# Decision Aids for Tunneling A CATALOGUE FOR APPLICATION TO SMALL TUNNELS

Master thesis accomplished abroad

during an exchange semester in the United States of America at the Massachusetts Institute of Technology

> Thèse de master, PDM printemps 2018 présentée le 17 Août 2018

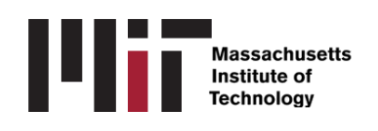

à la faculté de l'Environnement Naturel, Architectural et Construit Section de Génie Civil Programme de Master ECOLE POLYTECHNIQUE FÉDÉRALE DE LAUSANNE

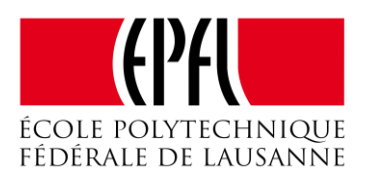

pour l'obtention du grade de Master ès Sciences par

Ray Harran

encadrée par :

Prof. Lyesse Laloui, directeur de thèse à l'EPFL Prof. Herbert Einstein, directeur de thèse au MIT

Lausanne, EPFL, 2018

# Decision Aids for Tunneling A CATALOGUE FOR APPLICATION TO SMALL TUNNELS

Ray Harran

## Abstract

<span id="page-2-0"></span>The Decision Aids for Tunneling are a very powerful tool in assisting decision makers. They have been developed and applied over decades. As popular as they have become in big tunneling projects, they remain complicated and less used for small tunnels. The objective of this work is to devise a way to facilitate their use for small tunneling applications.

After considering two different approaches, a "calculator" and a "catalogue", the latter was developed. A Catalogue is arguably the best option to do so, as a compromise between both extremes of completely modeling each project and just not using the DAT. The users only have to consult the proper pre-developed chart in order to obtain the total construction time and cost for their project without using the DAT or running any simulations themselves.

The Catalogue currently consists of 27 charts. Each one presenting results based on 50,000 simulations for each one of five length steps: 1 to 5  $km$ . The results are based on simulating different combinations of geologic conditions representing: lithology, fracturing and water inflow. In terms of construction considerations, the Catalogue's data are for TBM tunnels excavated from one portal only, with a 9 meters diameter.

Future expansions of the Catalogue to more complex geologies, different diameters, construction methods and tunnel configurations are sure to make it even more potent and useful.

## <span id="page-4-0"></span>Résumé

Les instruments d'aide à la décision pour la construction de tunnels ADCT ou simplement DAT (de l'anglais, Decision Aids for Tunneling) ont été développés il y a des décennies et ont depuis, déjà fait leurs preuves. Leur utilisation dans l'industrie reste néanmoins limitée aux grands projets puisqu'ils sont relativement complexes et par conséquent, moins appréciés pour les tunnels de petite taille. L'objectif principal de ce travail consiste à développer des solutions afin d'encourager l'utilisation des DAT pour des projets de tunnels de taille restreinte.

Afin de venir à bout de cet objectif, l'option de développer un « catalogue » a été retenue suite à une analyse d'autres alternatives notamment celle d'une simplification de l'interface des DAT, nommée « calculatrice ». Un Catalogue constitue la meilleure option puisqu'il présente un compromis parfaitement balancé entre les deux extrêmes, d'une modélisation complète ou au contraire, de totalement négliger l'utilisation des DAT. L'utilisateur n'a qu'à consulter la bonne référence dans le Catalogue afin d'obtenir les valeurs recherchées des coûts et du temps de construction pour un projet, sans devoir passer par les DAT ni lancer des simulations.

A présent, 27 diagrammes forment le contenu du Catalogue. Chaque diagramme présente les résultats basés sur 50,000 simulations pour chacun des cinq incréments de longueur allant de 1 à 5 . Les résultats simulent différentes combinaisons de conditions géologiques traitant principalement la lithologie, la fracturation et les venues d'eau dans les roches. En ce qui concerne la construction, les résultats du Catalogue sont propres à une excavation au tunnelier, de 9 mètres de diamètre, et pour un avancement en sens unique d'un portail à un autre.

Les développements futurs du Catalogue promettent d'incorporer plus de complexités géologiques, différents diamètres, différentes méthodes d'excavation et différentes configurations de tunnels. Ainsi, le Catalogue verra son potentiel croitre avec la richesse de sa librairie de données.

## <span id="page-6-0"></span>Acknowledgements

I would first like to acknowledge Prof. Lyesse Laloui, chair of the Civil Engineering Department at the Ecole Polytechnique Fédérale de Lausanne as the supervisor of this thesis. I am gratefully indebted to his continuous support and assistance not only in the context of this work, but also throughout my entire master studies.

I would also like to thank my thesis advisor Prof. Herbert Einstein of the Civil and Environmental Engineering Department at the Massachusetts Institute of Technology. I am grateful to have been hosted in his group for my master thesis. The door to Prof. Einstein's office was always open whenever I ran into a trouble spot or had a question about my research or writing. He consistently allowed this thesis to be my own work, but steered me in the right direction whenever he thought I needed it. His care and kindness, as well as the group's, helped me feel at home despite being continents away.

I would also like to thank the experts who were involved in this research project, especially Mr. Jean-Paul Dudt for his very valuable comments during different stages of the work. Without his passionate participation and input, this thesis could not have been successfully conducted.

Finally, I must express my very profound gratitude to my family - Tony, Adèle and Romy - for providing me with unfailing support and continuous encouragement throughout my years of study and through the process of researching and writing this thesis. This accomplishment would not have been possible without them. Thank you.

# **Table of Contents**

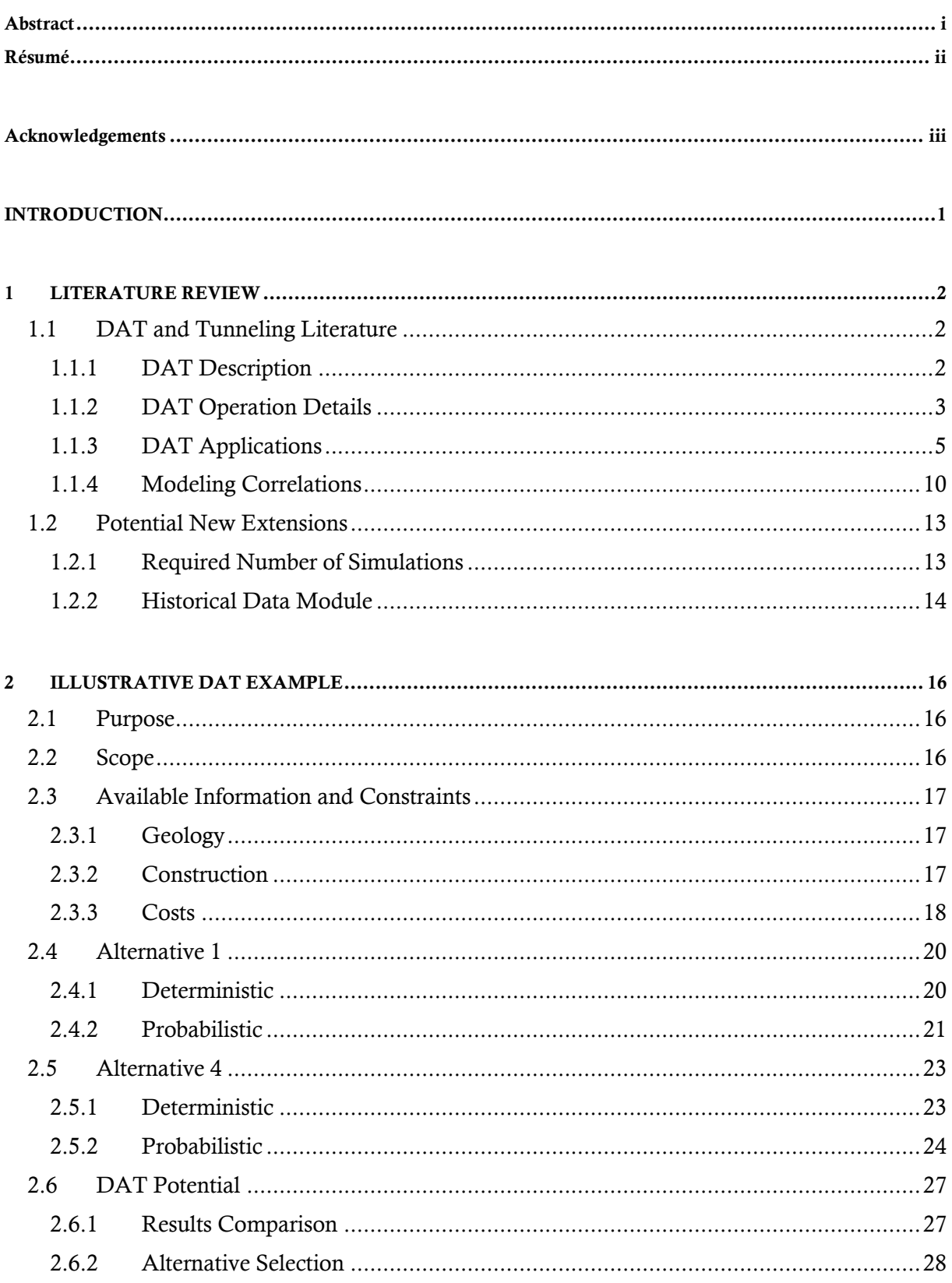

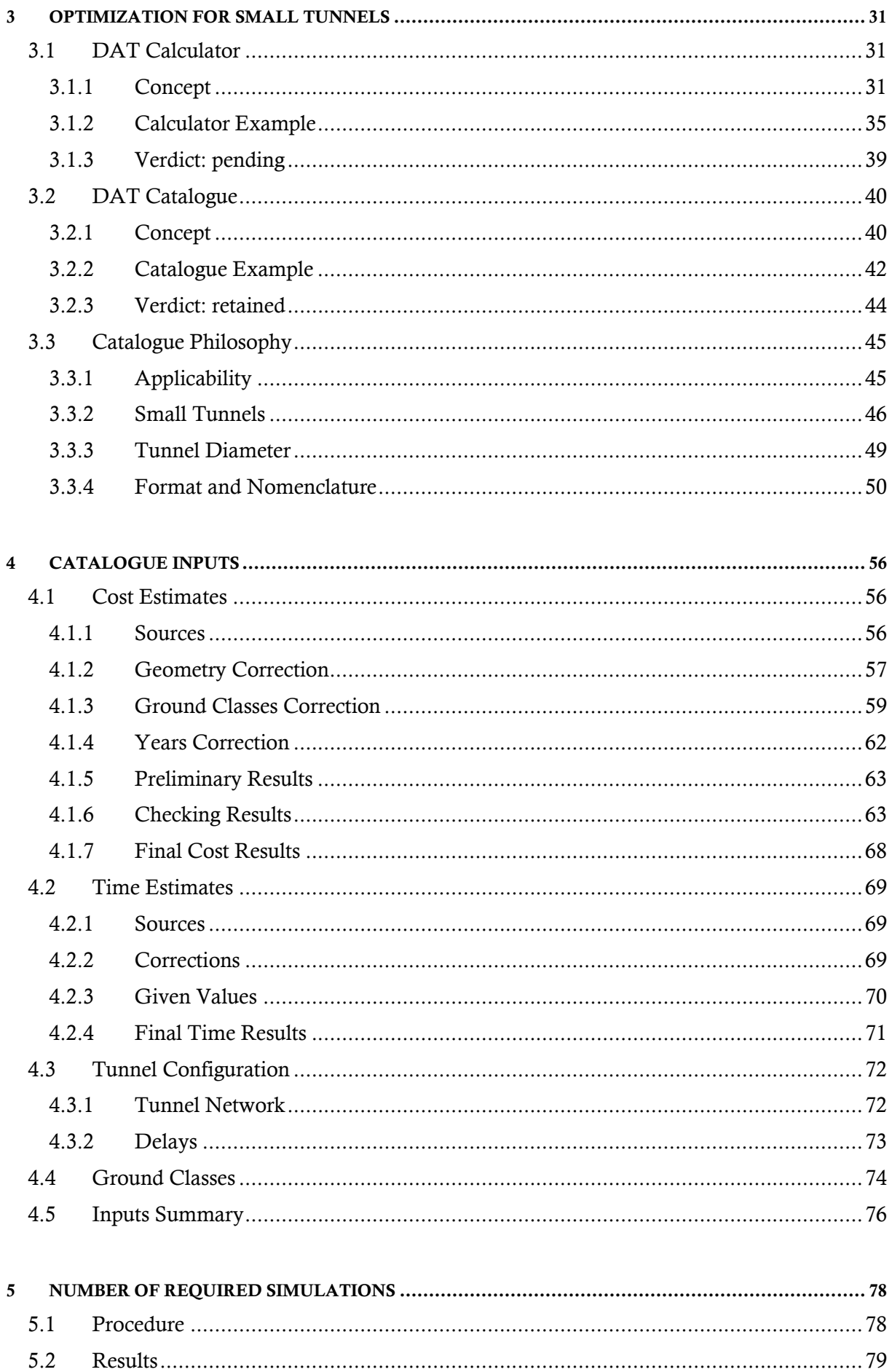

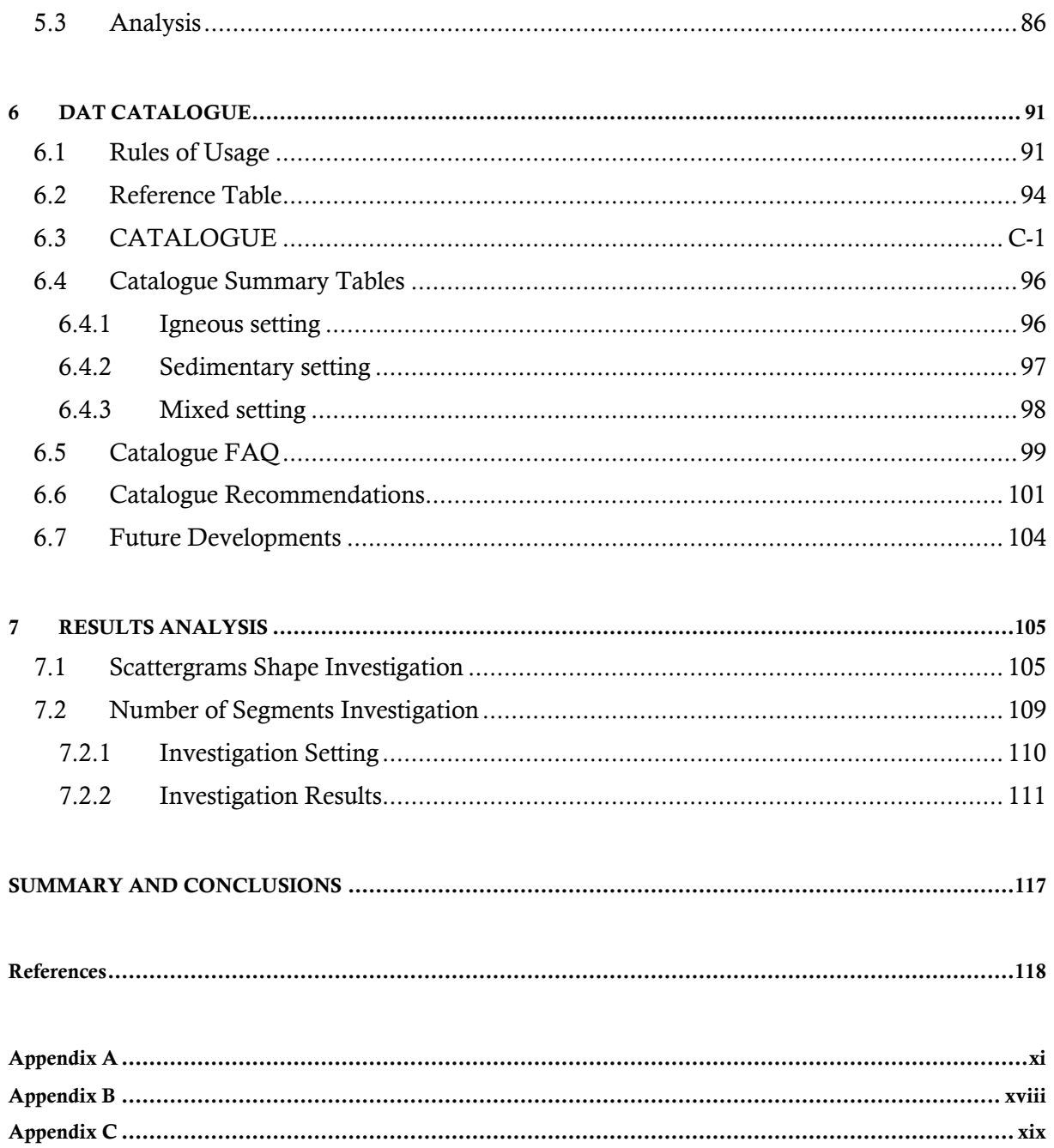

# List of Figures

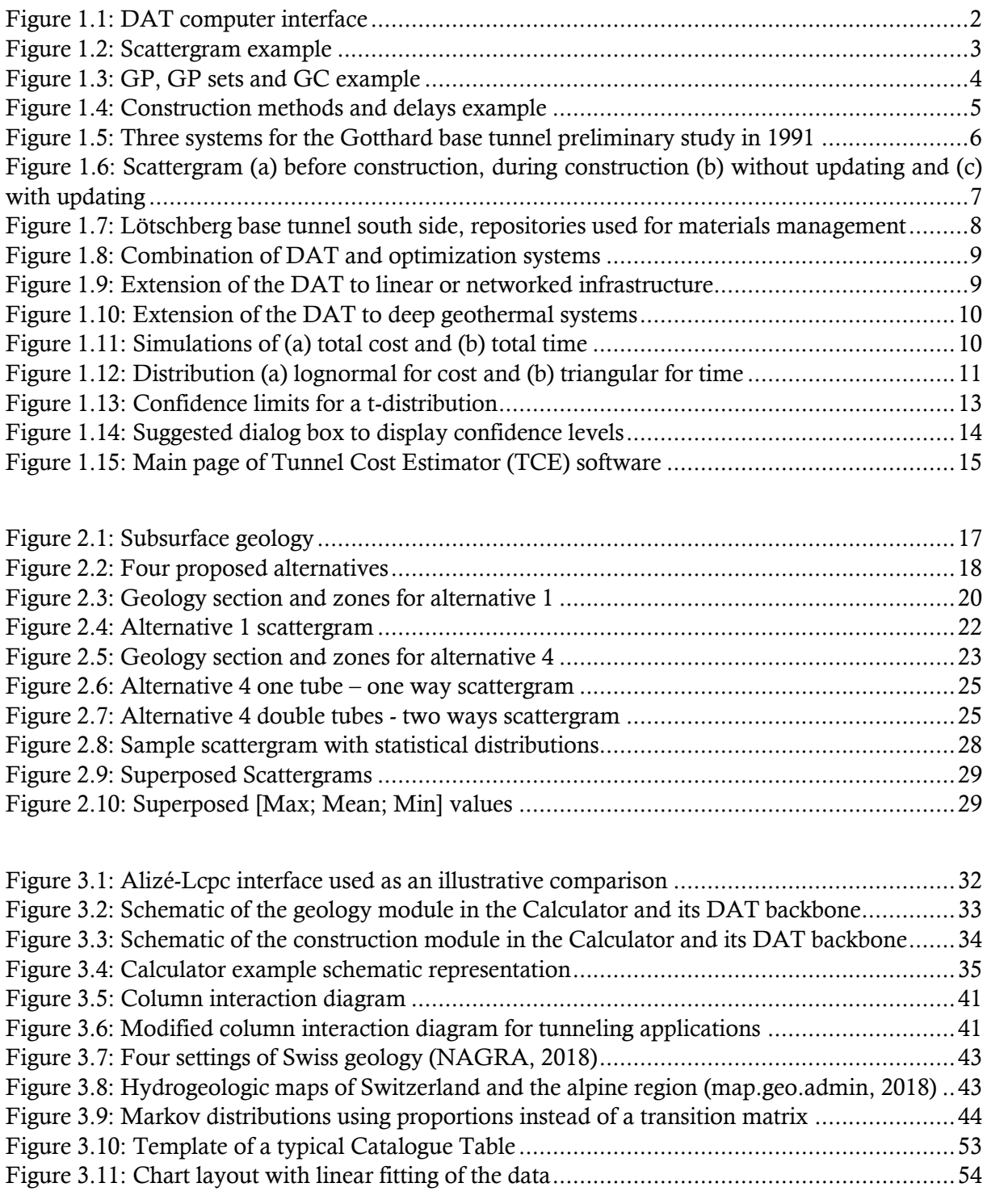

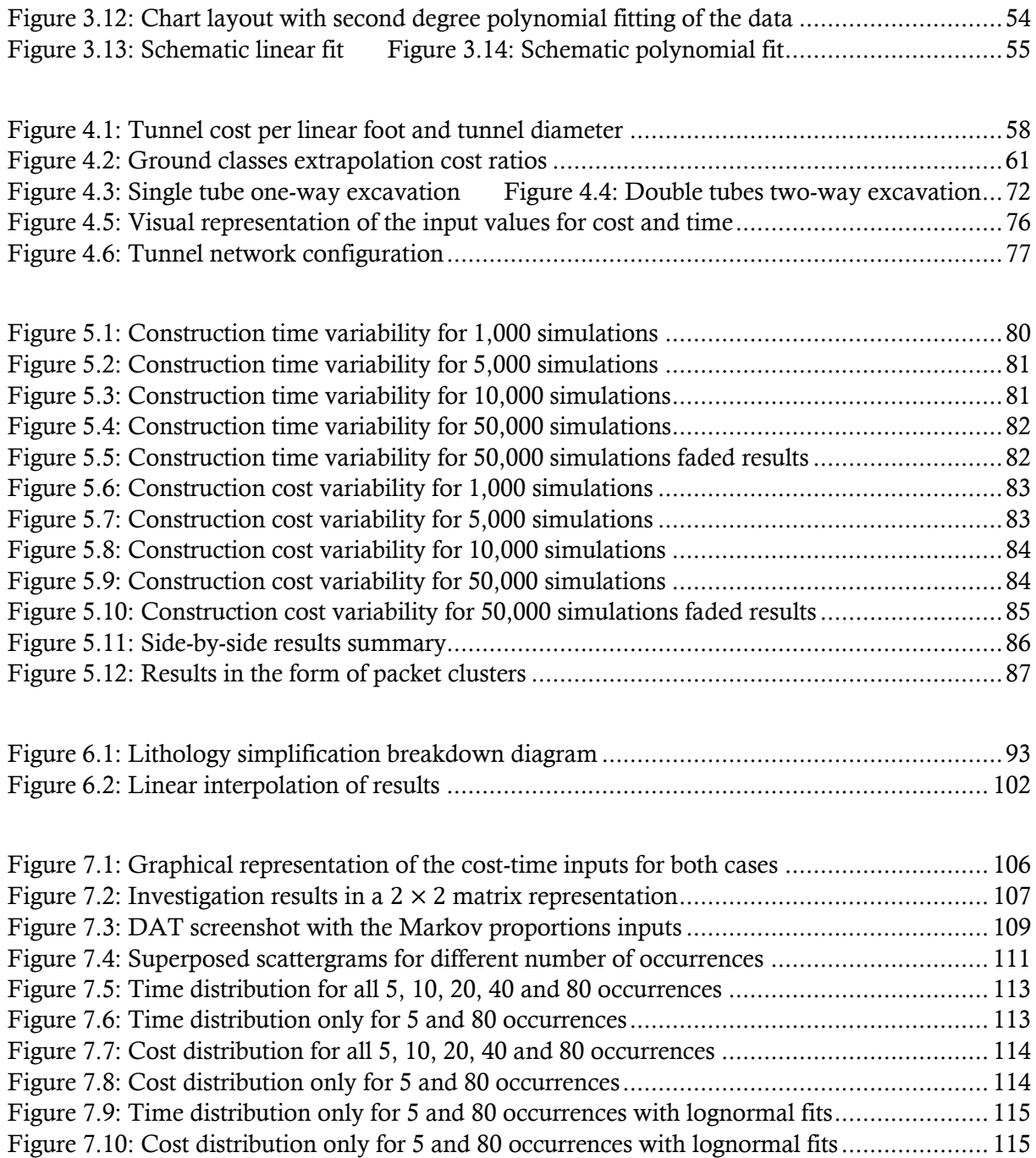

# List of Tables

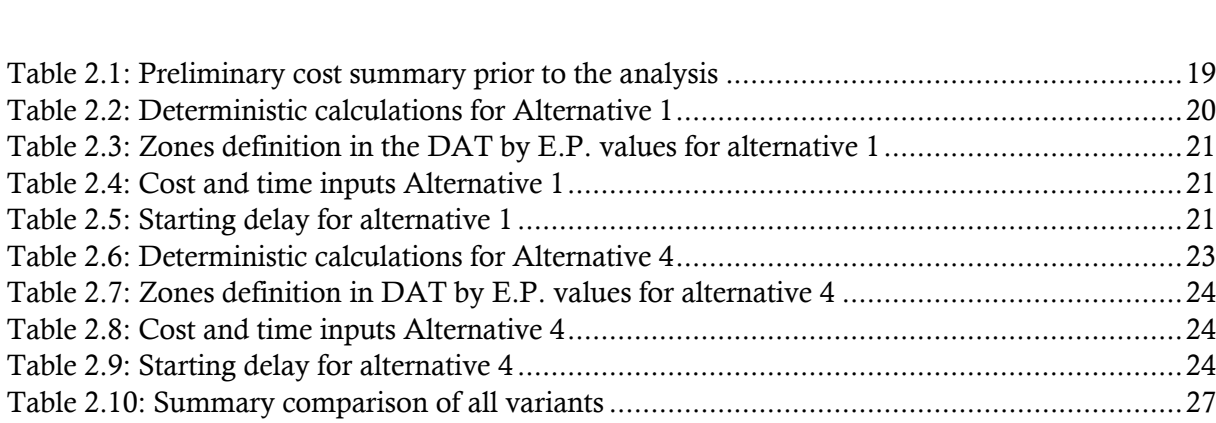

[Table 1.1: Brief summary of cost estimations based on historical data](#page-29-1) ......................................15

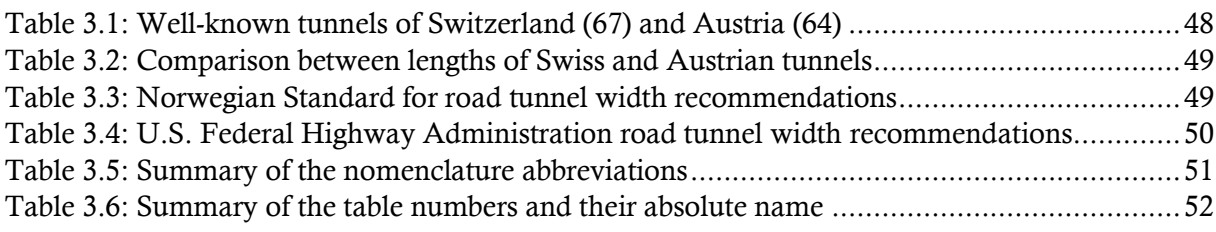

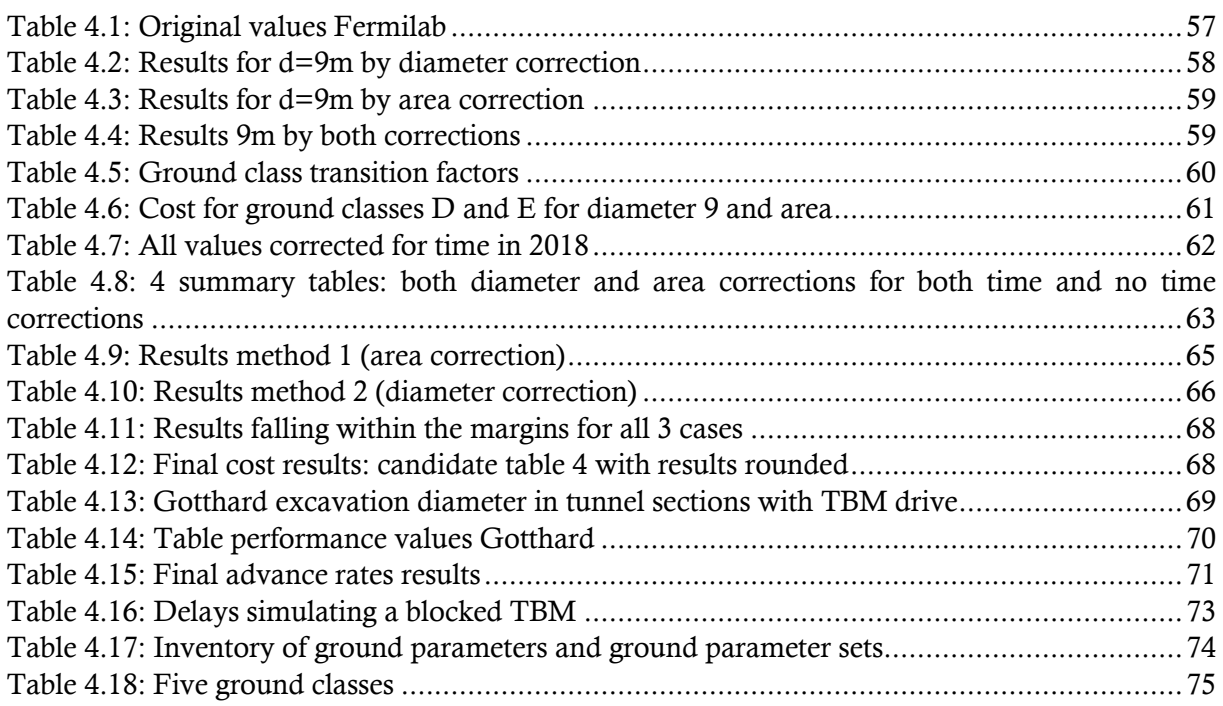

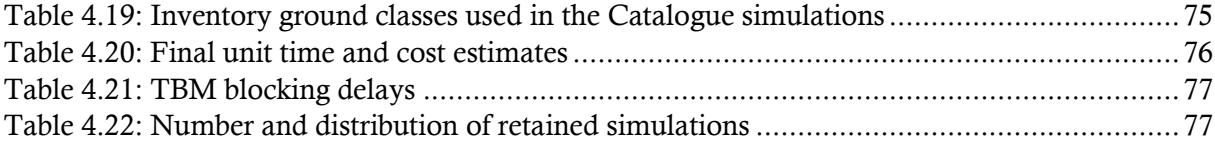

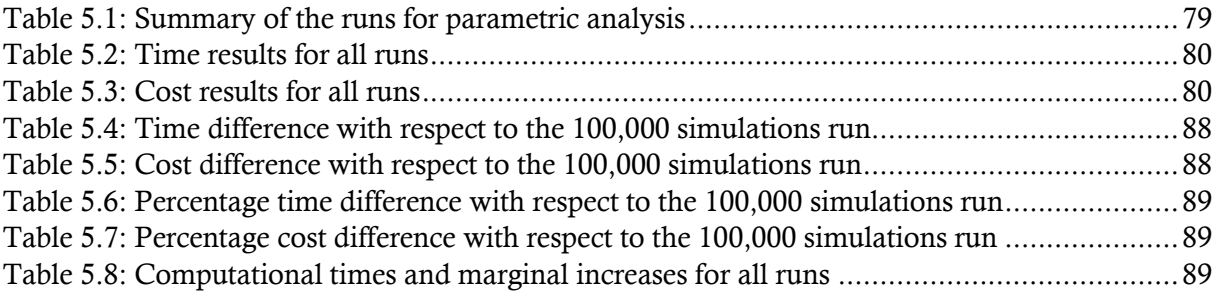

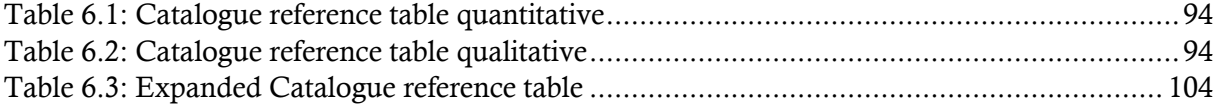

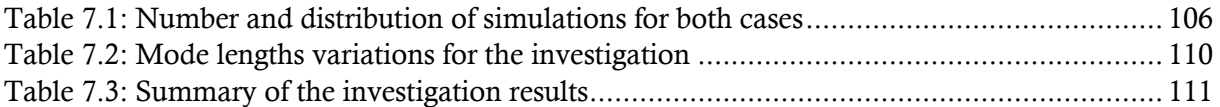

 $\rightarrow$ 

## <span id="page-15-0"></span>INTRODUCTION

Tunnels remain some of the biggest endeavors in geotechnical engineering. Uncertainties and risks are naturally present and particularly problematic when considering the scale and budget of such projects. Significant time and money are invested in the early design phases in order to foresee and mitigate potential risks and reduce certain variabilities. Consequently, for a single project, numerous alternatives are put forward to be thoroughly analyzed while considering different criteria and their respective uncertainties. Conducting detailed analyses with so many inputs proves to be a very tedious and rigorous task.

The Decision Aids for Tunneling (hence, DAT) allow decision makers to consider the joint effects of the aforementioned criteria, in addition to their respective uncertainties, using simulations and statistical tools. The Decision Aids were first developed decades ago and have been in use ever since in many projects around the world. After more than fifty years of experience with the DAT, observations reveal that it remains mostly used for big projects while small tunnels usually do not warrant their use. This is where the objective of this work emerges. How is it possible to encourage the use of the DAT for small tunneling projects? For the sake of consistency, the terminology "small" will mainly refer to short tunnels. It is therefore a qualification of the length and not of the diameter of a tunnel.

In an attempt to solve this problem, it is necessary to present the DAT and other useful tunneling decision tools. This is the scope of Chapter 1. An illustrative example, in Chapter 2, presents a small application of the DAT in action, reflecting its potential for a real case.

Chapter 3 initiates the reflections around the stated objective and presents different alternatives to adapt the DAT for small tunnels. A Catalogue, consisting of charts with construction cost and time information, is retained as the preferred one and thus, developing it becomes the focal point of the work.

Chapters 4 and 5 encompass all the required inputs, respectively dealing with classical tunneling inputs such as cost-time estimates in Chapter 4 and with the required number of iterations for Monte Carlo simulations in Chapter 5.

Chapter 6 presents the developed Catalogue in one package along with all of its guidelines, recommendations, rules of usage and future potential expansions. It is offered in a ready-to-read format for direct consultation. Additionally, discussions about the results are presented in Chapter 7 with deeper reflections on the obtained data.

 $\rightarrow \infty$ 

## <span id="page-16-0"></span>CHAPTER 1

## 1 LITERATURE REVIEW

## <span id="page-16-1"></span>**1.1 DAT and Tunneling Literature**

#### <span id="page-16-2"></span>**1.1.1 DAT Description**

The Decision Aids for Tunneling are a computer-based tool with which one can determine tunnel construction cost and time as well as other information (Einstein, 2004). This set of results can support many potential applications for the DAT that will be further examined in the following section. First, some basic information is provided in order to understand the theoretical background of the system.

<span id="page-16-3"></span>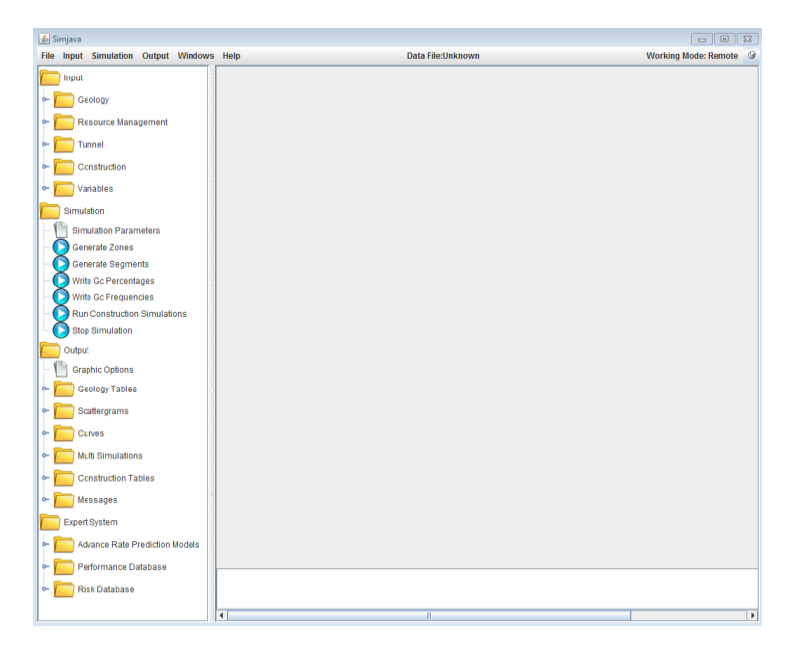

*Figure 1.1: DAT computer interface*

When seeking to estimate tunnel construction cost and time, numerous factors need to be considered. This is done through three major components also referred to as modules (Einstein et al., 2017).

- Geology description
- Construction simulation
- Resource management

Each module acts like an umbrella covering different sub-fields. With all the inputs in place, the software generates geological profiles, based on the set of probabilistic rules chosen by the user, followed by a Monte Carlo simulation for the construction process. The end results take the form of graphs or tables mostly in the form of "clouds" of dots corresponding to iterations showing the probabilistic distribution of the tunnel construction time and cost. These distributions are referred to as cost-time scattergrams (Einstein et al., 2017). They reflect the overall uncertainty of the results.

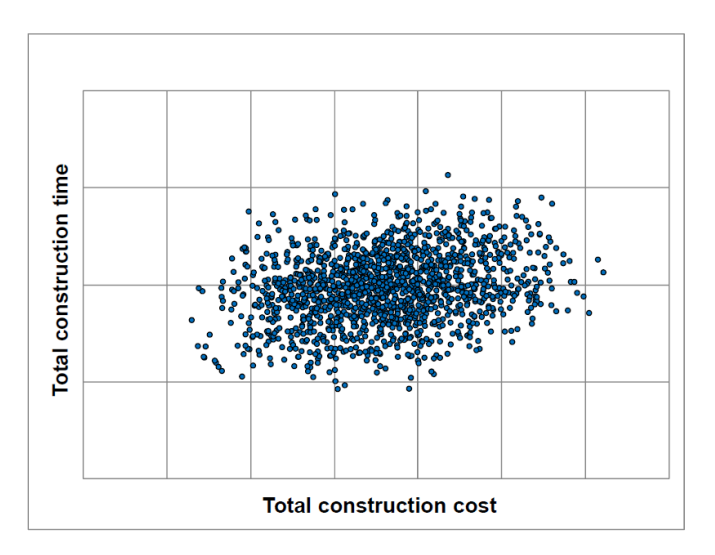

*Figure 1.2: Scattergram example*

### <span id="page-17-1"></span><span id="page-17-0"></span>**1.1.2 DAT Operation Details**

The most important modules (also the ones that are always required for most applications of the DAT) are the Geology and Construction modules. They are treated in a semi-independent fashion by the software; the geology profiles are indeed generated first, regardless of whatever is defined in the construction part.

The theoretical aspect behind these processes is briefly detailed below.

#### *Geology*

The description of the geology produces geological and geotechnical profiles along the tunnel (Einstein et al., 2017).

Areas and zones define the "geometry" of the tunnel for which geological and geotechnical parameters are produced according to defined user inputs. Ground Parameters (GP) are defined by the user according to the needs of every case. Examples of ground parameters are: lithology, water, squeezing, spalling etc. Each GP is associated with different states. For instance, GP states for

lithology may be: granite, limestone etc. Each GP state is applied along the tunnel areas/zones based on a user defined rule: deterministic, semi-deterministic or probabilistic (Markov, triangular Markov, fixed triangular Markov) each with different required inputs. The latter usually are the average length, minimum and maximum values, transition probabilities etc. These enable a realistic modeling of the tunnel's geology based on multiple levels of uncertainties. Ground Classes (GC) attribute a certain geologic "qualification" to different possible combinations for all GP and GP states. In simple terms, they define the combinations that could for instance be qualified as good or bad and everything in between. A schematic representation appears in [Figure 1.3](#page-18-0) (Einstein et al., 2017).

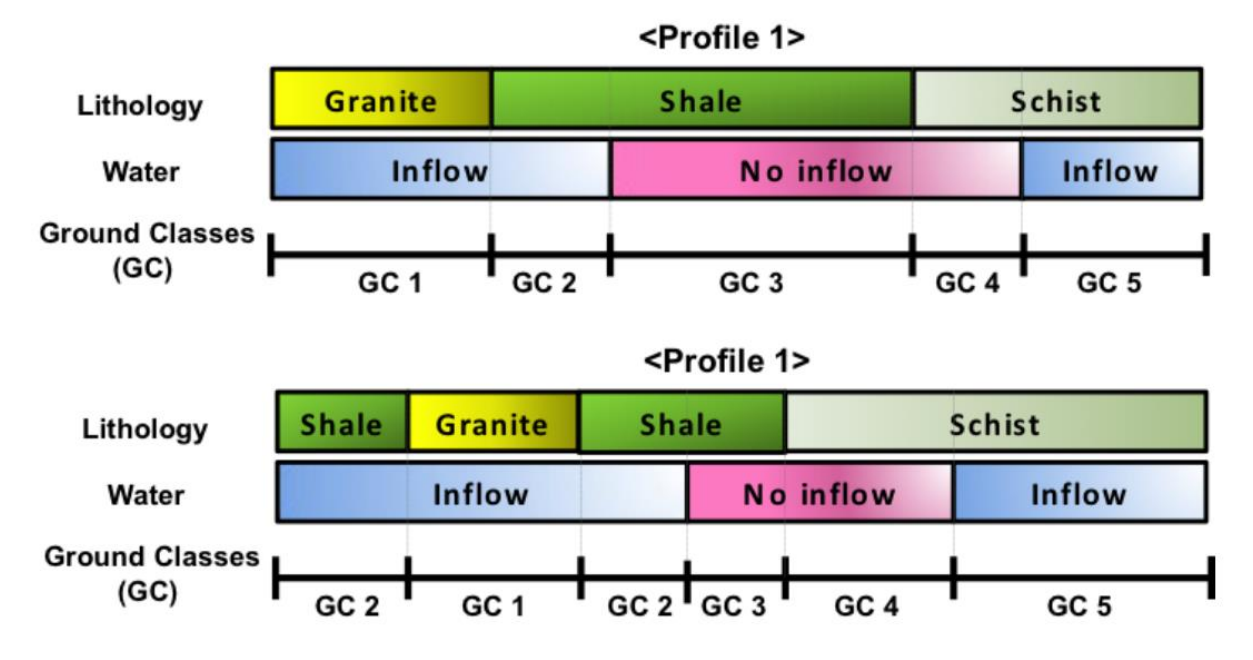

*Figure 1.3: GP, GP sets and GC example*

#### <span id="page-18-0"></span>*Construction*

The geological profiles are generated based on what was described in the previous section. In these profiles, construction simulations will be applied using a Monte Carlo procedure. The level of complexity is once again decided by the user, ranging from simple time/cost rates per unit length, to describing all construction activities (such as drilling, loading, blasting etc.) (Min et al., 2003). Geometries and a tunnel network configuration are also needed to simulate factors that may have significant effects such as: multiple tubes, delays, intermediate access tunnels etc. Eventually, each ground class is related to a construction method with associated times and costs, with their respective probabilistic distributions. Method changes, learning curves etc. can also be considered in the simulations.

More complex examples are also shown in other sections of this work. At this stage, the following schematic in [Figure 1.4](#page-19-1) is used for illustrative purposes (Einstein et al., 2017).

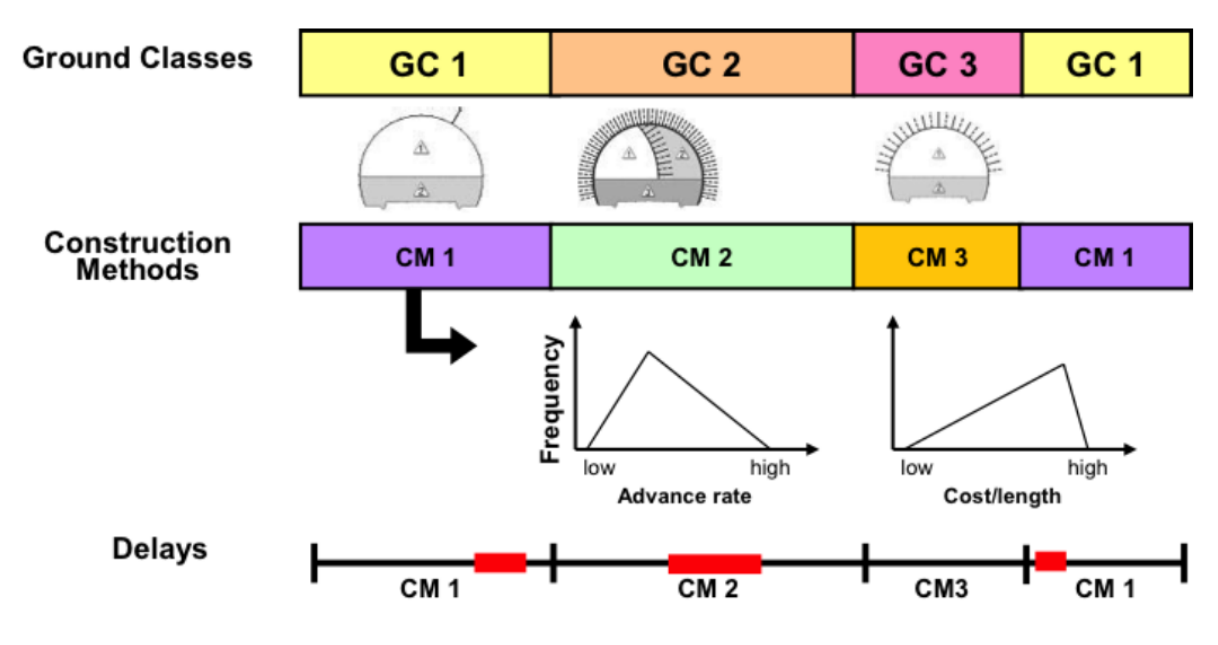

*Figure 1.4: Construction methods and delays example*

### <span id="page-19-1"></span><span id="page-19-0"></span>**1.1.3 DAT Applications**

Uses of the DAT cover a wide spectrum of the needs relative to tunneling projects. These include: finding the best alternative, finding the best construction method, updating and forecasting, managing resources, analyzing risks etc. Recently, new expansions even consider going beyond basic tunneling into more heterogeneous projects that are, like tunnels, based on similar uncertainties and variabilities. Examples of these include linear infrastructure networks and deep wells.

#### *Best Alternative Determination*

Perhaps the most basic objective and most popular use of the DAT is to compare different alternatives for the same project in the planning phase, in order to eventually converge towards the most favorable one. This is where decision makers are in need of "decision aids" in order to be able to tackle the large amount of inputs and their variabilities and eventually pick the best solution in a rational and objective manner with a quantified statistical consideration of associated risks.

One example of this use of the DAT, goes back to 1991 in the transalpine context of Switzerland (Einstein, 2004). During the development and design phase of the Gotthard base tunnel, three possible systems were proposed and studied in parallel (Descoeudres and Dudt, 1993). Naturally, each alternative results in a different cost and time of completion, but also in different variabilities in these results based on the associated risks. The conducted DAT simulations appear i[n Figure 1.5](#page-20-0) (Einstein et al., 2017).

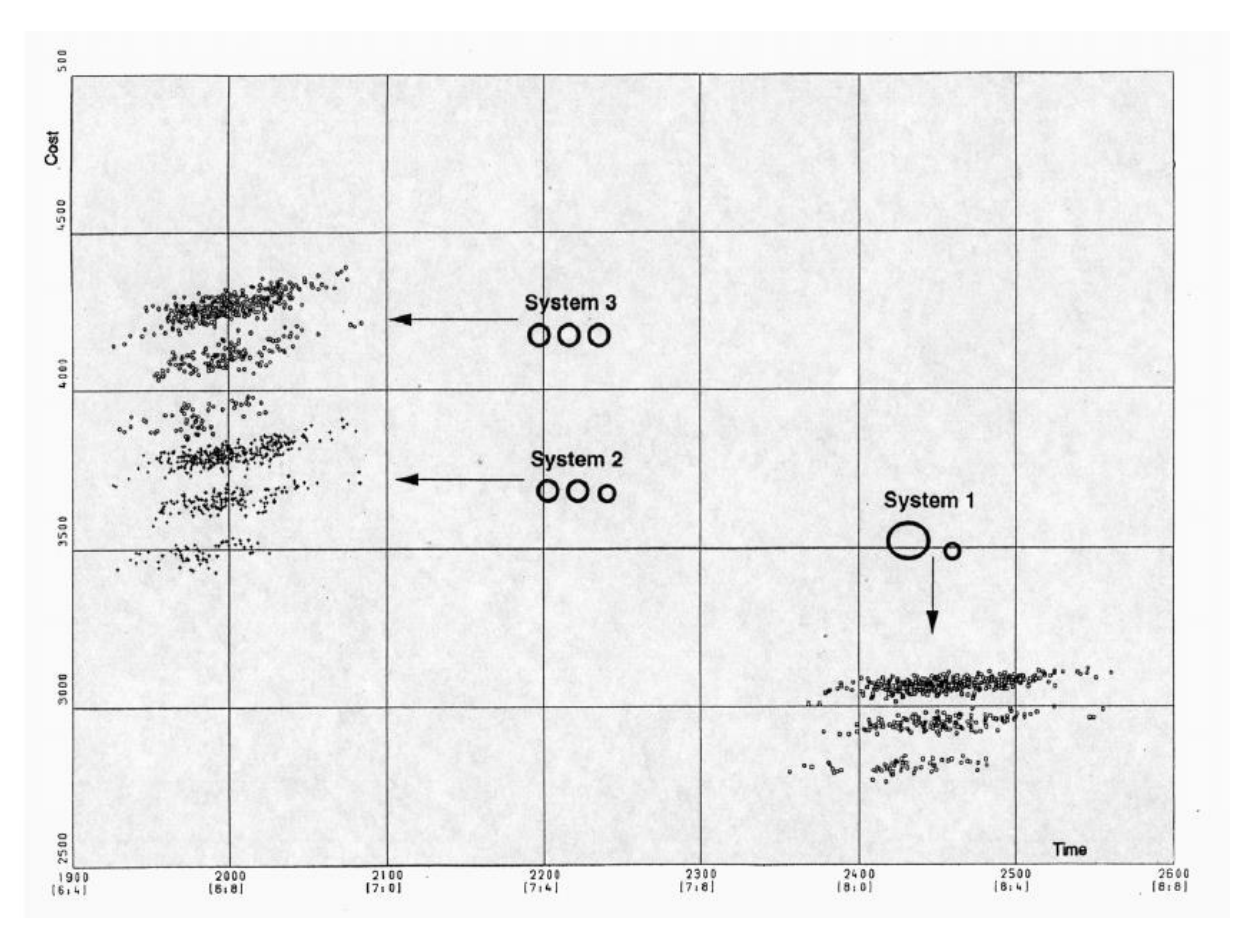

*Figure 1.5: Three systems for the Gotthard base tunnel preliminary study in 1991*

<span id="page-20-0"></span>Clearly, system 1 is the least costly but is associated with the longest completion time. Systems 2 and 3 seem to have comparable completion times, yet system 3 is more expensive. Also, the estimations of time and cost have different associated levels of variability, embodied by the amount of scattering of the points in one cloud. Note that each system appears to have three clouds in the graph. This is relative to another application of the DAT that aims to investigate the effect of encountering, or evading, a particularly problematic geology formation.

Other examples exist, for instance in the case of a 1.9  $km$  tunnel in the southern province of Korea, where three models have been developed for the three phases of planning: initial simulation, simulation after feedback from the client and finally a third final simulation (Min et al., 2003).

#### *Best Construction Method Determination*

When different construction methods need to be compared, a lot of effort revolves around qualitative descriptions based on previous experience. For instance, microtunneling and full face TBM tunneling have been compared (Sinfield and Einstein, 1996). Each method has its own specificities namely: equipment, cycle steps, advance rates, costs and delays. It is seemingly impossible to conduct a quick comparison while considering all the aforementioned information. The DAT are able to simulate the full complexity of the problem, not only once, but for many user defined iterations. This is particularly useful to obtain results, but also to discuss their generalizability based on sensitivity and parametric analyses (Sinfield and Einstein, 1996).

#### *Updating*

The concept of updating involves the incorporation of new information in the estimates, leading to a change in the resulting scattergrams (Einstein, 2004). The literature differentiates two types of updating: conducting new exploration in order to reduce the geological uncertainties and narrow the scatter cloud, is one option. The second, is to feed in the model new information obtained from the excavated part of the tunnel, to update the predictions for the yet unexcavated part (Einstein et al., 2017).

[Figure 1.6](#page-21-0) shows, respectively, a scattergram before construction, a scattergram with the known excavated parts but without updating of the unexcavated section and finally a scattergram with the known excavated parts used to update the unexcavated section (Einstein, 2004).

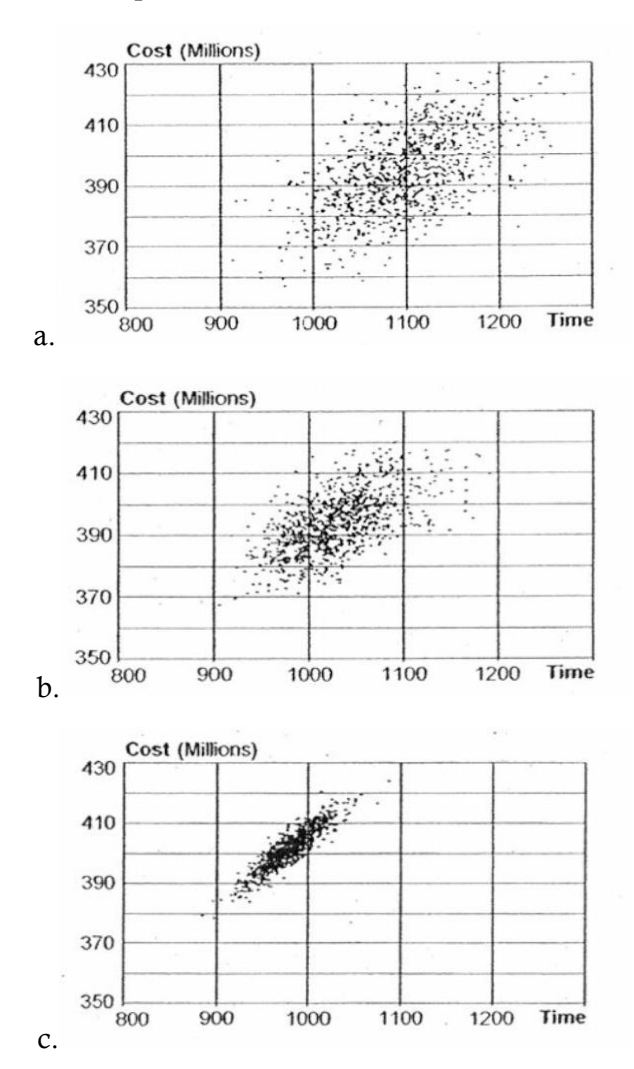

<span id="page-21-0"></span>*Figure 1.6: Scattergram (a) before construction, during construction (b) without updating and (c) with updating*

It is clear that the scattering becomes smaller and thus less uncertain.

Another updating example goes back to the Sucheon tunnel in Korea, where two simulations were conducted: one before and one during construction. The latter is based on updated geologic conditions as they were encountered during the excavation process for different construction methods. The results of updating are, as expected, a reduction of the observed uncertainty (Min, et al., 2008).

#### *Resource Management*

Another module in the DAT is dedicated to the management of resources. The management of waste or reuse of muck are typical examples, as they too, are subject to uncertainties relative to both the geology and construction process. An example in the literature is related to the Lötschberg tunnel in Switzerland with the intention to reuse the muck, in the attempt to minimize the amount of disposed material. Possible usages range from concrete/shotcrete aggregates to embankments (Einstein, 2004). However not all the muck can be reused, as the shape and size may be inappropriate or even have problems of alkali reactions in concrete mixes. These additional uncertainties can all be implemented in the modeling by defining muck classes and their respective variabilities with different end uses. [Figure 1.7](#page-22-0) schematizes the south side of the Lötschberg base tunnel with its repositories (Einstein, 2004).

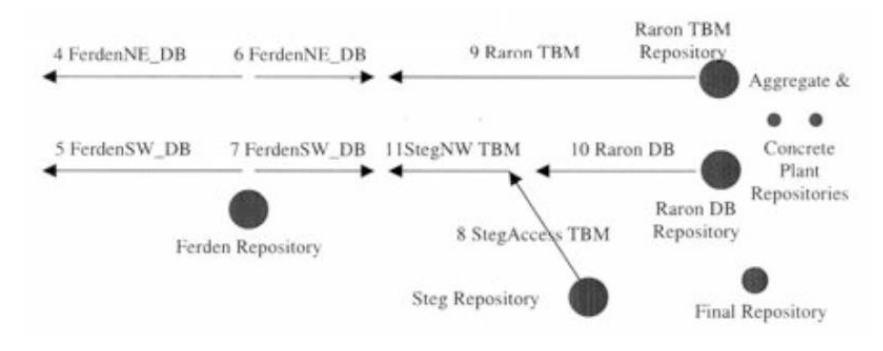

<span id="page-22-0"></span>*Figure 1.7: Lötschberg base tunnel south side, repositories used for materials management*

#### *DAT Extensions*

Recent applications are making use of the DAT in a more revolutionary fashion. The most noticeable ones in the literature are the following:

- including optimization
- risk analysis for tunneling
- extension to linear, networked and other infrastructure
- extension to deep well boring

Looking at different alignments and comparing the resulting time-cost scattergrams is certainly possible with the DAT but is usually done "by hand". New extensions aim to include optimization and integration tools that could be combined with the DAT further improving its capabilities, as shown in [Figure 1.8](#page-23-0) (Einstein et al., 2017).

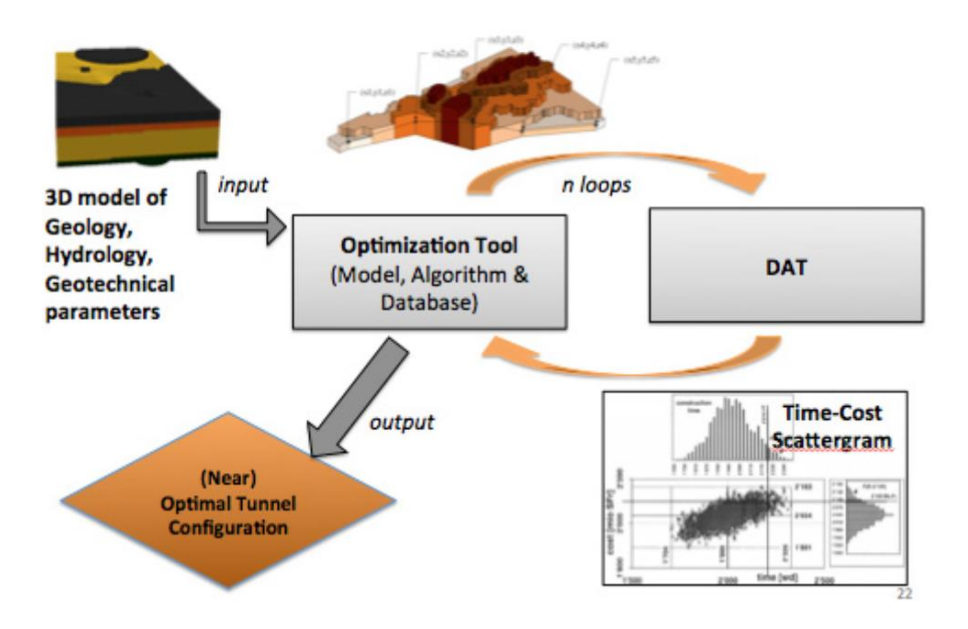

*Figure 1.8: Combination of DAT and optimization systems*

<span id="page-23-0"></span>Risk analysis for tunneling relies heavily on the updating process by making use of recorded inputs during the excavated part in order to alleviate some uncertainties in the yet unexcavated parts. Some extensions aim to use this potential of the DAT to develop a warning system (Einstein et al., 2017).

Extensions of the DAT applications to linear infrastructure is also possible. These may include bridges, viaducts, roads, cuts and embankments etc. Some applications even make use of the DAT for deep geothermal systems where the uncertain factors are: component cost, drilling cost and time, fluid usage, trouble costs, geology and temperature effects (Einstein et al., 2017).

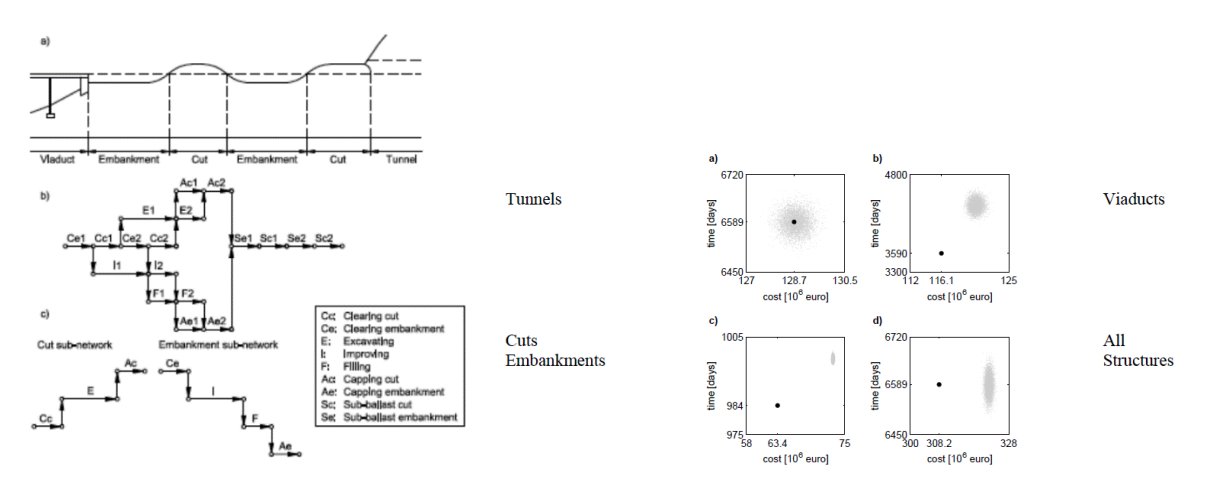

<span id="page-23-1"></span>*Figure 1.9: Extension of the DAT to linear or networked infrastructure*

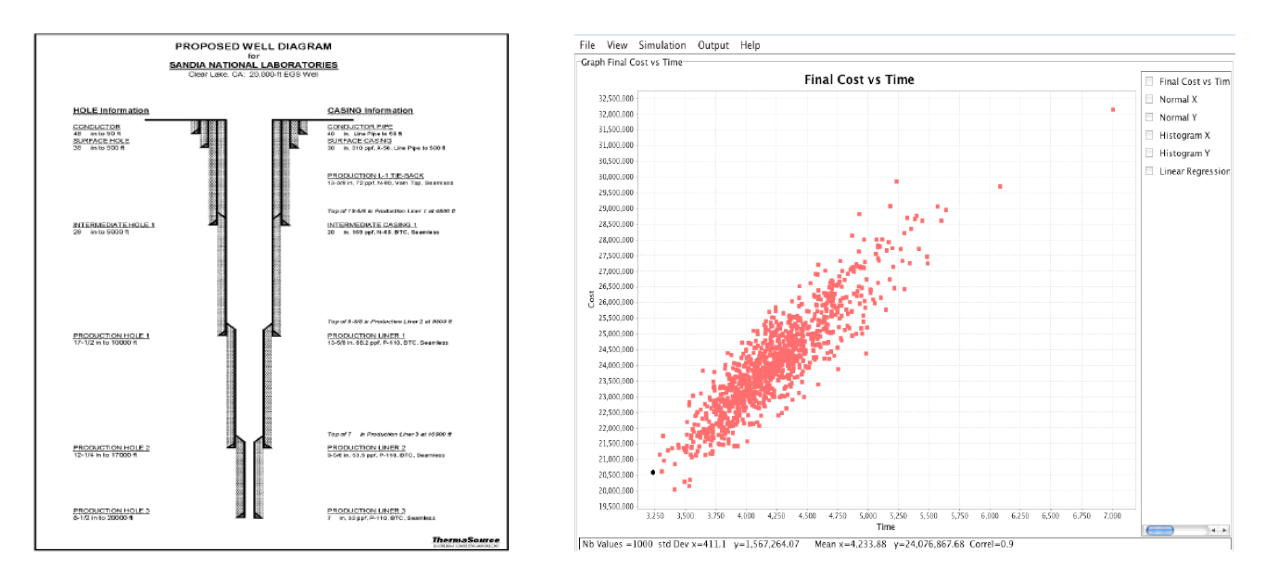

*Figure 1.10: Extension of the DAT to deep geothermal systems*

#### <span id="page-24-1"></span><span id="page-24-0"></span>**1.1.4 Modeling Correlations**

In a study, Moret and Einstein, investigate what types of correlation occur in rail line construction, quantify their impact on the distributions of the total cost and the total time, and determine whether repetitions of activities can amplify the effect of correlations on such distributions.

[Figure 1.11](#page-24-2) shows how the total cost and total time are simulated. Correlated costs are generated with a correlation model, whose inputs are the correlation matrix and the marginal probability distributions; the generated correlated costs are summed to obtain the total cost. Regarding times, the times of activities on the critical path are summed to obtain the total time.

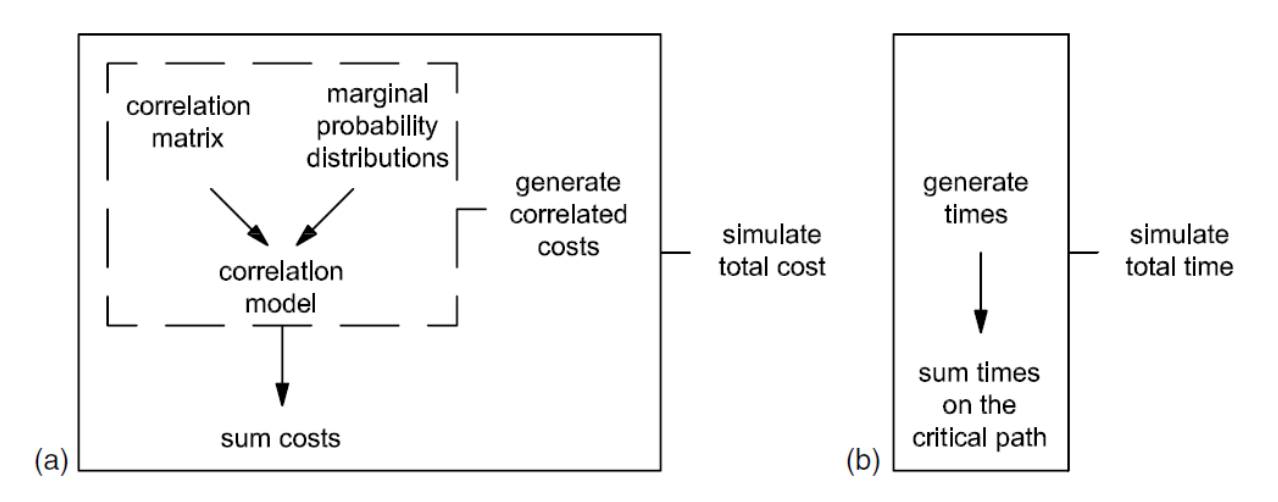

<span id="page-24-2"></span>*Figure 1.11: Simulations of (a) total cost and (b) total time*

Many correlation types are identified, before focusing on two of them. These are (Moret and Einstein, 2012):

- 1. Correlation between the costs of different activities in a structure. An example can be the correlation between the cost of constructing a viaduct's pier and the cost of constructing its foundations.
- 2. Correlation between the costs of a repeated activity in a structure. For example, the correlation between the cost excavating the  $10<sup>th</sup>$  meter and the cost of excavating the  $11<sup>th</sup>$ meter in a tunnel.

The effect of correlation types 1 and 2 on the standard deviation of the total cost is investigated with two case studies: a viaduct and a tunnel, respectively. Hence, correlation type 1 is demonstrated with a case study with a 395  $m$  long viaduct while the correlation of type 2 is investigated by relying on the case study of a  $500 \, \text{m}$  long tunnel (Moret and Einstein, 2012).

Throughout the paper, a cost distribution C is defined with a lognormal distribution, where  $\mu$  is the mean and  $\sigma$  is the standard deviation.

 $C \sim$  Lognormal  $(\mu, \sigma)$ 

On the other hand, a triangular distribution is chosen for time T, where  $Min$ , Mode and Max are respectively the minimum, mode and the maximum, of the triangular distribution.

 $T \sim Triangular(Min, Mode, Max)$ 

[Figure 1.12](#page-25-0) graphically shows the shapes attributed to cost (lognormal) and time (triangular) distributions (Moret and Einstein, 2012).

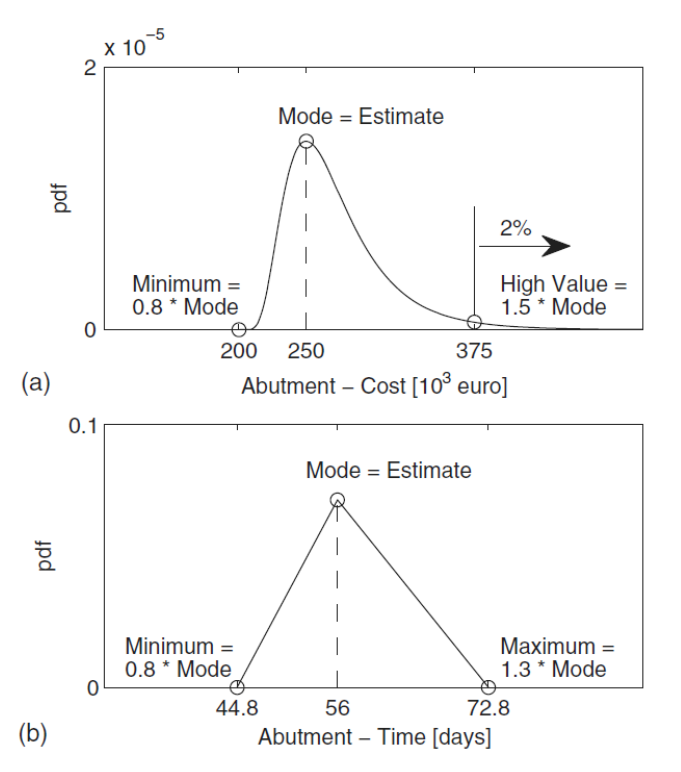

<span id="page-25-0"></span>*Figure 1.12: Distribution (a) lognormal for cost and (b) triangular for time*

Correlation between the costs of different activities in a structure (correlation type 1) and the correlation between the costs of a repeated activity in a structure (correlation type 2) are investigated with NORTA.

In the end, in the viaduct case, correlation type 1 causes an increase in standard deviation of the total cost of 8% for the correlated compared to the independent scenario, whereas in the tunnel case study, correlation type 2 causes an increase in total cost standard deviation of 1,260% for the correlated compared to the independent scenario. The reason for this dramatic difference in the increase of the total cost standard deviation has been explained with the number of correlated costs: correlation type 1 consists of the correlation between few costs, while correlation type 2 consists of the correlation between many. A sensitivity analysis has also shown that the more costs are correlated, the larger the standard deviation of the total cost becomes (Moret and Einstein, 2012).

### <span id="page-27-0"></span>**1.2 Potential New Extensions**

Some ideas proposed in the literature may have potential in constituting new modules for the DAT. Two of them are detailed here, especially relative to the accuracy of the results as a function of the number of simulations and a historical data module.

#### <span id="page-27-1"></span>**1.2.1 Required Number of Simulations**

A question that usually arises in connection with Monte Carlo simulations, is to ask how many iterations are needed? If the simulations were allowed to run for an extremely large number of iterations it is expected that the results would be reasonably accurate whereas for a smaller number of iterations, different results may be obtained. The question asked above may be re-phrased in the form; how many iterations need to be performed in order to obtain a specified accuracy in the result? A study by the Naval Postgraduate School looks at this issue considering the average damage a target sustained when attacked by a specific weapon with a known accuracy of delivery (Driels, 2004).

Through statistical tools such as mean, variance and standard deviation it is possible to define a confidence level, confidence limits and confidence intervals. When associated with a specific distribution, for example normal or t-distributions, it is possible to statistically calculate upper and lower bounds relative to specific error percentages.

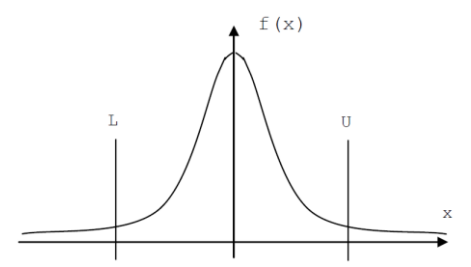

*Figure 1.13: Confidence limits for a t-distribution*

<span id="page-27-2"></span>The mathematical relationships can be rewritten to find  $n$ , the number of required simulations.

$$
n = \left[\frac{100z_cS_x}{E\bar{x}}\right]^2
$$

For the example solved, where the confidence level is 95%,  $z_c = 0.196$ ,  $x = 0.176$ ,  $S_x = 0.3073$ and  $E = 5$ , the required number of iterations becomes 4684. In words this reads: If the simulation is run for 4684 iterations, there is a 95% confidence that the calculated result will not differ by more than 5% from the true result (Driels, 2004). Since the solution is mathematically correct, it can be applied for any application. For instance, the same formulae are used in a reliability analysis for tunnel supports (Bukaçi et al., 2016).

Some programs can use the methods outlined in the paper to provide the following user assistance (Driels, 2004):

- 1. For a given number of iterations, give the confidence limits associated with a user supplied confidence level(s) at the end of the run.
- 2. While the run is executing, provide the user with the number of iterations needed to achieve a bounded error on the result subject to a user specified confidence level.

An example of a dialog box incorporating the features above is shown in [Figure 1.14.](#page-28-1)

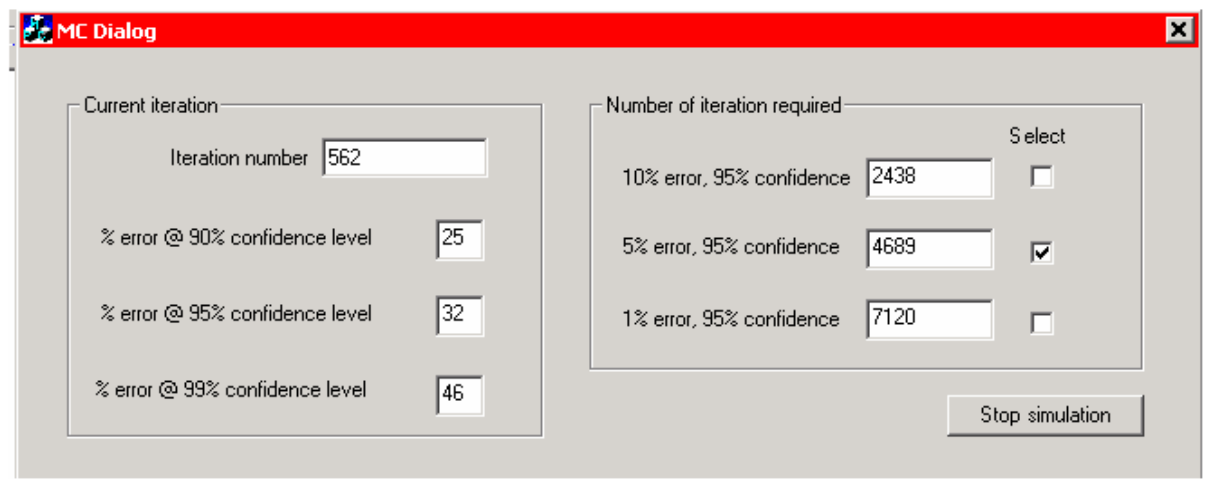

<span id="page-28-1"></span>*Figure 1.14: Suggested dialog box to display confidence levels*

If this dialog box were displayed during the Monte Carlo simulation it would enable the user to determine how accurate the simulation is so far and give an estimate of how many iterations are required to achieve a specific error with known confidence levels. The user may then stop the simulation if sufficient accuracy has been achieved, or let it run to a specific terminal error criterion (Driels, 2004).

#### <span id="page-28-0"></span>**1.2.2 Historical Data Module**

When estimating construction time and cost, the DAT relies on simulations run for every specific case. Another way of approximating these could be possible by looking at previous existing data. The raw concept goes back to experience. With more knowledge about historical data, some statistical analysis could be applied and thus help estimate the cost and time for new similar projects. One work has been done in this direction, based on the study of nearly 270 projects and applies statistical analysis of the recorded construction inputs in order to yield better cost estimations (Rostami et al., 2012).

In general, it is well-known that the cost a tunnel is a function of the tunnel length and size, geological conditions, support system, mucking, haulage of the excavated material and rate of advance which itself depends on many of the above factors. Also, many non-technical factors such as skills and experience of the workforce, contracting practices, type of funding and cost of financing etc. can affect the cost of tunnel construction. Because of all these complexities, a categorization is applied using the following criteria (Rostami et al., 2012):

- Conventional tunneling methods include drilling and blasting, cut and cover, New Austrian Tunneling Method (NATM), also called sequential Excavation Method (SEM).
- Mechanized hard rock tunneling methods include hard rock TBMs (mainly open face).
- Mechanized soft ground tunneling methods include shielded machines including slurry, and EPB TBMs.
- Mixed ground tunneling method includes those tunnels that have combination of hard or soft ground mechanized tunneling with conventional methods.
- Micro-tunneling.

The results are also presented following a categorization by four applications, namely: highway, wastewater, subway and water. Each set of results is presented in both graphical and tabular form, with the data, the fits and analyses. A brief summary is presented in [Table 1.1](#page-29-1) (Rostami et al., 2012).

*Table 1.1: Brief summary of cost estimations based on historical data*

<span id="page-29-1"></span>

| <b>Application</b> | Type of excavation     | Number of data | P.<br>A. | $R^2$ (%) | Multi-variable regression equation                                    |
|--------------------|------------------------|----------------|----------|-----------|-----------------------------------------------------------------------|
| Highway            | Conventional           | 12             | 1.04     | 95        | Cost (M\$) = $10^{4}(1.51 + 1.02 \log(L) + 0.374 \log(D))$            |
| <b>Waste water</b> | Conventional           | 5              | 1.13     | 90        | Cost (M\$) = $10\frac{1}{10}$ -0.391 + 1.63 log (0 + 1.11 log of (D)) |
| Waste water        | Mixed                  | 9              | 1.22     | 90        | Cost (M\$) = $10\frac{1}{1.03} + 0.761 \log(L) + 0.804 \log(D)$ )     |
| Waste water        | Hard rock mechanized   | 34             | 0.89     | 95        | Cost (M\$) = $10^{6}$ (0.319 + 0.901 log (L) + 1.35 log (D))          |
| <b>Waste water</b> | Soft ground mechanized | 46             | 0.94     | 90        | Cost (M\$) = $10^{9}(0.377 + 1.02 \log(L) + 1.53 \log(D))$            |
| <b>Waste water</b> | Micro-tunneling        | 46             | 0.8      | 94        | Cost (M\$) = $10^{6}$ (0.553 + 0.975 log (L) + 0.374 log (D))         |
| Subway             | Conventional           | 13             | 0.91     | 77        | Cost (M\$) = $10\frac{1}{1.10} + 0.933 \log(L) + 0.614 \log(D)$ )     |
| Subway             | Mixed                  | 22             | 0.47     | 45        | Cost (M\$) = $10^{4}$ (1.47 + 0.760 log (L) + 0.527 log (D))          |
| Subway             | Hard rock mechanized   | 7              | 0.81     | 68        | Cost $(M\$ ) = -97.2 + 11.7L + 28.3D                                  |
| Subway             | Soft ground mechanized | 28             | 0.91     | 90        | Cost (M\$) = $10^{4}(1.23 + 1.05 \log(L) + 0.636 \log(D))$            |
| Water              | Conventional           | ÷,             | 0.94     | 66        | Cost (M\$) = $10^{9}(0.917 + 0.669 \log(L) + 0.658 \log(D))$          |
| Water              | Mixed                  | 6              | 0.8      | 73        | Cost (M\$) = $10\gamma$ 1.94 + 0.414 log (L) + 0.053 log (D))         |
| Water              | Hard rock mechanized   | 21             | 0.86     | 98        | Cost (M\$) = $10^{6}$ (0.553 + 0.866log (L) + 1.23 log (D))           |
| Water              | Soft ground mechanized | 16             | 0.62     | 60        | Cost (M\$) = $10^{4}(1.07 + 0.725 \log(L) + 1.02 \log(D))$            |

L: Length of the tunnel  $(km)$ <br>D: Equivalent diameter  $(m)$ .

In addition, a simple computer interface has been developed and goes by the name of Tunnel Cost Estimator (TCE). This software puts into practice the findings of the study in a user-friendly way as it appears in [Figure 1.15](#page-29-0) (Rostami et al., 2012).

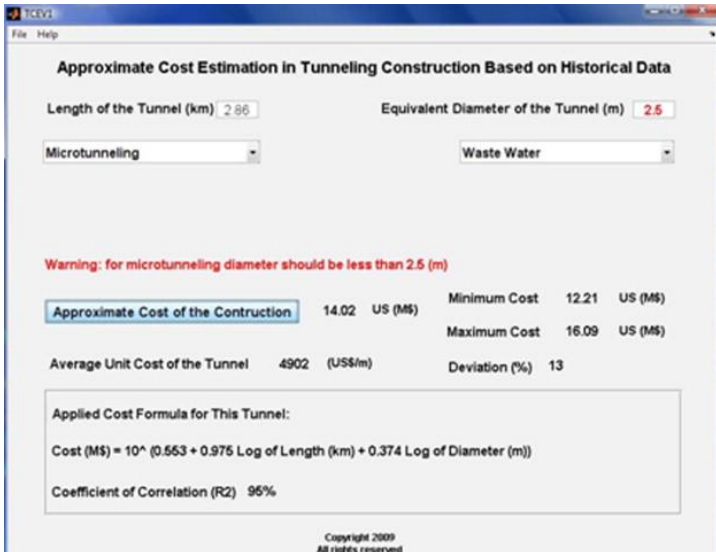

<span id="page-29-0"></span>*Figure 1.15: Main page of Tunnel Cost Estimator (TCE) software*

 $\rightarrow \infty$ 

## <span id="page-30-0"></span>CHAPTER 2

## 2 ILLUSTRATIVE DAT EXAMPLE

#### <span id="page-30-1"></span>**2.1 Purpose**

Perhaps the potential of the DAT is best illustrated with a simple tunnel example; different from the cases in the literature when the DAT was used for the longest, most expensive and extremely challenging tunnels in the world. This strategy is also in line with the overall work aiming to apply the DAT for small tunnels. Instead of referring to complex cases, this section establishes the potential of the DAT with a small extension of a metro line in Cambridge Massachusetts of roughly 2600 *ft* ( $\sim$ 800 *m*). The project is part of the course "Underground Construction" given at the Massachusetts Institute of Technology by Prof. Einstein.

#### <span id="page-30-2"></span>**2.2 Scope**

The main question to be answered for this problem is the following: should the stations be constructed in rock or in soft ground (soil), and, if the tunnels should be constructed by "cut and cover" or be "mined"? This array of options and their different possible combinations means only one thing in the tunneling world: alternatives must be established and studied from different points of view (technical, economical etc.) before picking the most suitable one. Traditionally, and especially for small tunnels of this scale, the preliminary investigations are done "by hand". They rely mainly on deterministic approximations and the end results (cost and time estimates) appear as fixed numbers with no consideration whatsoever to any uncertainties. This will now be done in a first step. In a second step, the same analysis is conducted using the DAT. The latter encompasses a consideration of the uncertainties of the problem. The end results obtained surpass the deterministic ones in terms of precision but also by conveying a certain level of trust associated with the numerical values related to a certain "spread" of the results in the simulations' scattergrams.

## <span id="page-31-0"></span>**2.3 Available Information and Constraints**

### <span id="page-31-1"></span>**2.3.1 Geology**

Following a study of the existing boring profiles  $(\sim 15$  borehole logs), a preliminary subsurface profile is established.

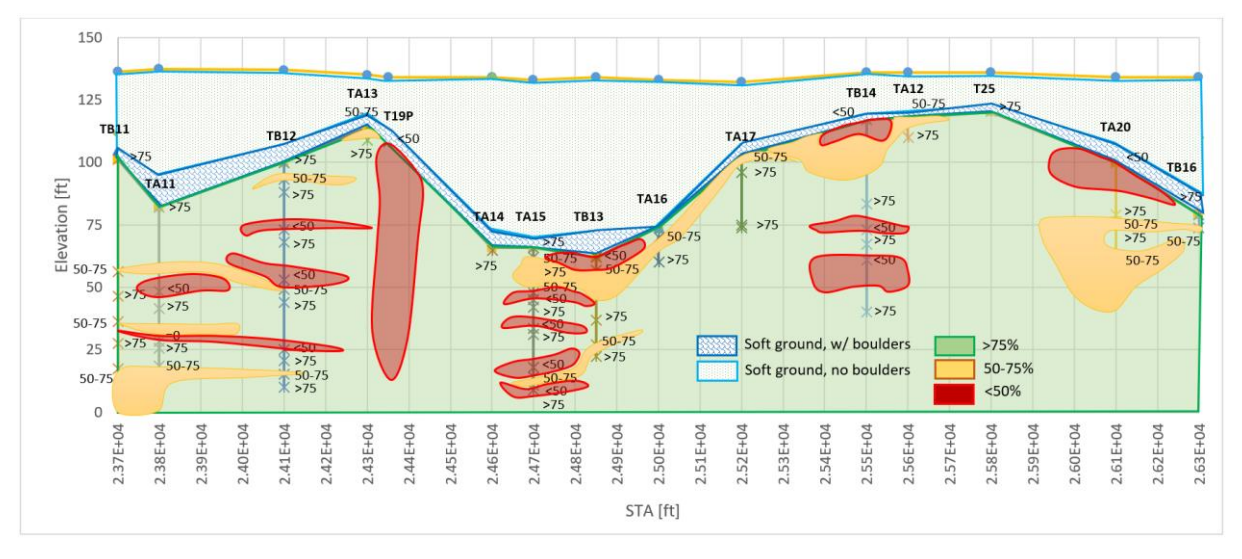

*Figure 2.1: Subsurface geology*

### <span id="page-31-3"></span><span id="page-31-2"></span>**2.3.2 Construction**

Other considerations relative to construction practices include the following:

- Two single track tunnels of 20  $ft(6.1 m)$  outside diameter are to be driven if mined tunneling is used (horseshoe or circular shape). A double track rectangular tunnel, 30 *ft* (9.15 m) wide, 20 *ft* (6.1 m) high, is to be used for cut and cover tunneling (all dimensions 'outside').
- Davis Square Station is constructed by cut and cover method. Invert level at El. 80  $ft$ .
- Porter Square Station can be either constructed by cut and cover (invert El. 80  $ft$ ) or as a mined station (invert El. 14  $ft$ ).
- Mined tunnels in soft ground have to be driven with a minimum 20  $ft$  distance between ground surface and crown; mined tunnels in rock should have 10  $ft$  (3.05  $m$ ) of rock above the crown if  $RQD > 75\%$ , 15  $ft(4.6 \text{ m})$  if  $75\% < RQD < 50\%$  and 25  $ft(7.62 \text{ m})$  if  $RQD < 50\%$  (if the rock cover is less, mixed face excavation applies).
- Maximum gradient is 4%.

For all these considerations, a total of four feasible scenarios have been proposed in [Figure 2.2.](#page-32-1) They constitute the four alternatives for which, the analysis is conducted.

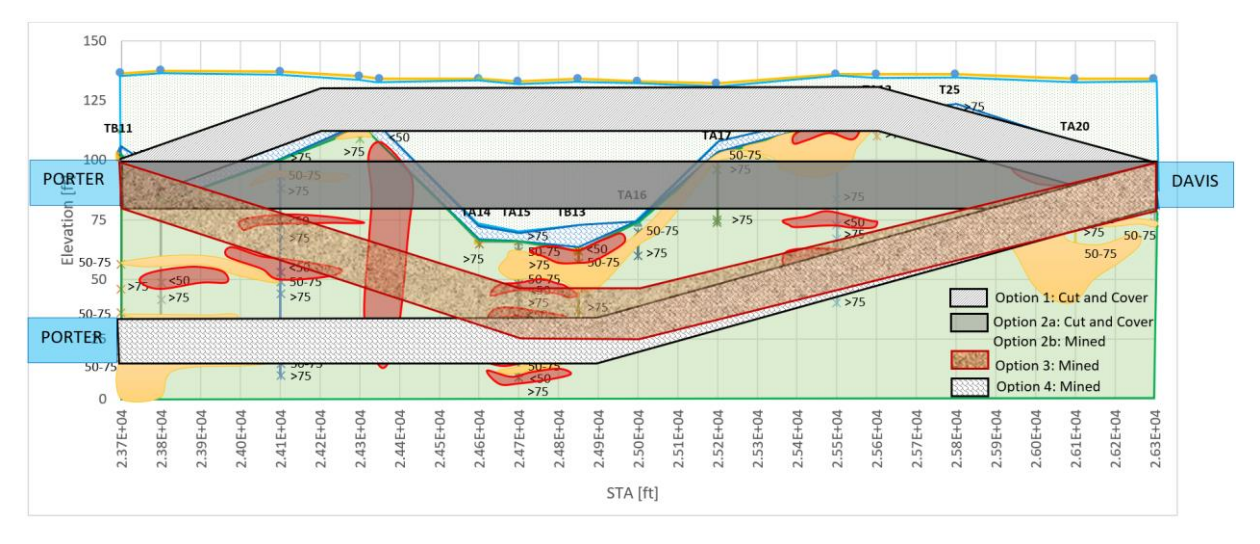

*Figure 2.2: Four proposed alternatives*

### <span id="page-32-1"></span><span id="page-32-0"></span>**2.3.3 Costs**

Concerning the cost estimations, the following considerations apply. All cost values are expressed in  $\$ per linear ft.

- Soft ground mined 20  $ft$  diameter:
	- o Above g.w. table, no boulders: 5,000
	- o Below g.w. table, no boulders: 7,500
	- o Above g.w. table, with boulders: 6,000
	- o Below g.w. table, with boulders: 10,000
- Soft ground cut and cover 30  $ft \times 20 ft$ :
	- o Above g.w. table, no boulders: 6,000
	- o Below g.w. table, no boulders: 7,000
	- o Above g.w. table, with boulders: 7,000
	- o Below g.w. table, with boulders: 9,000

If depth of excavation is greater than  $25 \, ft$ , increase unit cost of cut and cover construction by 25%, if depth of excavation is greater than 50  $ft$ , increase unit cost by 50%.

- Rock mined 20 ft diameter:
	- $O$  ROD > 75: 4,500
	- o RQD 50 to 75 above g.w. table: 4,500
	- o RQD 50 to 75 below g.w. table: 5,000
	- $\circ$  RQD < 50 above g.w. table: 7,000
	- $\circ$  RQD < 50 below g.w. table: 9,000
- Mixed face:
	- o Mined 20  $ft$  above g.w. table: 7,500
	- $\circ$  Mined 20 *ft* below g.w. table: 10,000
	- $\circ$  Cut and cover 20 *ft*  $\times$  30 *ft* above g.w. table: 7,000
	- $\circ$  Cut and cover 20 *ft*  $\times$  30 *ft* below g.w. table: 9,000

If depth of excavation in mixed face cut and cover is greater than 25  $ft$ , increase unit costs by 25%, if greater than 50  $ft$ , increase by 50%.

- Notes:
	- o If only a part of the cross-section tunnel is below the g.w. table, the cost for 'below g.w. table' applies.
	- o Analogous for boulders
	- o If different RQD values are encountered in the same cross-section, the cost of the lowest RQD applies.

<span id="page-33-0"></span>A separate quick manual approximation, considering only the costs, was preliminarily conducted for all the alternatives. Its results are summarized in [Table 2.1.](#page-33-0)

| <b>Alternative</b>  | Cost         |  |  |  |
|---------------------|--------------|--|--|--|
| #1 - Cut and Cover  | \$24 350 000 |  |  |  |
| #2a - Cut and Cover | \$34 020 000 |  |  |  |
| #2b - Mined         | \$49 200 000 |  |  |  |
| #3 - Mined          | \$34 130 000 |  |  |  |
| #4 - Mined          | \$32 770 000 |  |  |  |

*Table 2.1: Preliminary cost summary prior to the analysis*

It is clear that two alternatives are the most interesting, namely: alternative 1 (cut and cover in soils) and alternative 4 (mined in rock). For sake of simplicity, these are the two alternatives that will be retained for the rest of the analysis. The others will henceforth no longer be considered.

## <span id="page-34-0"></span>**2.4 Alternative 1**

Recall that alternative 1 involves constructing the tunnel by cut and cover in soft ground (soil) with both stations being at relatively shallow depth. For a finer analysis, this alternative is described as shown in [Figure 2.3.](#page-34-2)

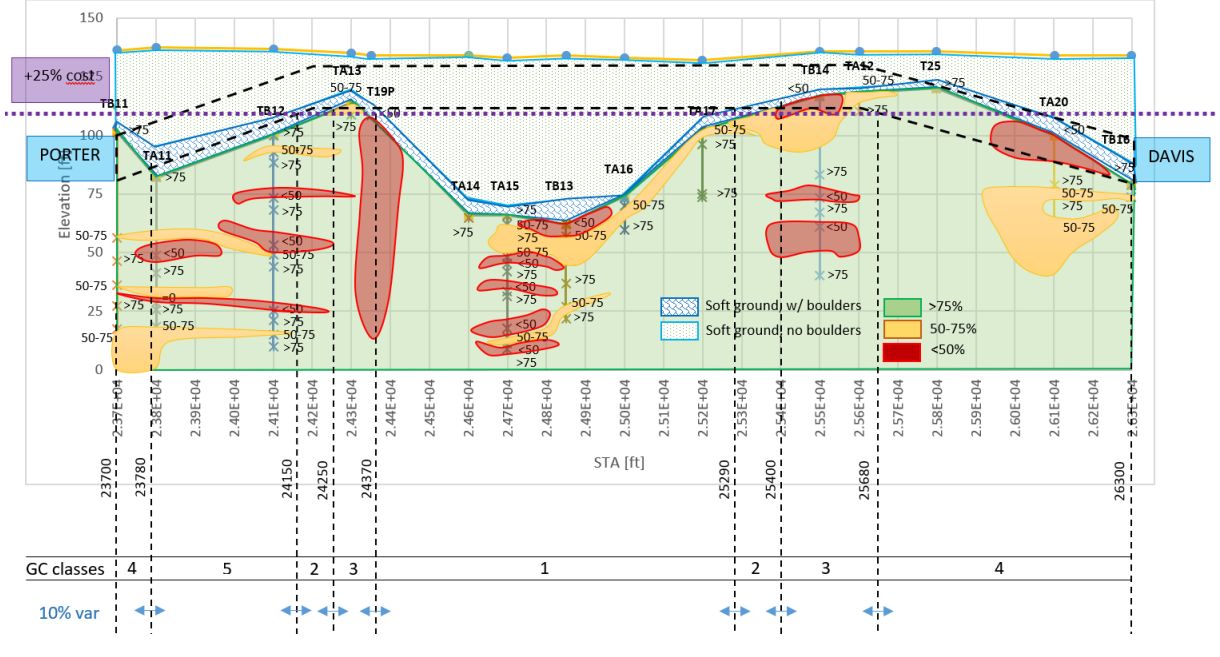

*Figure 2.3: Geology section and zones for alternative 1*

### <span id="page-34-2"></span><span id="page-34-1"></span>**2.4.1 Deterministic**

From a deterministic point of view, the tunnel is subdivided into zones, each associated with a corresponding couple of unit cost and unit advance rate as they appear in [Table 2.2.](#page-34-3) Simple calculations, based on the length of each zone, yield total cost and time estimates for the whole tunnel.

<span id="page-34-3"></span>

|                   | STA [ft]           | Linear     |                    | Cost [\$/Liner ft]  |       | <b>Time</b>  | <b>Section</b> | <b>Section</b> |
|-------------------|--------------------|------------|--------------------|---------------------|-------|--------------|----------------|----------------|
| <b>From</b>       | To                 | Dist. [ft] | <b>Strata</b>      |                     |       | [ft/d]       | $cost[\S]$     | Time [d]       |
| 23700             | 23780              | 80         | Mixed Cost+        | $$9000 \times 1.25$ | 11250 | 5            | 900000         | 16             |
| 23780             | 24150              | 370        | Soft Bolders Cost+ | $$9000 \times 1.25$ | 11250 | 10           | 4162500        | 37             |
| 24150             | 24250              | 100        | Soft Bolders       | \$9000              | 9000  | 8            | 900000         | 12.5           |
| 24250             | 24370              | 120        | Mixed              | \$9000              | 9000  | 6            | 1080000        | 20             |
| 24370             | 25290              | 920        | Soft NO Bolders    | \$7000              | 7000  | 20           | 6440000        | 46             |
| 25290             | 25400              | 110        | Soft Bolders       | \$9 000             | 9000  | 12           | 990000         | 9.17           |
| 25400             | 25680              | 280        | Mixed              | \$9000              | 9000  | 6            | 2520000        | 46.7           |
| 25680             | 26300              | 620        | Mixed Cost+        | \$9000 x 1.25       | 11250 | 5            | 6975000        | 124            |
|                   | extra costs/delays |            |                    |                     |       |              |                | 40             |
| <b>TOTAL COST</b> |                    |            |                    |                     |       | \$23 967 500 | 351.33         |                |

*Table 2.2: Deterministic calculations for Alternative 1*

The cut and cover option which is a double track tunnel produces the following results.

Total Cost =  $23,967.5$   $k\$  Total Time = 352 days

#### <span id="page-35-0"></span>**2.4.2 Probabilistic**

In reality, all the values considered in the previous section have an inherent uncertainty. Solving the problem deterministically as it was done, does not account for these variations. In this section, the same problem is revisited using the DAT. The uncertainties of the problem are thus incorporated in the analysis and the end results are statistical values from numerous simulations.

The main uncertainties for this example are:

- Geology zones: uncertainty with regard to the limits of each zone
- Cost and time inputs: they may end up varying more or less than budgeted

<span id="page-35-1"></span>By making use of the DAT, these variabilities are rather incorporated into the model. For illustrative purposes, the zones lengths vary by a constant percentage of 10% of each zone's length. The values of the End Positions (E.P.) appear in [Table 2.3.](#page-35-1)

| <b>STA</b> | E.P. | <b>Delta</b><br>Dist [ft] | 10% of<br>Dist [ft] |      | Min E.P. Mean E.P. | Max E.P.    |
|------------|------|---------------------------|---------------------|------|--------------------|-------------|
| 23700      | 0    |                           |                     | 0    | 0                  | 0           |
| 23780      | 80   | 80                        | 8                   | 72   | 80                 | 88          |
| 24150      | 450  | 370                       | 37                  | 413  | 450                | 487         |
| 24250      | 550  | 100                       | 10                  | 540  | 550                | 560         |
| 24370      | 670  | 120                       | 12                  | 658  | 670                | 682         |
| 25290      | 1590 | 920                       | 92                  | 1498 | 1590               | 1682        |
| 25400      | 1700 | 110                       | 11                  | 1689 | 1700               | 1711        |
| 25680      | 1980 | 280                       | 28                  | 1952 | 1980               | 2008        |
| 26300      | 2600 | 620                       | 62                  | 2600 | 2600               | <i>2600</i> |

*Table 2.3: Zones definition in the DAT by E.P. values for alternative 1*

<span id="page-35-2"></span>With regard to the cost and time inputs, their uncertainties are dealt with by using a set of values [Min; Mode; Max] for each category. The adopted inputs appear in [Table 2.4.](#page-35-2)

|              | Table 2.4: Cost and time inputs Alternative 1 |                       |      |                |            |             |  |
|--------------|-----------------------------------------------|-----------------------|------|----------------|------------|-------------|--|
|              | GC                                            | <b>GC</b> names       | Min  | <b>Mean</b>    | <b>Max</b> | <b>Unit</b> |  |
|              | 1                                             | Soft No Boulders      | 15   | 20             | 30         |             |  |
|              | $\overline{2}$                                | Soft + Boulders       | 9    | 12             | 18         |             |  |
| Advance Rate | 3                                             | Mixed                 | 4    | ft/d<br>6<br>8 |            |             |  |
|              | 4                                             | Mixed Cost+           | 3    | 5              | 7          |             |  |
|              | 5                                             | Soft + Boulders Cost+ | 8    | 10             | 16         |             |  |
|              | 1                                             | Soft No Boulders      | 5    | 7              | 9          |             |  |
|              | $\overline{2}$                                | Soft + Boulders       | 7    | 9              | 11         |             |  |
| Cost         | 3                                             | Mixed                 | 7    | 9              | 11         | k\$/ft      |  |
|              | 4                                             | Mixed Cost+           | 9.25 | 11.25          | 13.25      |             |  |
|              | 5                                             | Soft + Boulders Cost+ | 9.25 | 11.25          | 13.25      |             |  |

*Table 2.4: Cost and time inputs Alternative 1*

<span id="page-35-3"></span>Other variabilities have not been considered in the context of this example. For instance, the tunnel network was kept simple assuming a linear excavation from one end to the other, without including intermediate access or other position/time delays, except for the starting point delay.

*Table 2.5: Starting delay for alternative 1*

| Delav            | Min | Mean | Max | Unit |
|------------------|-----|------|-----|------|
| Initial Position | 30  | 40   |     | davs |
The number of simulations consists of 100 geology and 10 construction simulations. For more than one thousand points, the graph becomes too cluttered and thus for the sake of clarity, the number of simulations is fixed at 1000.

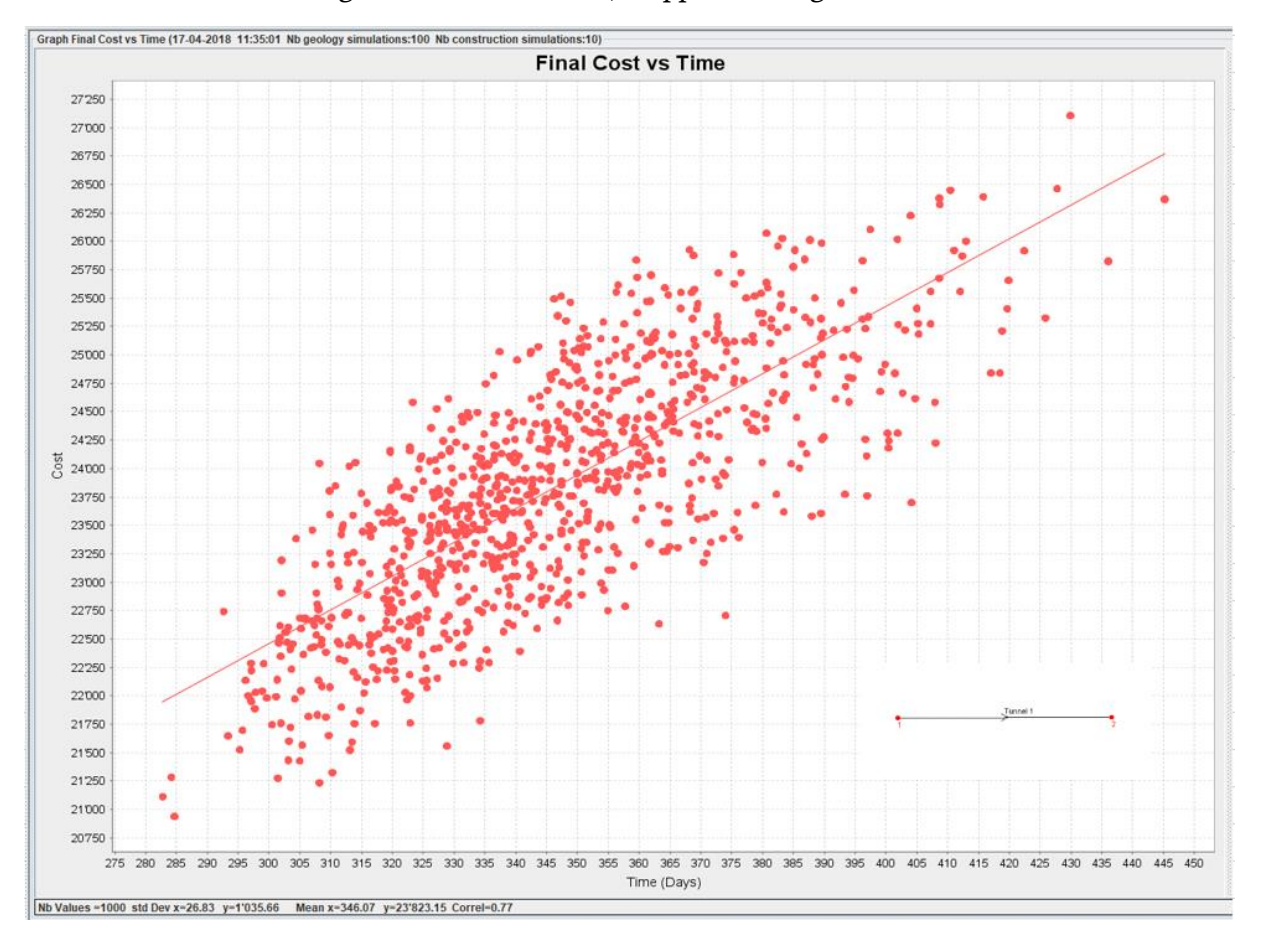

The end result is a scattergram of time and cost; it appears in [Figure 2.4.](#page-36-0)

*Figure 2.4: Alternative 1 scattergram*

<span id="page-36-0"></span>On average the obtained results are:

Total Cost =  $23,823.15$  k\$ Total Time = 346 days

Extreme results also exist for the absolute most favorable and pessimistic scenarios that occurred for the 1000 simulated cases. Note that the couples of extreme values [Min; Max] for cost and time do not correspond to the same point. They are the absolutely highest and lowest values recorded on the scattergram separately for each category.

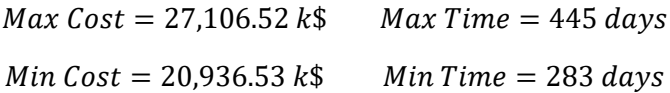

Not only are the values important, but also, the distribution of the points on the graph is crucial. Indeed, these recorded extreme values are associated with a lower probability of occurrence. These can be seen with the histograms using the DAT (not shown in [Figure 2.4](#page-36-0) but visible in [Figure 2.8\)](#page-42-0), or just observed visually with a higher clustering of values around the mean position, while very few events fall close to the lower or upper bounds of cost and time.

## **2.5 Alternative 4**

Alternative 4 involves mining the tunnel in rock with the Porter station being placed deep underground. The analysis follows the same pattern as was done with the previous section. It starts similarly with a finer division of the tunnel into zones as they appear in [Figure 2.5.](#page-37-0)

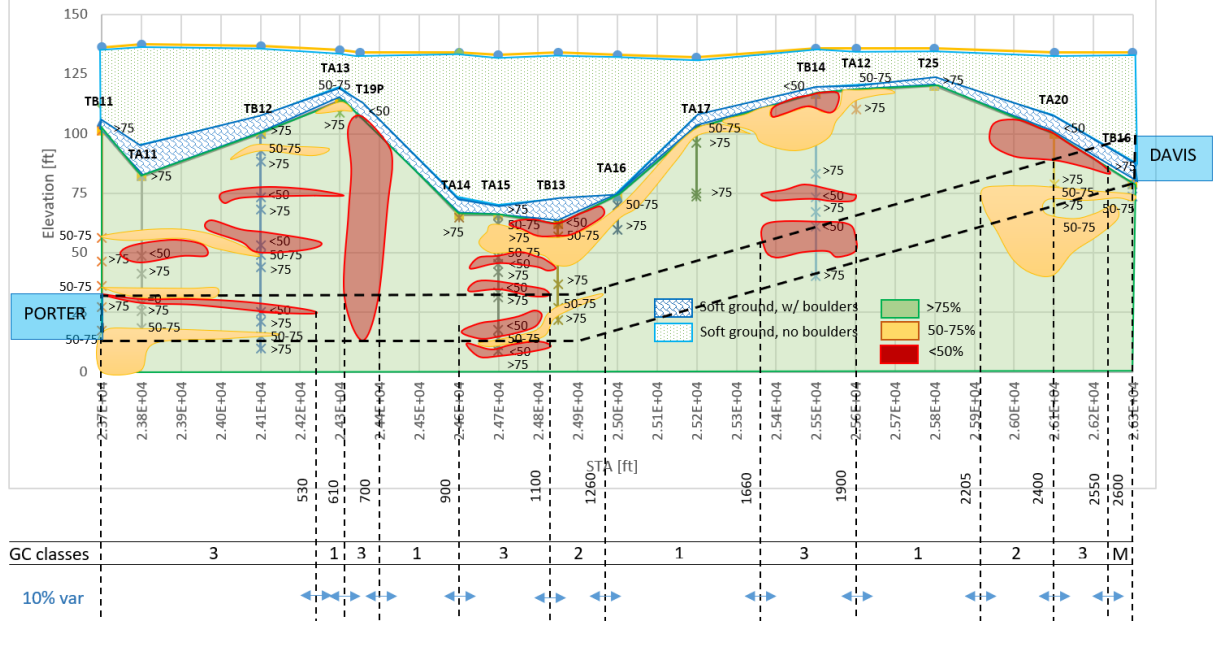

*Figure 2.5: Geology section and zones for alternative 4*

### <span id="page-37-0"></span>**2.5.1 Deterministic**

In a deterministic setting, this alternative has the following results, assuming the unit cost and time that appear in [Table 2.6.](#page-37-1)

<span id="page-37-1"></span>

|                                                                  | that appear in Table 2.0. |            |                   |         |                | Table 2.6: Deterministic calculations for Alternative 4 |                |                     |               |
|------------------------------------------------------------------|---------------------------|------------|-------------------|---------|----------------|---------------------------------------------------------|----------------|---------------------|---------------|
| STA [ft]<br><b>Time</b><br><b>Section cost</b><br>Linear<br>Cost |                           |            |                   |         |                |                                                         |                | <b>Section time</b> |               |
| From                                                             | To                        | Dist. [ft] | <b>Strata</b>     | GC      | [\$/Liner      | [ft/d]                                                  | [\$]           | [d]                 |               |
| 23700                                                            | 24230                     | 530        | <b>RQD&lt;50%</b> |         | 3              | 9000                                                    | 7              | 4770000             | 75.7          |
| 24230                                                            | 24310                     | 80         | RQD>75%           |         | 1              | 4500                                                    | 35             | 360000              | 2.3           |
| 24310                                                            | 24400                     | 90         | <b>RQD&lt;50%</b> |         | 3              | 9000                                                    | 7              | 810000              | 12.9          |
| 24400                                                            | 24600                     | 200        | RQD>75%           |         | 1              | 4500                                                    | 35             | 900000              | 5.7           |
| 24600                                                            | 24810                     | 210        |                   | RQD<50% |                | 9000                                                    | $\overline{7}$ | 1890000             | 30.0          |
| 24810                                                            | 24960                     | 150        | RQD 50-75%        |         | $\overline{2}$ | 5000                                                    | 15             | 750000              | 10.0          |
| 24960                                                            | 25360                     | 400        | RQD>75%           |         | 1              | 4500                                                    | 35             | 1800000             | 11.4          |
| 25360                                                            | 25600                     | 240        | <b>RQD&lt;50%</b> |         | 3              | 9000                                                    | 7              | 2160000             | 34.3          |
| 25600                                                            | 25905                     | 305        | RQD>75%           |         | 1              | 4500                                                    | 35             | 1372500             | 8.7           |
| 25905                                                            | 26100                     | 195        | RQD 50-75%        |         | $\overline{2}$ | 5000                                                    | 15             | 975000              | 13.0          |
| 26100                                                            | 26250                     | 150        | <b>RQD&lt;50%</b> |         | 3              | 9000                                                    | 7              | 1350000             | 21.4          |
| 26250                                                            | 26300                     | 50         | Mixed             |         |                | 10000                                                   | 10             | 500000              | 5.0           |
| Extra costs/delays                                               |                           |            |                   |         |                |                                                         |                | 0                   | 80.0          |
| COST 1 Tunnel                                                    |                           | 2600       |                   |         |                |                                                         |                | \$17 637 500        | 310.4285714   |
| <b>TOTAL COST</b>                                                |                           |            |                   |         |                |                                                         |                | \$35 275 000        | 155.2         |
|                                                                  |                           |            |                   |         |                |                                                         |                | 2 tubes             | 2 ways excav. |

*Table 2.6: Deterministic calculations for Alternative 4*

For this case, the inputs are related to one tube, while the metro requires two. Therefore, the total cost has to be doubled. Construction time will depend on the selected tunnel network: for a simple excavation from one end to another, the total time is either kept the same or divided by two if it is excavated from both ends.

Total Cost = 17,637.5  $k$ \$ Total Time = 311 days (ONE tube ONE way) Total Cost =  $35,275.0$  k\$ Total Time =  $156$  days (TWO tubes TWO ways)

### **2.5.2 Probabilistic**

For the same types of uncertainties (geology, cost and time inputs), the same approach is simulated in the DAT in order to include these uncertainties.

<span id="page-38-0"></span>Again, the End Positions (E.P.) of the zones are defined based on the same 10% variability of the zones' lengths as before. The values appear in [Table 2.7.](#page-38-0)

| E.P. | delta<br>Dist [ft] | 10% of<br>Dist [ft] |             | Min E.P. Mean E.P. I Max E.P. |             |
|------|--------------------|---------------------|-------------|-------------------------------|-------------|
| 0    |                    |                     | 0           | 0                             | 0           |
| 530  | 530                | 53                  | 477         | <i>530</i>                    | 583         |
| 610  | 80                 | 8                   | 602         | 610                           | 618         |
| 700  | 90                 | 9                   | 691         | 700                           | 709         |
| 900  | 200                | 20                  | 880         | 900                           | 920         |
| 1110 | 210                | 21                  | 1089        | <i>1110</i>                   | 1131        |
| 1260 | 150                | 15                  | 1245        | <i>1260</i>                   | 1275        |
| 1660 | 400                | 40                  | 1620        | <i>1660</i>                   | <i>1700</i> |
| 1900 | 240                | 24                  | 1876        | <i>1900</i>                   | 1924        |
| 2205 | 305                | 30.5                | 2174.5      | 2205                          | 2235.5      |
| 2400 | 195                | 19.5                | 2380.5      | <i>2400</i>                   | 2419.5      |
| 2550 | 150                | 15                  | 2535        | <i>2550</i>                   | 2565        |
| 2600 | 50                 | 5                   | <i>2600</i> | <i>2600</i>                   | <i>2600</i> |

*Table 2.7: Zones definition in DAT by E.P. values for alternative 4*

<span id="page-38-1"></span>Also similarly to the previous alternative, the uncertainties of cost and time inputs are introduced with a range of variability as follows in [Table 2.8.](#page-38-1)

| Table 2.8: Cost and time inputs Alternative 4 |                |                 |     |      |            |        |  |  |  |
|-----------------------------------------------|----------------|-----------------|-----|------|------------|--------|--|--|--|
|                                               | GC             | <b>GC</b> names | Min | Mean | <b>Max</b> | Unit   |  |  |  |
|                                               | 1              | $Exc-1$         | 28  | 35   | 42         |        |  |  |  |
| Advance Rate                                  | $\overline{2}$ | $Exc-2$         | 10  | 15   | 20         |        |  |  |  |
|                                               | 3              | $Exc-3$         | 5   | 7    | 10         | ft/d   |  |  |  |
|                                               | 4              | Exc-mix         | 7   | 10   | 15         |        |  |  |  |
|                                               | 1              | $Exc-1$         | 3.5 | 4.5  | 5.5        |        |  |  |  |
| Cost                                          | 2              | $Exc-2$         | 4   | 5    | 6          |        |  |  |  |
|                                               | 3              | $Exc-3$         | 8   | 9    | 10         | k\$/ft |  |  |  |
|                                               | 4              | Exc-mix         | 8   | 10   | 12         |        |  |  |  |

In contrast to what was done with the first alternative, for alternative 4, two tunnel networks are analyzed separately: a single tube with one-way excavation or double tubes excavated from both sides. The same delays are applied at the start position of the excavation.

*Table 2.9: Starting delay for alternative 4*

| Delav                   | Min | Mean | Max | Unit |
|-------------------------|-----|------|-----|------|
| <b>Initial Position</b> | 30  | 4С   |     | days |

Simulations are still fixed at 1000 for the same aforementioned reasons.

The scattergrams of both tunnel networks appear respectively in [Figure 2.6](#page-39-0) and [Figure 2.7.](#page-39-1)

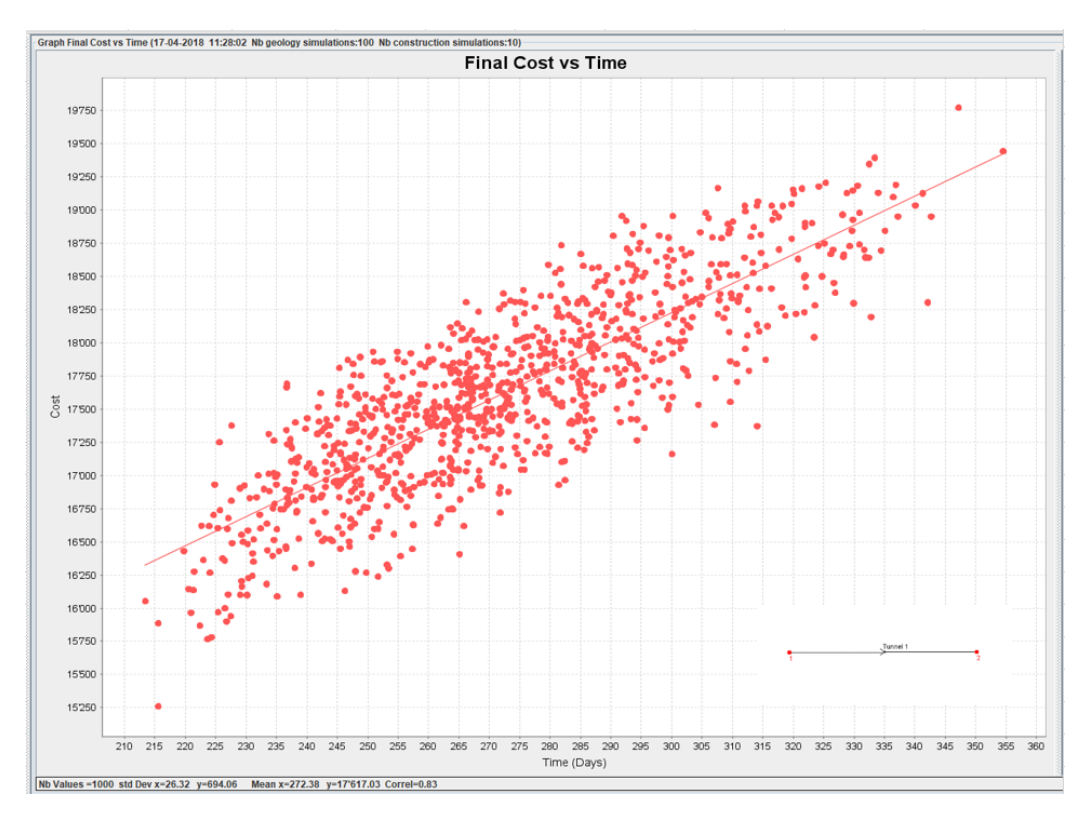

*Figure 2.6: Alternative 4 one tube – one way scattergram*

<span id="page-39-0"></span>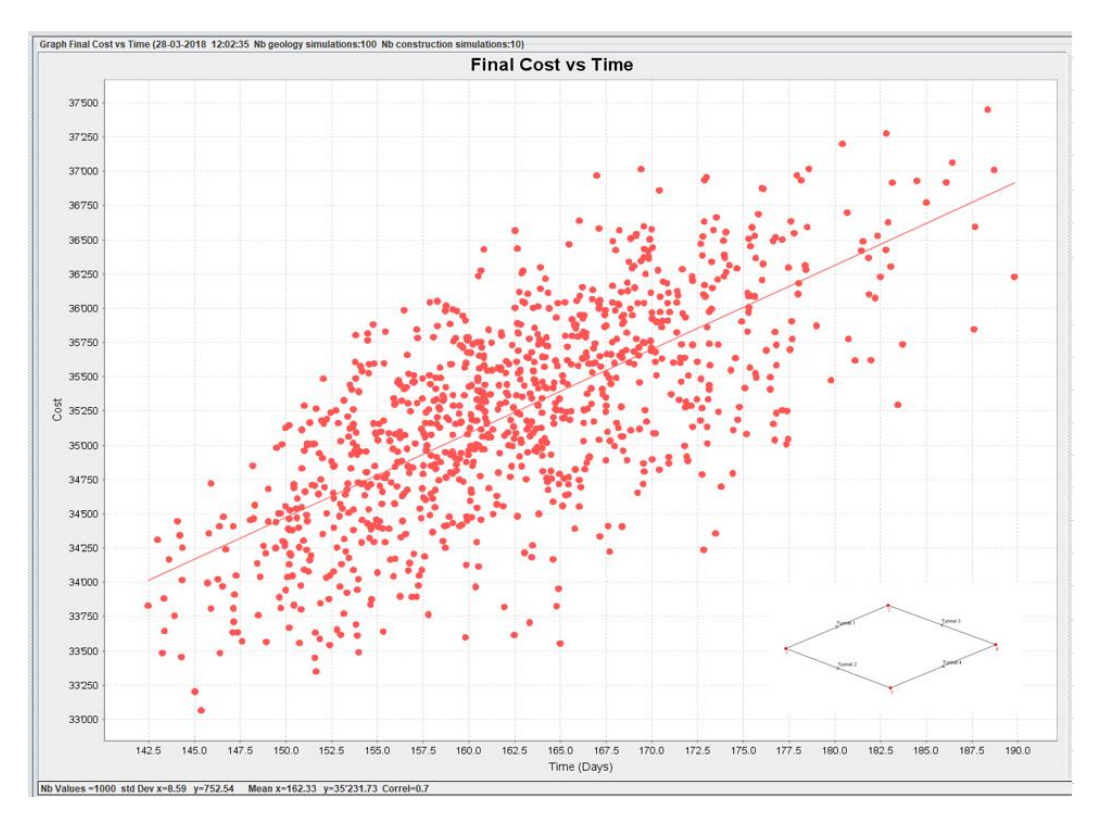

<span id="page-39-1"></span>*Figure 2.7: Alternative 4 double tubes - two ways scattergram*

For a *single tube, one-way* excavation the average results are:

$$
Total Cost = 17,617.03 \ k$ \quad Total Time = 273 \ days
$$

Extreme values are:

$$
Max Cost = 19,771.26 k
$$
  
 $Max Time = 355 days$   
 $Min Cost = 15,258.98 k$   
 $Min Time = 214 days$ 

Identically, for *double tubes, two-ways* excavation, average results are:

$$
Total Cost = 35,231.73 k\text{\textsterling}
$$
 
$$
Total Time = 163 days
$$

Extreme values are:

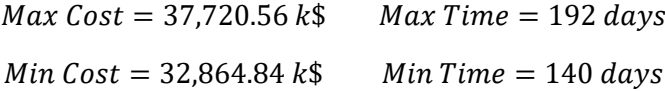

It is worth mentioning again that the extreme values are associated with a lower probability of occurrence, as most of the points cluster around the central value and only very few isolated points occur at both extremes.

## **2.6 DAT Potential**

With all the analyses completed, a quick comparison is sure to reflect the interesting potentials of the DAT even for an example as simple as this small tunnel.

### **2.6.1 Results Comparison**

[Table 2.10](#page-41-0) summarizes the obtained results of the entire analysis.

<span id="page-41-0"></span>

|                  | <b>PROBABILISTIC</b> |           |    |           |    |           |          |      |     | <b>DETERMINISTIC</b> |            |          |
|------------------|----------------------|-----------|----|-----------|----|-----------|----------|------|-----|----------------------|------------|----------|
|                  | Cost [k\$]           |           |    |           |    |           | Time [d] |      |     |                      | Cost [k\$] | Time [d] |
|                  |                      | min       |    | mean      |    | max       | min      | mean | max |                      | fixed      | fixed    |
| ALT <sub>1</sub> |                      | 20 936.53 | Ŝ. | 23 823.15 | S. | 27 106.52 | 283      | 346  | 445 |                      | 23 967.50  | 352      |
| ALT 4 - one way  |                      | 15 258.98 |    | 17 617.03 |    | 19 771.26 | 214      | 273  | 355 |                      | 17 637.50  | 311      |
| ALT 4 - two ways |                      | 32 864.84 |    | 35 231.73 |    | 37 720.56 | 140      | 163  | 192 |                      | 35 275.00  | 156      |

*Table 2.10: Summary comparison of all variants*

As can be seen, the mean values for the DAT analyses are very close to the deterministically obtained ones, thus establishing the average probabilistic values as credible. This is where the deterministic information actually ends, while through the DAT, more can be achieved by looking at the distribution of results.

The scattergrams are indeed powerful tools for decision makers. A high scattering on the graph indicates a higher risk of variability. Depending on the extreme recorded values, as well as on the concentration of points, decision makers can better frame the problem and know better what to expect from both pessimistic or optimistic scenarios. With this, they can make finer choices, propose further modifications, rationally take decisions etc. This is clearer in [Figure 2.8,](#page-42-0) showing the distribution of results with histograms.

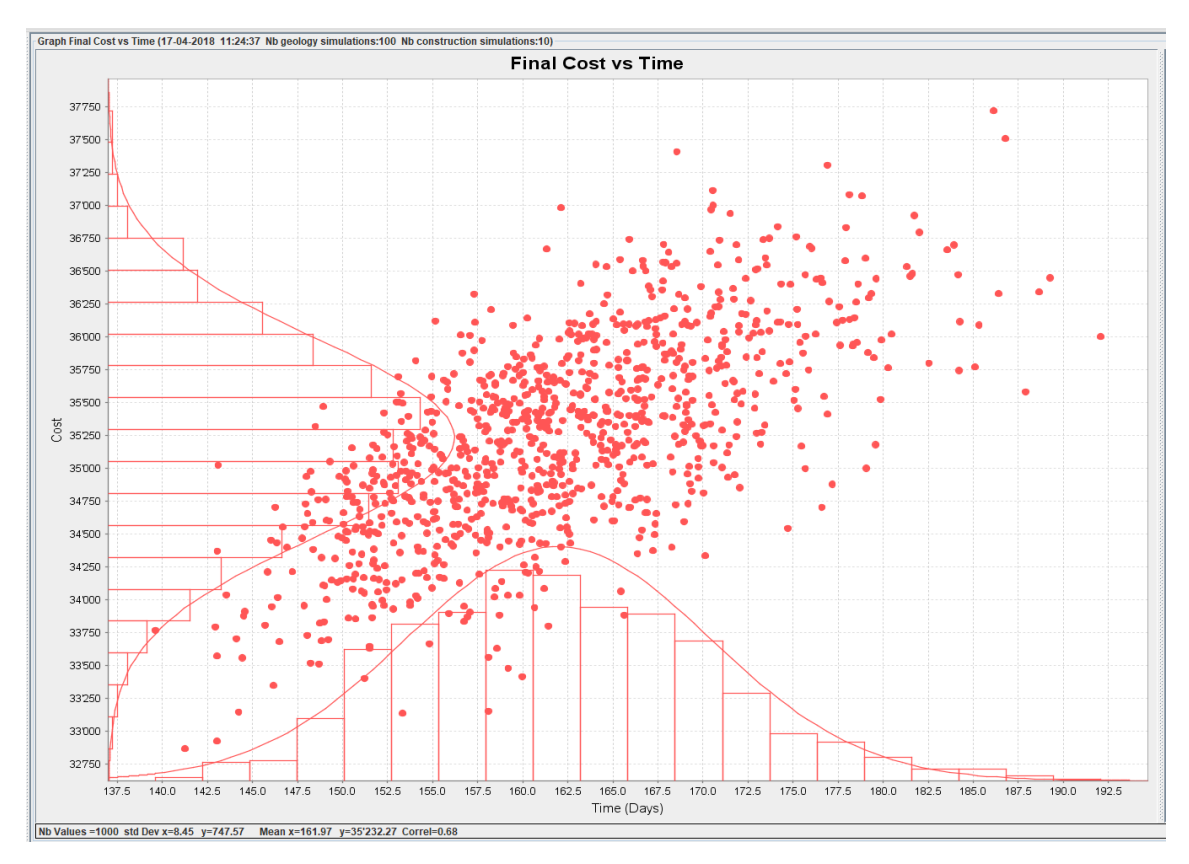

*Figure 2.8: Sample scattergram with statistical distributions*

### <span id="page-42-0"></span>**2.6.2 Alternative Selection**

In the attempt to pick the best alternative, a closer comparison among the options is required. One direct utilization of the DAT for this specific task involves superposing the scattergrams of the different available options. For the specific case of the studied example it is crucial to recall that the cut and cover option automatically yields a double tunnel (excavated from one side), whereas the mined alternative was studied twice, for a single tube (excavated from one end) and for a double tube (excavated from both ends). It is important to keep this in mind when comparing the scattergrams because the construction methods are not entirely identical. The superposed scattergrams appear in [Figure 2.9.](#page-43-0)

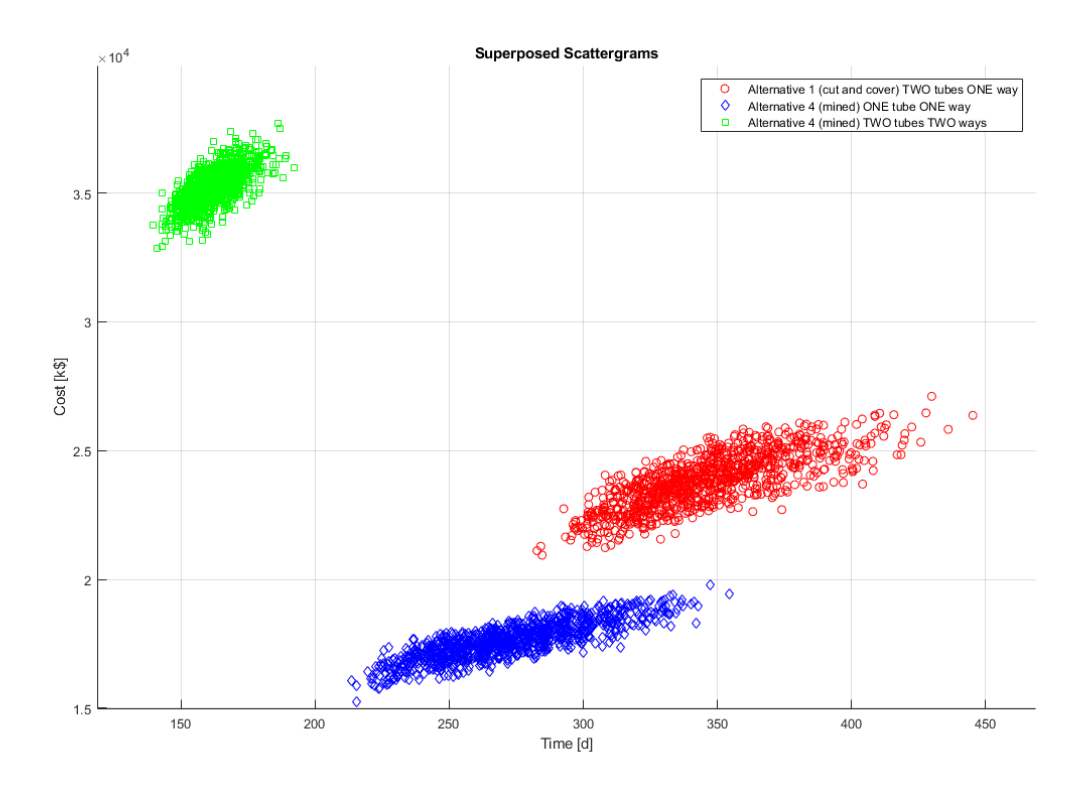

*Figure 2.9: Superposed Scattergrams*

<span id="page-43-0"></span>[Figure 2.10](#page-43-1) shows only the mean and extrema values recorded for each alternative for the 1000 conducted simulations.

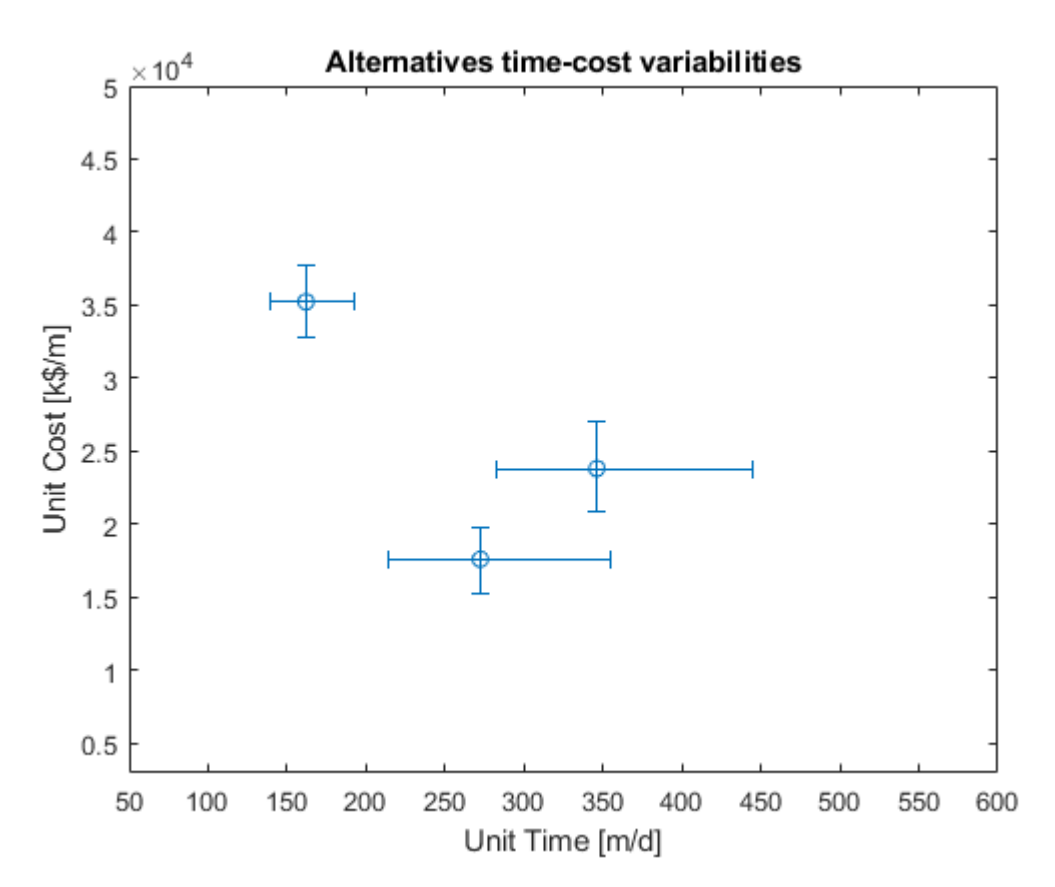

<span id="page-43-1"></span>*Figure 2.10: Superposed [Max; Mean; Min] values*

Clearly for this example, alternative 4 when excavated from both sides in double tubes (green squares in [Figure 2.9\)](#page-43-0) is the most expensive while also being the fastest. The other available option would be alternative 1 with cut and cover (red circles in [Figure 2.9\)](#page-43-0). It is less expensive but requires a longer construction time, while also showing a higher variability with a wider spread in the end results. Decision makers weigh these implications with respect to other constraining factors such as:

- Variabilities and risk levels
- Available time for the project
- Available resources for the project
- Penalty clauses in the contracts, etc.

With all these considerations and many others specific to every case, they may simply pick the

- least expensive alternative (when the budget is the main limiting factor)
- fastest alternative (when constrained by time)
- most reliable (when contracts are heavily penalizing with regard to variabilities)
- middle alternative (not cheapest nor fastest) but offers a good balance between all the above-mentioned criteria

Alternative 4 with only one tube and one direction of excavation (blue diamonds in [Figure 2.9\)](#page-43-0) is presented only for sake of comparison, as it does not satisfy the requirements of the project (two tubes are needed). Nonetheless it shows how the results are not always linear. When going from a single to a double tube or from a one way to two-way excavations, the results are not simply a mere multiplication or division by 2, respectively, as was the case for deterministic approaches. Indeed, the deterministic assumption

 $Cost_{n\ trunnels} = n \times Cost_{1\ turnel}$   $Time_{n\ turnels} = n \times Time_{1\ turnel}$ 

does *not* hold true for most tunneling practices.

Constructing 2, 4 or 10 tunnels based on the forecasts of a single one, is not simply associated with a cost and time that increase by 2, 4 and 10 respectively. Results may indeed vary much more for the average values (not much for this very simple case because the geology and construction were mostly semi-deterministic) but also for the extrema boundaries and scattering of the points on the scattergrams.

Thus when using the DAT, decision makers do not linearly extrapolate between alternatives but instead are able to simulate different scenarios with their variabilities and, consequently, obtain more accurate results, not only in terms of cost and time but also in terms of a level of confidence associated with different levels of scattering for each alternative.

 $\rightarrow \infty$ 

## CHAPTER 3

# 3 OPTIMIZATION FOR SMALL TUNNELS

Two approaches are presented in this chapter in an attempt to optimize the DAT for small tunnel applications. Respectively referred to as the "Calculator" and the "Catalogue", they constitute two different schools of thought to achieve the original objective, i.e. to encourage the use of the DAT for small tunneling projects.

The Calculator aims to simplify the DAT by dropping off some redundancies and complex rarely used modules and presenting it in a very simple and user-friendly interface. In a few minutes the user can thus model their case in the Calculator, following a tight set of pre-defined rules in order to avoid any mistakes or rely on complicated thinking, run the simulations and finally obtain the desired results.

The Catalogue on the other hand adopts a different path. It is based on the philosophy that the user does not need to run any simulations. As the name indicates, it is based on generating a catalogue with pre-calculated results for so many different cases. Then, the user only needs to refer to the proper chart, table or graph in order to obtain the required information.

Both alternatives are analyzed in their respective sections, before retaining the Catalogue as the adopted solution for the rest of the work.

## **3.1 DAT Calculator**

### **3.1.1 Concept**

This approach proposes a simplification of the existing DAT in order to present a simpler and more user-friendly interface, that could be operated as a simple "calculator". The latter is based on the DAT backbone with some pre-defined elements the user has to pick from. As such the steps follow exactly the same approach as the one used in the DAT, while shielding the user from the complex nomenclature such as: Ground Parameters, GP sets, Ground Classes etc. The following comparison shows roughly how the calculator would be structured both to the user and what is happening inside the black-box in parallel, that the user never actually sees. Later, a full example is solved to better establish this approach.

#### *Inspiration*

Commercially used software try to balance between the two opposite poles of effectiveness and flexibility. Indeed, the more limited an interface is, the more efficiently (quickly and reliably) it can be used, but it will only apply to certain pre-defined cases. The calculator cannot be fully adapted for all possible scenarios. It will be optimized for some applications, specifically for small tunnels. For all other purposes, the user can simply revert back to a full fledged DAT analysis.

A simple idea of how it might look like is presented in the following [Figure 3.1](#page-46-0) that shows the simple and user-friendly interface of the ALIZE software used for pavement design. The details are only for illustrative purposes of showing: a simple presentation, ticking on/off options and dropdown menus (the contents of the picture however have nothing whatsoever to do with our tunneling applications).

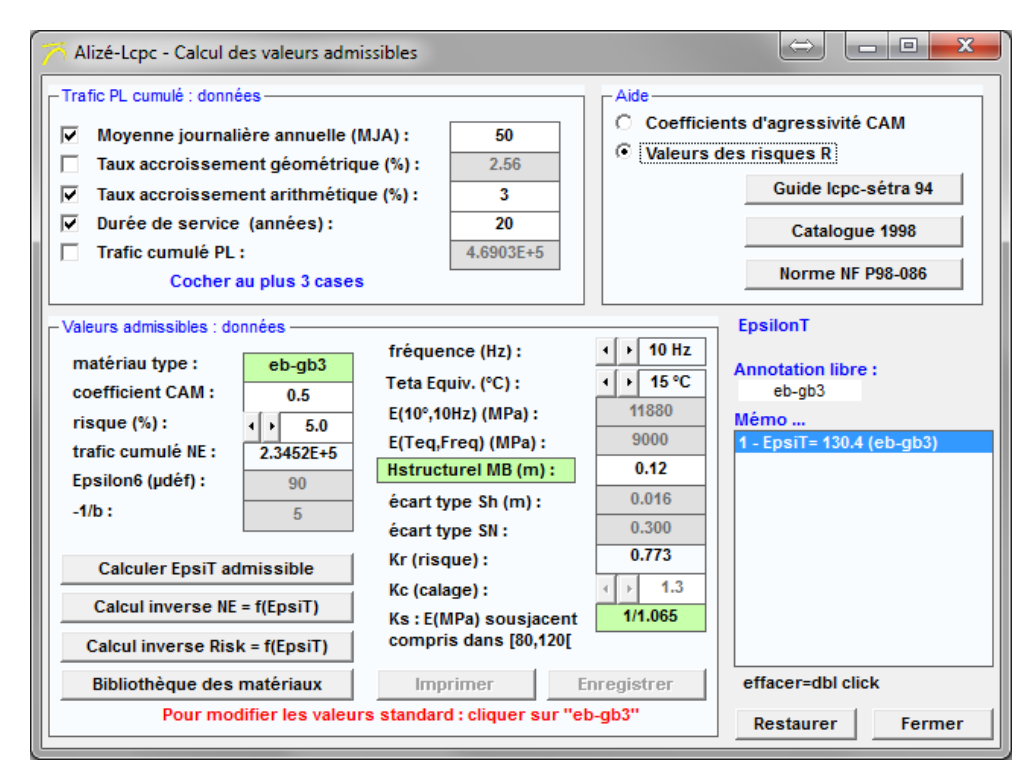

*Figure 3.1: Alizé-Lcpc interface used as an illustrative comparison*

<span id="page-46-0"></span>It is essential to recall that the core concept of the Calculator relies not on reprogramming a new version of the DAT, but on hiding or simplifying the interface for the user instead. Therefore, it is necessary to abide by the specific DAT format when creating this Calculator. Hence, the same internal definition of areas/zones and other core concepts like Ground Parameters, Ground Classes etc. all remain unchanged; but as mentioned before, the user does not have to directly define them.

For small tunnels, it is safe to assume that only two modules are needed in the Calculator. They are the geology and construction modules. As mentioned in Chapter 1, they are treated semiindependently by the DAT. This is why each module is presented separately in [Figure 3.2](#page-47-0) and [Figure 3.3.](#page-48-0)

| User input                                                                                           |                                                                     |                | DAT components                |
|----------------------------------------------------------------------------------------------------|---------------------------------------------------------------------|----------------|-------------------------------|
| <b>GEOLOGY</b> module                                                                                |                                                                     |                |                               |
| □ Tunnel length                                                                                      |                                                                     |                | Area Length                   |
| □ Tunnel sequential zones<br>1. xxx<br>$2.$ xxx<br>3.xxx                                             | min E.P.<br>mean E.P.<br>max E.P.                                   |                | defined Zones                 |
| $\Box$ Tick and fill the relevant<br>$\square$ Fracture<br>$\square$ Water<br>□ Squeezing<br>□ Karst | $\Box$ Lithology (ex: granite, schist etc.)<br>(ex: high, low etc.) |                | Ground Parameters / GP states |
| $\Box$ Tick the required level of ground classes<br>□ 3 (Bad, Fair, Good)                            | □ 5 (V. Bad, Bad, Fair, Good, V. Good)                              |                | List of Ground Classes        |
| $\Box$ Tick what applies per zone<br>Z1                                                              | Z <sub>2</sub>                                                      | Z <sub>3</sub> | <b>Ground Parameter Sets</b>  |
| □ Lithology<br>$\square$ Fracture<br>$\square$ Water<br>$\square$ Squeezing<br>□ Karst               |                                                                     |                |                               |
| $\Box$ Number of geology simulations                                                                 |                                                                     |                | # of Geology simulations      |

*Figure 3.2: Schematic of the geology module in the Calculator and its DAT backbone*

<span id="page-47-0"></span>[Figure 3.2](#page-47-0) shows side by side an example of the Calculator's tentative interface and its associated DAT activities. The user no longer has to understand the DAT logic, nomenclature and basis before tailoring his project to fit the DAT. Only the most important steps are retained. When replacing all the tasks by simple "tick what applies" or "enter the value here", the users can model their projects with ease and in a very short time.

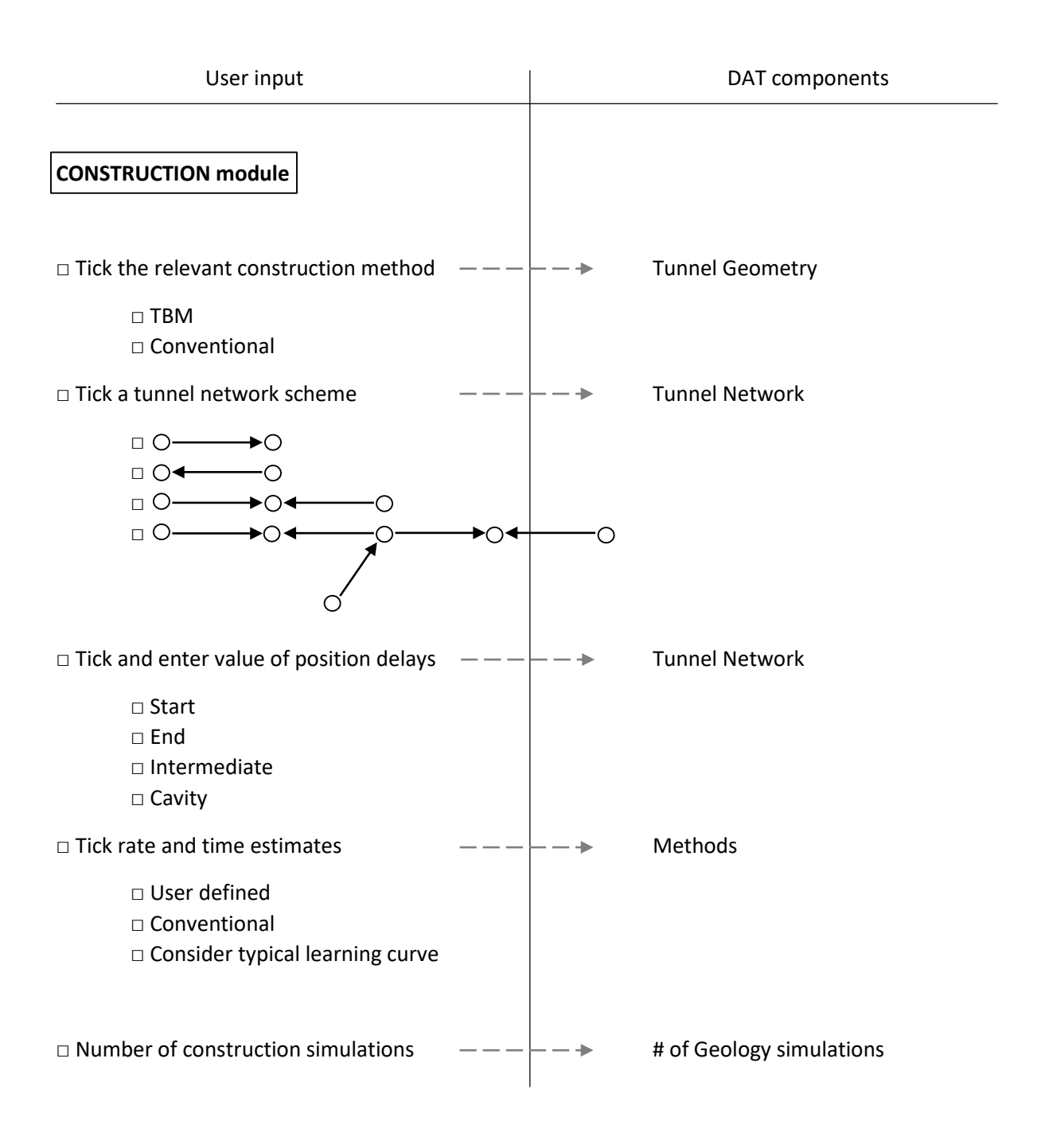

*Figure 3.3: Schematic of the construction module in the Calculator and its DAT backbone*

<span id="page-48-0"></span>In [Figure 3.3,](#page-48-0) the same simple interface applies for the construction module. The user only has to tick or enter a value. This leaves no room for errors and does not require the user to have any form of experience with the DAT beforehand.

One note regarding some features in the Calculator. Some steps that offer the possibility of selecting different options, must be pre-defined in a library within the Calculator. An example is the definition of Ground Classes. A matrix of all possible "pickable" options should be part of the Calculator's database so that it can accommodate any options the user picks among the closed list of Ground Parameters and GP Sets. An example is solved to further illustrate the concept.

### **3.1.2 Calculator Example**

In order to facilitate how the Calculator could work for a real case project, an example is solved using the Calculator's approach. Since the interface has not yet been developed, the solution follows the steps in a text format, accompanied by screenshots from the DAT, showing how the Calculator uses the DAT as a "black box", that the user does not need to see or understand.

#### *Problem Presentation*

The fictitious example assumes the construction of a small tunnel with  $L = 4000 \, m$ ; considering the following factors: Fracture [F], Water [W] and Squeezing [S] all in a presence/absence or simply YES/NO fashion. The tunnel is excavated from both sides by classical Drill and Blast with initial delays at both portals of 40 to 60 days.

The geometries, positions and other information relative to the project appear in the following [Figure 3.4.](#page-49-0)

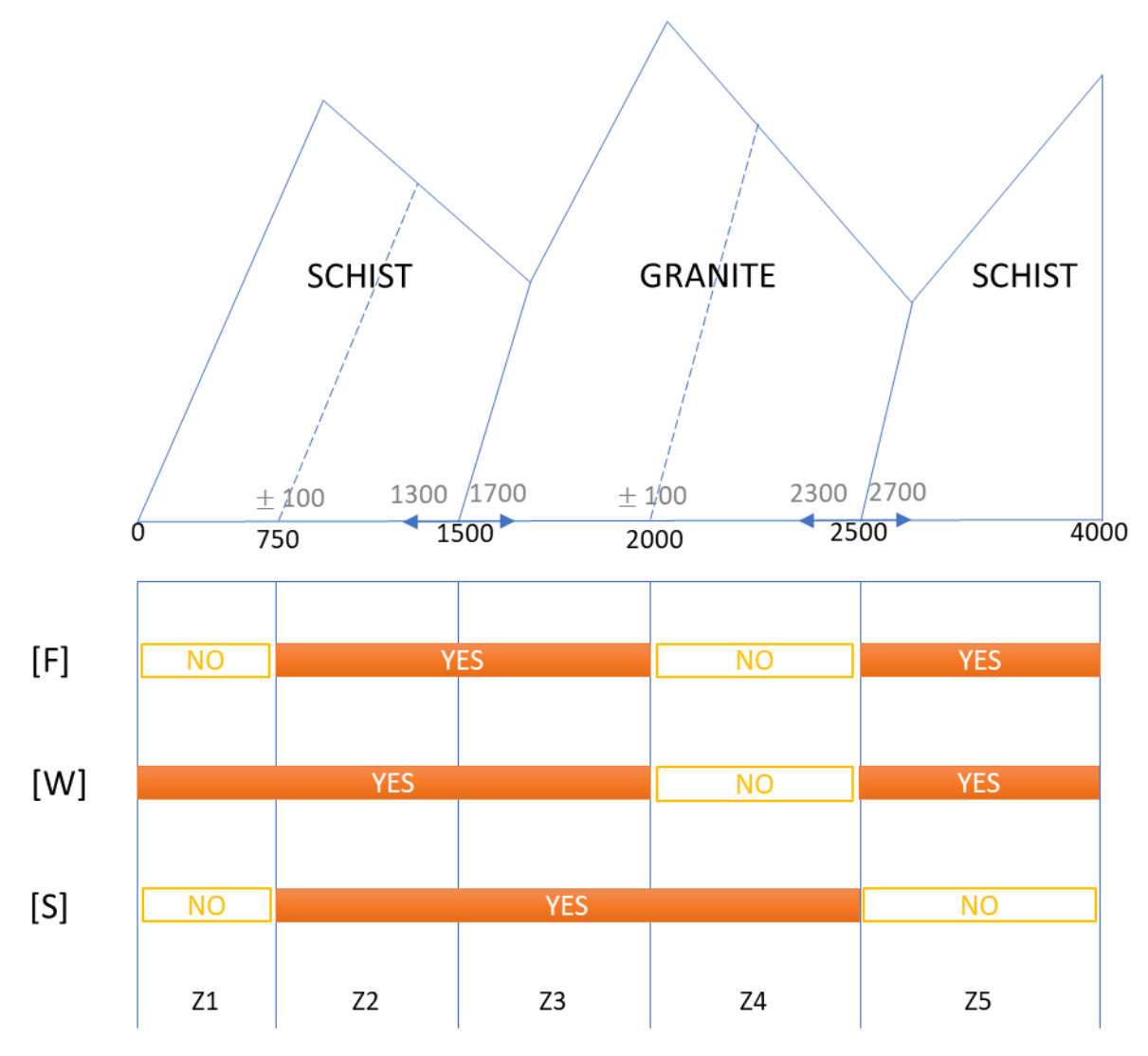

<span id="page-49-0"></span>*Figure 3.4: Calculator example schematic representation*

#### *Problem Solving*

All user inputs are filled in orange in the respective sections of the DAT calculator; ticks are shown using the symbol " $\gamma$ ". Accompanying pictures from the actual DAT show how the calculator abides exactly by the same approach and philosophy in the conventional DAT so that the programming remains the same and can be simply implemented with the user-friendly suggestions and drop-down menus.

#### GEOLOGY module

- 1.1. Input tunnel length  $L[m] = 4000$
- 1.2. Input the number of zones and define them by end position (E.P.):

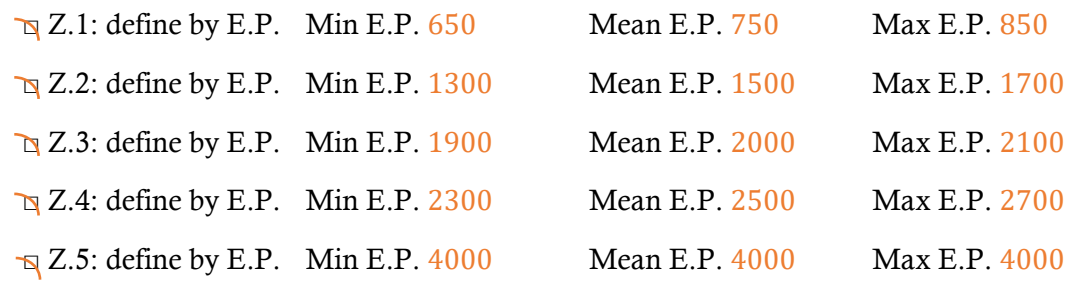

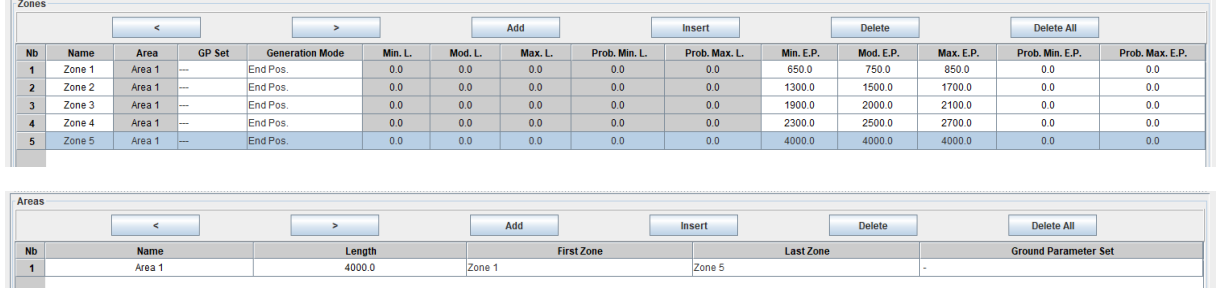

#### 1.3. Tick what is relevant [from what is pre-defined]

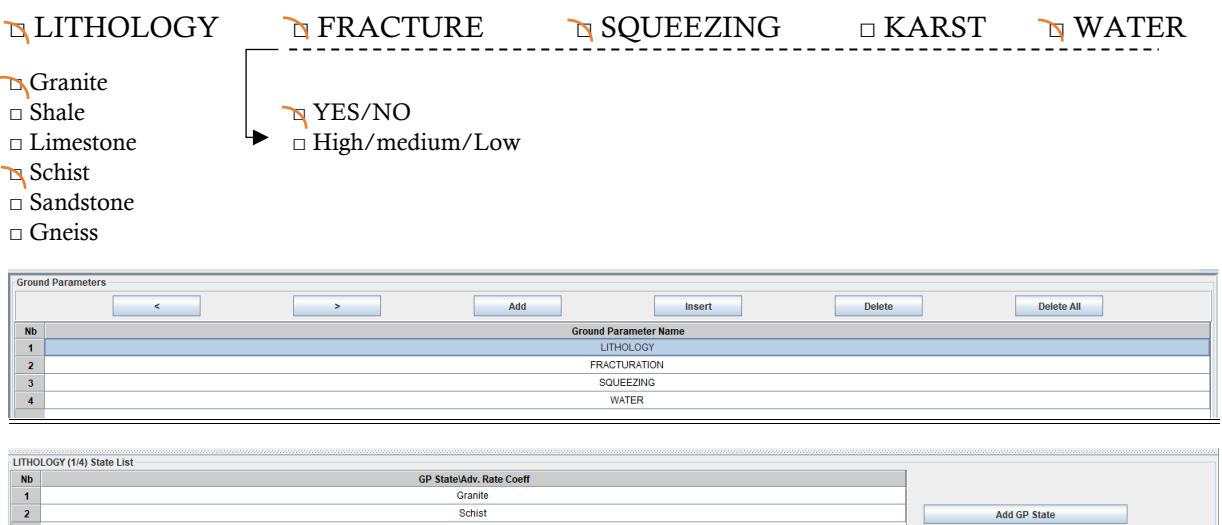

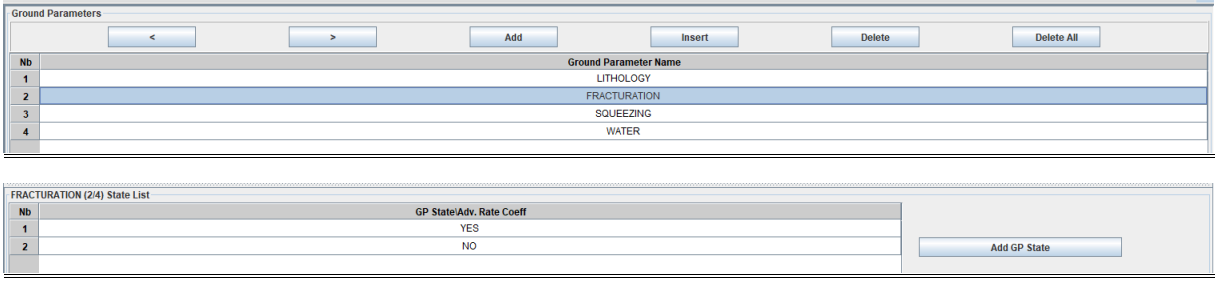

1.4. Tick level of ground class detail [Note: both predefined in a big table for ALL possible combinations among what is possible to tick for the cases that we define.]

□ 3 Ground Classes (Good, Fair, Bad)

□ 5 Ground Classes (Very Good, Good, Fair, Bad, Very Bad)

1.5. Tick what applies per zone [Note: according to what was chosen before, the user should tick where they apply here.]

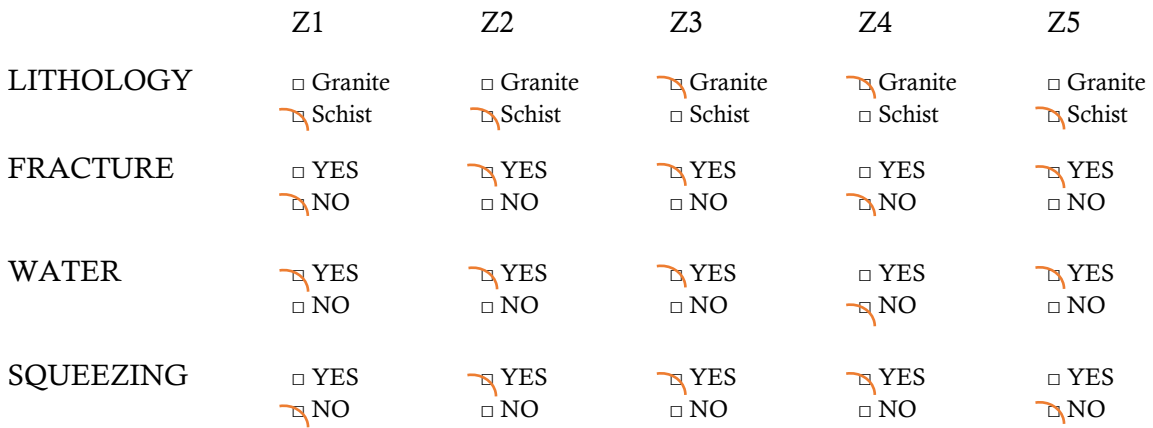

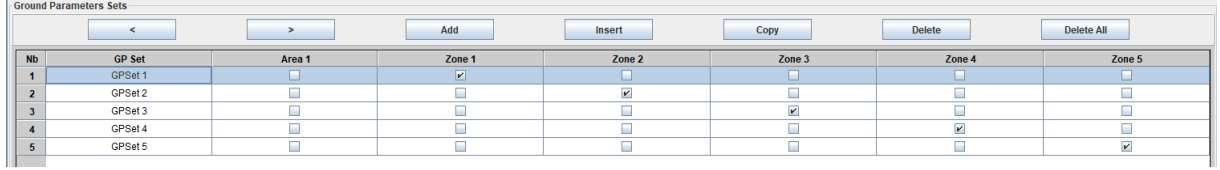

1.6. Enter value of number of Geology Simulations: 100

#### CONSTRUCTION module

2.1. Tick the relevant construction methods and where they apply

□ TBM  $\sqrt{2}$  Conventional D&B:  $\sqrt{2}$  Z.2  $\sqrt{2}$  Z.3  $\sqrt{2}$  Z.4  $\sqrt{2}$  Z.5 □ Impact Hammer  $\sqcap$  NATM

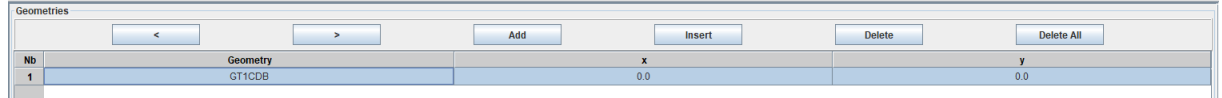

2.2. Tick a Tunnel Network Scheme

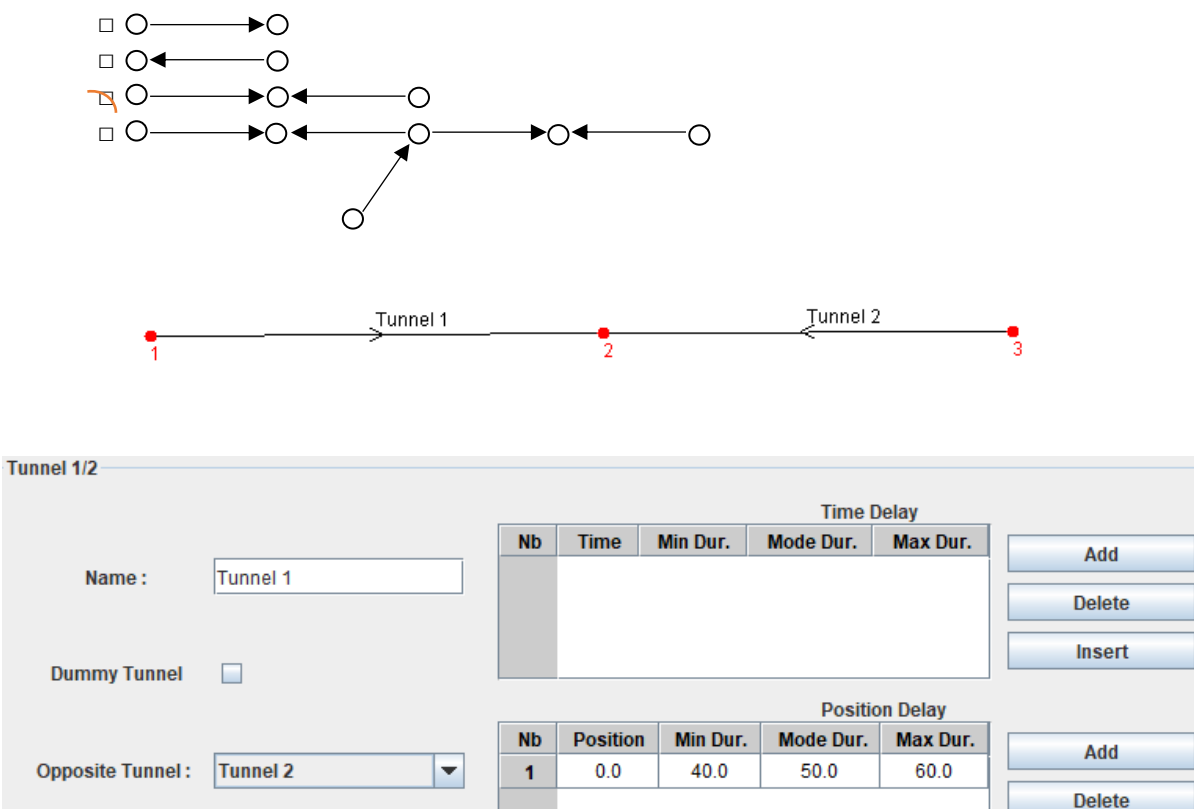

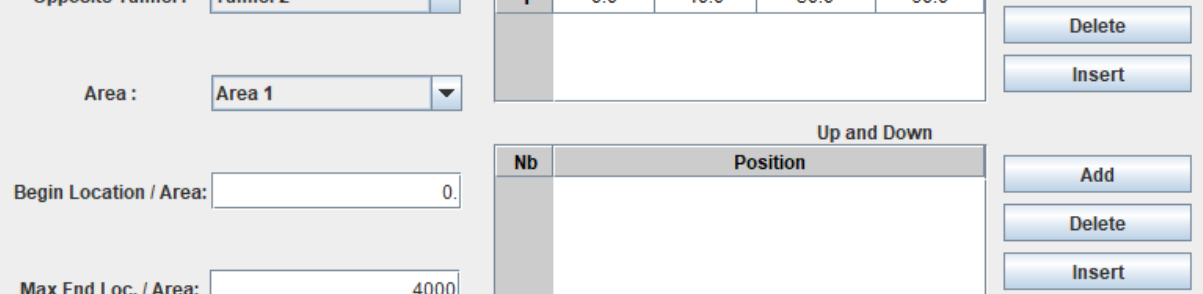

2.3. Tick the relevant delays (in days) and add their values

 $\Box$  Start Min = 40 Mean = 50 Max = 60  $\Box$  One side Depth sides □ End □ Intermediate □ Cavern

2.4. Values for Costs and Advance Rates

 $\Box$  User defined

□ Usual Values [Note: typical costs for each GC and construction method pre-defined in matrix table for all possible combinations in the calculator.]

□ Include Learning Curve Up to cycle: 50 Efficiency: 0.75

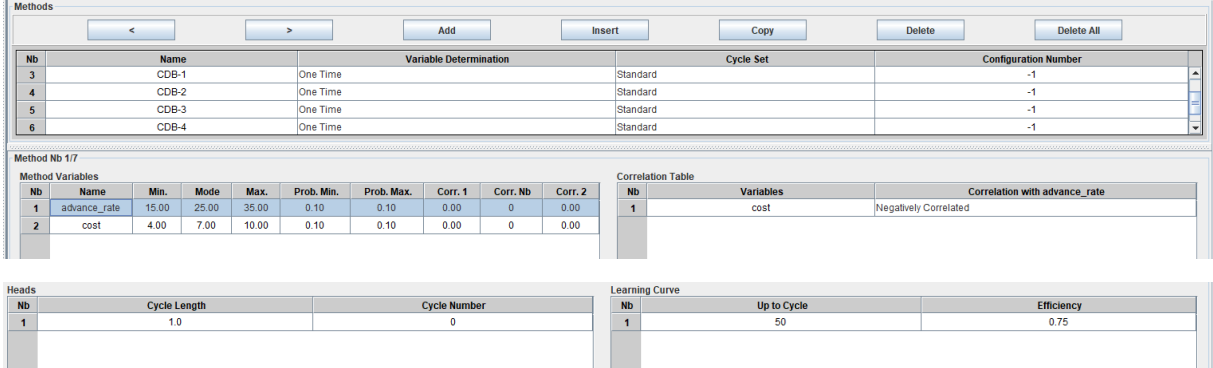

2.5. Enter value of number of Construction Simulations: 10

### **3.1.3 Verdict: pending**

The Calculator's concept is acceptable and is perfect in meeting the user halfway between their needs and the complexity of the DAT.

The task of developing it is however more programming oriented than anything else. Not only does it have to be operational but also it needs to be user-friendly. The process of developing it has to rely on an intense iterative process, between programming, designing and optimizing. These steps are both time consuming and fall outside the main tasks of the objectives set for this work. It will not be immediately developed. The thesis carries on to examine a second alternative of optimizing the DAT for small tunnels called the Catalogue.

Since the Calculator's concept has been defined, it can be eventually developed in the future.

## **3.2 DAT Catalogue**

### **3.2.1 Concept**

In this approach, the idea is to make use the DAT to run numerous simulations eventually producing graphs/tables/charts that can be consulted by the user, thus bypassing the complexity of the DAT. In order to achieve this objective, the inputs (and their uncertainties) need to be analyzed and re-ordered in order to have a list of variables. All this has to be done while keeping in mind the desired end-results and the forms that they can take.

The most crucial part is the definition of inputs in order to obtain the desired results. The choice of Geology and then the corresponding Ground Classes remains particularly problematic. Three main paths are possible:

- 1. Generate the graphs/tables/charts for ONE type of lithology or ground class at a time (deterministic)
	- o Pros: easier and more realistic representation
	- o Cons: the problem is all deterministic and may not even require the DAT
- 2. Generate graphs/tables/charts for a certain geologic setting (ex: swiss alps…) considering the uncertainties (probabilistic)
	- o Pros: more realistic distribution using Markov successions and variabilities
	- o Cons: end results only useful for projects whose geology resembles most the same inputs and which fall within the same geologic setting
- 3. Generate graphs/tables/charts for a set of predefined combinations of geologies and construction methods, so users can refer directly to, for estimates about their tunnel.
	- o Pros: more realistic distribution using Markov successions and variabilities; more relatable than the previous option 2 to most tunnels, ensuring a wider use of the catalogue
	- $\circ$  Cons: have to limit the available options otherwise the number of needed tables to cover them is too big

#### *Inspiration*

As engineers, one very efficient and widely used form of data presentation is in the form of graphs/tables/charts. These are often empirically based and thus have an inherent imprecision. However, this is totally acceptable especially for those intended to be used in preliminary design. The ease of access to information and the approximations of results obtained almost instantly, warrant the acceptance of the imprecisions.

One simple idea of how our end results may look like is presented in the following [Figure 3.5](#page-55-0) showing a column interaction diagram from structural engineering. A modification of the original appears in [Figure 3.6](#page-55-1) showing how different variables could be presented and iterated on using the DAT. It is only for illustrative purposes showing how for example

- the column type could be replaced by the tunnel geometry,
- the structural parameters replaced by geologic properties (with certain defined proportions)
- the load pattern replaced by the tunnel configuration (one or two way excavation etc.)
- the axes modified to accommodate the required Cost, Time and Length
- superposition of different plots on the same graph (perhaps for min and max boundaries etc.)

The contents of the picture shown have however nothing to do with our tunneling applications.

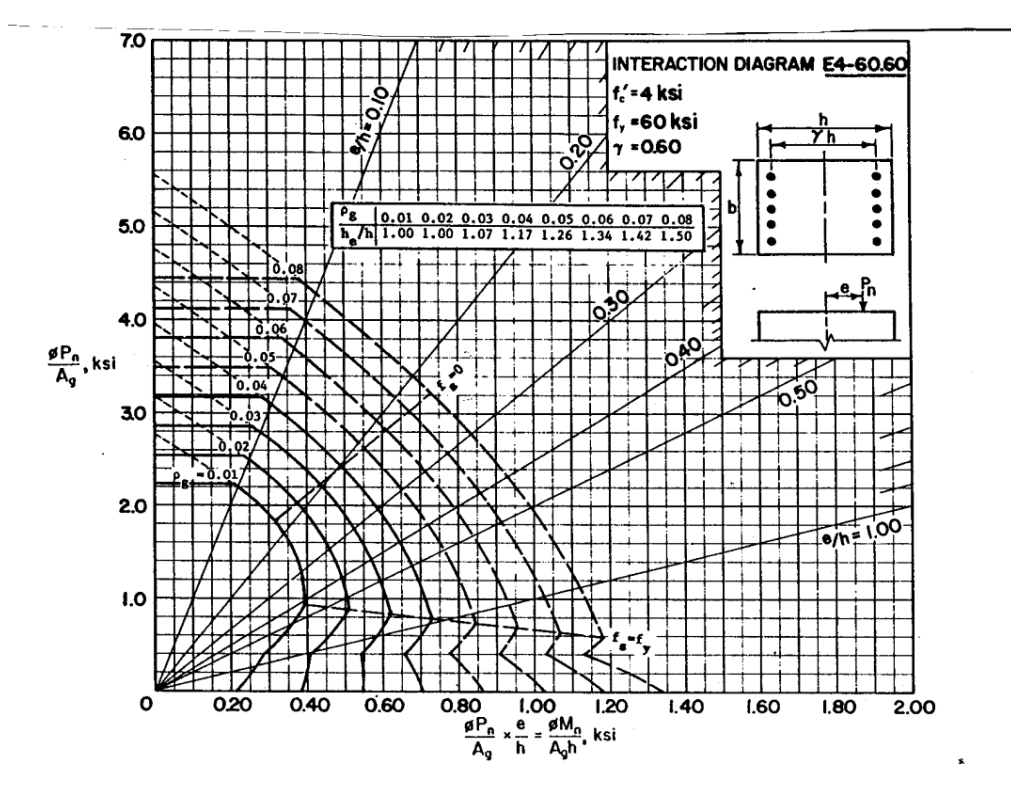

<span id="page-55-0"></span>*Figure 3.5: Column interaction diagram*

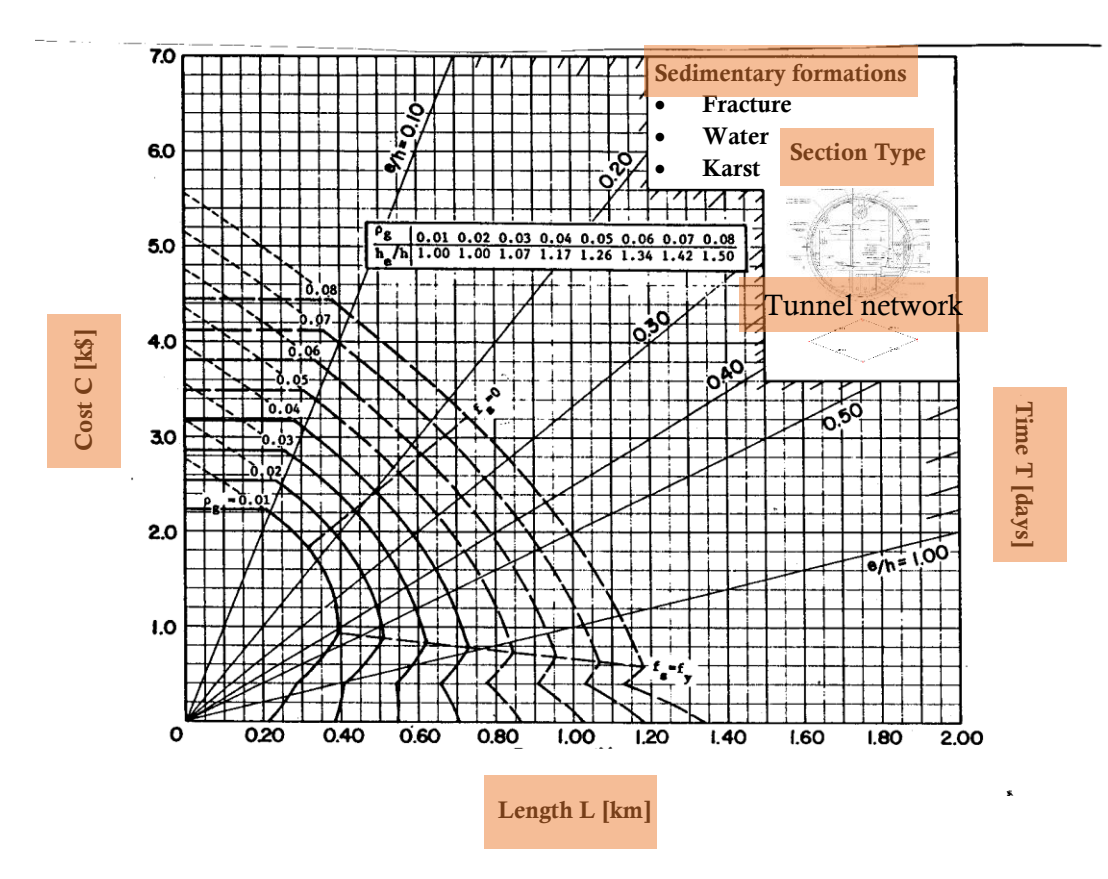

<span id="page-55-1"></span>*Figure 3.6: Modified column interaction diagram for tunneling applications*

For *option 1* (deterministic modeling), the Catalogue is too simplistic and relies only on linear approximations and linear superpositions of different ground parameter states. The DAT is somehow not needed as the calculations can be simply done using other spreadsheet calculating software. This option is not retained any further.

For *option 2* (modeling with uncertainties in a specific setting), the following steps are to be considered:

- 1. select a context (ex: alpine arc).
- 2. study the type of rock families encountered in that specific geological context (ex: sedimentary, igneous etc.).
- 3. converge towards the most probable lithologies to be retained in the analysis.
- 4. select probability distributions between them (define the Markov transition matrix).
- 5. select the other appropriate ground parameters (water, fracture, karst, squeezing, spalling etc.) and their uncertainties (again by defining Markov transition matrices).

Iterate along these lines by changing one at a time of the following variables, namely:

- o The dominant lithology
- o Tunnel length
- o Construction methods and tunnel geometries

For *option 3* (modeling for generic general cases), the following steps need to be considered:

- 1. select the geologic settings that will be retained in the analysis (igneous, sedimentary, etc.).
- 2. select other ground parameters (water, fracture, karst, squeezing, spalling etc.) and their respective states (high/low, high/medium/low, etc.).
- 3. select probability distributions for each along the tunnel length (define the Markov proportions instead of transition matrices).

Similarly, iterate along these lines by changing one at a time of the following variables, namely:

- o The dominant lithology
- o Tunnel length
- o Construction methods and tunnel geometries

### **3.2.2 Catalogue Example**

#### *Example Option*

Among many possible options, the picked geologic context to illustrate the example, is the one of alpine Switzerland. This settles step 1. Now, in order to investigate the dominant families of rocks, it is possible to refer to geologic maps. Numerous sources are possible (confederation hydrogeologic maps, NAGRA website etc.). Even the underground water and aquifers' locations can be consulted in order to see if they are to be considered or not in the analyses. With this step 2 completed, the other steps can be carried on. This is not done here since option 2 is eventually not adopted.

La Suisse se subdivise du nord au sud en quatre unités distinctes, bien visibles sur la carte simplifiée ci-dessous:

- Jura tabulaire et Jura plissé au nord et au nord-ouest, composés de calcaires, de marnes, d'argiles et de gypse/anhydrite<br>• Plateau suisse avec Bassin molassique empli de grès, de poudingue, de silt et de marnes<br>• Alpes
- 
- 

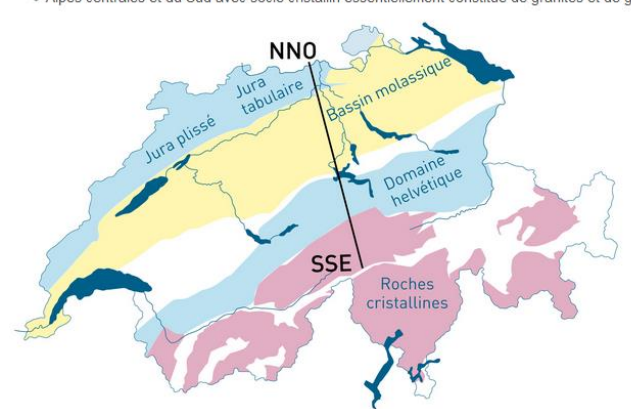

*Figure 3.7: Four settings of Swiss geology (NAGRA, 2018)*

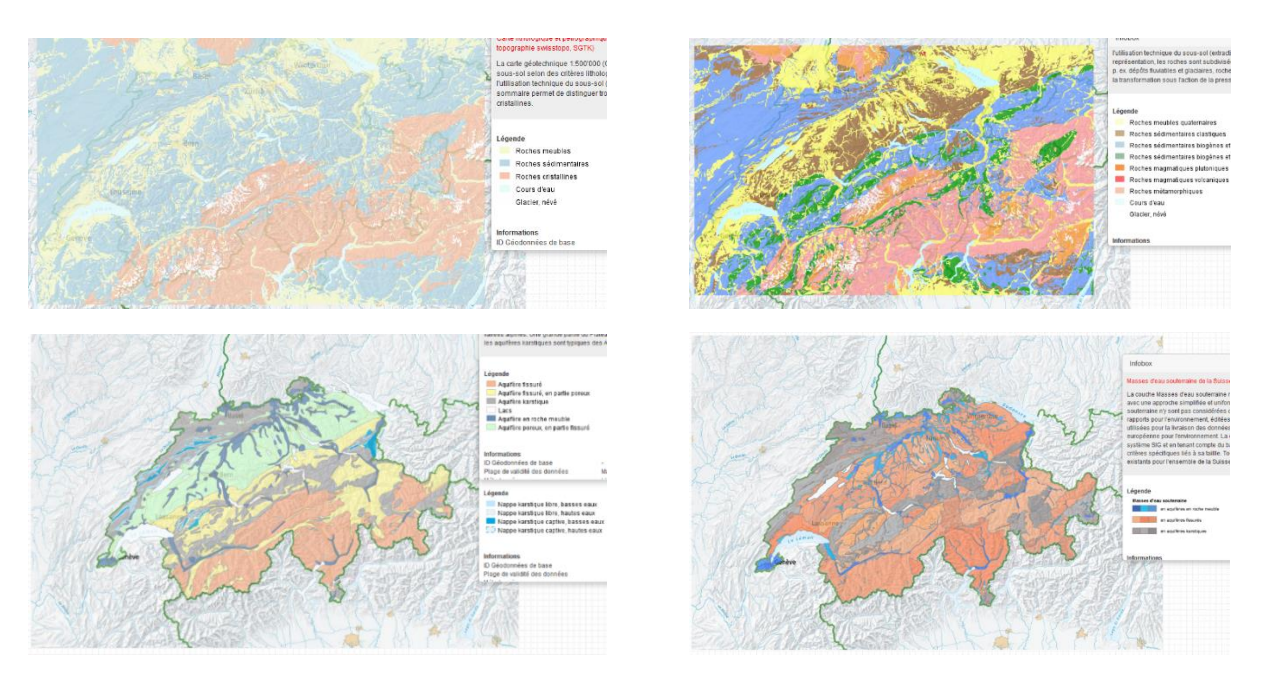

*Figure 3.8: Hydrogeologic maps of Switzerland and the alpine region (map.geo.admin, 2018)*

#### *Example Option*

The third option (numerous tables for different combinations of possible conditions) is the best alternative and will hence be retained. It ensures a wider application, more realistic representation and easier usage than the other options.

The final product is a catalogue composed of different charts and/or tables, each showing the cost and time [Min; Mean; Max] as a function of small tunnel lengths (up to  $5 km$ ) for certain conditions. For example, these could include: lithology, fracture, water, squeezing, spalling, karst, etc. defined probabilistically in Markov successions based on chosen proportions along the whole tunnel.

Defining GP by Markov distributions can be done in the DAT by defining proportions and not requiring the use of transition probabilities and mean lengths. This is described in the manual (Indermitte et al., 2015).

- Proportions It may be simpler for the project Geologist to know the relative proportion of each parameter state, instead of the mean segment lengths and the transition probabilities. For this purpose, a new option "Proportions" has been introduced. The program converts then the given proportions into an equivalent Markov distribution.
	- Button "Display Proportions" of Figure 4-17: this changes the right part of the bottom panel (see Figure 4-18) to allow the user to input the proportions in decimal format. The proportions may be fixed, or have themselves triangular distributions, defined by min, mode and max values. To compute the equivalent Markov mean lengths, the program needs a "Minimum zone length" and a "Number of occurences", which is set by default to 5
	- Button "Compute Proportions" of Figure 4-17: this changes also the right part of the bottom panel (see Figure 4-18), but the proportions are automatically computed from the Markov mean lengths and transition probabilities.
- Button "Display Markov Values" of Figure 4-18: this allows coming back to the Markov panel (see Figure 4-17), without taking into account the proportions.
- Button "Compute Markov Values" of Figure 4-18: this allows also coming back to the Markov panel (see Figure 4-17), but the Markov mean lengths and transition probabilities are automatically computed from the given proportions, and the preceding values are overwritten.

| Proportions              |                              | <b>Proportions Table</b>    |                              |             |            |
|--------------------------|------------------------------|-----------------------------|------------------------------|-------------|------------|
| ○ Fixed                  |                              | <b>GP State</b>             | Min                          | <b>Mode</b> | <b>Max</b> |
|                          |                              | jointed                     | 0.00                         | 0.00        | 0.00       |
|                          |                              | massive to slightly jointed | 0.00                         | 0.00        | 0.00       |
|                          |                              | heavily jointed             | 0.00                         | 0.00        | 0.00       |
|                          |                              | very heavily jointed        | 0.00                         | 0.00        | 0.00       |
| Triangle                 |                              |                             |                              |             |            |
|                          |                              |                             |                              |             |            |
|                          |                              |                             |                              |             |            |
|                          |                              |                             |                              |             |            |
|                          |                              |                             |                              |             |            |
| Min Zone Length:         | 2500.00                      |                             |                              |             |            |
|                          |                              |                             |                              |             |            |
|                          | Reset                        |                             |                              |             |            |
|                          |                              |                             |                              |             |            |
|                          |                              |                             |                              |             |            |
|                          |                              |                             |                              |             |            |
|                          |                              |                             |                              |             |            |
| <b>Nb Occurences:</b>    |                              |                             |                              |             |            |
|                          | 5                            |                             |                              |             |            |
|                          | Reset                        |                             |                              |             |            |
|                          |                              |                             |                              |             |            |
|                          |                              |                             |                              |             |            |
|                          |                              |                             |                              |             |            |
|                          |                              |                             |                              |             |            |
|                          |                              |                             |                              |             |            |
|                          |                              |                             |                              |             |            |
|                          |                              |                             |                              |             |            |
|                          | <b>Compute Markov Values</b> |                             | <b>Display Markov Values</b> |             |            |
| <b>Edit Correlations</b> |                              | <b>Edit Recognitions</b>    |                              |             |            |
|                          |                              |                             |                              |             |            |

*Figure 3.9: Markov distributions using proportions instead of a transition matrix*

### **3.2.3 Verdict: retained**

Following the analysis of both alternatives (Calculator vs. Catalogue), the Catalogue is the retained option. Its concept is more practical, shielding the user from the DAT complexity while at the same time offering immediate results without the need to run any simulations.

With this concept in mind, the tedious task of practically materializing the Catalogue becomes the next objective. Indeed, thorough reflections on its definition, format, contents and presentation are needed if the Catalogue is to ever see the light. Following the general outline of option 3, briefly discussed earlier, the next section will define all the conceptual foundations in in developing the Catalogue.

## **3.3 Catalogue Philosophy**

### **3.3.1 Applicability**

A catalogue is always anchored in a clearly defined setting, outside of which, it should not be used. It is therefore essential as a first step in developing the DAT Catalogue, to start by establishing the frame within which it is intended to be used.

Two classes of parameters are involved in generating the Catalogue:

- Direct inputs: are critical parameters in the DAT without which the results cannot be obtained. They may or may not be of specific interest to the user, but they need to be defined nevertheless if any simulations are to take place. An example of these would be the Ground Classes.
- Indirect inputs: are not directly required to run the simulations, because they are considered indirectly or simply bypassed by other parameters. For example, the DAT does not need to see the diameter of the tunnel as long as the proper time and cost rates have been defined in accordance with the diameter in mind. These inputs need to be nonetheless clearly labeled, not for the DAT, but so that the user can relate to them when using the Catalogue.

As mentioned, some parameters appear directly in the DAT inputs while others simply affect the selected unit cost and advance rates. Also, future expansions of the Catalogue can later be produced by having the same geology but different other inputs (construction method, tunnel network etc.).

What follows is a checklist of all the parameters needed in order to run the simulations that constitute the backbone of the Catalogue. Not only are they identified and explained, they are also already assigned a certain value. The origin of these values can be found in different dedicated sections throughout the chapters of this work. They are only presented in a summary form here for sake of convenience and simplicity of consultation by the user.

#### *Direct DAT Inputs*

- Tunnel network
	- o Number of tubes:
	- $\circ$  Intermediate tunnels: 0
	- o Delays (to simulate a blocked TBM): **5 to 55 days** and **no other delays** considered
	- o Tunnel configuration: **one-way excavation**
- Ground classes
	- o **GC** (very good, good, fair, bad, very bad)
	- o Big table with all possible combinations: [Table 4.19.](#page-89-0)
	- o Imported every time for all simulations
- Excavation classes
	- o Same as GC so **5** in total (one each)
	- o TBM-1, TBM-2, TBM-3, TBM-4, TBM-5
- Advance rate and unit cost
	- o Need to be realistic otherwise the catalogue is useless
	- o Consider only the structural support
	- o Function of the excavation method
	- o Function of the tunnel diameter
	- o Final inputs summarized in [Table 4.20.](#page-90-0)
- Number of simulations
	- $\circ$  Total number per entry: **50,000**
	- o Distribution among geology /construction: **129 for geology**/**388 for construction**
	- o Affect the computation time
	- o Affect the accuracy of results

#### *Indirect Parameters*

- Excavation method
	- o Method selection: *TBM*
	- o Possibility to generate new data for different methods
- Excavation diameter
	- $\circ$  For single highway lane or single railroad track: 7 9 m
	- $\circ$  For two lanes: 8.5 13.2 m
	- o Almost same for both applications (road/rail)
	- $\circ$  Retained value: **9 m**
- Length steps in one chart
	- $\circ$  5 data entries per table
	- o Increments of 1, 2, 3, 4 and 5  $km$

### **3.3.2 Small Tunnels**

Since the Catalogue is intended for projects dealing with small tunnels, a question then naturally arises: what is a small tunnel?

There is no definition of what a small tunnel is, neither in the industry nor in academia. It is then decided take the length of the tunnel as the selected criterion upon which the definition of size is based. Therefore, the diameter of a tunnel does not play a role in defining it as "small" or not. A small tunnel is simply defined as:

### $L_{tunnel} \leq L_{threshold}$

Picking a relatively high value as the limit, will limit the Catalogue as many simplifications become problematic for long tunnels. On the other hand, going for an extremely low threshold value, will make the results not applicable to the majority of tunnels intended to be constructed and thus render the Catalogue useless.

Two possible options are available, both satisfying the aforementioned balance between the extremes of excessively long and short:

- $L_{threshold} = 3 \, km$ , with the Catalogue charts showing results for 6 increments of 500 m
- $L_{threshold} = 5 \, km$ , with the Catalogue charts showing results for 5 increments of 1000 m

In the context of the European Alps, two countries have a particularly abundant inventory of well documented tunnels. They are Switzerland and Austria. [Table 3.1](#page-62-0) respectively shows roughly sixty well-known tunnels of Switzerland (67 tunnels) and Austria (64 tunnels).

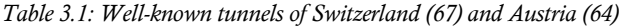

<span id="page-62-0"></span>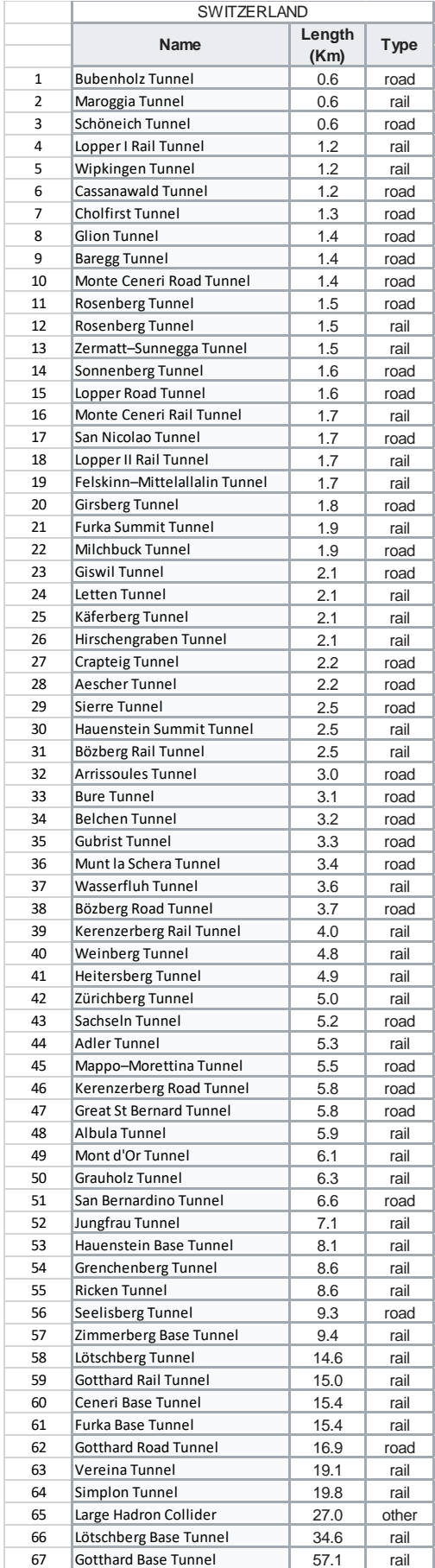

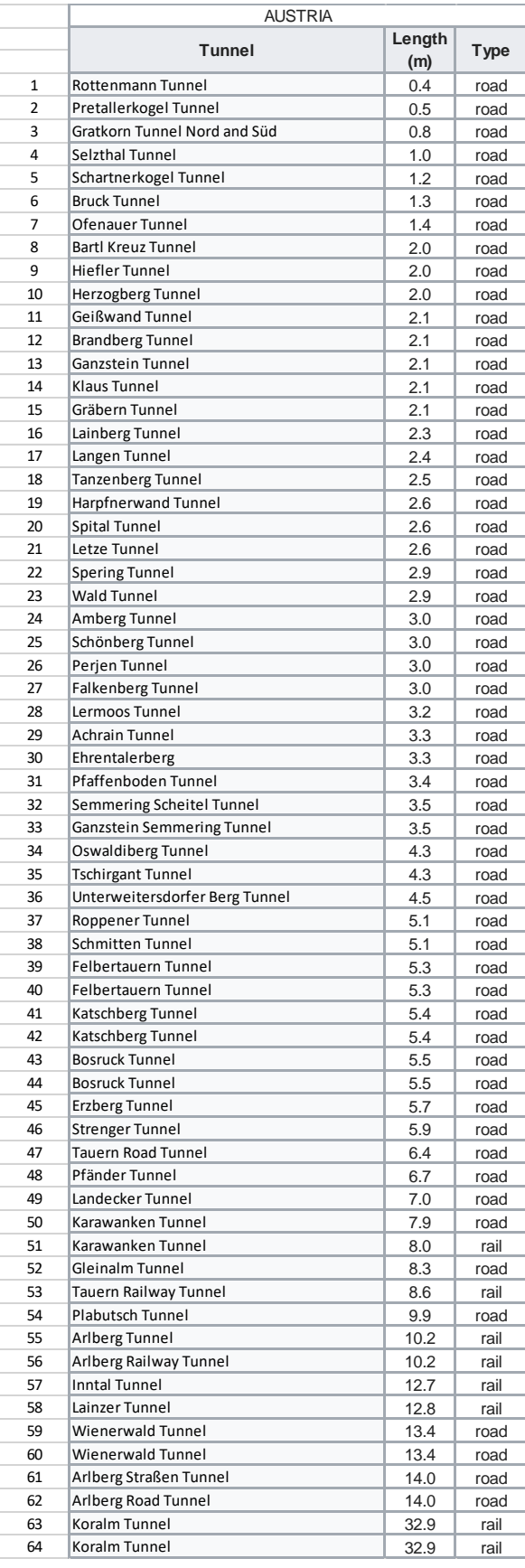

#### <span id="page-63-0"></span>A brief comparison of these tunnels' lengths appears in [Table 3.2.](#page-63-0)

|                              | Switzerland | Austria |
|------------------------------|-------------|---------|
| 1% tunnels smaller than 3 km | 49%         | 42%     |
| 1% tunnels smaller than 5 km | 63%         | 58%     |

*Table 3.2: Comparison between lengths of Swiss and Austrian tunnels*

For  $L_{threshold} = 5 \, km$ , a higher percentage of tunnels fall under the umbrella of "small tunnels", which gives the Catalogue a wider spectrum of application. Also, when generating the results, considering increments of 1,000  $m$  is more interesting than 500  $m$ , because the longer the step, the more variability is introduced in the simulations which yields more heterogenous results.

Thus, the Catalogue is best tailored for small tunnels, having a **Length**  $L \leq 5$  **km**.

### **3.3.3 Tunnel Diameter**

It has been assumed that the diameter of a tunnel does not affect its qualification as small or not. Nonetheless, a tunnel diameter must be selected for the simulations. Indeed, the size of the tube will have a direct influence on other inputs such as the unit time and cost estimates. If the user is to consult the Catalogue, the results must clearly show to which diameter they apply.

Picking tunnel diameter sizes is a function of many parameters, most importantly:

- Type of tunnel: railway vs. motorized traffic
- Traffic class: traffic volume (qualitatively: high, medium or low)
- Number of lanes: one or multiple

In order to get an idea about the usual diameter sizes of tunnels, some external sources need to be consulted. One publication aiming to find an optimal diameter for railway tunnels runs a parametric assessment on diameter sizes ranging from 7.95  $m$  to 9 $m$  (Abdi and Ghanbarpour, 2016). On another hand, [Table 3.3](#page-63-1) and [Table 3.4](#page-64-0) show respectively the recommendations of the Norwegian Standard (Norwegian Public Roads Administration, 2004) and the ones of the U.S. Department of Transportation (U.S. Federal Highway Administration, 2009) for road tunnel width dimensions.

<span id="page-63-1"></span>

|                   | Tunnel Type   Total Width [m] | Description                                                                    |
|-------------------|-------------------------------|--------------------------------------------------------------------------------|
| T4                | 4                             | pedestrian and cycle paths                                                     |
| T5.5              | 5.5                           | single lane without requirements that a broken-down vehicle may be passed      |
| T7                |                               | single lane with possibilities for a broken-down vehicle to be passed          |
| T8.5              | 8.5                           | two-way traffic with medium traffic density                                    |
| T9.5              | 9.5                           | two-way traffic with high traffic density                                      |
| T11.5             | 11.5                          | requirement for three lanes or an emergency lay-by with medium traffic density |
| T <sub>12.5</sub> | 12.5                          | requirement for three lanes or an emergency lay-by with high traffic density   |

*Table 3.3: Norwegian Standard for road tunnel width recommendations*

|           | two-lane tunnel width |      |  |  |  |  |  |
|-----------|-----------------------|------|--|--|--|--|--|
|           | [m]                   |      |  |  |  |  |  |
| minimum   | 30                    |      |  |  |  |  |  |
| desirable | ΛΛ                    | 13 2 |  |  |  |  |  |

<span id="page-64-0"></span>*Table 3.4: U.S. Federal Highway Administration road tunnel width recommendations*

The type of tunnel (railway or road) seems to affect the section of the tunnel but not change it dramatically. They are roughly of the same size. The factor that is considerably changing the diameter is the number of lanes.

As far as the Catalogue is concerned, if it is to be widely used, it should then follow the trends of whatever is most common in real life. Most of the tunnels tend to accommodate at least two lanes in different configurations:

- two lanes, in one way
- two lanes, in a two-ways direction
- one full lane, with an emergency lane or wide shoulder, safety sidewalk etc.

Based on the recommendations in the sources and recalling that the Catalogue is considering a tunnel excavation by TBM only, the retained diameter is  $d = 9$  m. This ensures that the Catalogue can be consulted for both road and railway tunnels with two ways, in whatever configuration may they be in.

### **3.3.4 Format and Nomenclature**

The charts or tables constitute the end-results of the Catalogue. They are what needs to be consulted in order to obtain the construction cost and time estimates. They are presented in a Reference Table labeled by geology considerations. More details about the Reference Table appear in a dedicated section in Chapter 6.2.

Tables have two ways to be referred to:

- a number (from 1 to 27) that depends on their position in the Reference Table. This is the simplest way to refer to them for now.
- a universal nomenclature that is independent of their position in the Reference Table as the latter is expected to change with new expansions of the Catalogue.

The universal nomenclature always follows the same scheme, with each letter or number here referring to a position in the name:

$$
A B - 1.2.3 - 44.55.66
$$

Each position could be filled with one of many options and bears a certain significance. It is tailored to the current Catalogue but also leaves room for future additions. Abbreviation options are summarized in the non-exhaustive [Table 3.5.](#page-65-0)

- $\bullet$  A: a letter referring to the excavation method
- $\bullet$   $B:$  a letter referring to the geologic setting
- 1: a one-digit number referring to the number of GP states in the first GP (Geology)
- 2: a one-digit number referring to the number of GP states in the second GP (Fracture)
- 3: one-digit number referring to the number of GP states in the third GP (Water)
- 44: a double-digit number quantifying the percentage of the first GP state of Geology
- 55: a double-digit number quantifying the percentage of the first GP state of Fracture
- <span id="page-65-0"></span>• 66: a double-digit number quantifying the percentage of the first GP state of Water

|              | position A: Excavation Method | position B: Geologic Setting |             |  |  |  |
|--------------|-------------------------------|------------------------------|-------------|--|--|--|
| Abbreviation | Meaning                       | Abbreviation                 | Meaning     |  |  |  |
|              | TBM                           |                              | Igneous     |  |  |  |
|              | Drill & Blast                 |                              | Sedimentary |  |  |  |
|              | Excavator                     | м                            | Mixed       |  |  |  |

*Table 3.5: Summary of the nomenclature abbreviations*

For further clarification, consider the following example for Table 1. In the general nomenclature it is:

$$
T\,I -\,2\,.2\,.2 -\,75\,.75\,.75
$$

#### Where:

- T for TBM
- $\bullet$  *I* for Igneous setting
- 2 is the number of possible GP states for geology: Igneous Good / Igneous Bad
- 2 is the number of possible GP states for fracture: High / Low
- 2 is the number of possible GP states for water: High / Low
- 75 is the percentage of GP state 1 of geology:  $IG = 75$
- 75 is the percentage of GP state 1 of fracture:  $H = 75$
- 75 is the percentage of GP state 1 of water:  $H = 75$

Similarly, Table 26 is:

$$
T M - 4.2.2 - 38.25.25
$$

- T for TBM
- $\bullet$  *M*for Mixed setting
- 4 is the number of possible GP states for geology: Igneous Good / Igneous Bad / Sedimentary Good / Sedimentary Bad
- 2 is the number of possible GP states for fracture: High / Low
- 2 is the number of possible GP states for water: High / Low
- 38 is the percentage of GP state 1 of geology:  $IG = 38$
- 25 is the percentage of GP state 1 of fracture:  $H = 25$
- 25 is the percentage of GP state 1 of water:  $H = 25$

This nomenclature, being independent of the position of the table in the Reference Table, is needed when expanding the Catalogue and having new charts generated for intermediate conditions that would otherwise ruin the simplistic numbering that currently goes from 1 to 27.

[Table 3.6](#page-66-0) summarizes all the current (27) table numbers in the Reference Table with their associated absolute name following the defined format.

<span id="page-66-0"></span>

|                     | <b>Table</b>   | position       | position | position       | position       | position       | position | position | position | Absolute table          |
|---------------------|----------------|----------------|----------|----------------|----------------|----------------|----------|----------|----------|-------------------------|
|                     | Number         | $\overline{A}$ | B        | 11             | $\overline{2}$ | 3              | 44       | 55       | 66       | name                    |
|                     | $\mathbf{1}$   | T              |          | $\overline{2}$ | $\overline{2}$ | 2              | 75       | 75       | 75       | T1-2.2.2-75.75.75       |
|                     | 2              | T              |          | $\overline{2}$ | $\overline{2}$ | 2              | 50       | 75       | 75       | T1-2.2.2-50.75.75       |
|                     | 3              | T              |          | $\overline{2}$ | $\overline{2}$ | 2              | 25       | 75       | 75       | T1-2.2.2-25.75.75       |
|                     | 4              | T              |          | $\overline{2}$ | $\overline{2}$ | $\overline{2}$ | 75       | 50       | 50       | T1-2.2.2-75.50.50       |
| gneous setting      | 5              | T              |          | $\overline{2}$ | $\overline{2}$ | 2              | 50       | 50       | 50       | T1-2.2.2-50.50.50       |
|                     | 6              | T              |          | $\overline{2}$ | $\overline{2}$ | $\overline{2}$ | 25       | 50       | 50       | T1-2.2.2-25.50.50       |
|                     | $\overline{7}$ | T              |          | $\overline{2}$ | $\overline{2}$ | 2              | 75       | 25       | 25       | T1-2.2.2-75.25.25       |
|                     | 8              | $\mathsf{T}$   |          | $\overline{2}$ | $\overline{2}$ | 2              | 50       | 25       | 25       | T1-2.2.2-50.25.25       |
|                     | 9              | T              |          | $\overline{2}$ | $\overline{2}$ | $\overline{2}$ | 25       | 25       | 25       | T1-2.2.2-25.25.25       |
|                     | 10             | T              | S        | $\overline{2}$ | $\overline{2}$ | 2              | 75       | 75       | 75       | TS-2.2.2-75.75.75       |
|                     | 11             | T              | S        | $\overline{2}$ | $\overline{2}$ | 2              | 50       | 75       | 75       | $TS - 2.2.2 - 50.75.75$ |
|                     | 12             | $\mathsf{T}$   | S        | $\overline{2}$ | $\overline{2}$ | 2              | 25       | 75       | 75       | TS-2.2.2-25.75.75       |
|                     | 13             | T              | S        | $\overline{2}$ | $\overline{2}$ | $\overline{2}$ | 75       | 50       | 50       | TS-2.2.2-75.50.50       |
|                     | 14             | T              | S        | $\overline{2}$ | $\overline{2}$ | 2              | 50       | 50       | 50       | TS-2.2.2-50.50.50       |
| Sedimentary setting | 15             | T              | S        | $\overline{2}$ | $\overline{2}$ | 2              | 25       | 50       | 50       | TS-2.2.2-25.50.50       |
|                     | 16             | $\mathsf{T}$   | S        | $\overline{2}$ | $\overline{2}$ | 2              | 75       | 25       | 25       | $TS - 2.2.2 - 75.25.25$ |
|                     | 17             | T              | S.       | $\overline{2}$ | 2              | 2              | 50       | 25       | 25       | TS-2.2.2-50.25.25       |
|                     | 18             | T              | S        | $\overline{2}$ | $\overline{2}$ | $\overline{2}$ | 25       | 25       | 25       | TS-2.2.2-25.25.25       |
|                     | 19             | T              | M        | 4              | $\overline{2}$ | $\overline{2}$ | 25       | 75       | 75       | T M - 4.2.2 - 25.75.75  |
|                     | 20             | $\mathsf{T}$   | M        | 4              | $\overline{2}$ | 2              | 38       | 75       | 75       | T M - 4.2.2 - 38.75.75  |
|                     | 21             | $\mathsf{T}$   | M        | 4              | $\overline{2}$ | $\overline{2}$ | 12       | 75       | 75       | T M - 4.2.2 - 12.75.75  |
|                     | 22             | T              | M        | 4              | $\overline{2}$ | $\overline{2}$ | 25       | 50       | 50       | T M - 4.2.2 - 25.50.50  |
|                     | 23             | $\mathsf{T}$   | M        | 4              | $\overline{2}$ | 2              | 38       | 50       | 50       | T M - 4.2.2 - 38.50.50  |
| Mixed setting       | 24             | $\mathsf{T}$   | M        | 4              | $\overline{2}$ | 2              | 12       | 50       | 50       | T M - 4.2.2 - 12.50.50  |
|                     | 25             | $\mathsf{T}$   | M        | 4              | $\overline{2}$ | $\overline{2}$ | 25       | 25       | 25       | T M - 4.2.2 - 25.25.25  |
|                     | 26             | $\mathsf{T}$   | M        | 4              | $\mathbf{2}$   | 2              | 38       | 25       | 25       | TM-4.2.2-38.25.25       |
|                     | 27             | $\mathsf{T}$   | M        | 4              | $\overline{2}$ | $\overline{2}$ | 12       | 25       | 25       | TM-4.2.2-12.25.25       |

*Table 3.6: Summary of the table numbers and their absolute name*

Regarding the presentation of the data, each Table of the Catalogue in Chapter 6, is actually a collection of different results, enumerated here and annotated on [Figure 3.10:](#page-67-0)

- 1. Five independent scattergrams: showing the results for each length step: 1,2,3,4 and 5
- 2. One graph with all the superposed scattergrams
- 3. One summary table: showing the results [Min; Mean; Max] of cost and time
- 4. Two summary charts: respectively with linear and second degree polynomial fits

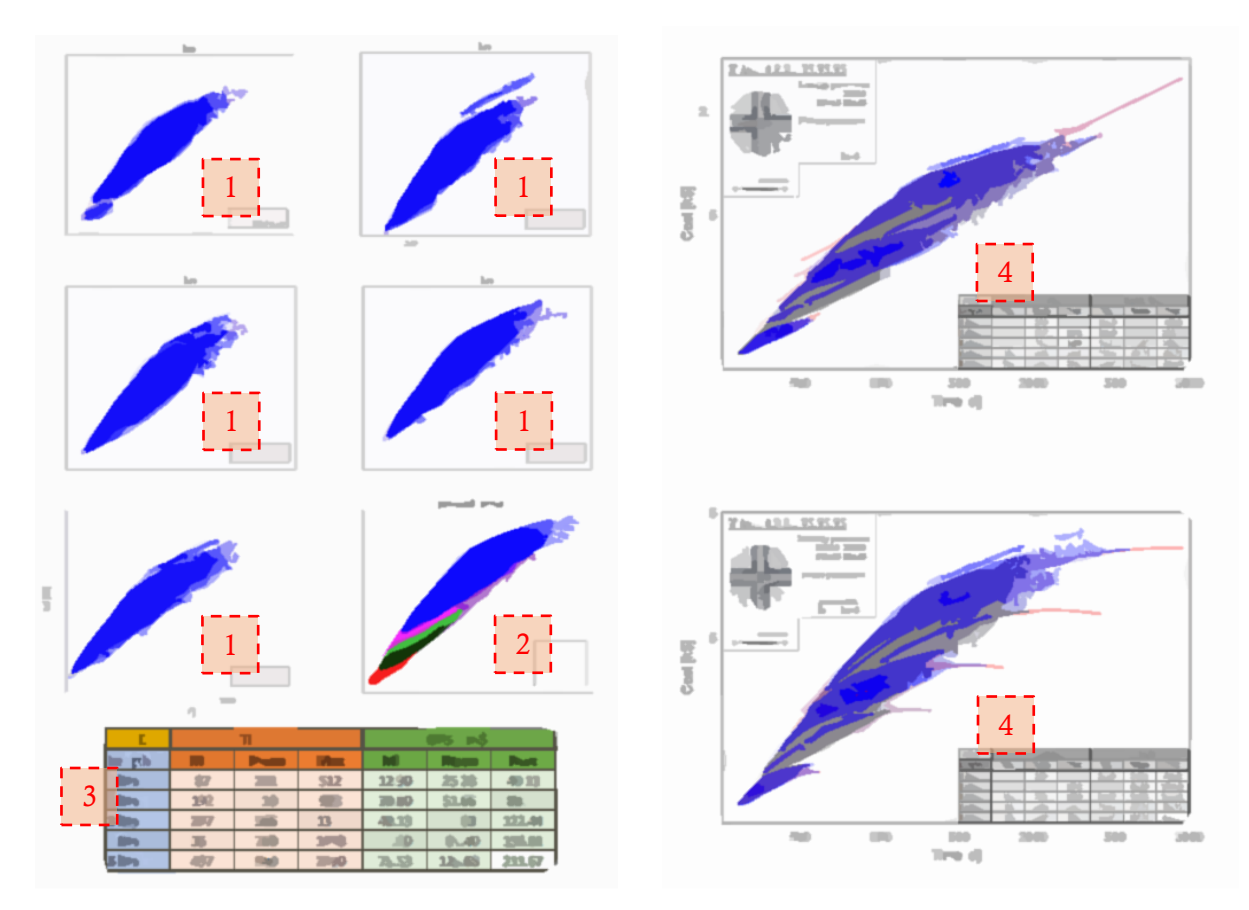

*Figure 3.10: Template of a typical Catalogue Table*

<span id="page-67-0"></span>As mentioned, two models are proposed for the summary charts. Basically, the same layout applies to both with only the data presentation differing between a linear fit and a second-degree polynomial. They are presented respectively in [Figure 3.11](#page-68-0) and [Figure 3.12.](#page-68-1)

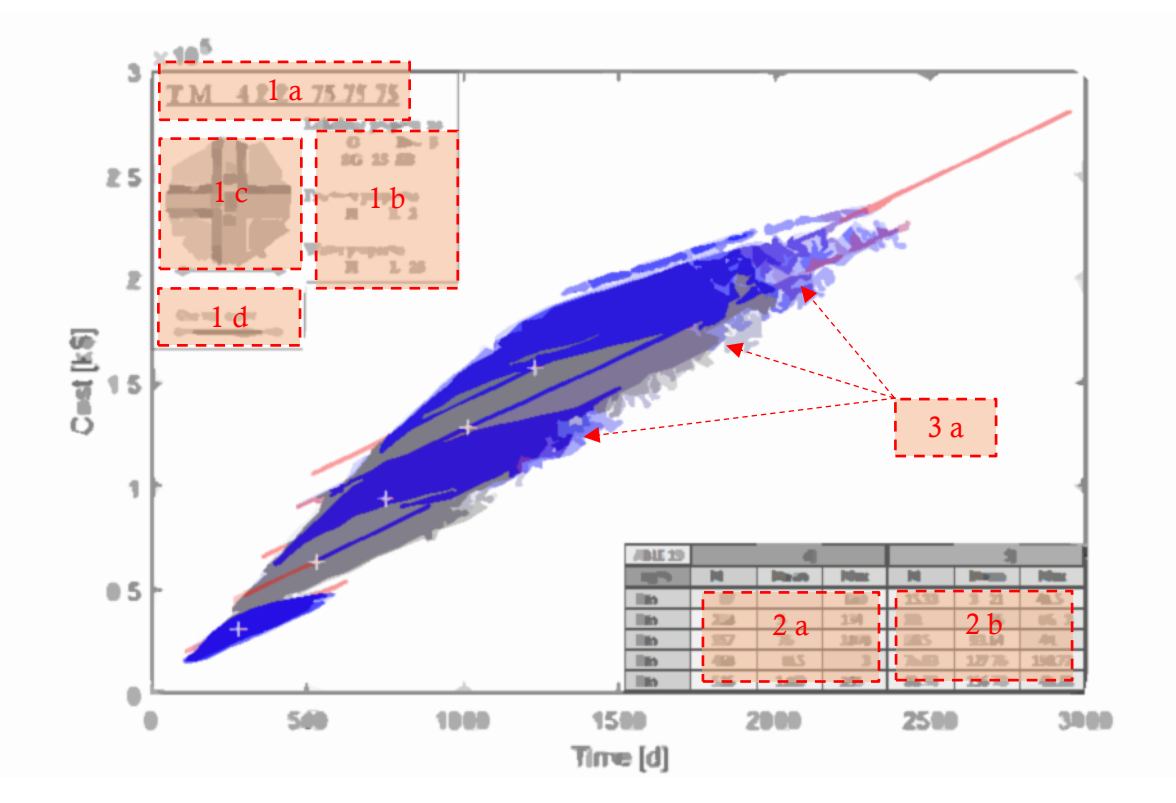

*Figure 3.11: Chart layout with linear fitting of the data*

<span id="page-68-0"></span>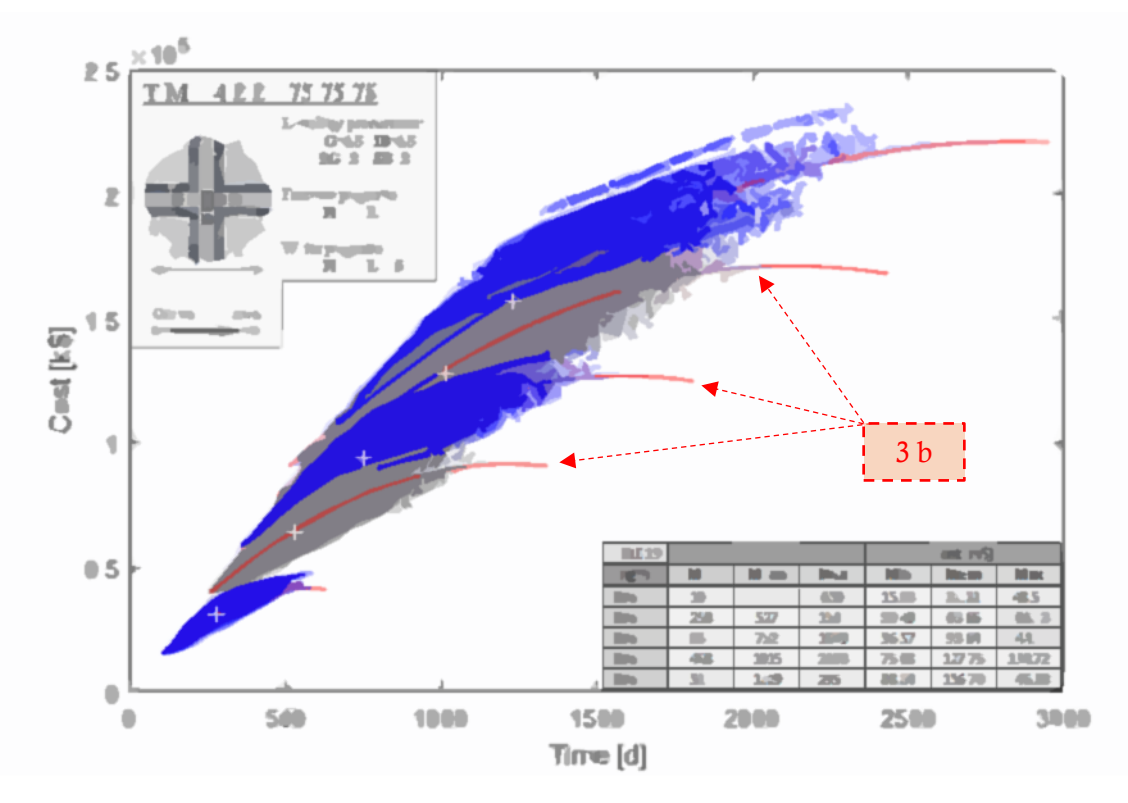

<span id="page-68-1"></span>*Figure 3.12: Chart layout with second degree polynomial fitting of the data*

Each summary chart has within the following components, labeled on [Figure 3.11](#page-68-0) an[d Figure 3.12](#page-68-1) using the following enumeration:

- 1. A summary of the simulated conditions at the top left-hand side:
	- a. Complete name of the chart
	- b. GP and GP states summary with proportions
	- c. Section dimensions and construction method
	- d. Tunnel network configuration
- 2. A summary table at the bottom right hand-side:
	- a. [Min; Mean; Max] values of time for every length step
	- b. [Min; Mean; Max] values of cost for every length step
- 3. Superposed scattergrams and fits
	- a. Linear fit model
	- b. Second degree polynomial fit model

The linear fit model in [Figure 3.11](#page-68-0) presents the scattergrams with an individual fit for each. Time and cost appear respectively on the x-axis and y-axis. The particularity of this fit is that most slopes are comparable. As such, it becomes much easier to approximate values in between simulated data entries by simply finding the centerline (white crosses on the data that are almost equally spaced) and drawing a line parallel to the rest. This interpolation process is detailed in Chapter 6.6. One possible addition (not implemented on the current graphs) proposes two confidence boundaries on both sides. They appear roughly schematized in [Figure 3.13.](#page-69-0) The internal region delimits a high probability domain, where basically most of the results appear. The intermediate hatched region delimits a low probability domain, where only a few points appear out of the total 50,000 per length step. And finally, the outer region is the extremely improbable domain, where basically no results have been observed.

The preference for this initially proposed fit was halted when the results have been obtained. Indeed, as can be seen in Chapter 6 and discussed in Chapter 7, the scattergrams are not best approximated by a linear fit. A second-degree polynomial fit is then proposed.

This second-degree polynomial fit model appears in [Figure 3.12.](#page-68-1) The same axes configurations apply as abovementioned for the first model. The confidence boundaries are replaced by simpler upper and lower bounds shown in Figure 3.14. Also, interpolations become less simple, as curved lines need to be drawn for best estimates.

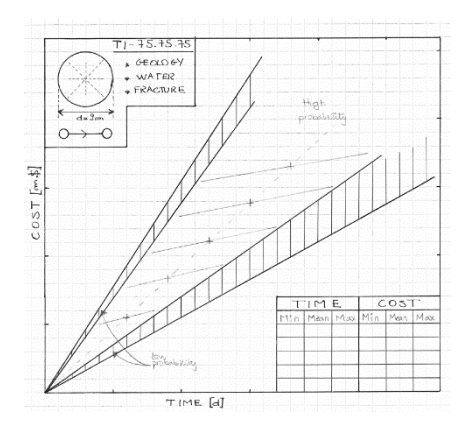

<span id="page-69-0"></span>

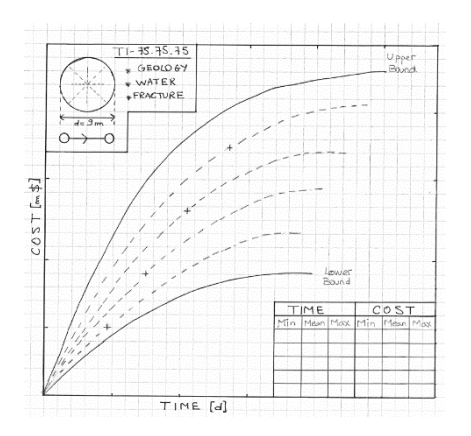

*Figure 3.13: Schematic linear fit Figure 3.14: Schematic polynomial fit*

 $\rightarrow$ 

## CHAPTER 4

# 4 CATALOGUE INPUTS

## **4.1 Cost Estimates**

#### **4.1.1 Sources**

Among different inputs required for the simulations, cost estimates and their variabilities are perhaps the most crucial values. Simple estimates by speculations are thus not the best approach to abide by, especially when trying to gain the user's confidence in the Catalogue.

Data might be gathered from contractors in the form of short surveys and the results statistically analyzed in order to estimate the spread  $[Min; Mean; Max]$  of unit excavation costs for different specified construction methods. However, contractors are often reluctant to divulge such information about their estimates, especially of unit costs, on which they extensively rely during the bidding phases of contracts. Therefore, a different but often practiced approach is used, ensuring a proper balance between the accuracy of results and the time constraints.

Estimates are based on two studies. Fermilab Tunnels published a report by CNA Consulting Engineers and Hatch-Mott-MacDonald (CNA Consulting Engineers, 2001) detailing the cost estimates of 30 tunnel cases similar to the ones being simulated in the Catalogue. The following are the considered assumptions in the source. More details are available in Appendix A.

- $\bullet$  4800 *m* of tunnel from shaft to shaft
- Two 10 hours shifts undertaken daily, 5 days per week
- Tunnels excavated using 3.66  $m$  and 4.88  $m$  finished diameter rock TBM
- Labor rates based on a Minneapolis Project in Year 2001
- 3 ground class categories considered

Another study, upon which the estimates rely, is a publication entitled "Tunnel Construction Costs for Tube Transportation Systems" (Sinfielf and Einstein, 1998). The latter summarizes the results of 52 cases of tunnel diameters ranging from 0.4  $m \le d \le 4.8$  m, as they appear in Appendix B. Its results, that are much less detailed compared to the ones of first source, are best used to back-check the validity of the estimated results from the Fermilab cases.

A discrepancy exists however in the specifications between what is needed and what is available in the sources. Therefore, corrections are needed in order to make use of the available data. They are the following:

- Cost corrections for **diameter**
- Cost corrections for cross sectional **area**
- Cost extrapolation for new **ground classes**
- Cost corrections for **years**

### **4.1.2 Geometry Correction**

The available cost estimates require some corrections in order to respect the overall needed scale. Primarily, the length of tunnels is taken out of the equation because all values are unit costs normalized in  $\lceil \frac{1}{2} \rceil$ . Yet one may suggest that studies based on tunnels many kilometers in length are less representative of the targeted small tunnels of this study. For the Fermilab case, at  $4800$   $m$ , the scale is almost perfectly tailored for the tunnels of the Catalogue with lengths ranging from  $1000 \le L \le 5000$  m. Thus, the length does not require any corrections.

On the other hand, the diameter is off scale by roughly a factor of two. The available estimates apply to 3.66 m and 4.88 m diameters while the required one is 9 m.

The raw values extracted from the Fermilab Tunnels report appear in [Table 4.1.](#page-71-0) For the rest of the analysis, the results are reorganized in the form of  $[Min; Mean; Max]$  values, in order to yield the final results in this sought-after format.

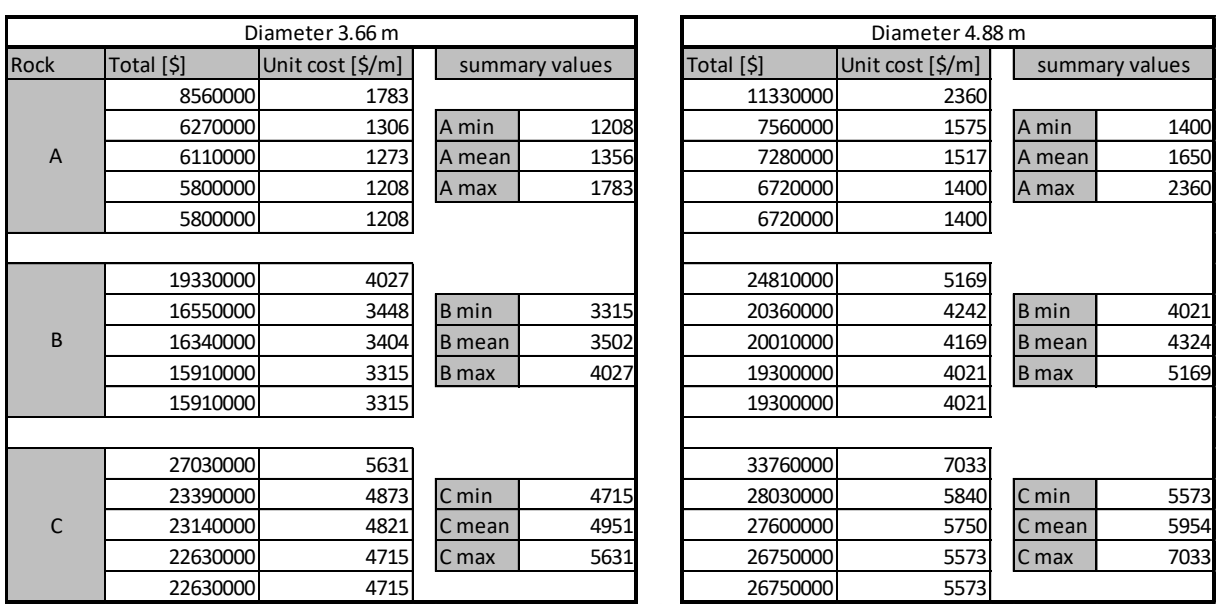

*Table 4.1: Original values Fermilab*

<span id="page-71-0"></span>FERMILAB ESTIMATE SUMMARY DATA VALUES IN 2001

The first intuition would be to linearly extrapolate the existing values in order to obtain the required ones. The results appear in [Table 4.2,](#page-72-0) based on the following approach and solving for Unit  $Cost_{d=9}$ .

$$
\frac{4.88 \, m - 3.66 \, m}{Unit \, Cost_{d=4.88} - Unit \, Cost_{d=3.66}} = \frac{9 \, m - 4.88 \, m}{Unit \, Cost_{d=9} - Unit \, Cost_{d=4.88}}
$$
| Costs in | BY DIAMTER [m]              |                             |                             |  |  |
|----------|-----------------------------|-----------------------------|-----------------------------|--|--|
| 2001     | 3.66                        | 4.88                        | 9                           |  |  |
| GC       | unit cost $[\frac{\xi}{m}]$ | unit cost $[\frac{\xi}{m}]$ | unit cost $[\frac{\xi}{m}]$ |  |  |
| A min    | 1208                        | 1400                        | 2047                        |  |  |
| A mean   | 1356                        | 1650                        | 2645                        |  |  |
| A max    | 1783                        | 2360                        | 4309                        |  |  |
| B min    | 3315                        | 4021                        | 6406                        |  |  |
| B mean   | 3502                        | 4324                        | 7102                        |  |  |
| B max    | 4027                        | 5169                        | 9024                        |  |  |
| C min    | 4715                        | 5573                        | 8472                        |  |  |
| C mean   | 4951                        | 5954                        | 9341                        |  |  |
| C max    | 5631                        | 7033                        | 11768                       |  |  |

*Table 4.2: Results for d=9m by diameter correction*

However, other studies suggest that the increase in unit cost is not linear. [Figure 4.1](#page-72-0) shows the cost variation as a function of diameter increase (Sinfield and Einstein, 1995).

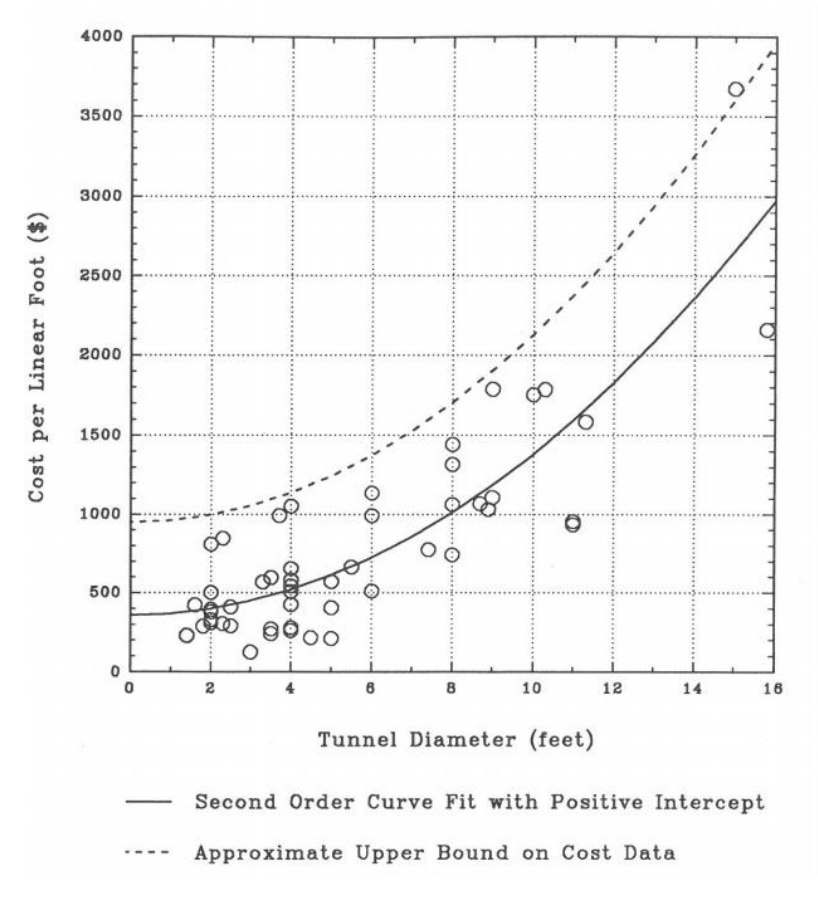

*Figure 4.1: Tunnel cost per linear foot and tunnel diameter*

<span id="page-72-0"></span>An alternative to correct for the needed geometry, instead of directly extrapolating by diameter values, is to do so using a correction by area. The same concept holds true but resorts to using ratios of cross section areas with a squared effect of diameter. Results appear in [Table 4.3.](#page-73-0)

<span id="page-73-0"></span>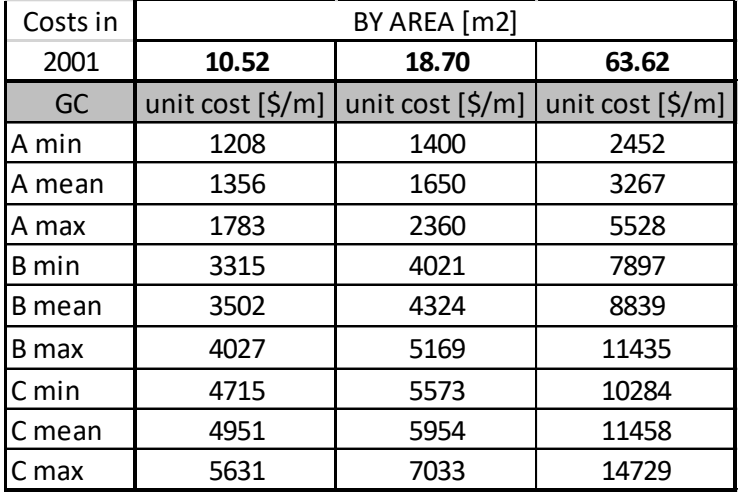

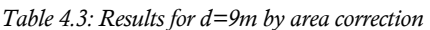

Results obtained using the correction by area are slightly larger than the ones obtained by diameter correction by an average ratio of 1.24. Referring to [Figure 4.1,](#page-72-0) higher costs are actually more plausible, which is why a correction by area is the preferred option. The ratio between costs obtained by area correction with respect to the one by diameter is equal to 1.24. The details appear in [Table 4.4.](#page-73-1)

#### *Table 4.4: Results 9m by both corrections*

<span id="page-73-1"></span>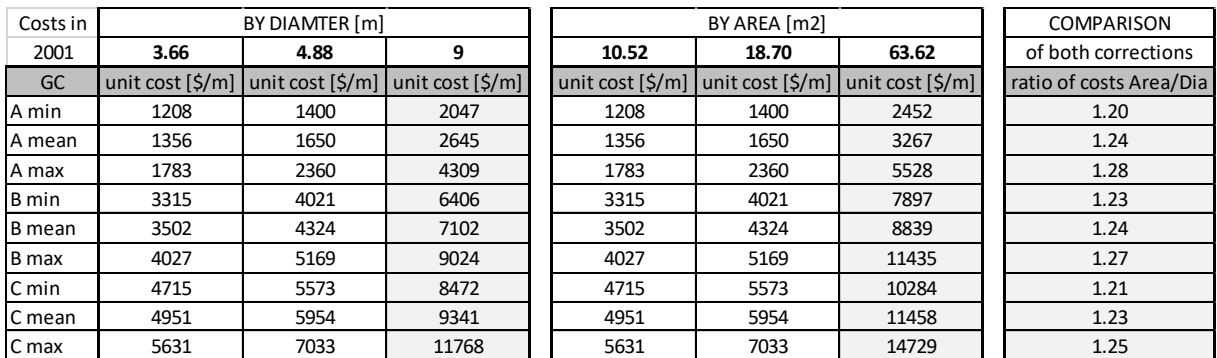

### **4.1.3 Ground Classes Correction**

Three ground classes are used in the Fermilab cases, namely: A, B and C. According to the provided description of each, it is possible to link the construction practices to a qualitative description of the ground classes (5) used for the Catalogue, namely: *very good*, *good*, *fair*, *bad* and *very bad*. More information about the ground classes used in the Catalogue is presented later in Chapter 4.4.

In the Fermilab records, ground class **A** is described as follows:

- No areas of difficult excavation
- Total of 400 rock bolts installed sporadically in tunnel crown in jointed or weak zones
- No lining required
- Average advance rate 225  *per week*

Ground class **B** is described as follows:

- No areas of difficult excavation
- Three rock bolts installed every  $4.5 \, \text{m}$  of the tunnel (more than 1000 in total)
- Secondary cast-in-place concrete lining to prevent long term degradation
- Average advance rate 195  *per week*

Ground class **C** is described as follows:

- Areas of difficult excavation encountered, slowing normal advance rate by 20% over 20% of the tunnel length
- 225  $mm$  thick segmental concrete lining installed immediately behind TBM
- Average advance rate  $102 \, m$  per week

Note that only the unit costs are being approximated from this source. The unit advance rates are the subject of Chapter 4.2 and are estimated from another source.

Upon inspection of the construction conditions governing the three ground classes, it is somehow clear that they are respectively analogous to ground classes 1, 2 and 3 of the Catalogue's ground classes, namely: *very good*, *good* and *fair*. The two additional ground classes that are not covered in the available data are: *bad* and *very bad* conditions. These need to be determined based on the existing information.

For the three diameters of data (following the previous correction), and three cross sections, it is possible to calculate a ratio of cost increase when passing from one ground condition to another. For instance, when going from ground classes A to B and from ground classes B to C, for all [Min; Mean; Max] values. The results and their averages, appear in [Table 4.5.](#page-74-0)

<span id="page-74-0"></span>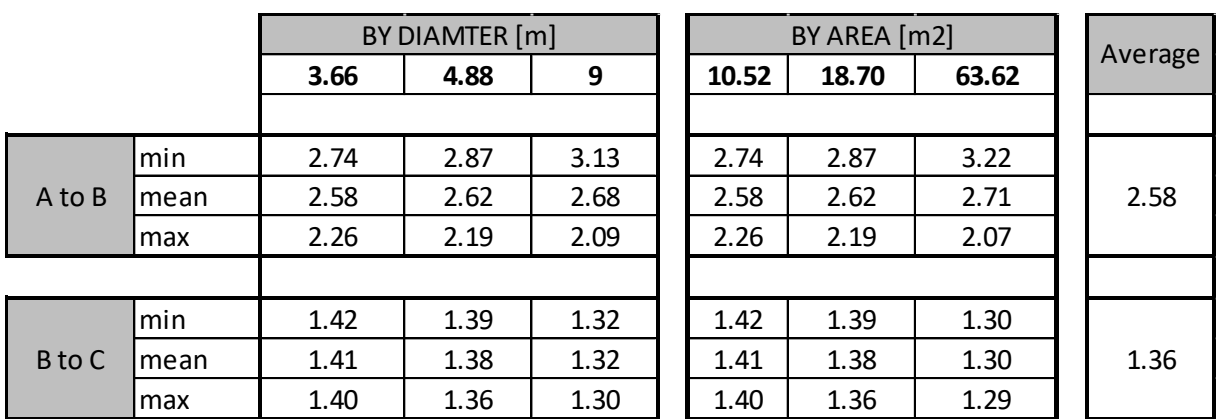

*Table 4.5: Ground class transition factors*

Calculated ratios are respectively:

- when going from ground class A (very good) to B (good): 2.58
- when going from ground class B (good) to C (fair):  $1.36$

A reasonable option is to maintain the same ratios for the two additionally required ground classes; using the larger ratio for the extreme condition and the smaller one for the regular increase from one ground class to another. Basically, the two ratios are chosen as follows:

- when going from ground class  $C$  (fair) to  $D$  (bad): 1.36
- when going from ground class  $D$  (bad) to  $E$  (very bad): 2.58

[Figure 4.2](#page-75-0) shows the ratio repartitions in order to extrapolate results for the new ground classes with: (1) observed ratios from the given data and (2) chosen values to mimic what was found.

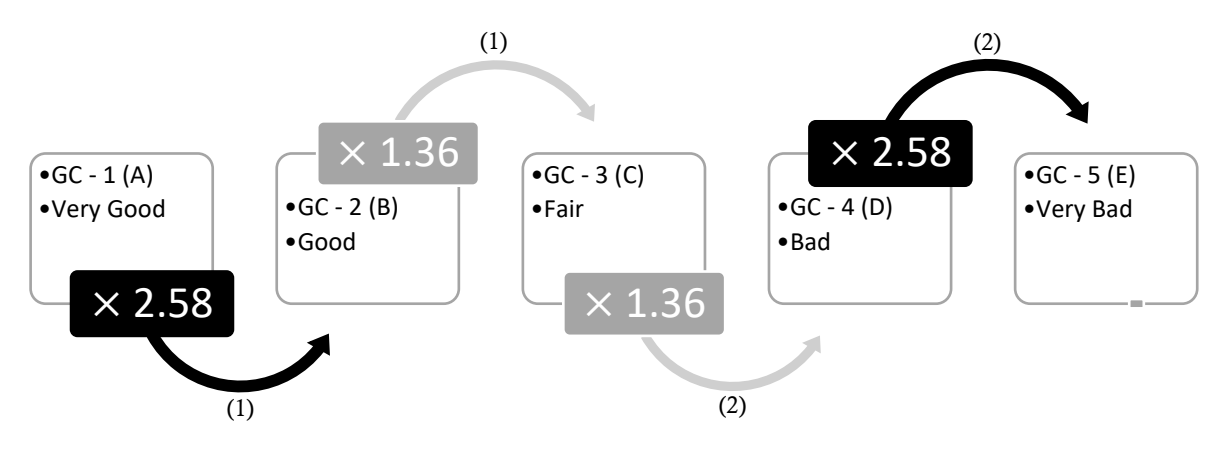

*Figure 4.2: Ground classes extrapolation cost ratios*

<span id="page-75-0"></span>The calculated results for the two extra ground classes appear in [Table 4.6](#page-75-1) for the 9 $m$  diameter and its cross section.

<span id="page-75-1"></span>

| Costs in      |                  | BY DIAMTER [m]    |                  |                             | BY AREA [m2]      |                                                         | COMPARISON              |
|---------------|------------------|-------------------|------------------|-----------------------------|-------------------|---------------------------------------------------------|-------------------------|
| 2001          | 3.66             | 4.88              | 9                | 10.52                       | 18.70             | 63.62                                                   | of both corrections     |
| GC            | unit cost [\$/m] | unit cost [\$/m]  | unit cost [\$/m] | unit cost $[\frac{\xi}{m}]$ |                   | unit cost $[\frac{\xi}{m}]$ unit cost $[\frac{\xi}{m}]$ | ratio of costs Area/Dia |
| A min         | 1208             | 1400              | 2047             | 1208                        | 1400              | 2452                                                    | 1.20                    |
| A mean        | 1356             | 1650              | 2645             | 1356                        | 1650              | 3267                                                    | 1.24                    |
| A max         | 1783             | 2360              | 4309             | 1783                        | 2360              | 5528                                                    | 1.28                    |
| B min         | 3315             | 4021              | 6406             | 3315                        | 4021              | 7897                                                    | 1.23                    |
| <b>B</b> mean | 3502             | 4324              | 7102             | 3502                        | 4324              | 8839                                                    | 1.24                    |
| B max         | 4027             | 5169              | 9024             | 4027                        | 5169              | 11435                                                   | 1.27                    |
| C min         | 4715             | 5573              | 8472             | 4715                        | 5573              | 10284                                                   | 1.21                    |
| C mean        | 4951             | 5954              | 9341             | 4951                        | 5954              | 11458                                                   | 1.23                    |
| C max         | 5631             | 7033              | 11768            | 5631                        | 7033              | 14729                                                   | 1.25                    |
|               |                  | calculated values |                  |                             | calculated values |                                                         | calculated values       |
| D min         |                  |                   | 11552            |                             |                   | 14023                                                   | 1.21                    |
| D mean        |                  |                   | 12737            |                             |                   |                                                         | 1.23                    |
| D max         |                  |                   | 16047            |                             |                   | 20084                                                   | 1.25                    |
| E min         | not needed       |                   | 29800            | not reeded                  |                   | 36176                                                   | 1.21                    |
| E mean        |                  |                   | 32857            |                             |                   | 40307                                                   | 1.23                    |
| E max         |                  |                   | 41396            |                             |                   | 51811                                                   | 1.25                    |

*Table 4.6: Cost for ground classes D and E for diameter 9 and area*

### **4.1.4 Years Correction**

All the aforementioned costs in the original and computed data represent costs in 2001. One alternative would be to simply keep these values unchanged, assuming that few changes have occurred in the market and that corrections are negligible.

On the other hand, the changes may be significant and some correction is indeed needed to represent inflation. One simple way of doing so is through the use of the CPI (Consumer Price Index). Arguably some may contest that this is mainly accurate for goods and services purchased by households but less so applicable to the tunneling industry. Also, economists differentiate between CPI and inflation as two related but not entirely identical concepts. Nonetheless, the differences are negligible for such a small application. Also, the correction through barely a few decades remains fairly accurate.

CPI values are provided by the U.S. Department of Labor Bureau of Labor Statistic (U.S. Inflation Calculator, 2018) as follows:

 $\text{CPI}_{2001} = 177.1$  (all 12 months average)  $\text{CPI}_{2018} = 249.2$  (first 4 available months average)

The new costs are calculated based on the following relation as defined by the US Inflation Calculator (U.S. Inflation Calculator, 2018):

2018 price = 2001 price 
$$
\times \frac{2018 \, CPI}{2001 \, CPI}
$$

All the costs previously calculated for 2001 are thus corrected for the year 2018 as they appear in the following [Table 4.7.](#page-76-0)

<span id="page-76-0"></span>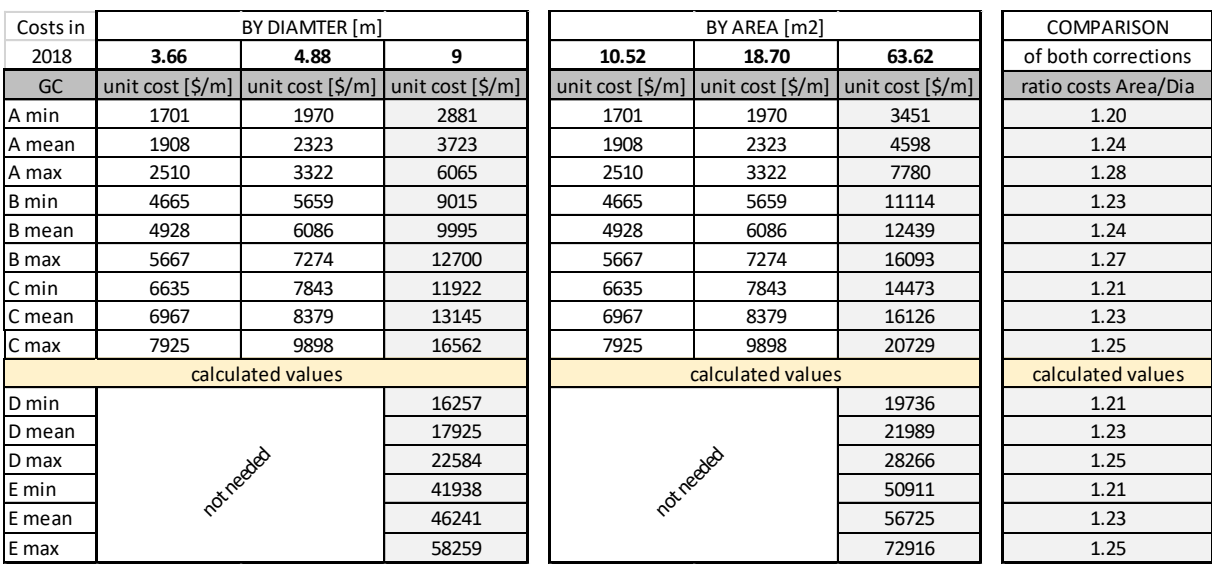

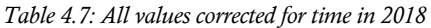

### **4.1.5 Preliminary Results**

From the obtained analysis it is possible to regroup the results for an easier representation and comparison. They appear in the following tables.

*Table 4.8: 4 summary tables: both diameter and area corrections for both time and no time corrections*

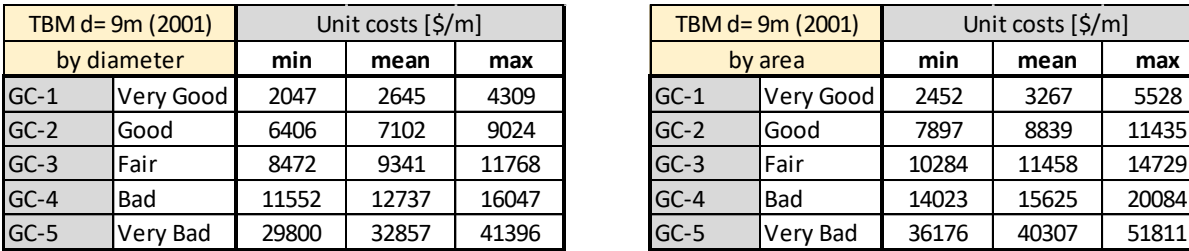

#### **Candidate table 1 Candidate table 2**

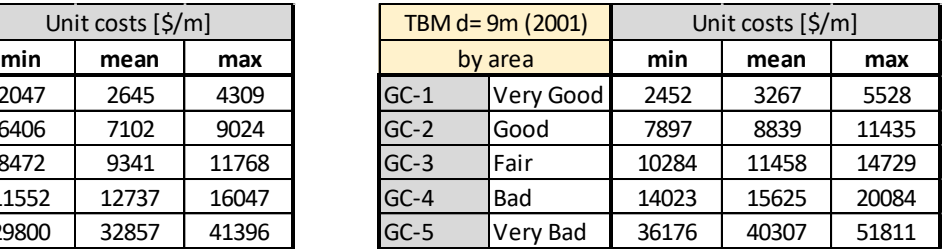

### **Candidate table 3 Candidate table 3**

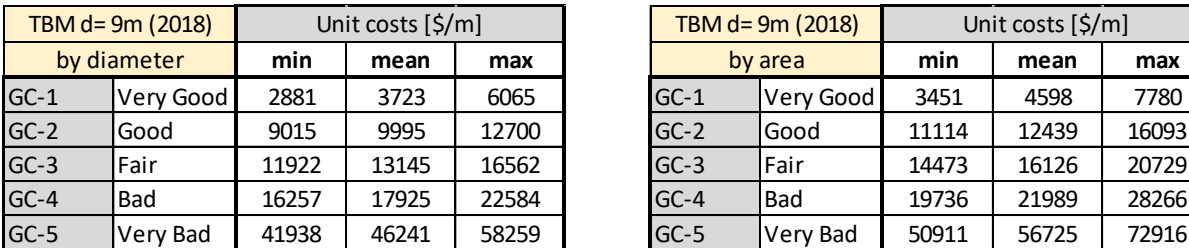

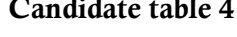

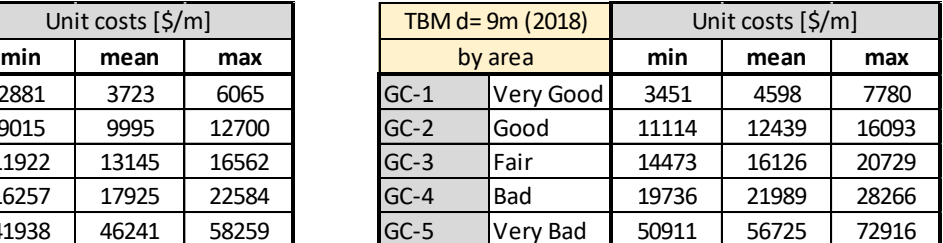

Before selecting the definitive results, a quick comparison with the second source of data is required in order to check that its results fall within the defined limits.

### **4.1.6 Checking Results**

As previously mentioned, a second less detailed source (Sinfielf and Einstein, 1998) is used as a check in order to both make sure that the estimates are representative and to help pick the most accurate table as the definitive one. This publication shows the unit costs of 52 cases and their adjusted values in the year 1998. The complete set of data appears in Appendix B.

In order to compare these given 52 case results to the 4 candidate unit cost tables, they need to be converted to an equivalent 9  $m$  diameter and brought forward to the year 2018. Adjusting for years is done similarly to what was done before using the CPI with a  $\text{CPI}_{1998} = 163$ .

Geometry corrections on the other hand are slightly different. Since for each case there is now only one value to extrapolate from (recall before each had two values: for 3.66  $m$  and 4.88  $m$  diameters), then the linear extrapolation goes simply as follows:

$$
Corrected cost = \frac{9 \, m \, section \times Original \, cost}{Original \, section}
$$

This is the first method of correcting for geometry by making use of the cross-sectional areas as was done previously. However, many of the cases in the publication have excessively small diameters (more than half of them have a diameter  $d \leq 1.5$  m) that produce very small areas which in turn yield huge corrected costs (being the denominator of in the equation).

A second method can be applied based only on the diameter (not the area) and is perhaps more appropriate for values as small as the ones here. The correction applies the same principle as previously mentioned:

> $Corrected cost =$  $9\,m$  diameter  $\times$  Original cost Original diameter

However, it has already been established in [Figure 4.1](#page-72-0) that basing corrections solely on diameters is inexact. The obtained value when using this method is then inflated by a factor of 1.24. This is actually the ratio of area correction results to diameter correction results observed previously in [Table 4.4.](#page-73-1)

Respective results for method 1 (area correction) and method 2 (diameter correction) appear in [Table 4.9](#page-79-0) and [Table 4.10.](#page-80-0)

<span id="page-79-0"></span>

| Project Number          | Diameter | Cost 1998 [\$/m] | Area [m2] | 9m Cost 1998 [\$/m] | 9m Cost 2018 [\$/m] |
|-------------------------|----------|------------------|-----------|---------------------|---------------------|
| 1                       | 0.4      | 748              | 0.1257    | 378675              | 579023              |
| $\overline{\mathbf{c}}$ | 0.4      | 755              | 0.1257    | 382218.75           | 584442              |
| 3                       | 0.5      | 1384             | 0.1963    | 448416              | 685662              |
| 4                       | 0.5      | 945              | 0.1963    | 306180              | 468173              |
| 5                       | 0.6      | 1083             | 0.2827    | 243675              | 372598              |
| 6                       | 0.6      | 1247             | 0.2827    | 280575              | 429021              |
| $\overline{7}$          | 0.6      | 1299             | 0.2827    | 292275              | 446911              |
| 8                       | 0.6      | 1014             | 0.2827    | 228150              | 348859              |
| 9                       | 0.6      | 2661             | 0.2827    | 598725              | 915496              |
| 10                      | 0.6      | 1664             | 0.2827    | 374400              | 572486              |
| 11                      | 0.7      | 994              | 0.3848    | 164314.2857         | 251249              |
| 12                      | 0.7      | 2782             | 0.3848    | 459881.6327         | 703194              |
| 13                      | 0.8      | 958              | 0.5027    | 121246.875          | 185396              |
| 14                      | 0.8      | 1342             | 0.5027    | 169846.875          | 259709              |
| 15                      | 0.9      | 410              | 0.6362    | 41000               | 62692               |
| 16                      | 1        | 1867             | 0.7854    | 151227              | 231238              |
| 17                      | 1.1      | 892              | 0.9503    | 59712.39669         | 91305               |
| 18                      | 1.1      | 791              | 0.9503    | 52951.23967         | 80967               |
| 19                      | 1.1      | 1959             | 0.9503    | 131139.6694         | 200523              |
| 20                      | 1.1      | 3255             | 0.9503    | 217896.6942         | 333181              |
| 21                      | 1.2      | 1781             | 1.1310    | 100181.25           | 153185              |
| 22                      | 1.2      | 856              | 1.1310    | 48150               | 73625               |
| 23                      | 1.2      | 915              | 1.1310    | 51468.75            | 78700               |
| 24                      | 1.2      | 1906             | 1.1310    | 107212.5            | 163936              |
| 25                      | 1.2      | 1667             | 1.1310    | 93768.75            | 143380              |
| 26                      | 1.2      | 2146             | 1.1310    | 120712.5            | 184579              |
| 27                      | 1.2      | 3455             | 1.1310    | 194343.75           | 297166              |
| 28                      | 1.2      | 1391             | 1.1310    | 78243.75            | 119641              |
| 29                      | 1.4      | 709              | 1.5394    | 29300.5102          | 44803               |
| 30                      | 1.5      | 692              | 1.7671    | 24912               | 38092               |
| 31                      | 1.5      | 1325             | 1.7671    | 47700               | 72937               |
| 32                      | 1.5      | 1870             | 1.7671    | 67320               | 102937              |
| 33                      | 1.7      | 2178             | 2.2698    | 61044.29066         | 93341               |
| 34                      | 1.8      | 1673             | 2.5447    | 41825               | 63954               |
| 35                      | 1.8      | 3255             | 2.5447    | 81375               | 124429              |
| 36                      | 1.8      | 3727             | 2.5447    | 93175               | 142472              |
| 37                      | 2.3      | 2539             | 4.1548    | 38876.93762         | 59446               |
| 38                      | 2.4      | 3487             | 4.5239    | 49035.9375          | 74980               |
| 39                      | 2.4      | 2438             | 4.5239    | 34284.375           | 52423               |
| 40                      | 2.4      | 4731             | 4.5239    | 66529.6875          | 101729              |
| 41                      | 2.4      | 4321             | 4.5239    | 60764.0625          | 92913               |
| 42                      | 2.7      | 3504             | 5.7256    | 38933.33333         | 59532               |
| 43                      | 2.7      | 3389             | 5.7256    | 37655.55556         | 57578               |
| 44                      | 2.7      | 5866             | 5.7256    | 65177.77778         | 99662               |
| 45                      | 2.7      | 3632             | 5.7256    | 40355.55556         | 61707               |
| 46                      | 3        | 5748             | 7.0686    | 51732               | 79102               |
| 47                      | 3.1      | 5860             | 7.5477    | 49392.29969         | 75525               |
| 48                      | 3.4      | 3133             | 9.0792    | 21952.68166         | 33567               |
| 49                      | 3.4      | 3068             | 9.0792    | 21497.23183         | 32871               |
| 50                      | 3.4      | 5197             | 9.0792    | 36414.9654          | 55681               |
| 51                      | 4.6      | 12054            | 16.6190   | 46142.43856         | 70555               |
| 52                      | 4.8      | 7080             | 18.0956   | 24890.625           | 38060               |
|                         |          |                  |           |                     |                     |

*Table 4.9: Results method 1 (area correction)*

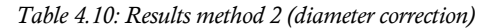

<span id="page-80-0"></span>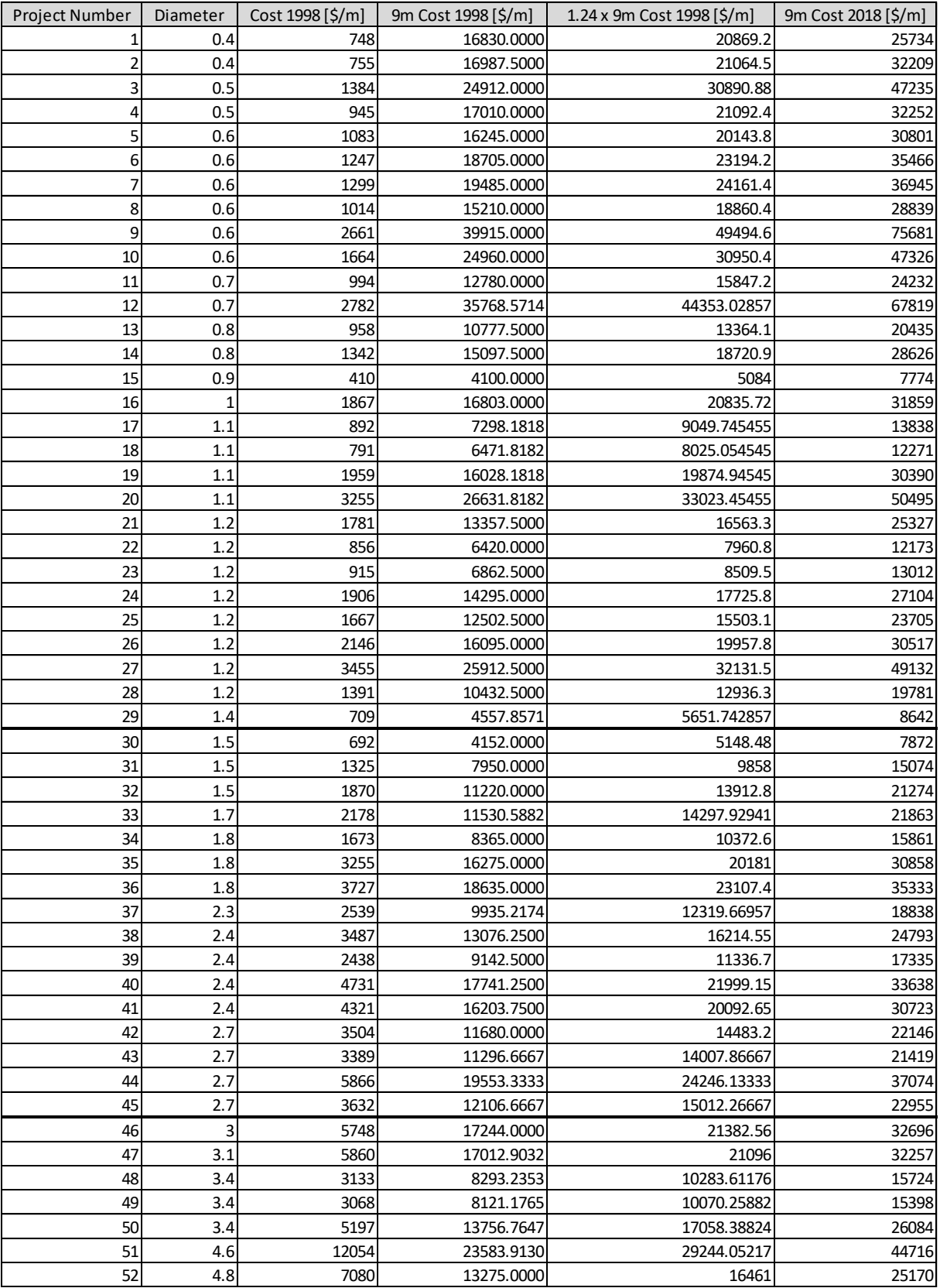

The obtained corrected results in [Table 4.9](#page-79-0) and [Table 4.10](#page-80-0) will be used to measure how "accurate" each candidate table from 1 to 4 is, by counting how many results fall within the predicted limits of each candidate table. Thus, a simple counting of the number of cells that fall within the "correct" margin proposed in each candidate table, is capable of determining the most accurate one. It will be the one retained for the simulations. This accuracy measure is established for each candidate table considering both the results of approaches 1 and 2; the results appear in [Table 4.11.](#page-82-0)

In [Table 4.11,](#page-82-0) the first method (area correction) yields poorer results compared to the second one (correction by diameter); meaning that less cells in [Table 4.9](#page-79-0) are within the proposed boundaries of the candidate tables compared to the results in [Table 4.10.](#page-80-0) The second method (results in [Table](#page-80-0)  [4.10\)](#page-80-0) seems to show a certain satisfaction level with a majority of the data falling within the margins. Apparently, the best results are obtained for candidate table 4 which considers both a correction by area and an update of costs with respect to time.

A second similar round is needed but only looking at the tunnels with a diameter  $d \geq 1.5$  m. The motivation is the fact that all the correction methods are much more accurate for closer ranges of diameters. It is only "fair" to neglect the extremely small diameters  $d \le 1.5$  m compared to the desired 9  $m$ . The results also appear in the second part of [Table 4.11.](#page-82-0)

As predicted the percentage of accuracy has improved for both methods. The principle of obtaining a better accuracy when dropping off extreme values from the analysis holds true. A third round is thus justified, looking this time at tunnels with a diameter  $d \geq 3$  m. Its results appear in the third part of [Table 4.11.](#page-82-0)

In the third round, method 2 barely shows any improvement when considering only diameters  $d \geq$  $3 m$ , because it has already capped at 100% for the cases falling within the proposed margins in the tables. Method 1 exhibits significant improvement up to a point where a confidence is established for the case of candidate table 4. In other words, using the unit cost approximations in candidate table 4 is accurate to more than 70%, at worst, and 100%, at best, for all the cases of tunnels with a diameter of comparable scale (even if  $d = 3 m$  is till three times smaller than the targeted  $d = 9$  m).

<span id="page-82-0"></span>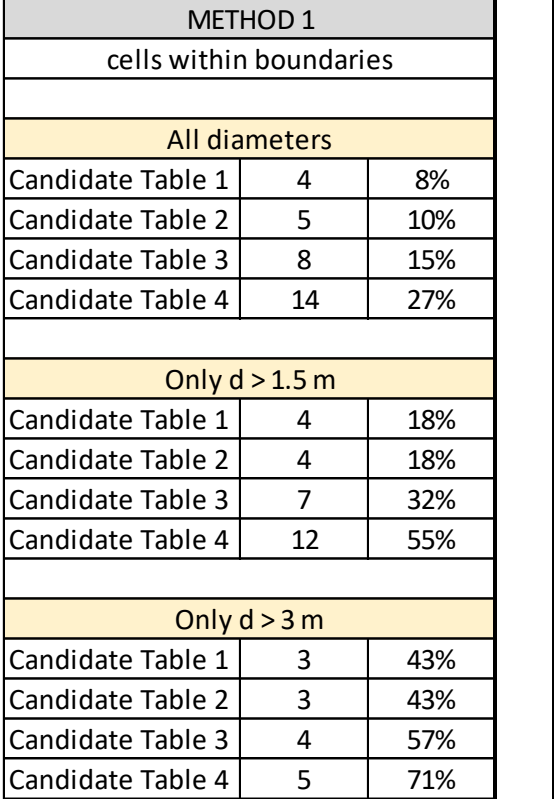

Candidate Table  $1 \mid 45 \mid 87\%$ Candidate Table  $2 \mid 50 \mid 96\%$ Candidate Table  $3 \mid 50 \mid 96\%$ Candidate Table  $4 \mid 51 \mid 98\%$ Candidate Table  $1 \mid 21 \mid 95\%$ Candidate Table  $2 \mid 22 \mid 100\%$ Candidate Table  $3 \mid 22 \mid 100\%$ Candidate Table  $4 \mid 22 \mid 100\%$ Candidate Table  $1 \mid 6 \mid 86\%$ Candidate Table  $2 \mid 7 \mid 100\%$ Candidate Table  $3 \mid 7 \mid 100\%$ Candidate Table  $4 \mid 7 \mid 100\%$ Only  $d > 3 m$ METHOD 2 cells within boundaries All diameters Only  $d > 1.5$  m

### **4.1.7 Final Cost Results**

<span id="page-82-1"></span>Based on the results of the analysis, the retained unit cost estimates are based on the rounded results of candidate table 4. The final end results that are retained and will thus be used for the Catalogue simulations appear in [Table 4.12.](#page-82-1)

*Table 4.11: Results falling within the margins for all 3 cases*

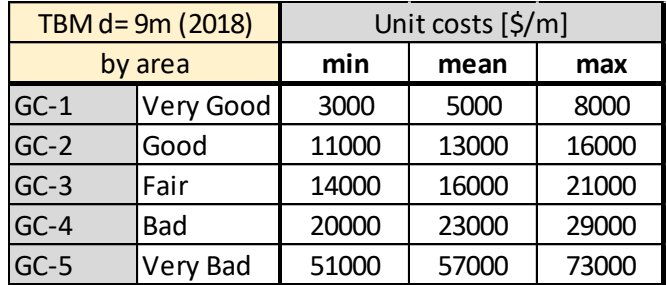

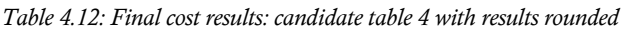

### **4.2 Time Estimates**

### **4.2.1 Sources**

Advance rate estimates are required as inputs for the simulations if the end results are to include tunnel construction times. The choice of representative inputs is thus crucial in order to obtain reliable end results in the Catalogue.

Similar to the limitations in deriving cost estimates, this study cannot rely on obtained surveys from tunneling contractors. The issues are primarily the lack to time and the reluctance of contractors to share sensitive knowledge upon which they rely in the bidding phase to ensure a competitive edge. Once again, the analysis avoids this problem by evaluating other sources and filtering out the contents that best describes the targeted case.

One particularly detailed documentation is available by AlpTransit for the Gotthard Base Tunnel (AlpTransit Gotthard AG, 2016). Data is organized for four different tunnels, namely:

- Erstfeld east and Erstfeld west
- Amsteg east and Amsteg west
- Faido
- Bodio

More information about the raw data appear in Appendix C. The data are not exactly given in the sought-after form of  $[Min; Mean; Max]$  time estimates. Inevitably some manipulations are needed in order to formulate the final results intended for the simulations.

### **4.2.2 Corrections**

In the most general form, corrections apply when the available data are based on tunnels whose specifications diverge from the one selected for the Catalogue. For instance,

- Diameter
- Length
- Time
- Ground Classes etc.

<span id="page-83-0"></span>For the Gotthard Base Tunnel, all four TBMs have diameters of the same scale as the targeted 9  $m$ diameter. The precise values appear in [Table 4.13.](#page-83-0)

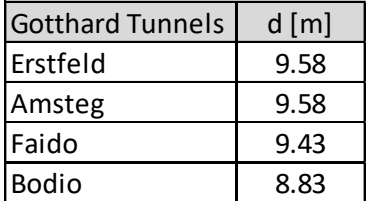

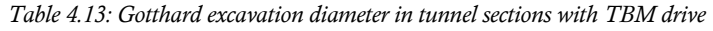

Therefore, there is no need to correct the advance rate for diameter size.

From another point of view, advance rates are expressed in  $[m/d]$  and thus are independent of the tunnel length. So technically there is no need to consider any corrections for lengths. Nonetheless, the major scale difference may keep the question relevant. The targeted tunnels for the Catalogue simulations are roughly  $1 - 5$  km long. The Gotthard Base Tunnel on the other hand, is to date, the longest tunnel in the world at roughly 60  $km$  in length (but only partially excavated using TBM with these sections being in the order of 15  $km$  in length). Despite this scale difference, it is still possible to neglect any length correction. The Gotthard Base Tunnel, apart from certain problematic zones, resembles most tunnels without showing radical differences. As mentioned, when keeping aside these particularly troublesome areas, most of the tunnel's geology and construction practices are generalizable to other cases with no major impediments.

Thus, there is no need to correct the advance rate for tunnel length.

Time correction is mostly relevant to cost estimates, when accounting for inflation for instance. It is much less significant with respect to advance rates. The values in  $[m/d]$  are not affected by the year the project was undertaken but instead depend on the encountered geologies and the adopted construction method. There is however an argument according to which construction technologies evolve with time. For instance, TBMs today are more efficient compared to machines 50 years ago. The Gotthard Base Tunnel has been inaugurated in 2016 and it is safe to assume very little improvements have affected today's TMBs.

Hence, there is no need to correct the advance rate relative to time differences.

The raw data of the Gotthard Base Tunnel does not associate the values to significantly labeled ground classes. Therefore, it can only be assumed that the lowest recorded rates occur in the worst ground conditions and the highest values are relative to the best ones. The intermediate values need to be approximated as shown in the next sections.

### **4.2.3 Given Values**

The purpose of the analysis is to obtain significant results in the form of  $[Min; Mean; Max]$ advance rates for all ground classes. Perhaps the easiest to delimit are the extreme cases, respectively, the fastest and slowest possible rates. Performance values are reported in [Table 4.14](#page-84-0) (AlpTransit Gotthard AG, 2016).

<span id="page-84-0"></span>

|               | Avg rate incl. downtime [m/wd] | Avg rate exlc. downtime [m/wd] | Max rate [m/wd] |
|---------------|--------------------------------|--------------------------------|-----------------|
| Erstfeld east | 14.27                          | 18.06                          | 39              |
| Erstfeld west | 14.21                          | 17.57                          | 56              |
| Amsteg east   | 11.5                           | 14.07                          | N.A.            |
| Amsteg west   | 10.6                           | 15.83                          | 40.1            |
| Faido 1       | 10.5                           | 12.41                          | N.A.            |
| Faido 2       | 9.92                           | 12.5                           | 36              |
| Bodio 1       | 10.83                          | 12.47                          | N.A.            |
| Bodio 2       | 11.76                          | 14.04                          | 38.4            |
| Average       | 12                             | 15                             | 42              |

*Table 4.14: Table performance values Gotthard*

The average of the maximum rates is roughly  $42 \frac{m}{d}$ . A similar value was recorded for the FermiLab case (CNA Consulting Engineers, 2001) with an average of  $45 \frac{m}{d}$  for the most favorable ground class (GC-1 Very Good).

For the other extreme case, in the worst conditions (GC-5 Very Bad), the advance rate is equal to  $0 m/d$ ; which physically actually translates as a blocked TBM. A null advance rate value may however have unpredictable results in the simulations. Therefore, the adopted minimal value is  $1 \, m/d$ . The event of a blocked TBM can still be simulated differently, by introducing semideterministic delays in the tunnel network configuration.

On the other hand, the provided average values can probably be associated with the mid-ground condition (GC-3 Fair). The Gotthard average advance rate is (AlpTransit Gotthard AG, 2016)  $12 \, m/d$  and  $15 \, m/d$  when respectively including and excluding downtime. A slightly more optimistic estimate was recorded in the FermiLab (CNA Consulting Engineers, 2001) at 20  $m/d$ for the same ground class.

The rest of the required values need to be subjectively interpolated, based on the aforementioned results, both for the extreme ground classes (GC-1 and GC-5) and at the in-between ground class (GC-3).

### **4.2.4 Final Time Results**

The aforementioned analysis produces the entries in the final results table. As for the intermediate values, they have been filled in a way that respects both the given values in the sources and common sense. They are based on an engineering judgement and have been checked to be mostly realistic by Prof. Einstein.

<span id="page-85-0"></span>[Table 4.15](#page-85-0) provides a summary of the values retained for the Catalogue simulations.

|    | TBM $d = 9m$ | Advance Rates [m/d] |      |            |
|----|--------------|---------------------|------|------------|
| GC | GC names     | Min                 | Mean | <b>Max</b> |
|    | Very Good    | 22                  | 28   | 42         |
| 2  | Good         | 13                  | 18   | 20         |
| 3  | Fair         |                     | 12   | 15         |
|    | Bad          |                     |      |            |
|    | Very Bad     |                     |      |            |

*Table 4.15: Final advance rates results*

### **4.3 Tunnel Configuration**

### **4.3.1 Tunnel Network**

In addition to the unit time and cost, another crucial input for the simulations is the tunnel network; i.e. how many tunnels are simulated and how they are related to each other. The DAT have in theory no limitation and can technically accommodate all possible network arrangements. The choice of the configuration to model is then governed by the application of the Catalogue. In order to ensure a wide range of relevance for this work, a linear system is perhaps the best option. Therefore, complexities such as the following are not considered.

- intermediate access tunnels
- caverns for dismantling the TBM
- vertical or inclined shafts
- delays (covered in the next section)

Two typical examples appear in the following figures. [Figure 4.3](#page-86-0) shows a simple tunnel configuration for a single tube, one-way excavation. Figure 4.4 shows a double tube tunnel excavated from both sides.

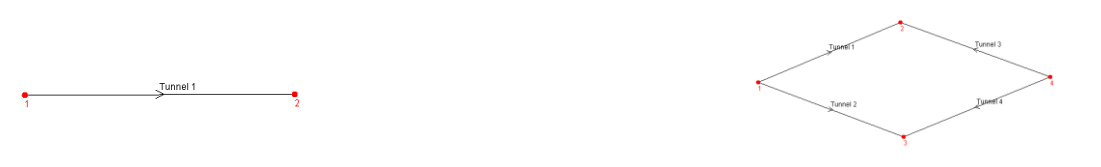

<span id="page-86-0"></span>*Figure 4.3: Single tube one-way excavation Figure 4.4: Double tubes two-way excavation*

It is essential to note that the scatter of the end results and the complexity of the network go hand in hand. Indeed, more complex networks (with their respective variabilities), provide more heterogeneous cases for the Monte Carlo simulations, eventually yielding a higher scatter of the points on the scattergrams. The latter may more or less affect the average values of total completion cost and time but will most probably alter the absolute maximum and minimum values. This effect of tunnel network complexity on the scattering of results was briefly addressed in Chapter 2 of this work.

If the most realistic scenarios are to be modeled, many of these complexities need to be considered in order to yield the best results. However, this also implies that the Catalogue becomes more and more restrictive: more accurate for some specific cases that resemble what is simulated but quite useless for all the rest of the situations. As previously mentioned earlier in the work, the philosophy governing the generation of this Catalogue is based around practicality and universality at the expense of specificity. Therefore, a more general configuration is favored for the Catalogue. If some users have particular problematic complexities they need to assess, they can always use the DAT, that can handle any possible real-life scenario and obtain more accurate specific results for their case.

Consequently, the modeled tunnel has the simplest possible configuration:

- single tube
- excavated from only one portal
- using only one construction method (only TBM for now)
- excavated from one end only

These assumptions are not only simple and thus ensure a wider application of the Catalogue as aforementioned, but they are also quite realistic for small tunnels as they have been previously defined in Chapter 3; namely relative to diameter size, network configuration and excavation method.

Thus, the simplifications made are all within a totally defendable rationale. The final adopted tunnel network is the same one appearing in [Figure 4.3.](#page-86-0)

### **4.3.2 Delays**

Delays constitute an additional type of complexity that is not simulated in the Catalogue. Time and position delays are typically caused by:

- procurement and delivering of materials
- schedule delays because of previous activities
- weather conditions
- unexpected ground conditions (water, geology etc.)
- capacity of repositories and muck management

In line with what was mentioned, no delays are included in the model. However, recall for the advance rate estimates in Chapter 4.2, a null value for the absolute worst case cannot be introduced in the simulations, but needs to be somehow considered. An alternative to handle this issue is possible by using a non-zero value in the inputs and applying a certain delay, practically simulating a blocked TBM. This delay can be applied semi-deterministically by defining it through a set of [Min; Mean; Max] values instead of a constant one.

<span id="page-87-0"></span>For the chosen tunnel network, the position of the applied delay along the length of the tunnel does not make any difference on the end results. For the sake of consistency, it will be applied in the middle of the tunnel. The chosen values appear in [Table 4.16.](#page-87-0)

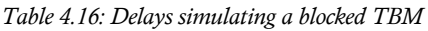

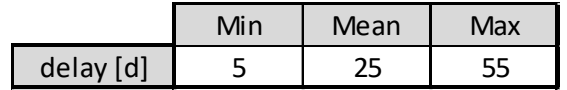

The minimal value of 5 *days*, physically refers to a case where the TBM is very rarely blocked. The mean blocking at 25 days is reasonable when the TBM may be blocked a cumulative time of almost a month for the entire small tunnel. On the other hand, the maximum considered total blocking time for the whole project is a bit less than two months, at  $55 \, days$ .

### **4.4 Ground Classes**

Ground Classes constitute the link that brings together the geology and construction modules (see Chapter 1). All the geologic conditions are superposed and eventually attributed a ground class, and all the construction processes are applied based on the same ground class basis. For example, the unit advance rate and unit costs, are all defined by ground class. Consequently, a delicate definition of the ground class library upon which all simulations will run is crucial.

The inventory of geologic conditions that need to be simulated are the following:

- Igneous: good and bad
- Sedimentary: good and bad
- Fracturing: high and low
- Water: high and low

Metamorphic rocks are not considered independently since they have cost and time estimates similar to igneous rocks. This is more detailed in Chapter 6 when explaining the rules of the Catalogue and how to simplify the geologies before consulting the charts.

<span id="page-88-0"></span>[Table 4.17](#page-88-0) shows the total inventory of ground parameters and their possible respective states.

| <b>Ground Parameter</b> | <b>STATE</b>            |
|-------------------------|-------------------------|
|                         | Igneous Good            |
| Lihtology               | Igneous Bad             |
|                         | <b>Sedimentary Good</b> |
|                         | Sedimentary Bad         |
| Fracture                | High                    |
|                         | Low                     |
|                         | High                    |
| Water                   |                         |

*Table 4.17: Inventory of ground parameters and ground parameter sets*

The number of ground classes is user defined and it is possible to have as many ground classes as desired. Too few ground classes, and the problem becomes too simple to mimic real conditions. There is however also a limit beyond which, too many ground classes stop adding value to the results and simply make the model more complex for no justifiable reason. Typically, models have either

- 3 ground classes for simple cases: good, fair and bad
- 5 ground classes for more elaborate cases: very good, good, fair, bad and very bad

Despite being intended for small tunnels, the Catalogue can handle relatively complex geologies. In order to better represent a more realistic behavior, 5 ground classes are used for the simulations. They appear summarized in [Table 4.18.](#page-89-0)

*Table 4.18: Five ground classes*

|        | GC classes Qualification |
|--------|--------------------------|
| $GC-1$ | Very Good                |
| $GC-2$ | Good                     |
| $GC-3$ | Fair                     |
| $GC-4$ | Bad                      |
| $GC-5$ | Very Bad                 |

<span id="page-89-0"></span>Associating the geologic conditions to their respective qualification, as defined in [Table 4.17,](#page-88-0) is done by relying on an engineering judgement and the consultation of tunneling experts such as Prof. Einstein.

The reference inventory table containing all combinations of ground classes for the simulations appears in the following [Table 4.19.](#page-89-1)

<span id="page-89-1"></span>

| <b>FRACTURE</b> | <b>WATER</b>                         | <b>LITHOLOGY</b>    |                    |                                    |  |  |
|-----------------|--------------------------------------|---------------------|--------------------|------------------------------------|--|--|
|                 | combinations couples of High and Low | <b>IGNEOUS Good</b> | <b>IGNEOUS Bad</b> | SEDIMENTARY Good   SEDIMENTARY Bad |  |  |
|                 |                                      |                     |                    |                                    |  |  |
|                 |                                      |                     |                    |                                    |  |  |
|                 |                                      |                     |                    |                                    |  |  |
|                 |                                      |                     |                    |                                    |  |  |

*Table 4.19: Inventory ground classes used in the Catalogue simulations*

In [Table 4.19,](#page-89-1) all possible combinations of fracture and water both high (H) or low (L) are associated with the available lithologies.

Naturally, bad conditions in lithology are attributed a worse ground class grade. Also, with more fracturing and/or water, the ground class gets worse. In between fracture and water, the one with the slightly more degrading effect is the fracturing, as can be seen in the igneous setting for alternating Low and High couples of these two. The reason is that in a closed TBM the water is less of an issue compared to an open Drill and Blast excavation for example. However, highly fractured rocks slow down the TBM as the cutting process is partially jeopardized.

### **4.5 Inputs Summary**

Following the thorough analysis and estimations, the entire inputs required for the simulations are summarized as follows.

The retained values for unit cost and advance rate appear in [Table 4.20.](#page-90-0)

| <b>TBM</b>   | <b>GC</b>      | <b>GC names</b> | <b>Min</b> | <b>Mean</b> | <b>Max</b> | <b>Unit</b>       |
|--------------|----------------|-----------------|------------|-------------|------------|-------------------|
|              | 1              | Very Good       | 22         | 28          | 42         |                   |
|              | 2              | Good            | 13         | 18          | 20         |                   |
| Advance Rate | 3              | Fair            | 8          | 12          | 15         | m/d               |
|              | 4              | <b>Bad</b>      | 3          | 7           | 9          |                   |
|              | 5              | Very Bad        | 1          | 2           | 3          |                   |
|              | 1              | Very Good       | 3          | 5           | 8          |                   |
|              | $\overline{2}$ | Good            | 11         | 13          | 16         |                   |
| Cost         | 3              | Fair            | 14         | 16          | 21         | $k\frac{2}{3}$ /m |
|              | 4              | Bad             | 20         | 23          | 29         |                   |
|              | 5              | Very Bad        | 51         | 57          | 73         |                   |

*Table 4.20: Final unit time and cost estimates*

The same inputs can be better visualized in graphical form as they appear in [Figure 4.5.](#page-90-1)

<span id="page-90-0"></span>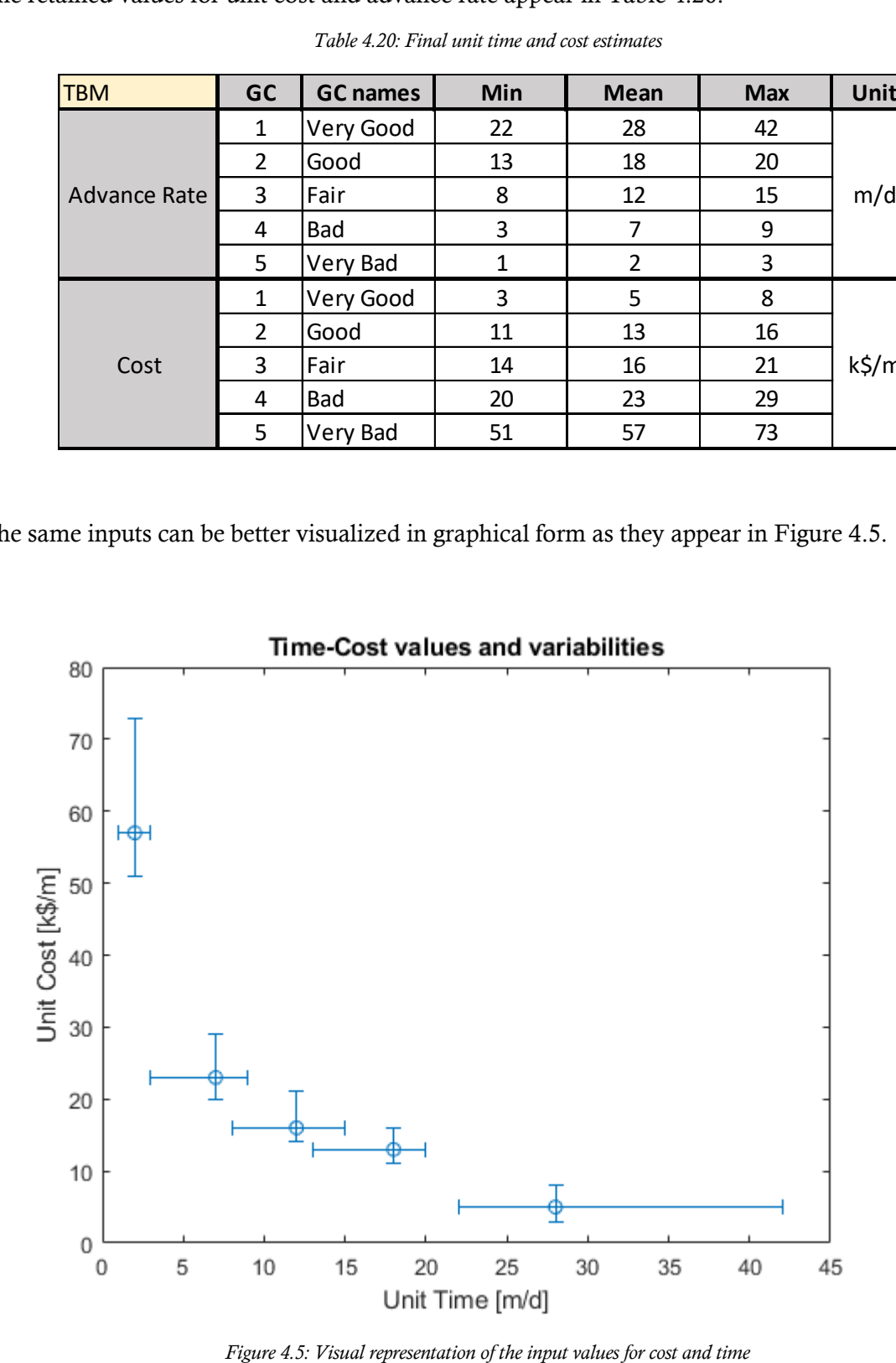

<span id="page-90-1"></span>

On [Figure 4.5,](#page-90-1) the leftmost point corresponds to the worst ground conditions (GC-5 Very Bad) with the slowest advance rate and the highest associated unit cost. The rightmost point represents the best conditions (GC-1 Very Good) with the largest advance rate and lowest cost. In between appear respectively from left to right the remaining conditions: GC-2 Good, GC-3 Fair and GC-4 Bad.

The retained configuration for the tunnel network is a single tube excavated from one side using one unchanged construction method (TBM for now) as it appears in [Figure 4.6.](#page-91-0)

 $\sum$ Tunnel 1

*Figure 4.6: Tunnel network configuration*

<span id="page-91-1"></span><span id="page-91-0"></span>Only one complexity is considered in the simulations: the potential delay caused by a blocked TBM and defined at the mid length of the tunnels by the following values showed in [Table 4.21.](#page-91-1)

*Table 4.21: TBM blocking delays*

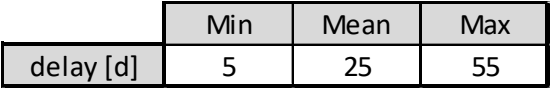

As per Chapter 5, every entry point in the Catalogue is based on a total of 50,000 simulations; For each geology simulation, there are 3 construction simulations. Results are summarized in [Table](#page-91-2)  [4.22.](#page-91-2)

*Table 4.22: Number and distribution of retained simulations*

<span id="page-91-2"></span>

|       |     | simulations total geology simulations   construction simulations   ratio Const/Geol   real simulations |       |
|-------|-----|----------------------------------------------------------------------------------------------------|-------|
| 50000 | 129 | 388                                                                                                    | 50052 |

 $\rightarrow \infty$ 

### CHAPTER 5

# 5 NUMBER OF REQUIRED SIMULATIONS

### **5.1 Procedure**

For any Monte Carlo based analysis, the number of simulations is crucial to ensure accurate and reliable results. The Catalogue is no exception to this consideration. The question this chapter aims to answer is: how many simulations are needed in order to ensure trustworthy values in the Catalogue's results?

Ideally, a certain minimal number of required simulations can be calculated. Some publications tackle precisely this issue for any Monte Carlo application as was mentioned in the literature review in Chapter 1 (Driels, 2004). Most approaches are based on purely statistical analyses. They quantify a certain percentage error between a computed parameter and its exact value and establish a relationship with the number of simulations. Clearly, an inverse proportionality exists between the error value and the number of simulations. Thus, it is possible to back calculate a minimal number of simulations that corresponds to a certain acceptable error margin.

For the Catalogue, the previous analyses do not really apply as the sought-after [Min; Mean; Max] values for time and cost do not have a pre-defined exact value to compare to. Another method is then needed in order to ensure the reliability of results aside from the existing statistical tools.

A need for a parametric analysis tailored specifically for the Catalogue inputs is thus justified. The procedure involves picking a representative example and assessing its end-results when changing the number of simulations for all other inputs being equal.

The retained example upon which the analysis is applied is the first entry point of the first table/chart (Table 1) of the Catalogue. Its inputs, visible in the Reference [Table 6.1,](#page-108-0) are specifically:

- GEOLOGY: Igneous setting with ratios  $(\%)$ : IG/IB = 80/20
- FRACTURE: high to low ratio  $(\%): H/L = 80/20$
- WATER: high to low ratio  $(\%)$ :  $H/L = 80/20$
- Length considered  $L = 1$  km

These specific conditions, along with all the rest of the inputs as per Chapter 4, are simulated identically for all the cases of this analysis. If any variability in the results is observed, it is only due to the change in the number of simulations, *ceteris paribus*.

Results will be evaluated for the following number of simulations: 1,000; 5,000; 10,000; 50,000 and 100,000. The values cap at 100,000 because it is the largest number of simulations that the DAT can handle in a single run.

Each one of the total simulations mentioned is a product of two values: geology and construction simulations that are, recall Chapter 1, independently generated. If  $T$  is the total number of simulations, it is actually defined as the product:

$$
T = C \times G
$$

where,  $C$  is the number of construction simulations and  $G$  is the number of geology simulations. If the cases are to be compared, they need to have a similar relation between geology and construction simulations. Hence, a ratio defined as

$$
\frac{C}{G}=cte
$$

has to be respected. The fixed ratio of 3, intended to be used in the Catalogue, is thus also retained for the parametric analysis. In essence, for each one of the total simulation values (1,000; 5,000; 10,000; 50,000 and 100,000), there are three times more construction simulations compared to geology ones.

$$
\frac{C}{G} = 3
$$

In reality, 1,000; 5,000; 10,000; 50,000 and 100,000 simulations cannot be exactly simulated while keeping the same internal ratio of 3. For the rest of the analysis, the runs will be designated by their rounded value and not the exact one. This is detailed in the following [Table 5.1.](#page-93-0)

<span id="page-93-0"></span>

|        |     | Simulations total Geology simulations   Construction simulations $ $ ratio C/G $ $ real total simulations |        |
|--------|-----|----------------------------------------------------------------------------------------------------|--------|
| 1000   | 18  | 55                                                                                                    | 990    |
| 5000   | 41  | 122                                                                                                    | 5002   |
| 10000  | 58  | 173                                                                                                    | 10034  |
| 50000  | 129 | 387                                                                                                    | 49923  |
| 100000 | 183 | 548                                                                                                    | 100284 |

*Table 5.1: Summary of the runs for parametric analysis*

### **5.2 Results**

For each case, the results are presented in both graphical and tabular form.

[Figure 5.1](#page-94-0) to [Figure 5.10](#page-99-0) show the variability of  $[Min; Mean; Max]$  values of time and cost as a function of the number of simulations, respectively for the cases: 1,000; 5,000; 10,000 and 50,000 simulations. Graphical results are also summarized in [Figure 5.11](#page-100-0) side by side in order to facilitate their comparison. The 50,000 case is displayed twice: The first representation shows the results unchanged, in the similar format as the previous plots. The second representation shows faded individual dots (in blue) so that a clearer mean curve distribution is visible underneath.

[Table 5.2](#page-94-1) and [Table 5.3](#page-94-2) show the summary of the recorded absolute [Min; Mean; Max] values of time and cost.

<span id="page-94-1"></span>

| Run    | Min time [d] | Mean time [d] | Max time [d] |
|--------|--------------|---------------|--------------|
| 1000   | 120.43       | 207.90        | 333.66       |
| 5000   | 113.66       | 217.60        | 436.07       |
| 10000  | 102.55       | 206.03        | 417.16       |
| 50000  | 94.12        | 208.12        | 446.16       |
| 100000 | 94.42        | 207.94        | 496.96       |

*Table 5.2: Time results for all runs*

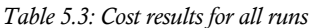

<span id="page-94-2"></span>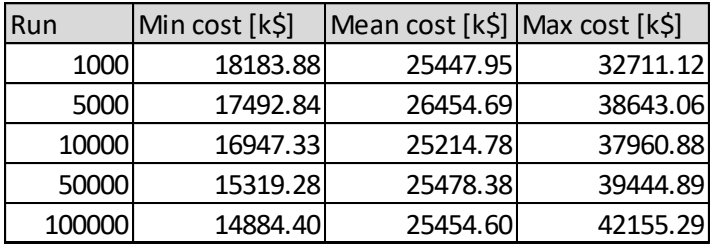

### *Time results graphs*

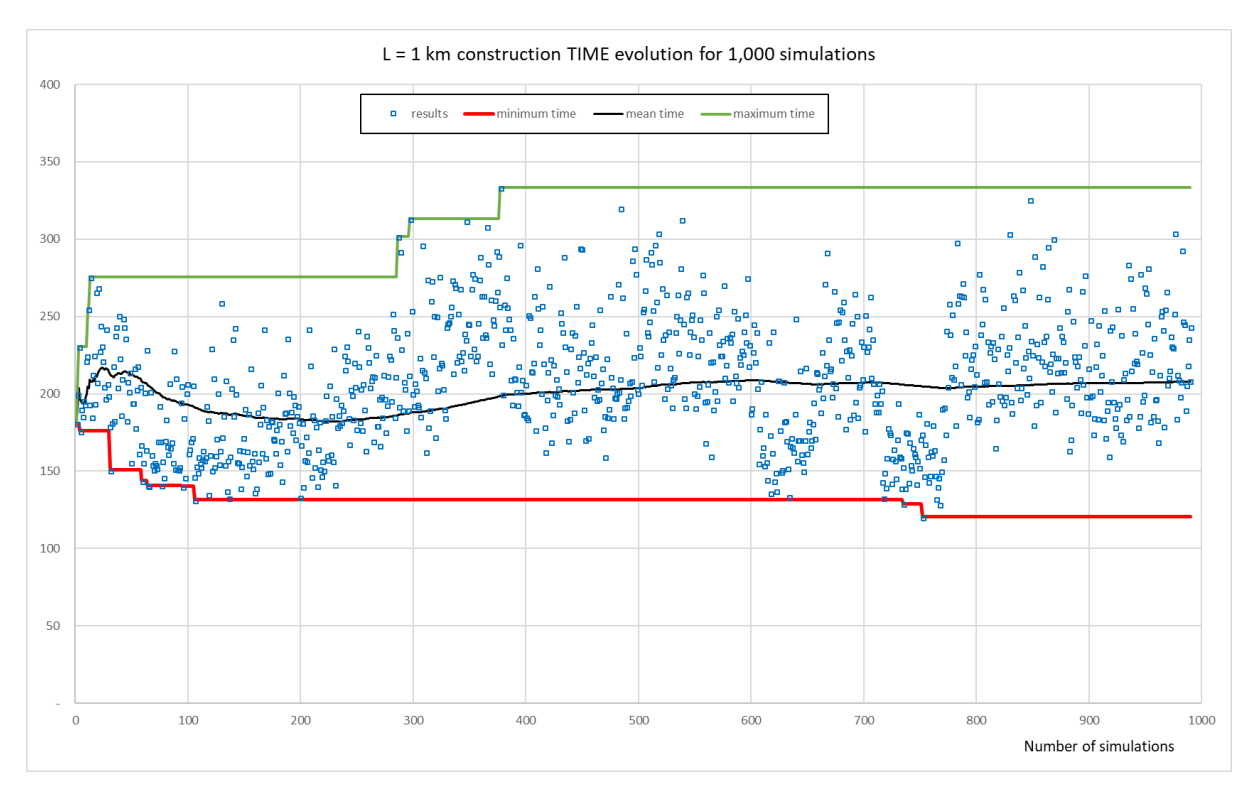

<span id="page-94-0"></span>*Figure 5.1: Construction time variability for 1,000 simulations*

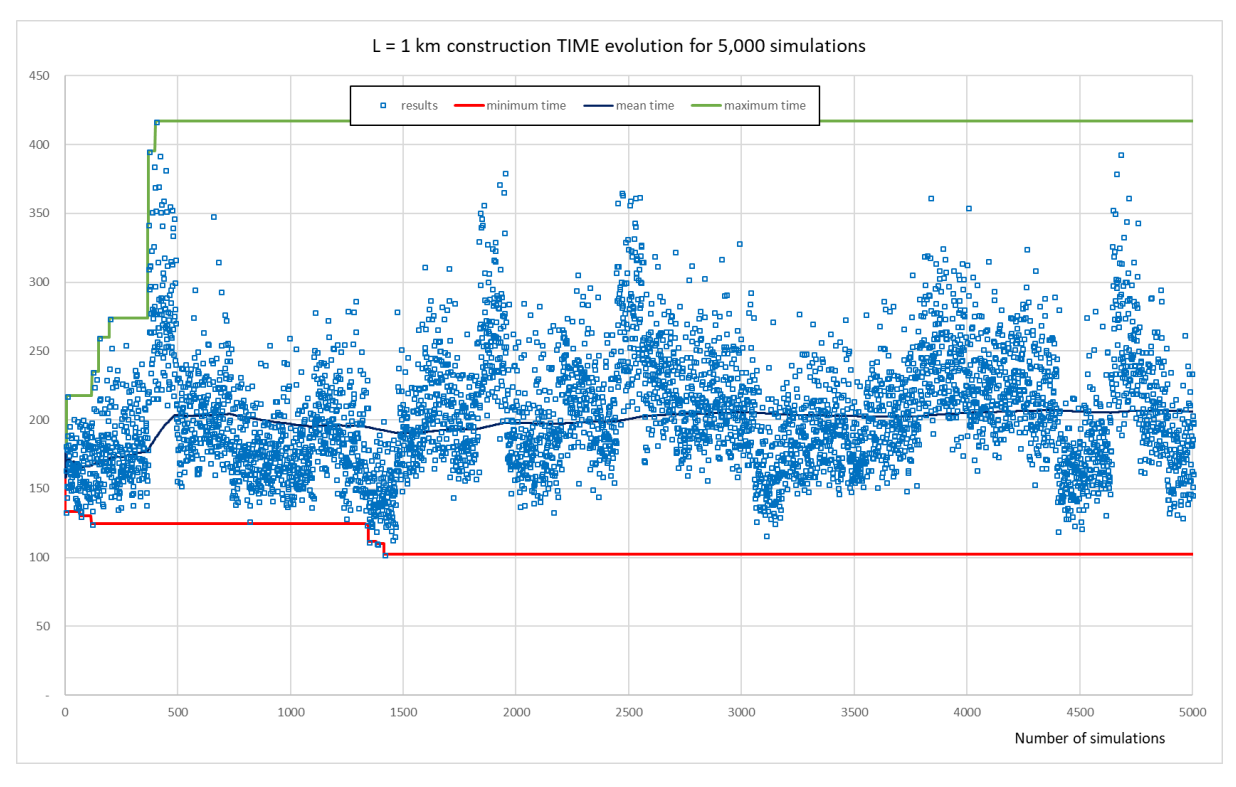

*Figure 5.2: Construction time variability for 5,000 simulations*

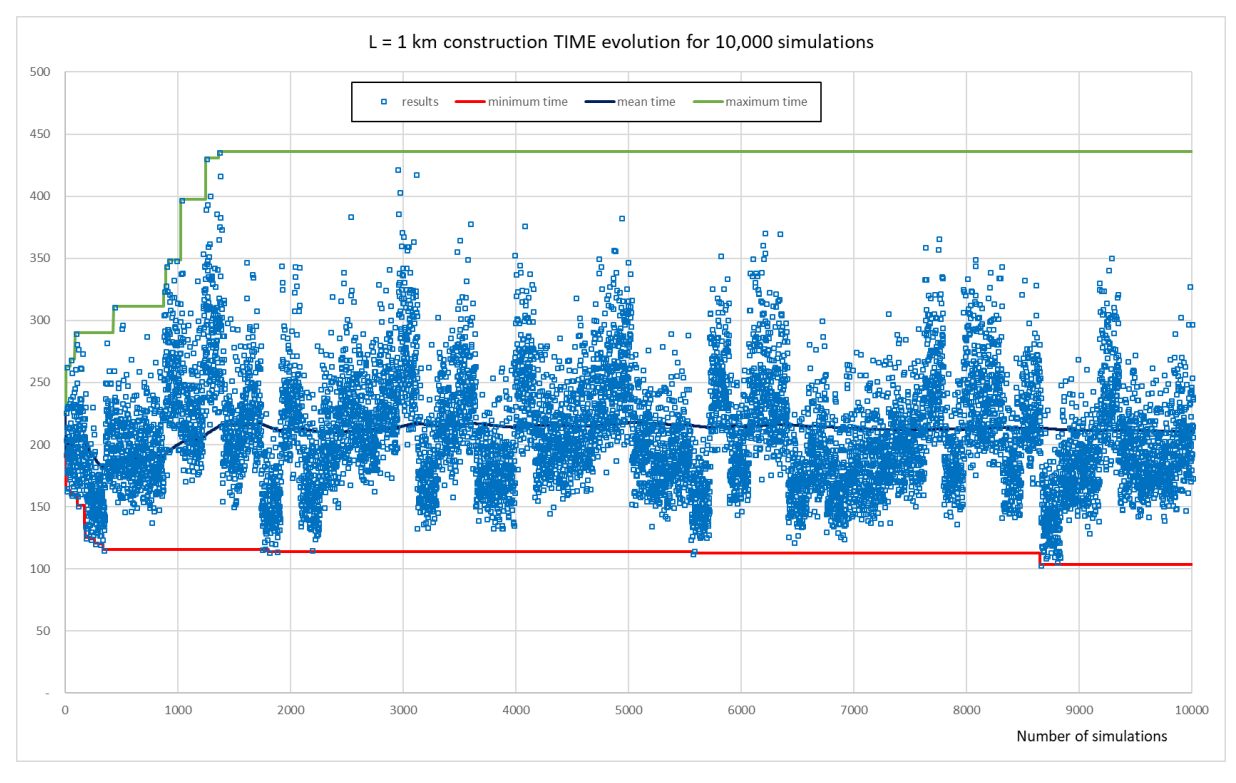

*Figure 5.3: Construction time variability for 10,000 simulations*

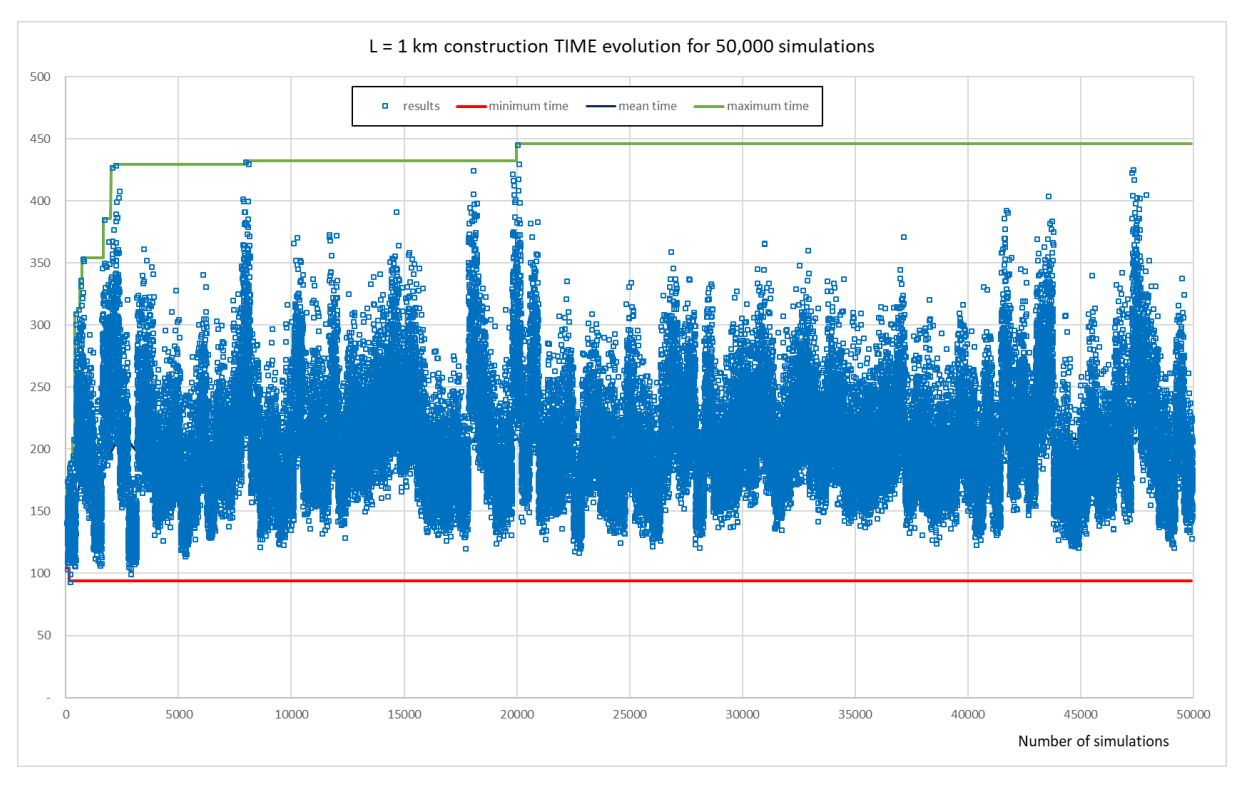

*Figure 5.4: Construction time variability for 50,000 simulations*

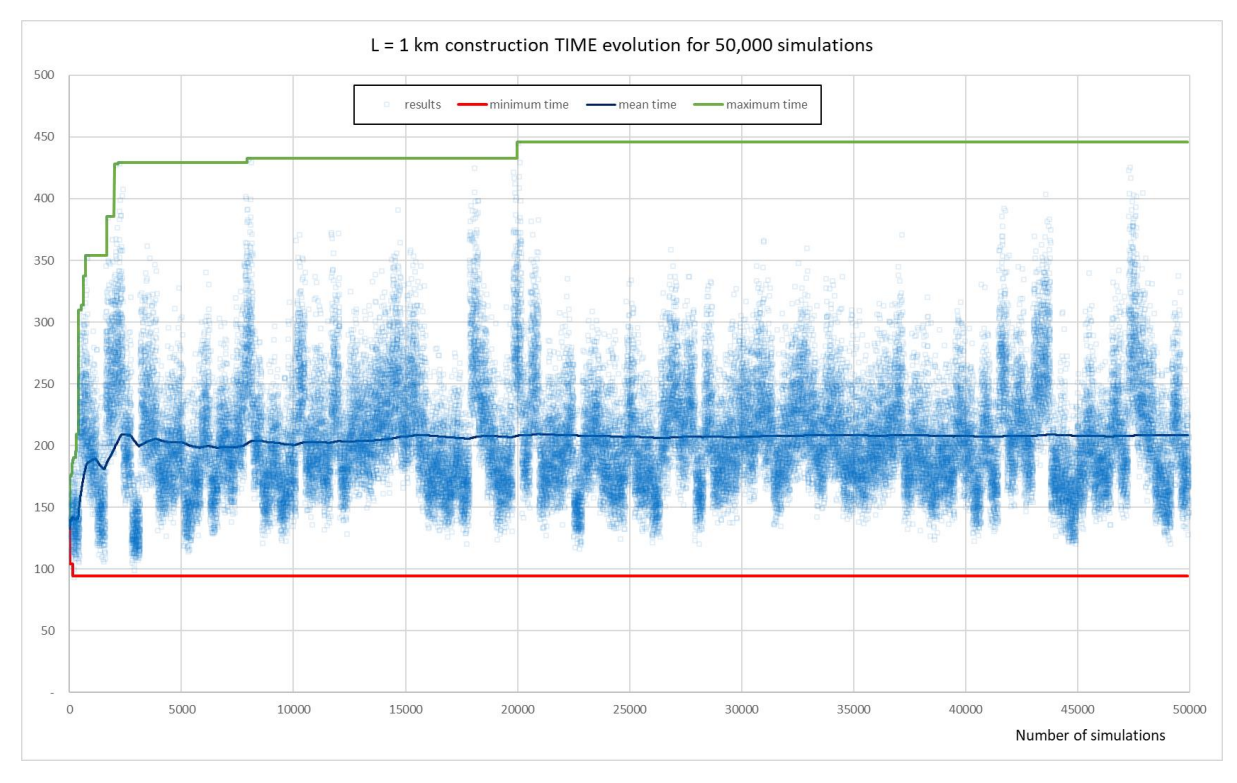

<span id="page-96-0"></span>*Figure 5.5: Construction time variability for 50,000 simulations faded results*

#### *Cost results graphs*

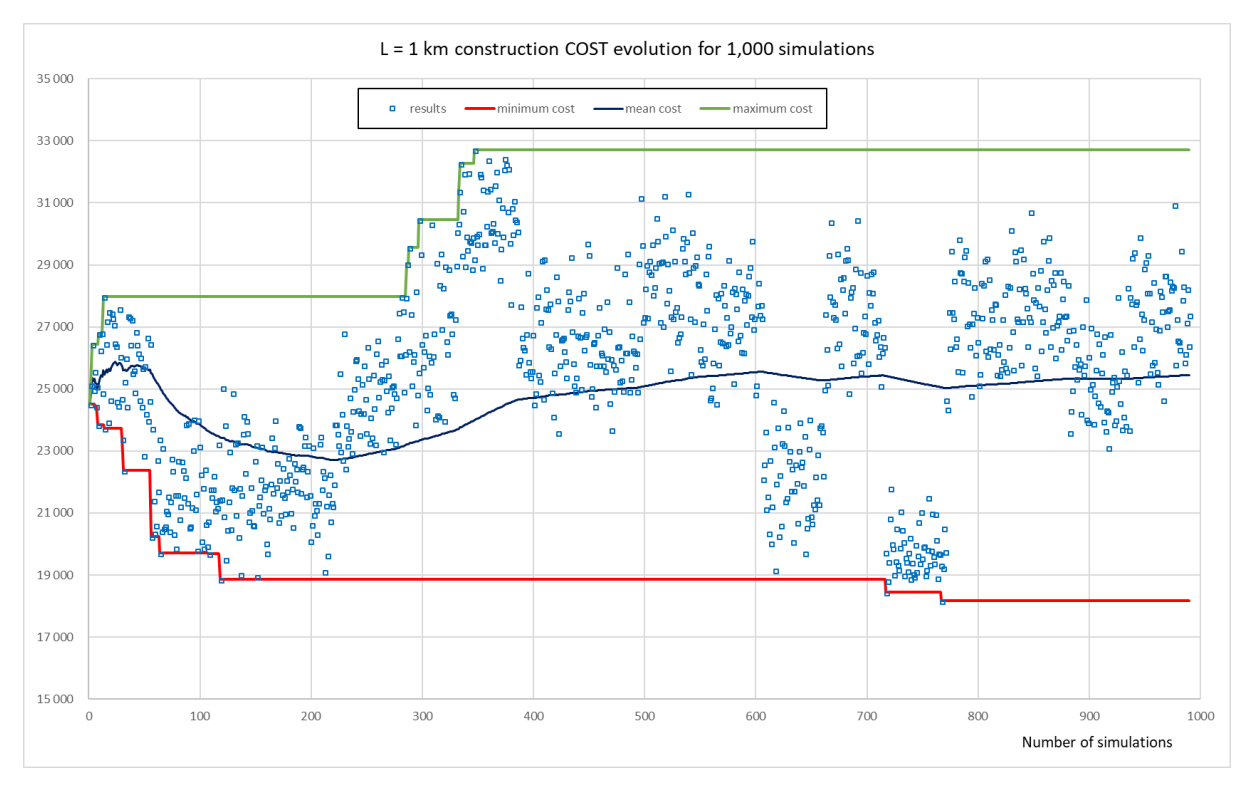

*Figure 5.6: Construction cost variability for 1,000 simulations*

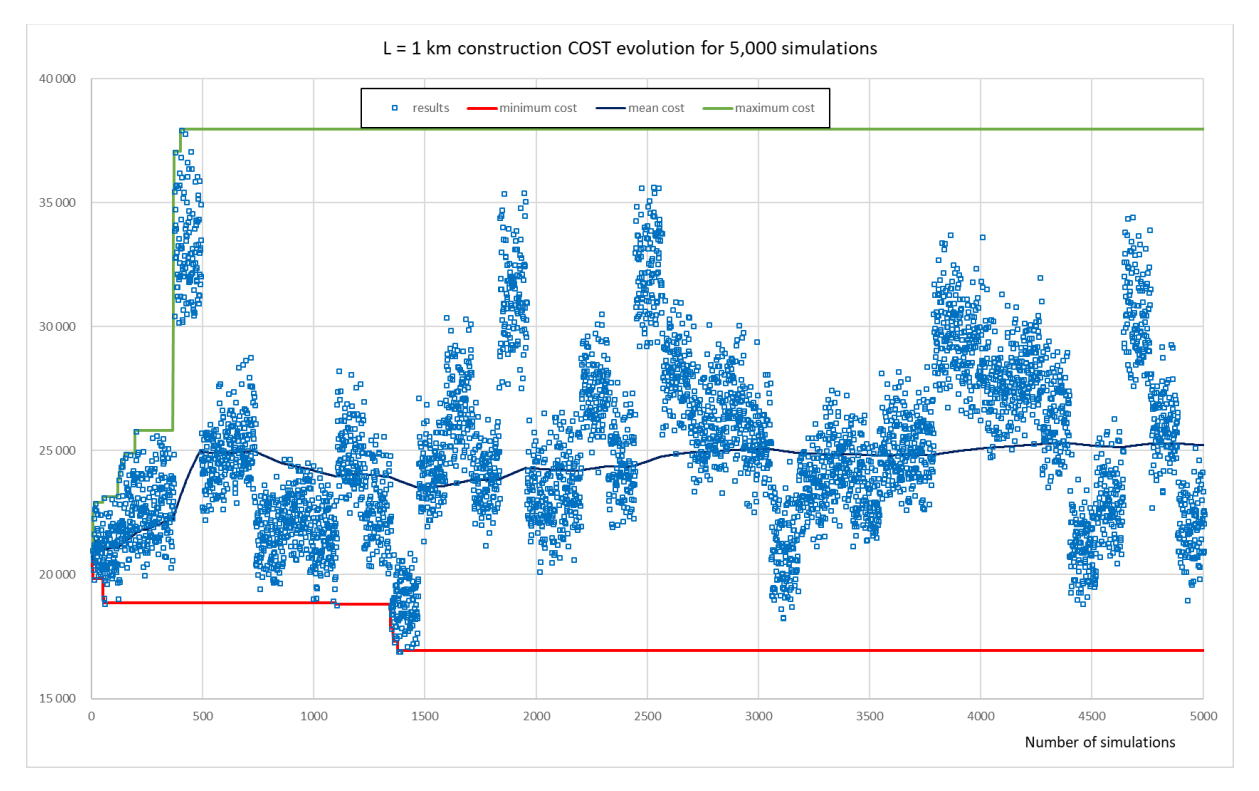

*Figure 5.7: Construction cost variability for 5,000 simulations*

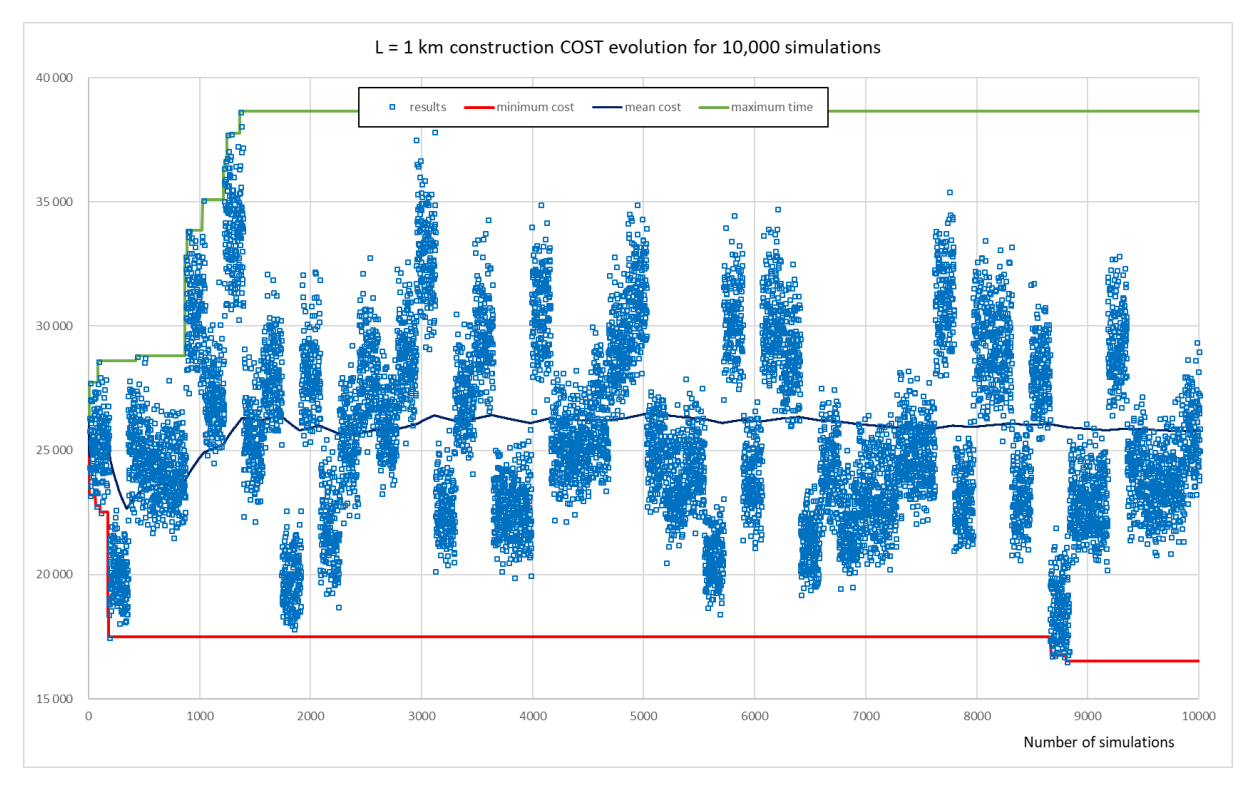

*Figure 5.8: Construction cost variability for 10,000 simulations*

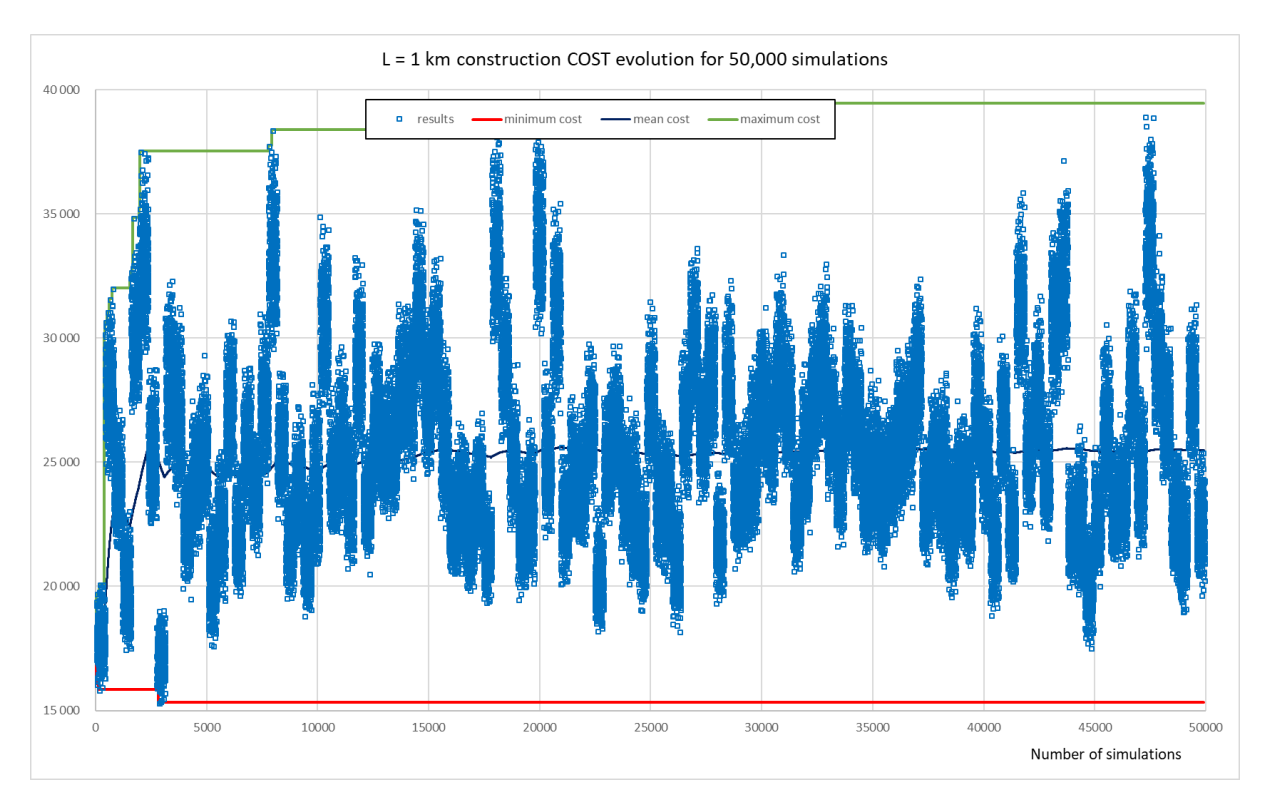

*Figure 5.9: Construction cost variability for 50,000 simulations*

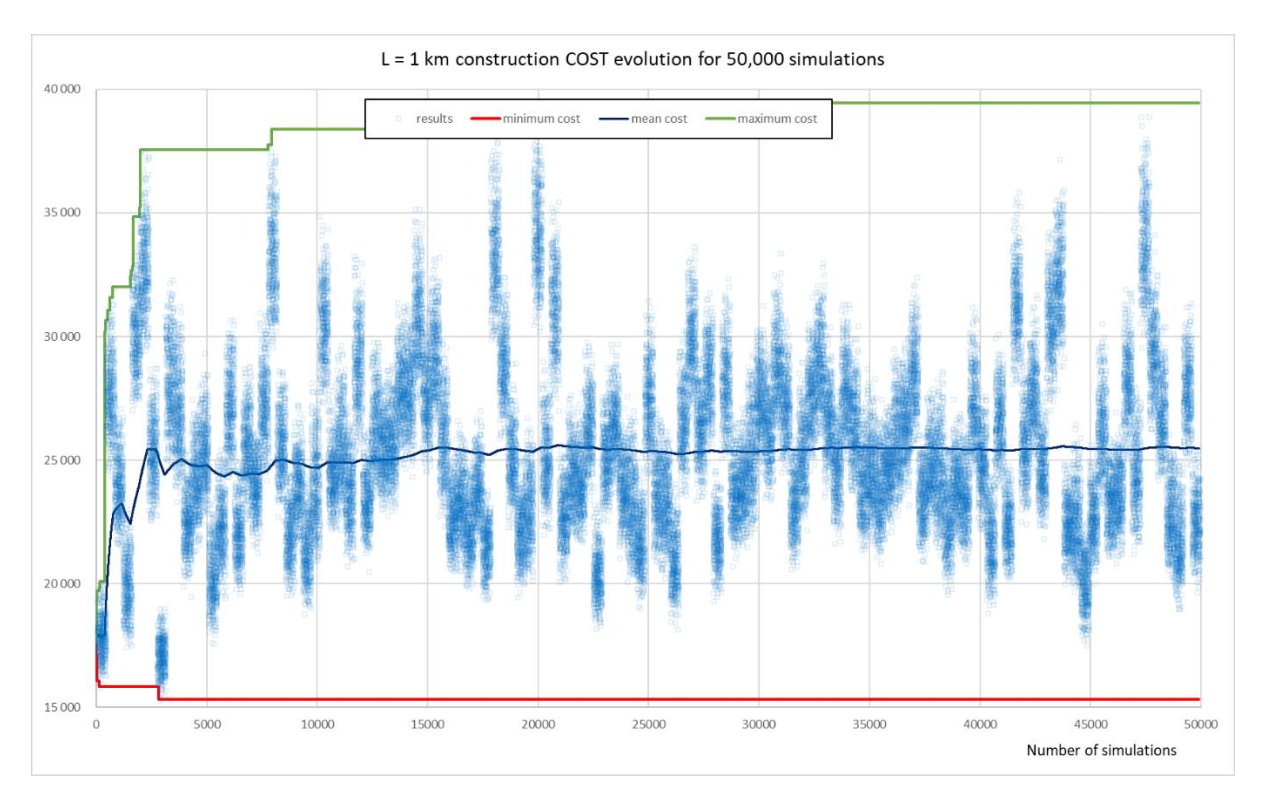

<span id="page-99-0"></span>*Figure 5.10: Construction cost variability for 50,000 simulations faded results*

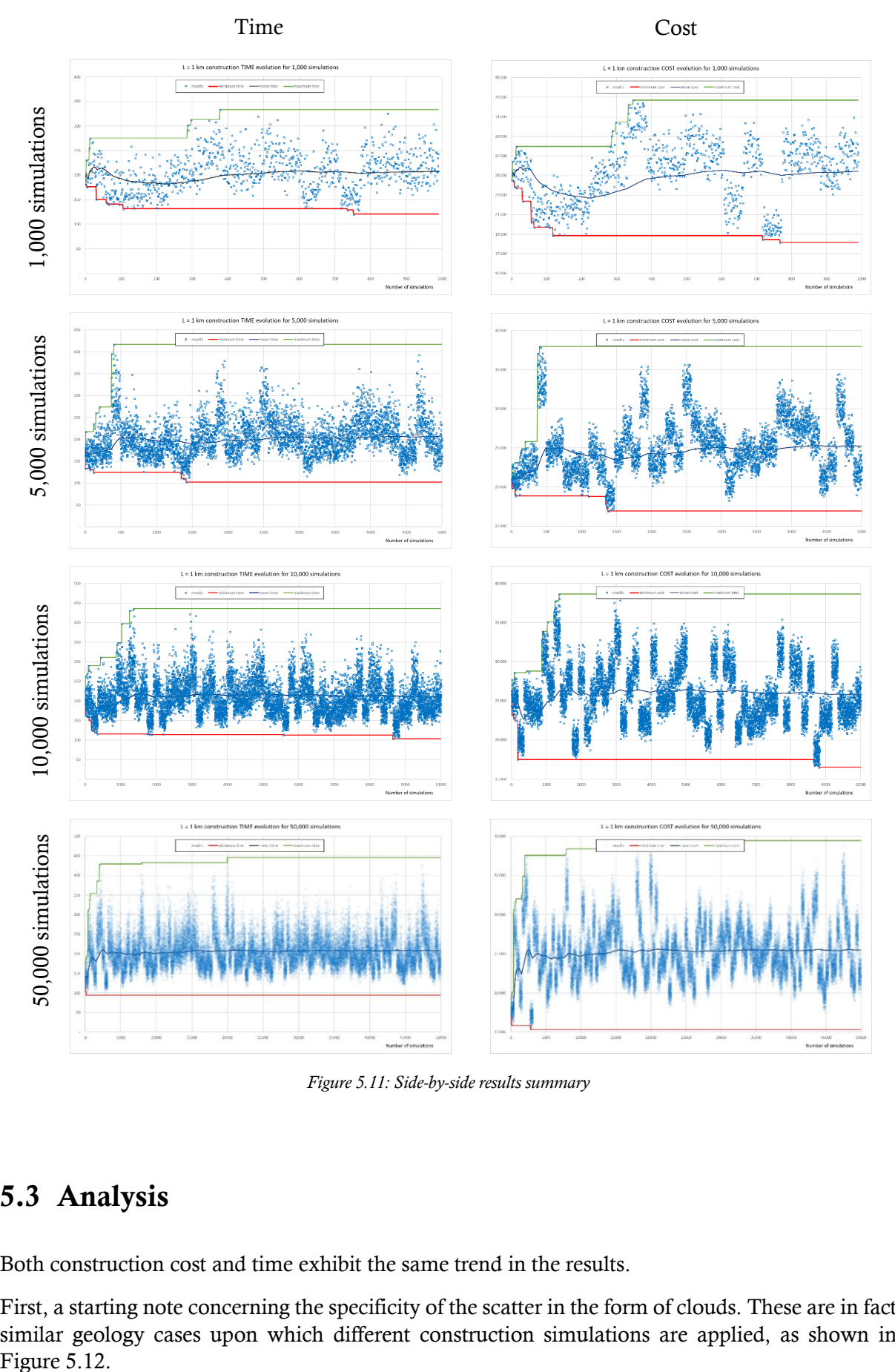

*Figure 5.11: Side-by-side results summary*

## <span id="page-100-0"></span>**5.3 Analysis**

Both construction cost and time exhibit the same trend in the results.

First, a starting note concerning the specificity of the scatter in the form of clouds. These are in fact similar geology cases upon which different construction simulations are applied, as shown in Figure 5.12.

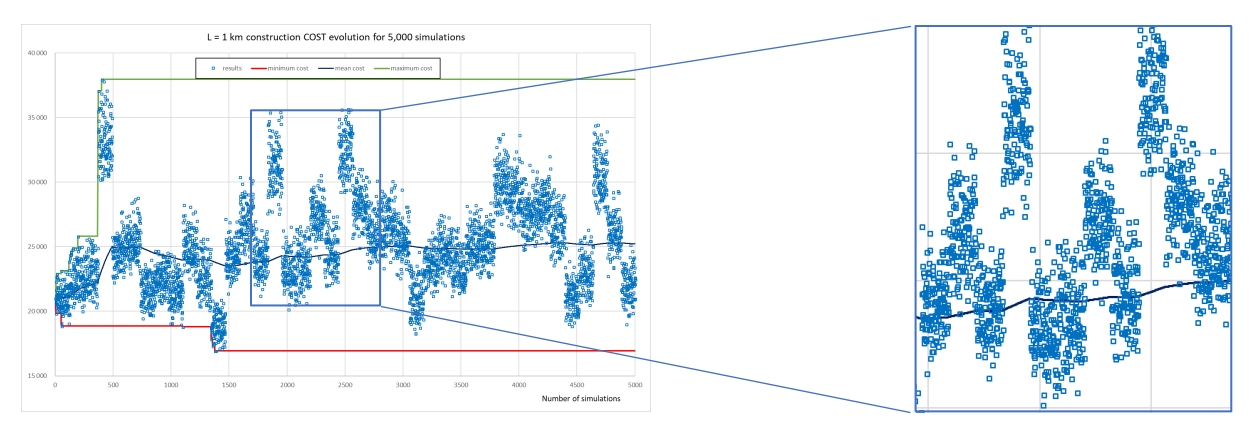

*Figure 5.12: Results in the form of packet clusters*

<span id="page-101-0"></span>Recall that the DAT independently generates the geology sections and then applies to them the construction simulations. Thus, the visual representation of these processes involves a scatter of points in the form of packet clusters.

When first looking only at the mean value, it is somehow possible to differentiate its behavior into three phases. For a low simulation number, the mean is unreliable. It remains highly dependent on the first few clouds of encountered results. In a second phase, the mean is more stable but fluctuating. It is characterized by much less extreme swiveling and seems to oscillate around a central position in wave like pattern. The wavy aspect attenuates with more simulations until eventually stabilizing in the third phase of behavior. The beginning of the third phase is hard to pinpoint on the graph but basically concerns the stable quasi static shape of the curve.

The behavior of the extrema values, basically the absolute maximum and minimum values, is much harder to qualify. These values do not seem to follow a specific trend or shape. The only generalizable trend related to the extrema points is that they tend to get refined with a larger number of simulations. Basically, a value is thought to be the maximum or minimum, until it is replaced by a new extremum revealed during the recording of data with more and more simulations. But even this basic trend does not always hold true. For the run of 50,000 simulations in [Figure 5.5,](#page-96-0) the absolute construction time minimum has been recorded as early as a few hundred simulations and has remained unchanged ever since. The same applies for the absolute cost minimum [Figure](#page-99-0)  [5.10.](#page-99-0) Thus, the general established rule according to which, results are always refined with more simulations is debatable. For the specific case of cost and time at 50,000 simulations, simulating a few hundred or many thousand times did not improve the minimal value. The same skepticism could be applied for the maximum value regardless if the four runs exhibit this behavior or not.

The graphical representations reveal that more simulations enhance the overall quality of the results. This statement is undeniably true for the average values of both construction time and cost. The Catalogue entries need to be based on a certain minimal "safe" number of simulations in order for the results to be statistically correct. The extrema values remain harder to confine within a predictable behavior. They remain volatile, dependent on the randomness of the simulated clouds of results. It takes the worst or best geological case to coincide respectively with the worst or best construction case to yield the most extreme results for cost and time. These extremely optimistic or pessimistic scenarios could come out relatively early on in the simulations or extremely late and even not show up at all for all 100,000 simulations in one run. The results are simply random.

Some ways around this issue surely exist if one was absolutely keen on reaching the finest extreme results. However, it is important not to fall too deep in statistical analyses and instead, make use of an engineering judgement for the rest of the analysis, especially since the objective is to develop a Catalogue for design guidelines not work on applied mathematics.

In response to the original problematic of this chapter, the safest answer would entitle generating all the input points of the Catalogue using 100,000 simulations since this is the technical limitation of the DAT. However, some rational forecasting must be applied. Each table entry has a minimum of 5 lengths entries and tens of tables (some 30 tables in a first stage) are needed. In addition to that, plotting 100,000 points on a chart is sure to clutter everything and make the results harder to generate, more so to work with. For sake of practicality, a compromise has to be found between computing/working time and ideal results. The question now is: how much can the minimal number of simulations go down from the ideal (DAT limit value) 100,000 simulations?

A comparison between the available options is thus needed. The run with 100,000 simulations is now the reference with presumably the best results to which all the rest will be compared to. So, where can the line be drawn for the number of simulations, beyond which the marginal extra precision is no longer worth the effort?

<span id="page-102-0"></span>[Table 5.4](#page-102-0) and [Table 5.5](#page-102-1) show the absolute difference respectively for tunnel construction time and cost for all runs against the 100,000 case reference values.

| Run   | Mean time [d]<br>Min time [d] |    | Max time [d] |
|-------|-------------------------------|----|--------------|
| 1000  | 26                            |    | 163          |
| 5000  | 19                            | 10 | 61           |
| 10000 |                               |    | 80           |
| 50000 |                               |    | 51           |

*Table 5.4: Time difference with respect to the 100,000 simulations run*

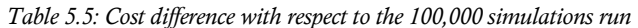

<span id="page-102-1"></span>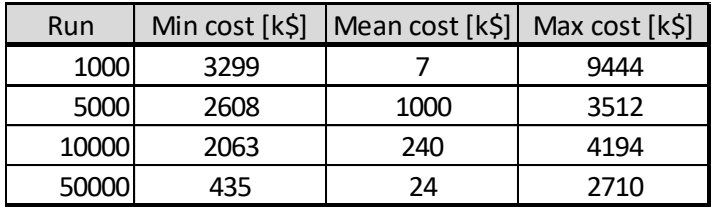

[Table 5.6](#page-103-0) and [Table 5.7](#page-103-1) show the same information but in percentage values compared to the value at 100,000 simulations.

| Run   | Mean time [d]<br>Min time [d] |    | Max time [d] |
|-------|-------------------------------|----|--------------|
| 1000  | 28%                           | 0% | 33%          |
| 5000  | 20%                           | 5% | 12%          |
| 10000 | 9%                            | 1% | 16%          |
| 50000 | 0%                            | 0% | 10%          |

<span id="page-103-0"></span>*Table 5.6: Percentage time difference with respect to the 100,000 simulations run*

<span id="page-103-1"></span>*Table 5.7: Percentage cost difference with respect to the 100,000 simulations run*

| Run   | Min cost [k\$] | Mean cost [k\$] | Max cost [k\$] |
|-------|----------------|-----------------|----------------|
| 1000  | 22%            | 0%              | 22%            |
| 5000  | 18%            | 4%              | 8%             |
| 10000 | 14%            | 1%              | 10%            |
| 50000 | 3%             | 0%              | 6%             |

Based on the observed results i[n Table 5.6](#page-103-0) and [Table 5.7,](#page-103-1) simulating results based on 1,000 or 5,000 simulations, leaves a relatively big margin for imprecision. This is particularly true for the extreme values that have an error percentage ranging from roughly 10 to 30% for both cost and time. The mean values seem accurate enough based on the specificity of these results but it has been established earlier that for a low number of simulations, the mean is unstable or oscillating. It is safer not to use a number of simulations smaller than 5,000. In order to consider larger simulation number values, more information is needed about the computing time required for each.

[Table 5.8](#page-103-2) shows the recorded computational time for each run depending on the number of simulations. Note that this is specific to this particular case of simulated geological conditions and constant length  $L = 1$  km. The displayed computational time for this case is used as a reference for the parametric analysis. For the rest of the cases, it is expected to be much higher for longer lengths and more complex geologies in the Catalogue (for example the run for  $L = 5$  km is expected to take at least 5 times longer).

<span id="page-103-2"></span>

| Run    |     |       | run time [s]  run time [min]  ∆T increase [min]   ∆T increase [%] |      |
|--------|-----|-------|-------------------------------------------------------------------|------|
| 1000   |     | 0.15  |                                                                   |      |
| 5000   | 44  | 0.73  | 0.58                                                              | 3891 |
| 10000  | 88  | 1.47  | 0.73                                                              | 1001 |
| 50000  | 435 | 7.25  | 5.78                                                              | 394  |
| 100000 | 867 | 14.45 | 7.20                                                              |      |

*Table 5.8: Computational times and marginal increases for all runs*

As expected, simulating all the points in the Catalogue based on 100,000 simulations, is impossible due to a limitation in time. Comparing the gains with the computational time of the two remaining options, it is possible to see that:

- Moving from 5,000 to 10,000 simulations has a positive effect on the accuracy of results especially on the mean whose error falls to 1%. This comes at a cost of a 100% increase in computational time.
- Moving from 10,000 to 50,000 simulations drops most errors to a range between 0% and 5%. This comes at the expense of a 394% increase in computational time.

It remains essential to note that percentages may mean a lot in terms of statistics but they may be much less representative when looking practically at their physical significance for engineering applications. Indeed, predicting a tunnel construction time and cost is never expected to satisfy surgical precision, especially not for preliminary phases, like the ones the Catalogue aims for.

Hence, the following conclusive remarks relative to the number of simulations for the Catalogue are noted:

- picking any number of simulations higher than 50,000 simulations is not justified
- picking any number of simulations below 10,000 simulations is not recommended
- any value in between is a fair compromise between practicality and accuracy
- the closer the value is to the lower bound of 10,000 simulations, the more practical it is
- the closer the value is to the upper bound of 50,000 simulations, the more accurate it is

The retained number of simulations for the Catalogue entries is: **50,000 simulations**.

 $\rightarrow \infty$ 

### CHAPTER 6

# 6 DAT CATALOGUE

### **6.1 Rules of Usage**

Following the developments of Chapter 3, a Catalogue was developed for small tunnels when the use of the DAT is not justified. This Catalogue is addressed to decision makers working on small tunnels (with a total length  $L \leq 5 \ km$ ) in order to help them numerically quantify approximate construction cost and time for their project given a set of pre-defined boundary conditions relative to geology and excavation method.

It is essential to note that these estimates are not absolute. They allow decision makers to have a clearer idea about the expected end results, especially in early phases of a project during preliminary studies, when not much effort or resources are necessarily invested in studying alternatives that might simply end up being discarded. This is where the Catalogue is most useful, in providing a rational basis to confirm or reject certain propositions based not on intuition but on numbers obtained from simulations. The fact that it is available for immediate consultation and does not require the decision makers to run any simulations themselves means that the sought-after results can be obtained in a record time, as long as their inputs are conforming to the Catalogue's format. Nonetheless, some "rules" for using the Catalogue apply and need to be carefully considered.

#### *How does the Catalogue work?*

Defined steps to be followed systematically can ensure that the Catalogue is properly utilized and avoid misusing the available data and thus leading to a fallacy in judgements for the decision makers.

#### **1. Simplify the available geology**

Geological and/or geotechnical reports can be extremely detailed and span hundreds of pages. The Catalogue however, unlike the DAT itself, considers only three geologic conditions:

- Lithology
- **Fracture**
- Water

All other considerations are not part of the Catalogue in its first form (2018) presented here. If any major geology conditions are particularly important and cannot be simplified, one has to revert back to an analysis using the DAT.

#### **2. Simplify the available lithologies**

The lithology of the project has to be associated with one of three proposed families:

- Igneous
- Sedimentary
- Mixed: where both igneous and sedimentary rocks are considered

Metamorphic rocks are not considered as an independent family in the Catalogue, since they may, in this simplified approach, be approximated by igneous (mostly) or sedimentary conditions. Recall in Chapter 4.4, metamorphic rocks have cost and time estimates similar to igneous rocks.

Within each family, internal differentiations exist. For instance:

- Igneous setting: differentiates between igneous good and igneous bad conditions
- Sedimentary setting: differentiates between sedimentary good and sedimentary bad
- Mixed setting: differentiates between igneous good and bad on one side and sedimentary good and bad on another side

These internal differentiations have attributed proportions, in order to mimic real conditions, by assuming a predominance of one over the rest along the length of the tunnel. Predominance, which in this context means more common, is practically modeled as a proportion along the whole length of the tunnel. For sake of consistency, when one situation is called "predominant" it means it is modeled to apply over 75% of the tunnel length, while the remaining 25% represent the other conditions. When not one condition is predominant, an equal repartition of 50% is assumed for each.

Hence, the following combinations exist:

- Igneous setting with a predominance of good conditions ( $IG = 75\%$ ;  $IB = 25\%$ )
- Igneous setting with a predominance of bad conditions ( $IG = 25\%$ ;  $IB = 75\%$ )
- Igneous setting with no predominance; equally probable good and bad conditions  $(IG = 50\%; IB = 50\%)$
- Sedimentary setting with a predominance of good conditions ( $SG = 75\%$ ;  $SB =$ 25%)
- Sedimentary setting with a predominance of bad conditions ( $SG = 25\%$ ;  $SB =$ 75%)
- Sedimentary setting with no predominance; equally probable good and bad conditions ( $SG = 50\%$ ;  $SB = 50\%$ )
- Mixed setting with a predominance of igneous conditions; with equally good and bad ( $IG = 38\%$ ;  $IB = 38\%$ ;  $SG = 12\%$ ;  $SB = 12\%$ )
- Mixed setting with a predominance of sedimentary conditions; equally good and bad ( $IG = 12\%$ ;  $IB = 12\%$ ;  $SG = 38\%$ ;  $SB = 38\%$ )
- Mixed setting with no predominance; equally probable igneous and sedimentary both good and bad ( $IG = 25\%$ ;  $IB = 25\%$ ;  $SG = 25\%$ ;  $SB = 25\%$ )

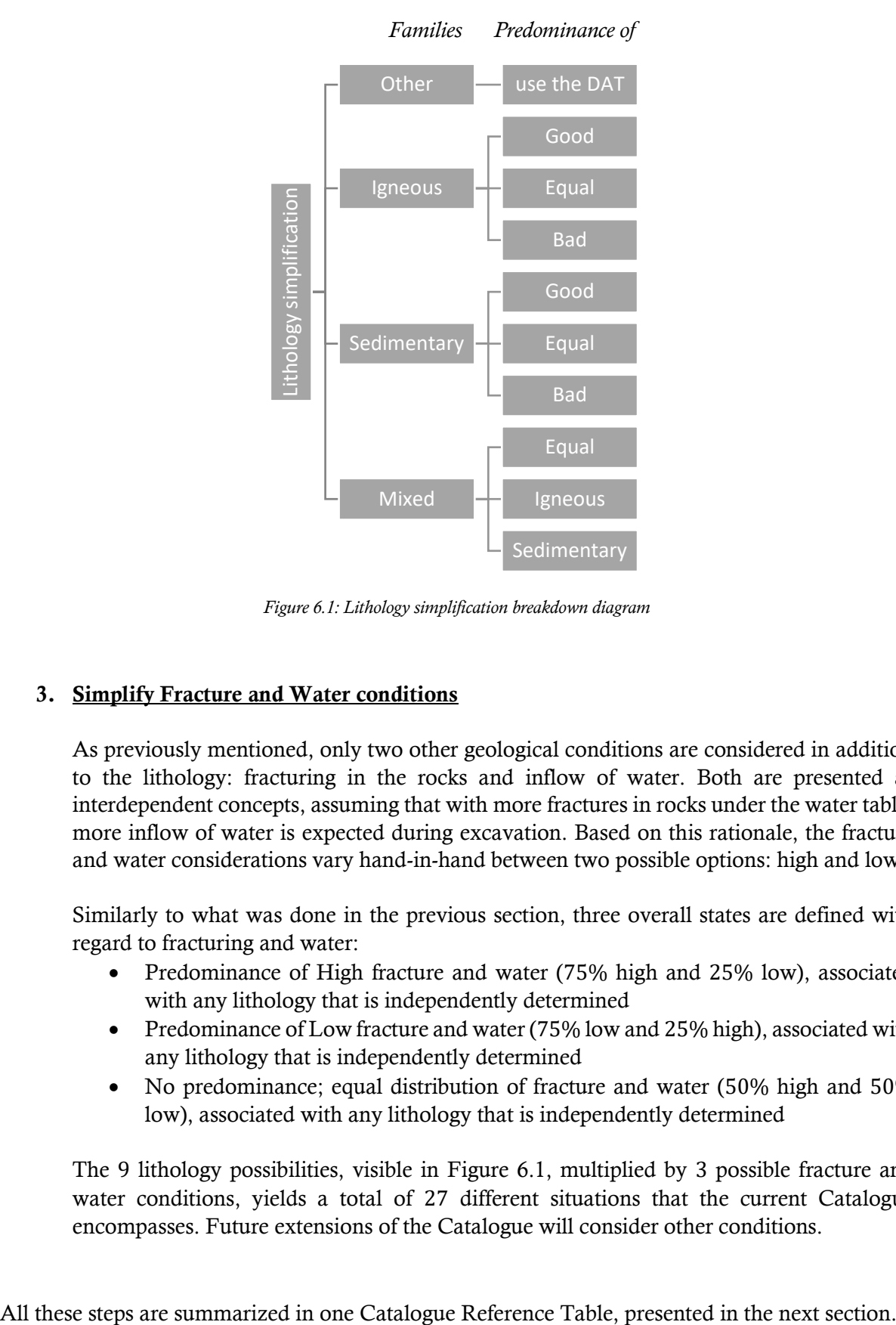

[Figure 6.1](#page-107-0) shows a roadmap on how to simplify the lithologies to fit the Catalogue's format.

*Figure 6.1: Lithology simplification breakdown diagram*

#### <span id="page-107-0"></span>**3. Simplify Fracture and Water conditions**

As previously mentioned, only two other geological conditions are considered in addition to the lithology: fracturing in the rocks and inflow of water. Both are presented as interdependent concepts, assuming that with more fractures in rocks under the water table, more inflow of water is expected during excavation. Based on this rationale, the fracture and water considerations vary hand-in-hand between two possible options: high and low.

Similarly to what was done in the previous section, three overall states are defined with regard to fracturing and water:

- Predominance of High fracture and water (75% high and 25% low), associated with any lithology that is independently determined
- Predominance of Low fracture and water (75% low and 25% high), associated with any lithology that is independently determined
- No predominance; equal distribution of fracture and water (50% high and 50% low), associated with any lithology that is independently determined

The 9 lithology possibilities, visible in [Figure 6.1,](#page-107-0) multiplied by 3 possible fracture and water conditions, yields a total of 27 different situations that the current Catalogue encompasses. Future extensions of the Catalogue will consider other conditions.
#### **6.2 Reference Table**

The Reference Table summarizes all the data of the Catalogue. When consulted properly, it directs the user directly to the proper table. As mentioned before, the current 2018 Catalogue includes 27 tables.

|   |        |                 | 3                    |                        |         | h       |                            | 8        | 9        | 10                   | 11       | 12                                  | 13      | 14              | 15        |
|---|--------|-----------------|----------------------|------------------------|---------|---------|----------------------------|----------|----------|----------------------|----------|-------------------------------------|---------|-----------------|-----------|
| A | GP     |                 |                      | <b>IGNEOUS SETTING</b> |         |         | <b>SEDIMENTARY SETTING</b> |          |          | <b>MIXED SETTING</b> |          |                                     |         |                 | <b>GP</b> |
| B |        | <b>GP State</b> |                      | IG/IB                  |         |         | SG/SB                      |          |          | IG/IB/SG/SB          |          |                                     |         | <b>GP State</b> |           |
|   |        |                 | Percent <sup>1</sup> | 75/25                  | 50/50   | 25/75   | 75/25                      | 50/50    | 25/75    |                      |          | 25/25/25/25 38/38/12/12 12/12/38/38 | Percent |                 |           |
| D | 벭      |                 | 75/25                | Table 1                | Table 2 | Table 3 | Table 10                   | Table 11 | Table 12 | Table 19             | Table 20 | Table 21                            | 75/25   |                 |           |
|   |        | H/L             | 50/50                | Table 4                | Table 5 | Table 6 | Table 13                   | Table 14 | Table 15 | Table 22             | Table 23 | Table 24                            | 50/50   | H/L             | 亄         |
|   | α<br>ш |                 | 25/75                | Table 7                | Table 8 | Table 9 | Table 16                   | Table 17 | Table 18 | Table 25             | Table 26 | Table 27                            | 25/75   |                 |           |

*Table 6.1: Catalogue reference table quantitative*

The following is the same reference table but expressed qualitatively. Instead of showing the real proportions, this second reference table translates into words what the numbers practically mean.

#### *Table 6.2: Catalogue reference table qualitative*

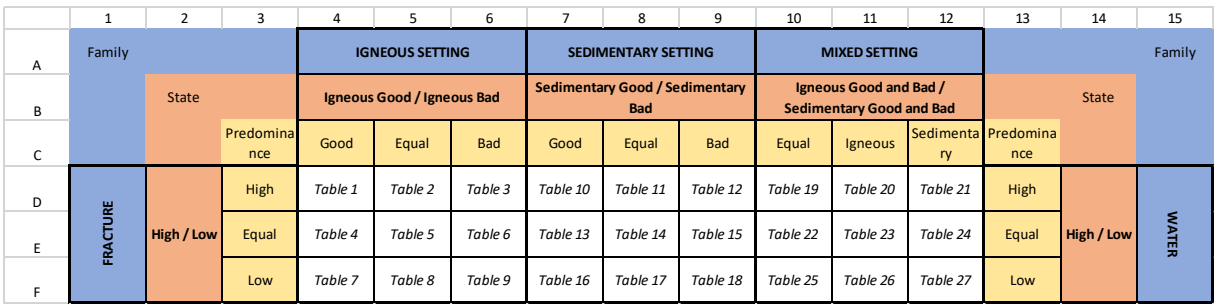

#### *How to find the needed chart?*

In order to find the proper chart, one should:

#### Horizontally

- 1. Pick a lithology family in row A
- 2. Read about the different possible states in row B
- 3. Pick a suitable distribution from row C

#### Vertically

- 4. Both fracture and water appear respectively in columns 1 and 15
- 5. Read about the possible states in columns 2 and 14
- 6. Pick a suitable distribution from columns 3 and 13

On charts, (format detailed in Chapter 3.3.4)

- 7. Verify the selected conditions on the top left-hand side of the chart (for example, on page C-2 for Table 1)
- 8. Read immediate [Min; Mean; Max] results in the summary table at the bottom right
- 9. Examine the distribution for visual results and other tasks (linear and polynomial)

The following section is the DAT Catalogue as it has been developed. It has a special numbering of pages, ranging from C-1 to C-54. It includes all 27 tables, with each being allocated two pages.

As detailed in Chapter 3.3.4, the first page of every table shows five scattergrams (one for every length step), the superposed scattergrams and a summary table with the recorded results. These appear on page C-1 for Table 1 for example. Every first page of a Table can be consulted for more details, beyond what is shown in the summary charts on the second page. It shows the data in an isolated simple form and presented side by side for an easier comparison.

The second page displays two charts with all the superposed results, a summary of the geologic and construction conditions that they are generated for on the top left side and a summary of the results in a small table on the bottom right side. The color scheme is based on simply alternating between blue and grey for successive scattergram length steps, for the sake of clarity. The top chart always shows the data with linear fits while the second shows the exact same data but fitted with second degree polynomial curves instead. These appear on page C-2 for the same example of Table 1.

#### **6.3 CATALOGUE**

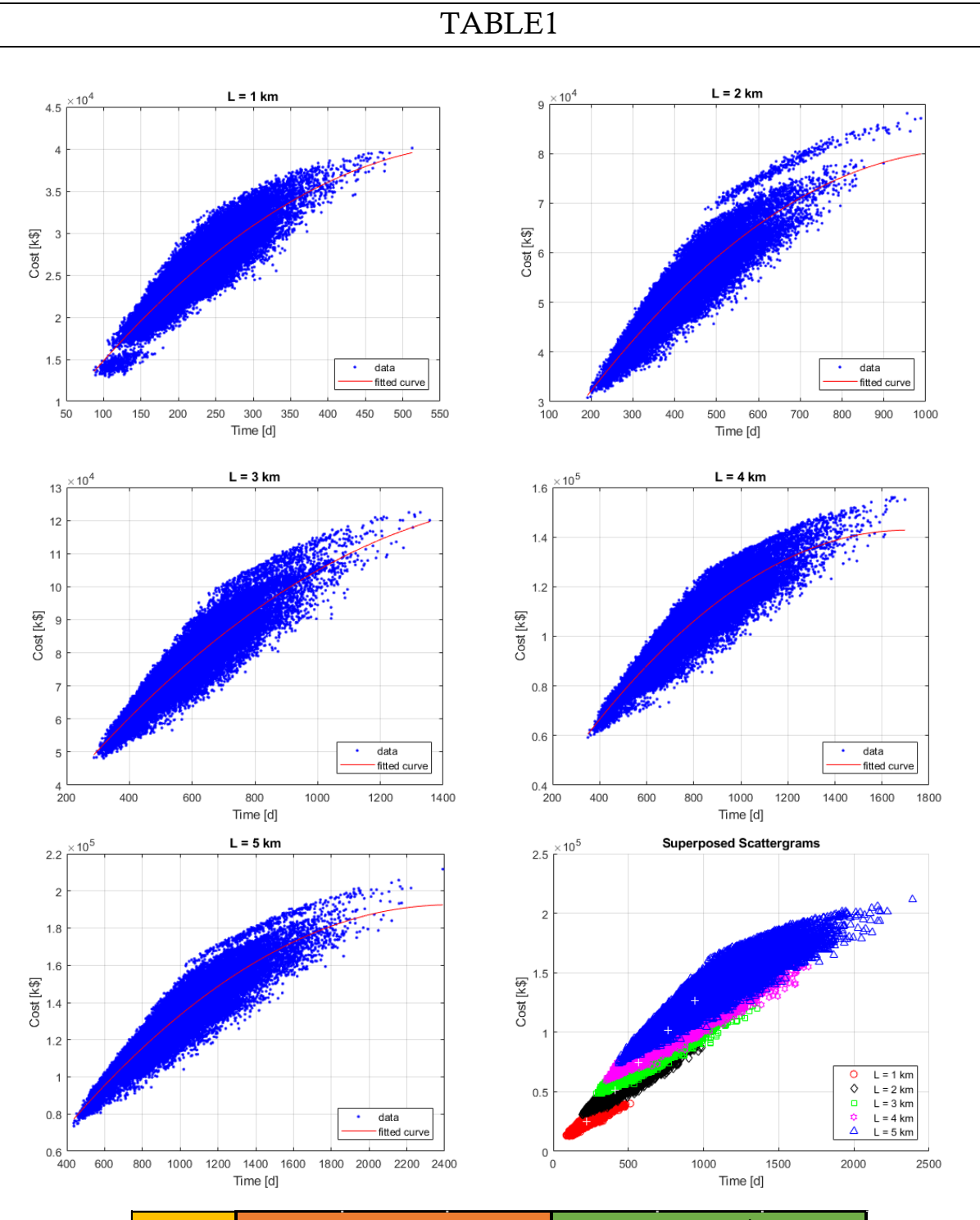

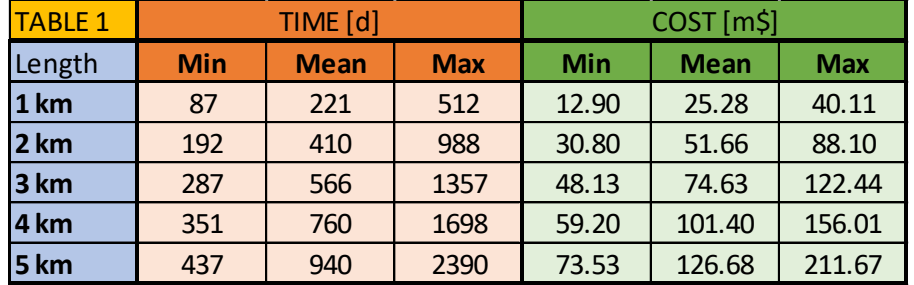

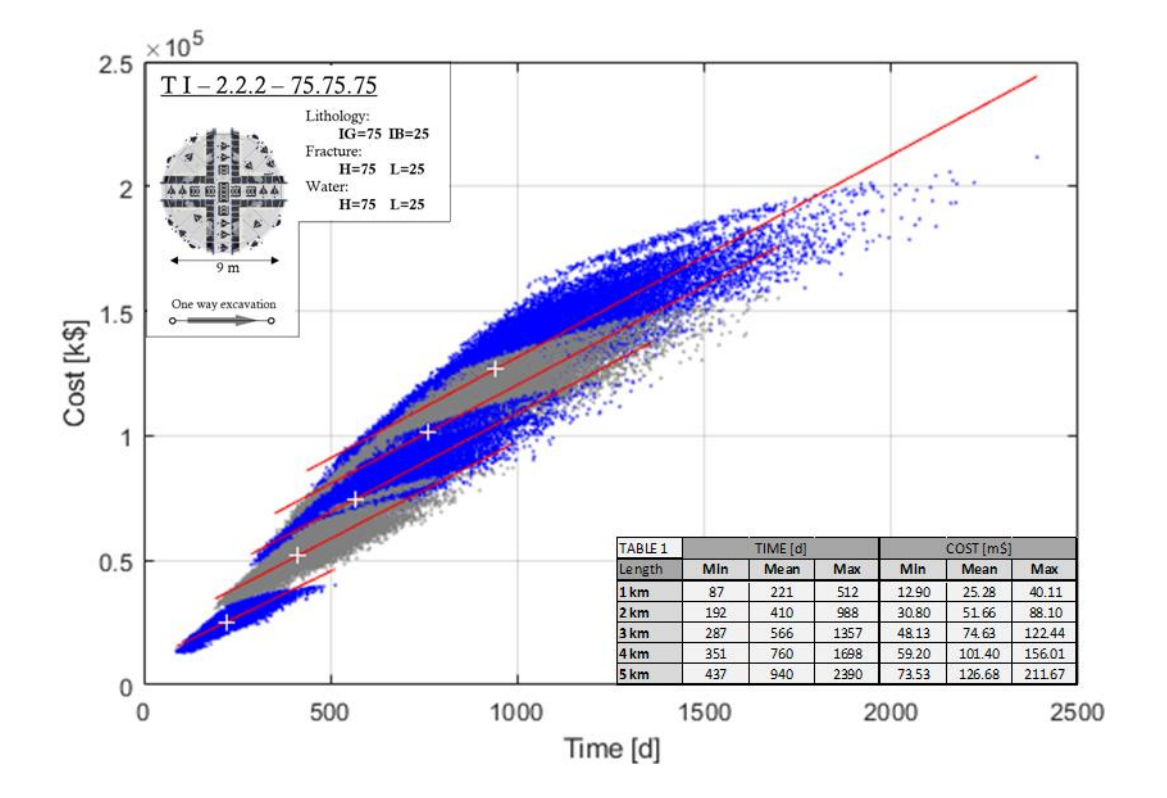

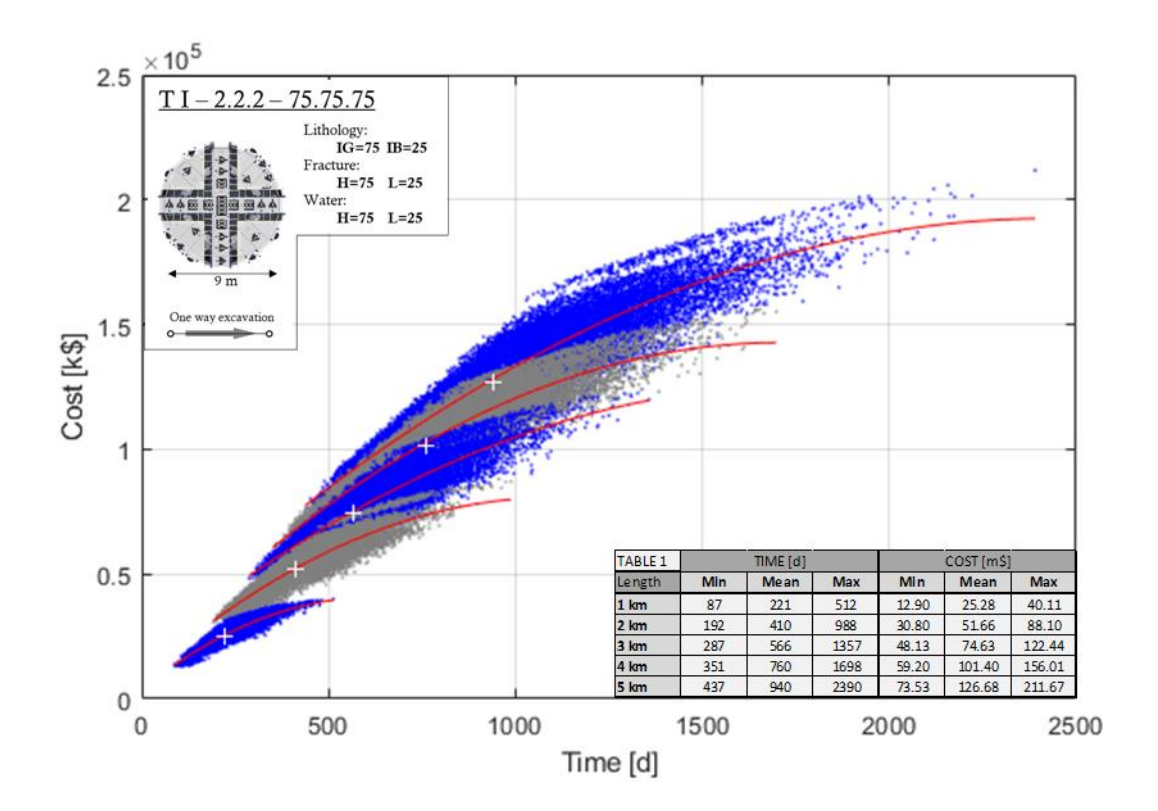

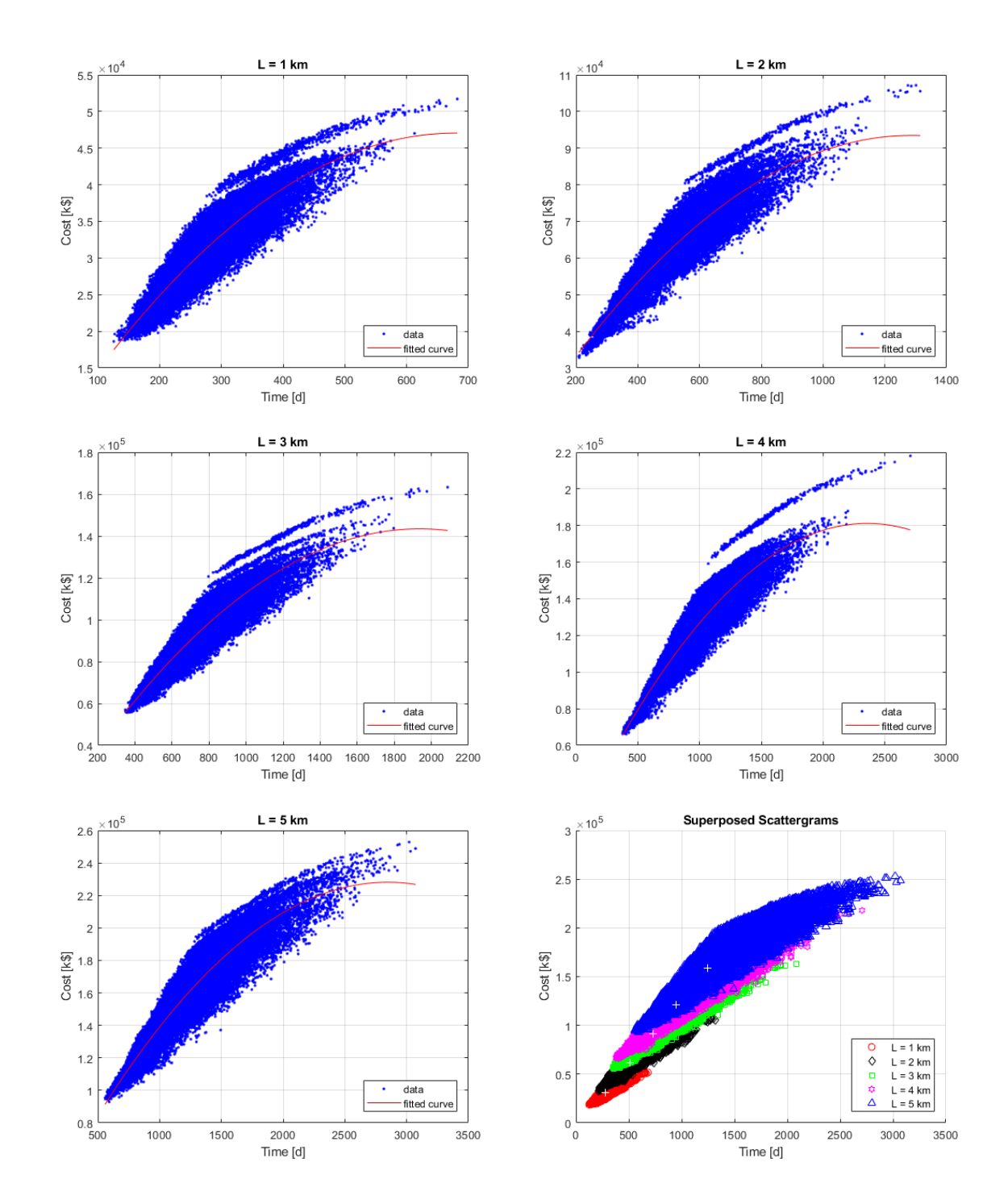

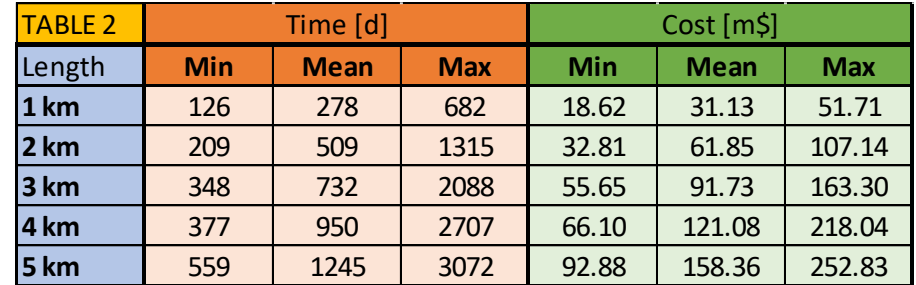

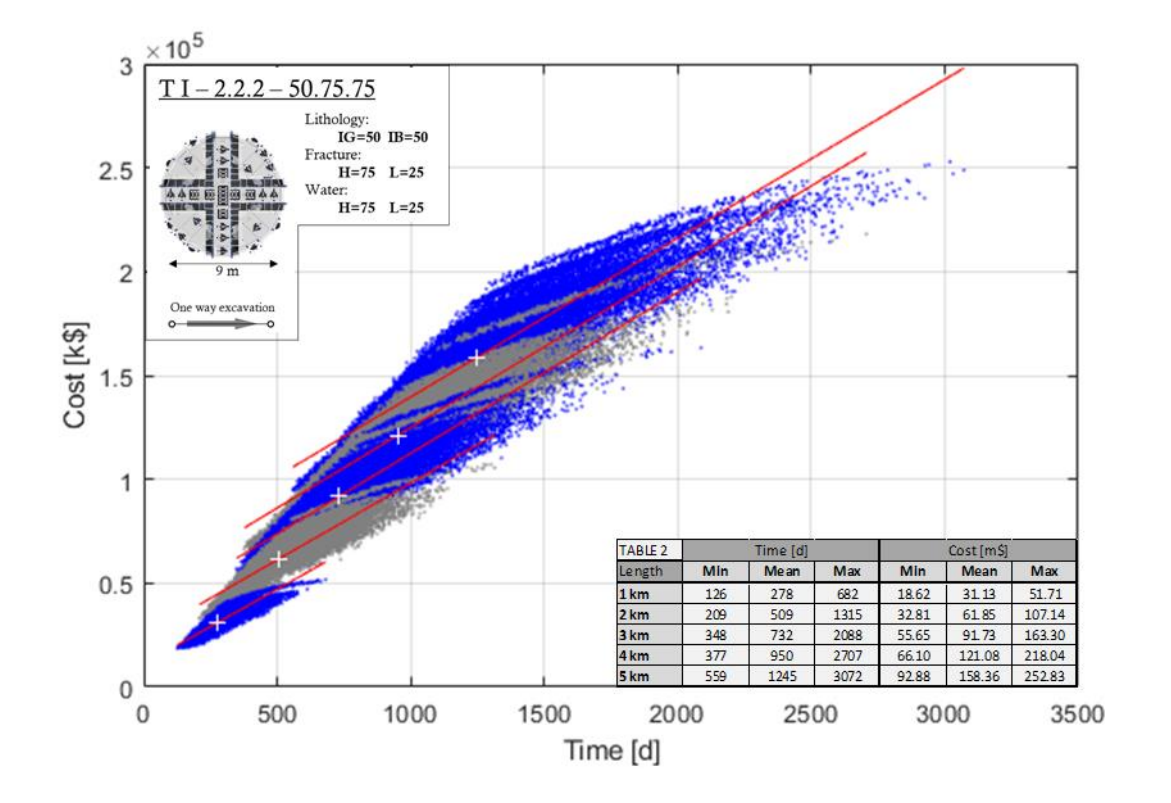

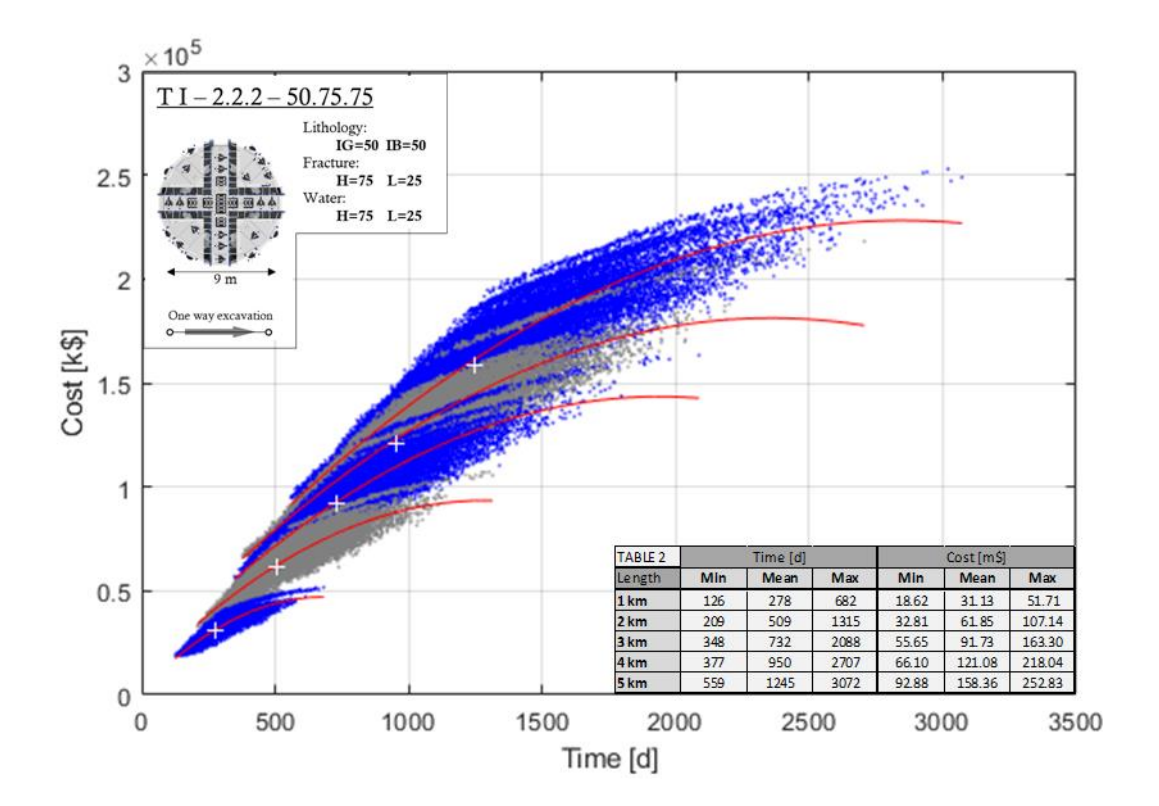

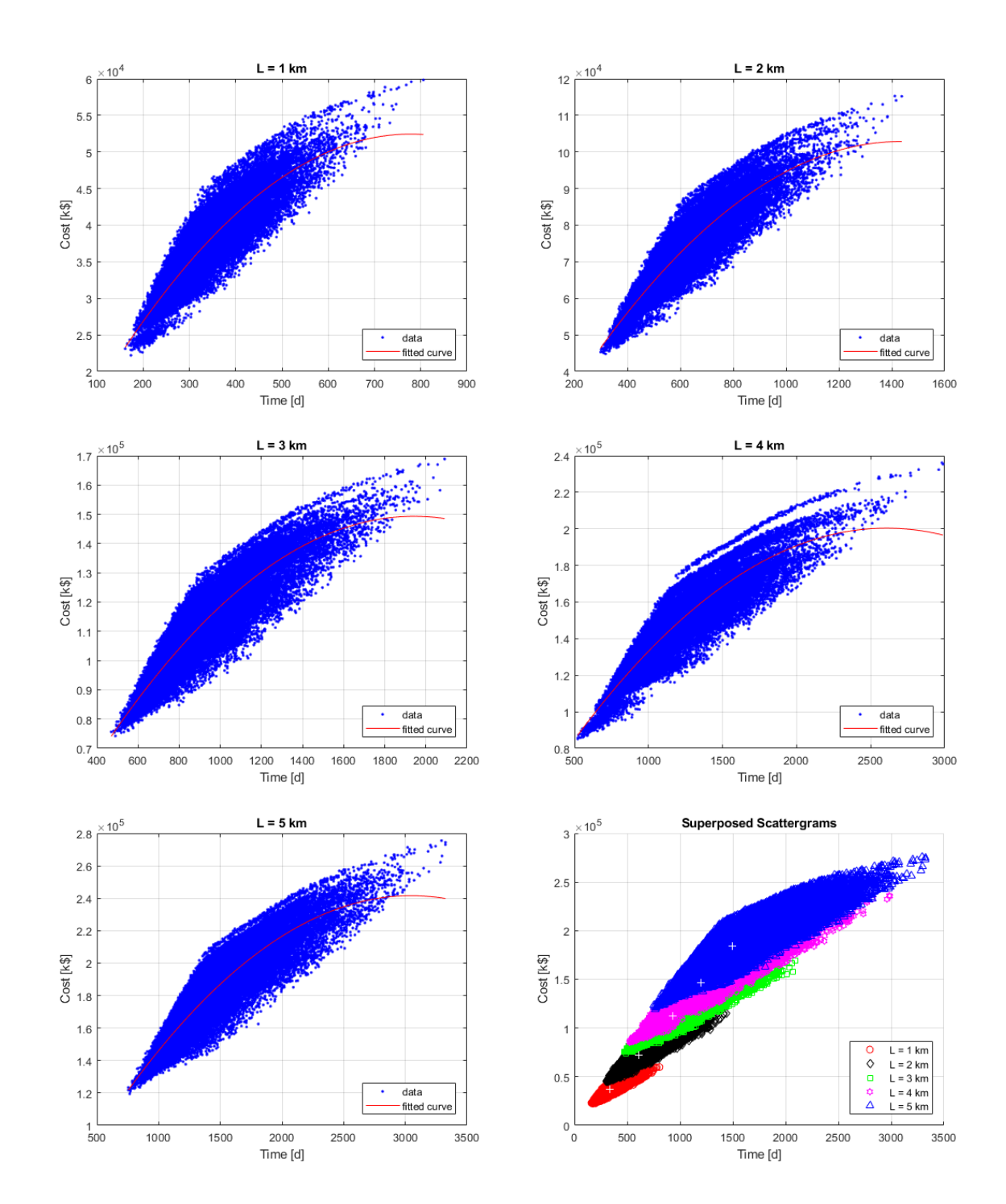

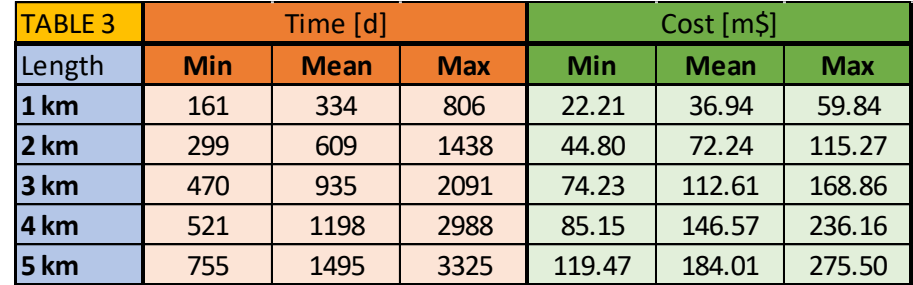

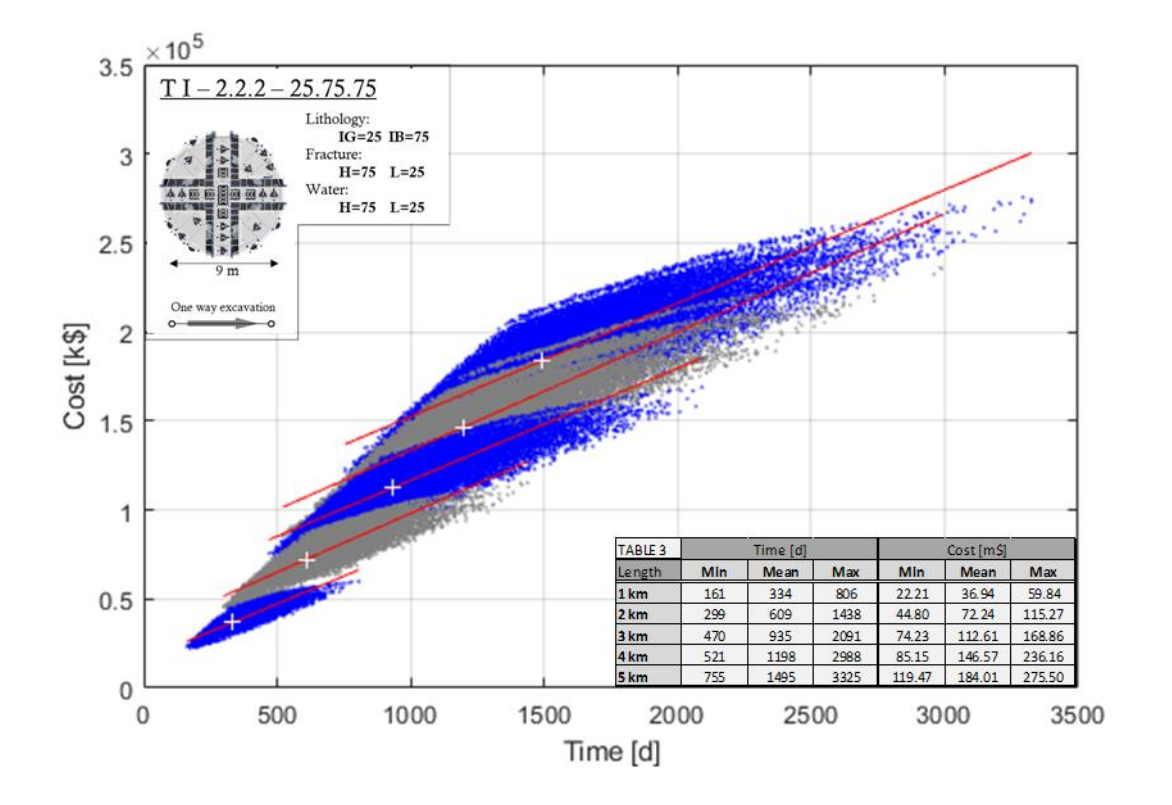

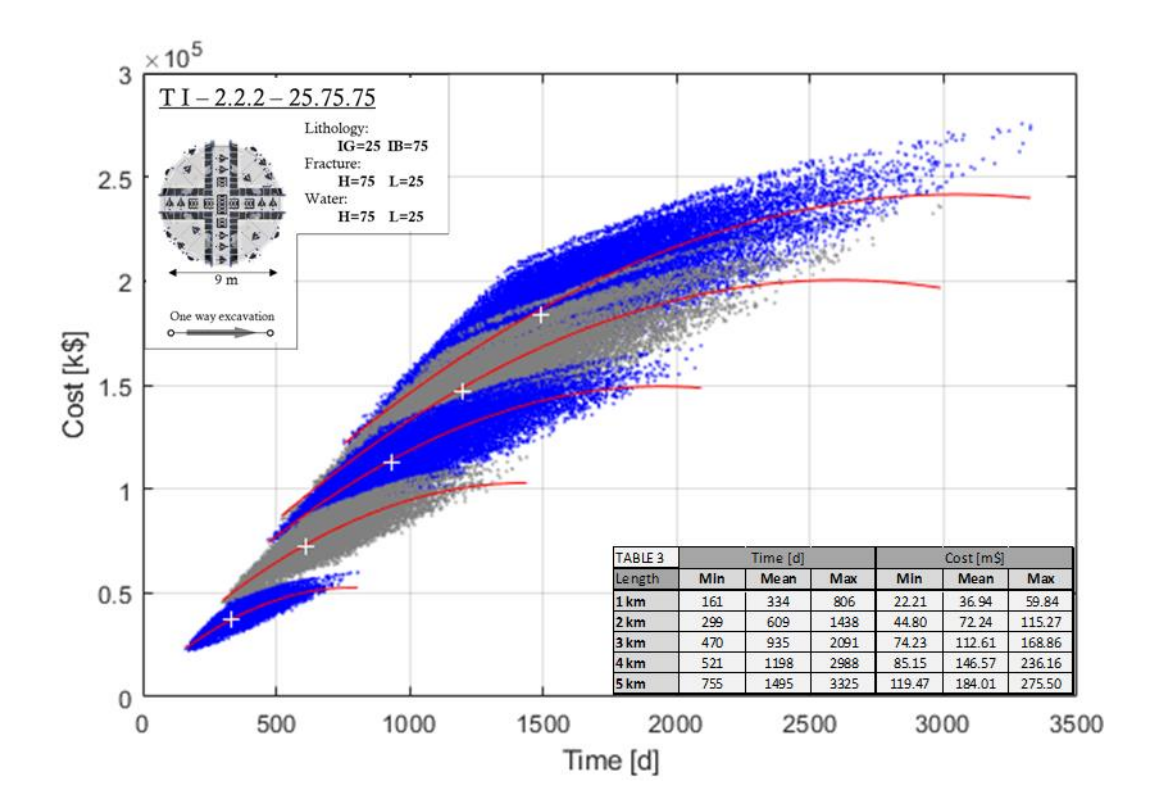

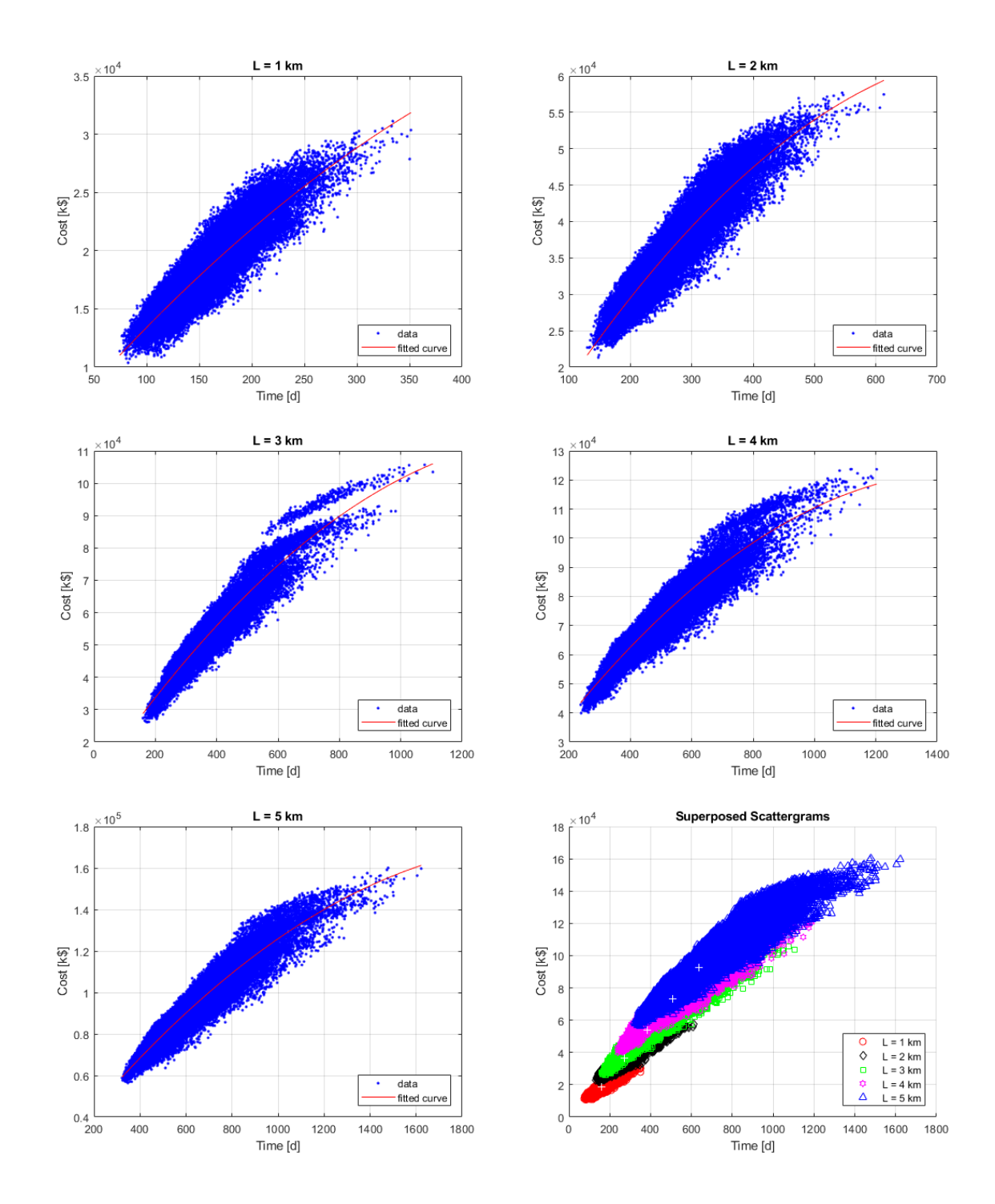

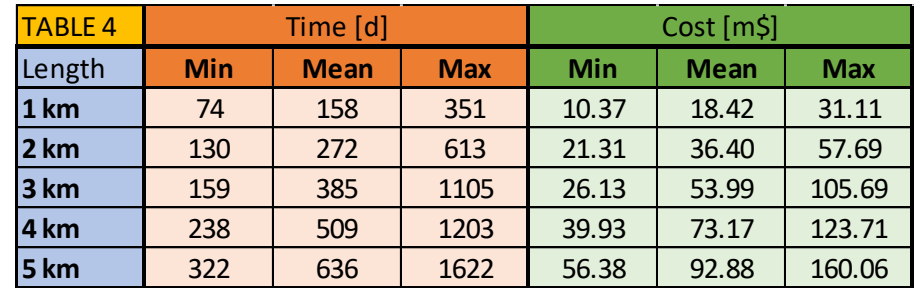

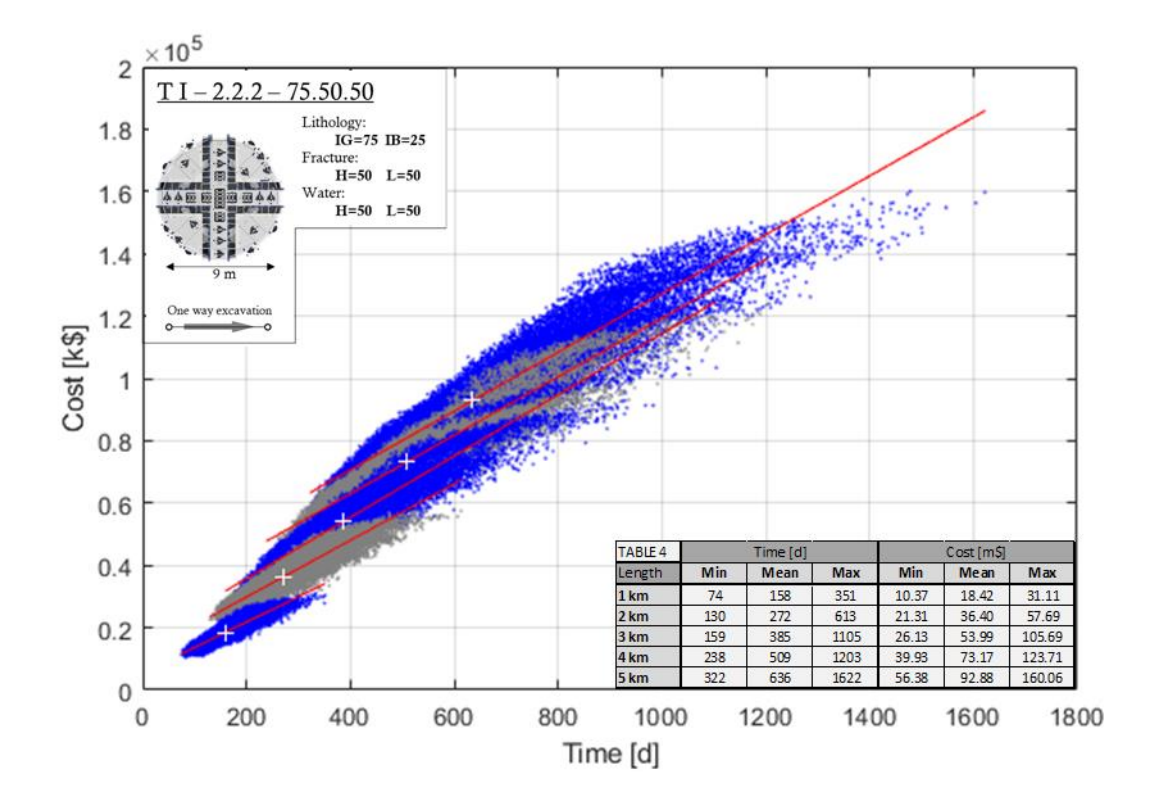

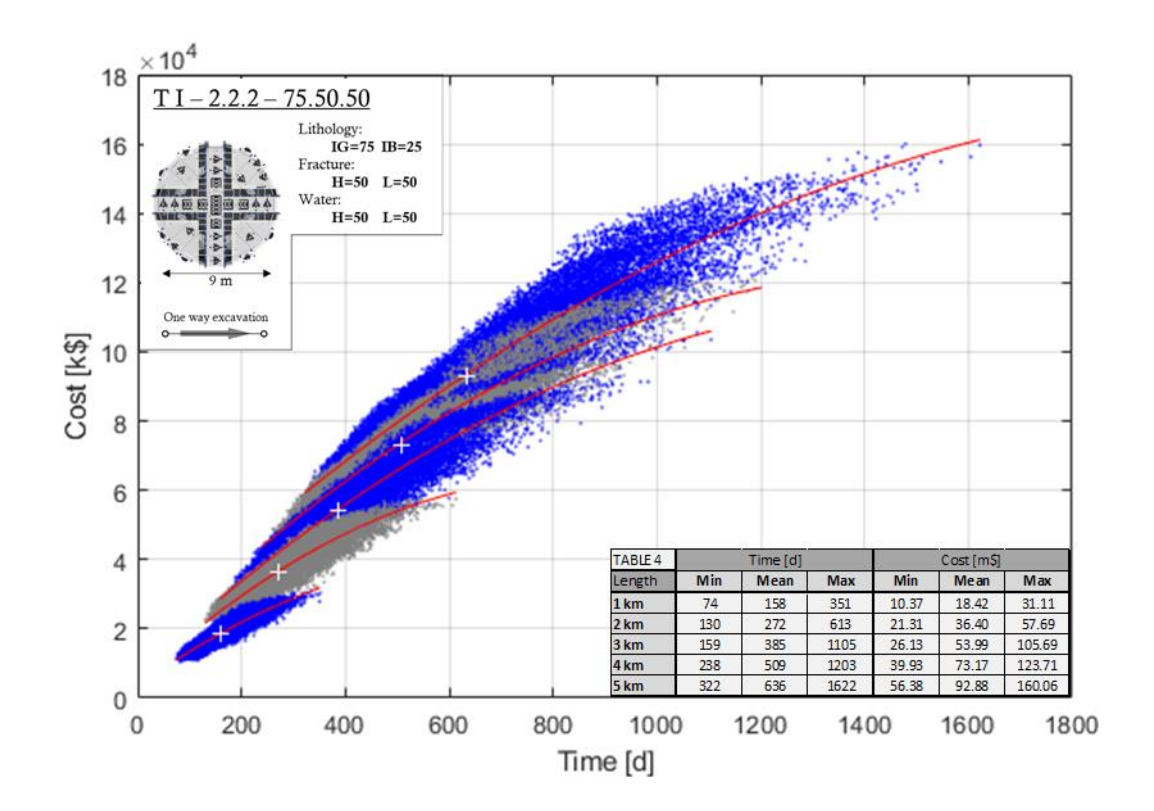

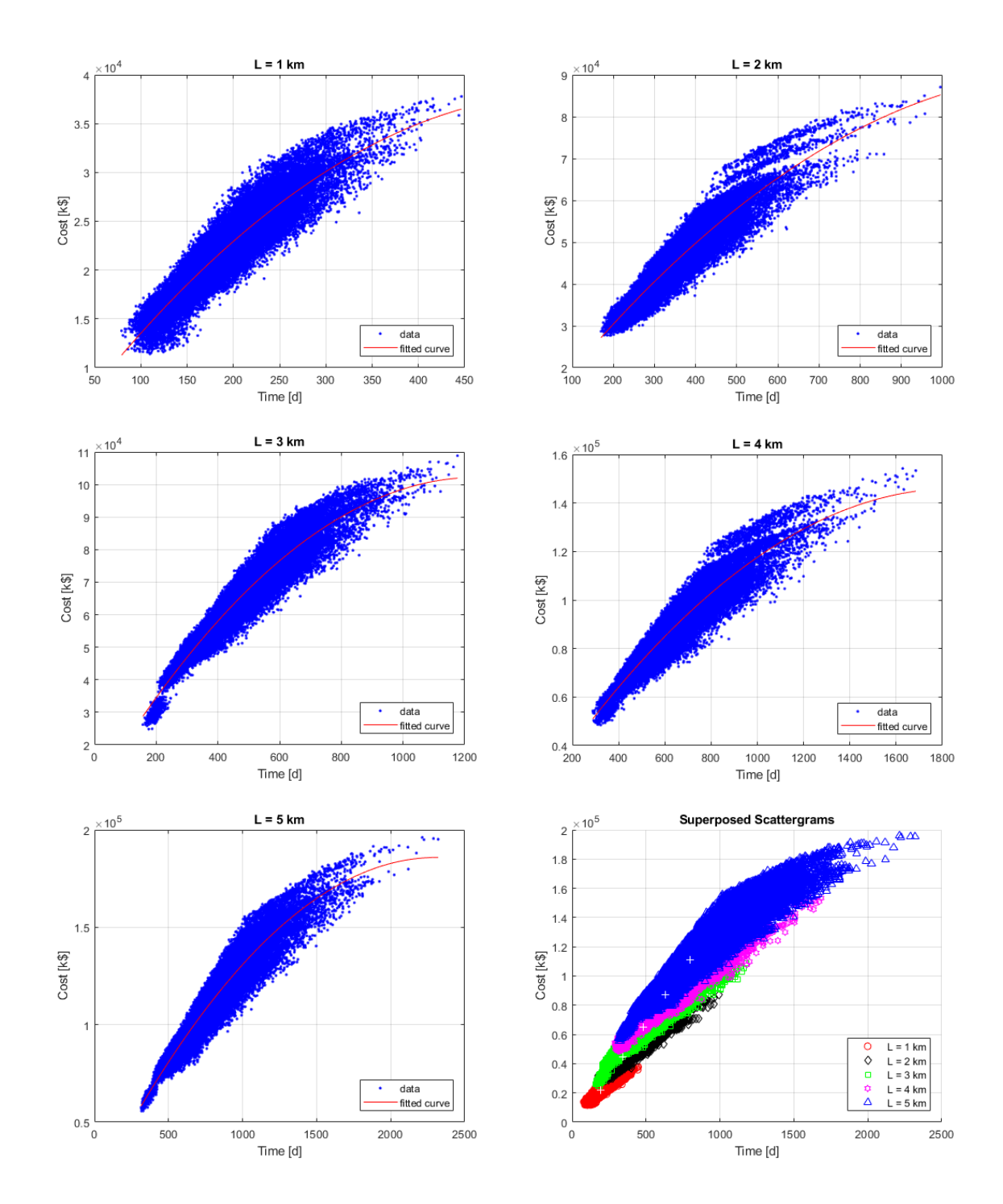

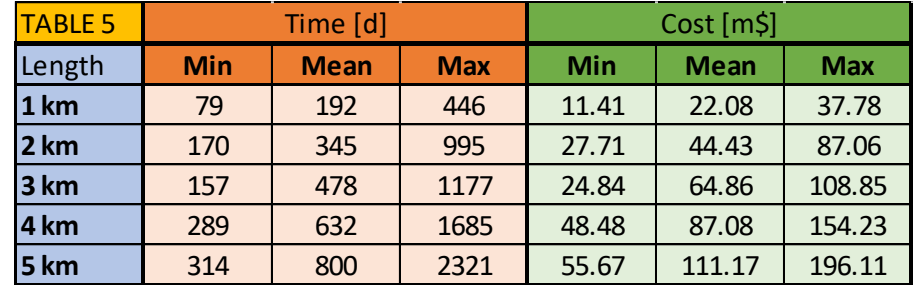

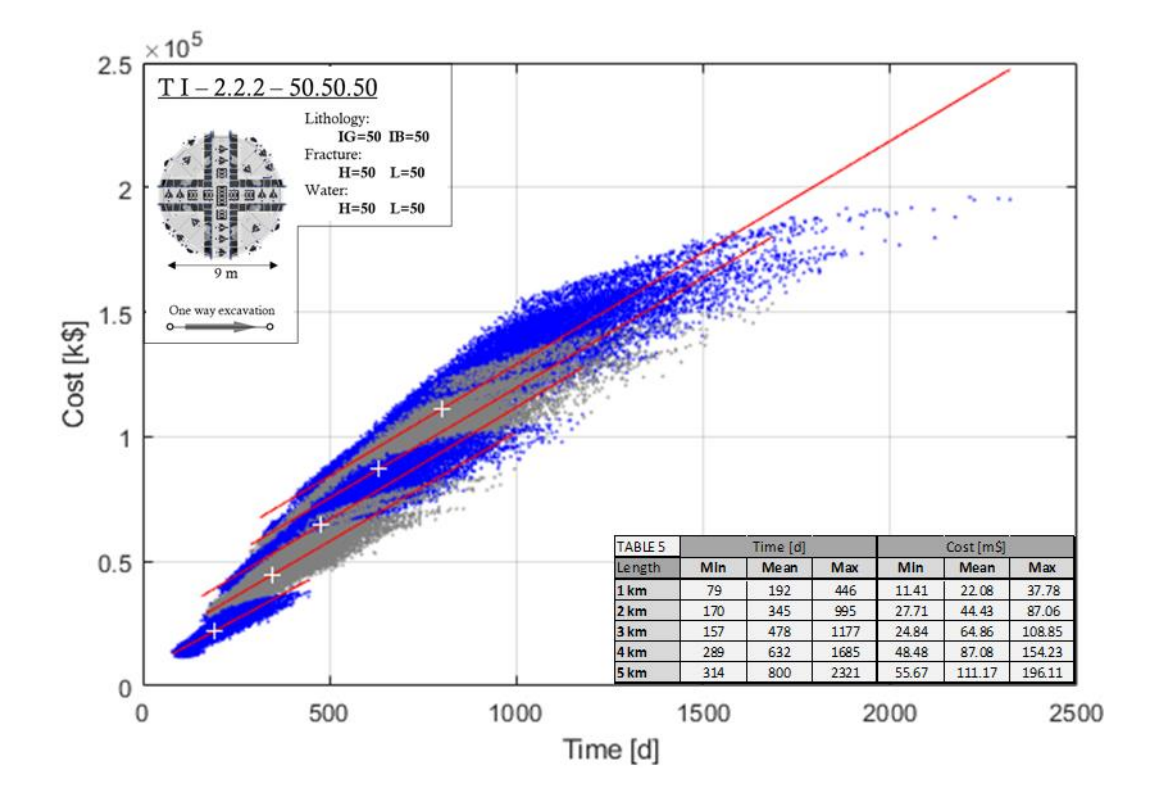

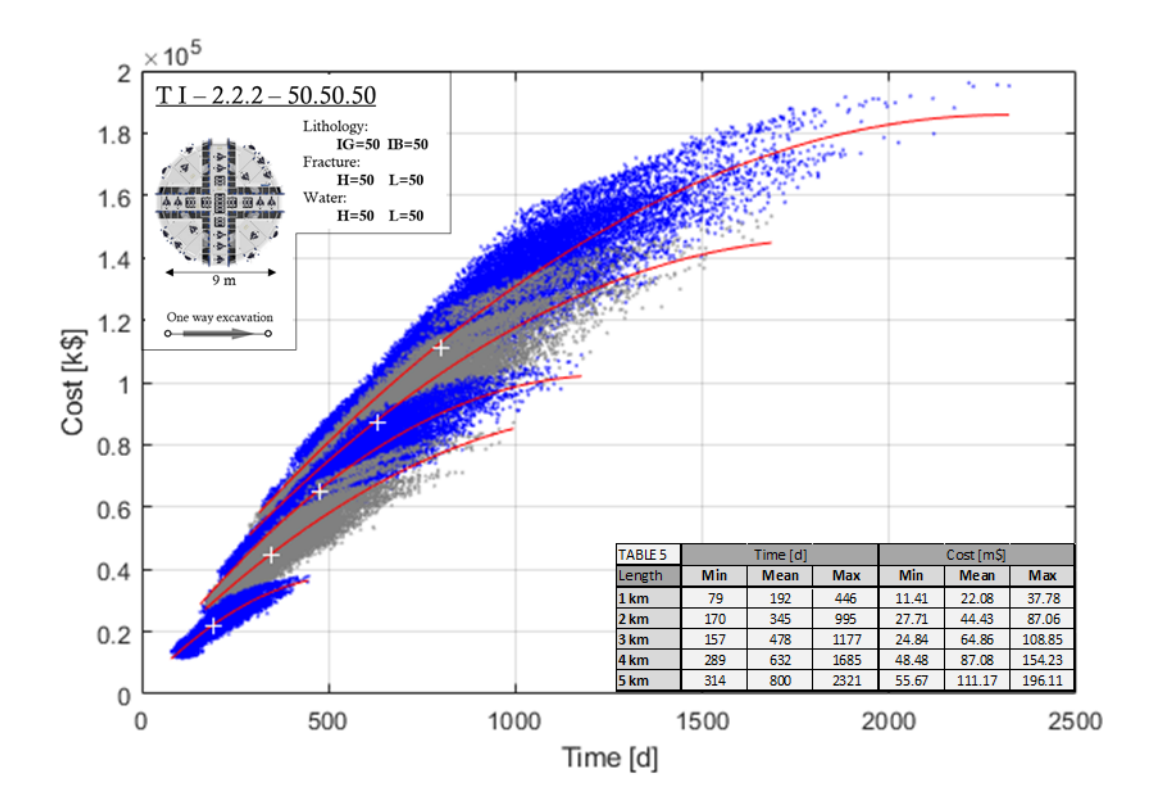

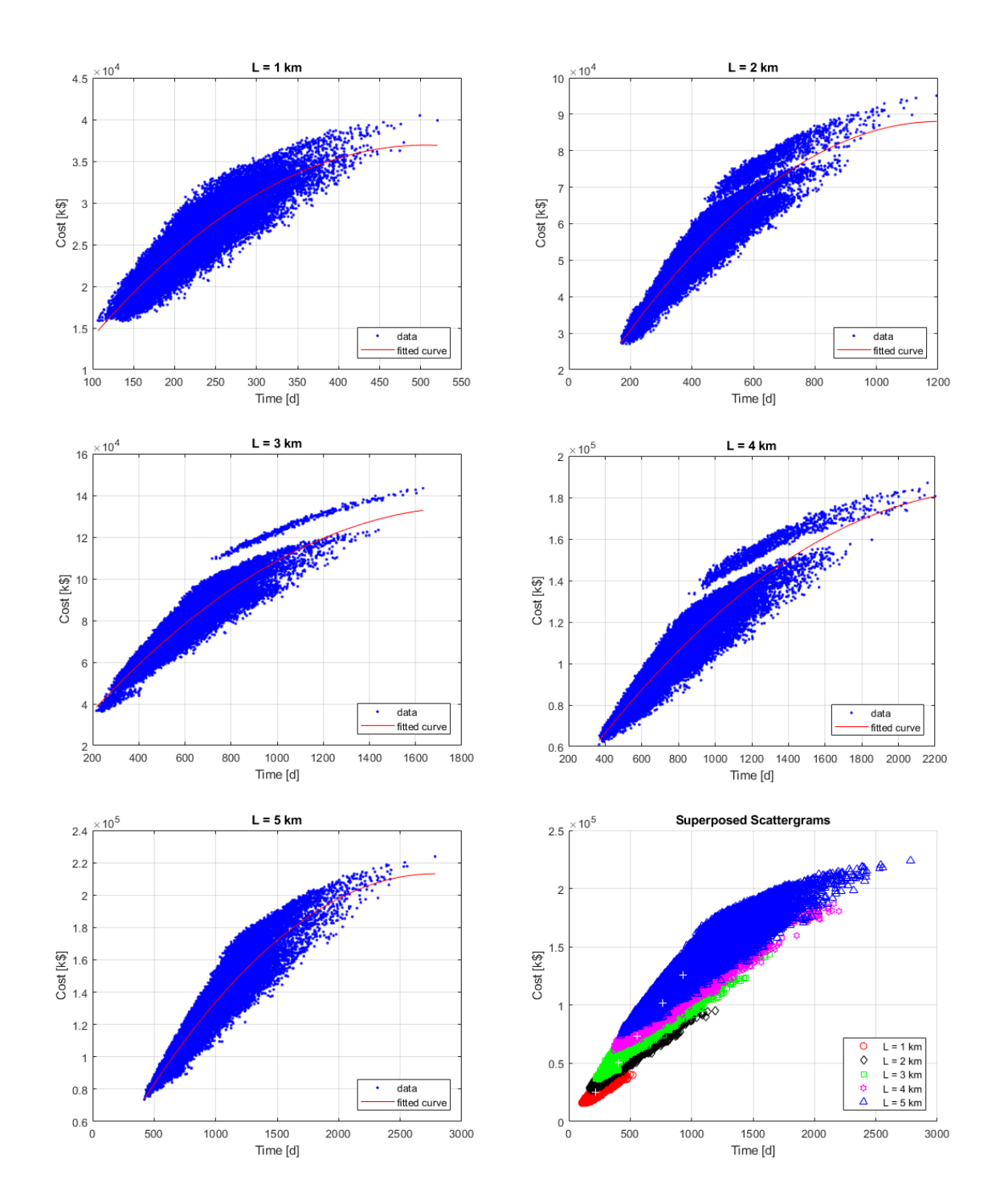

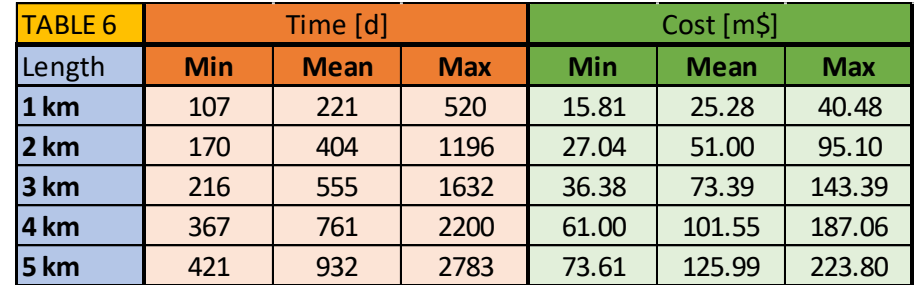

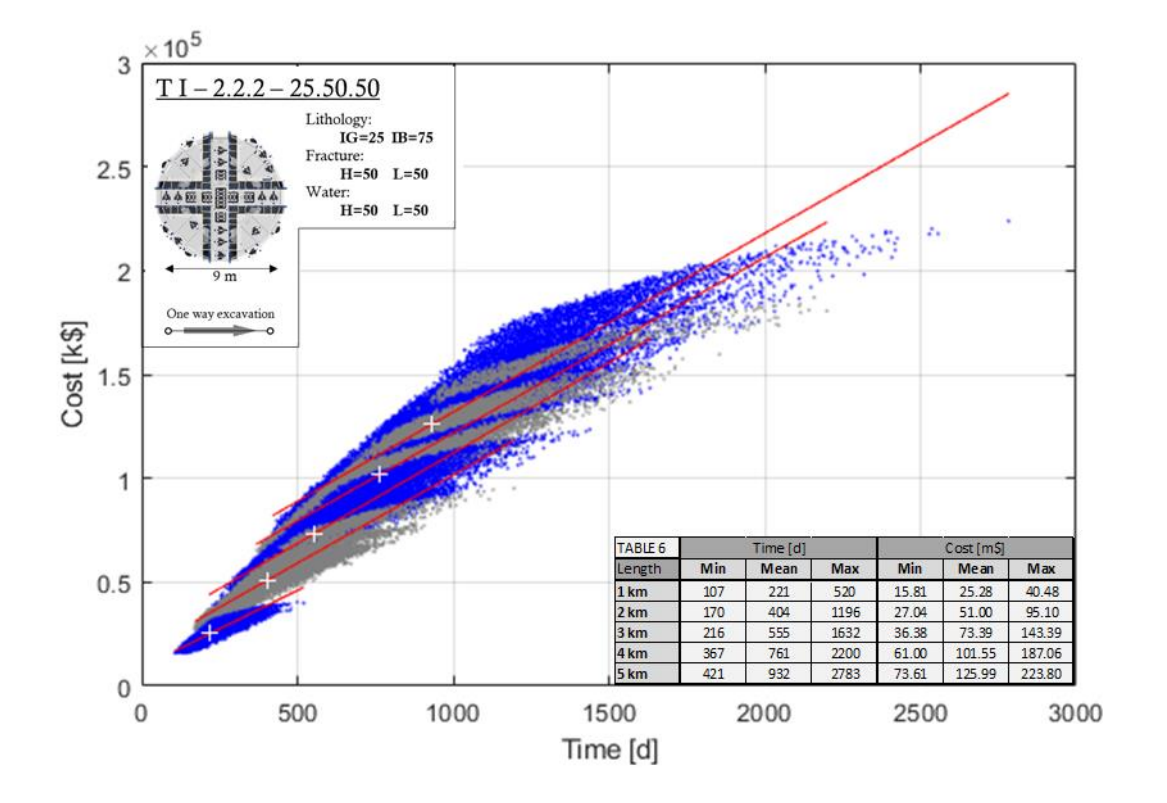

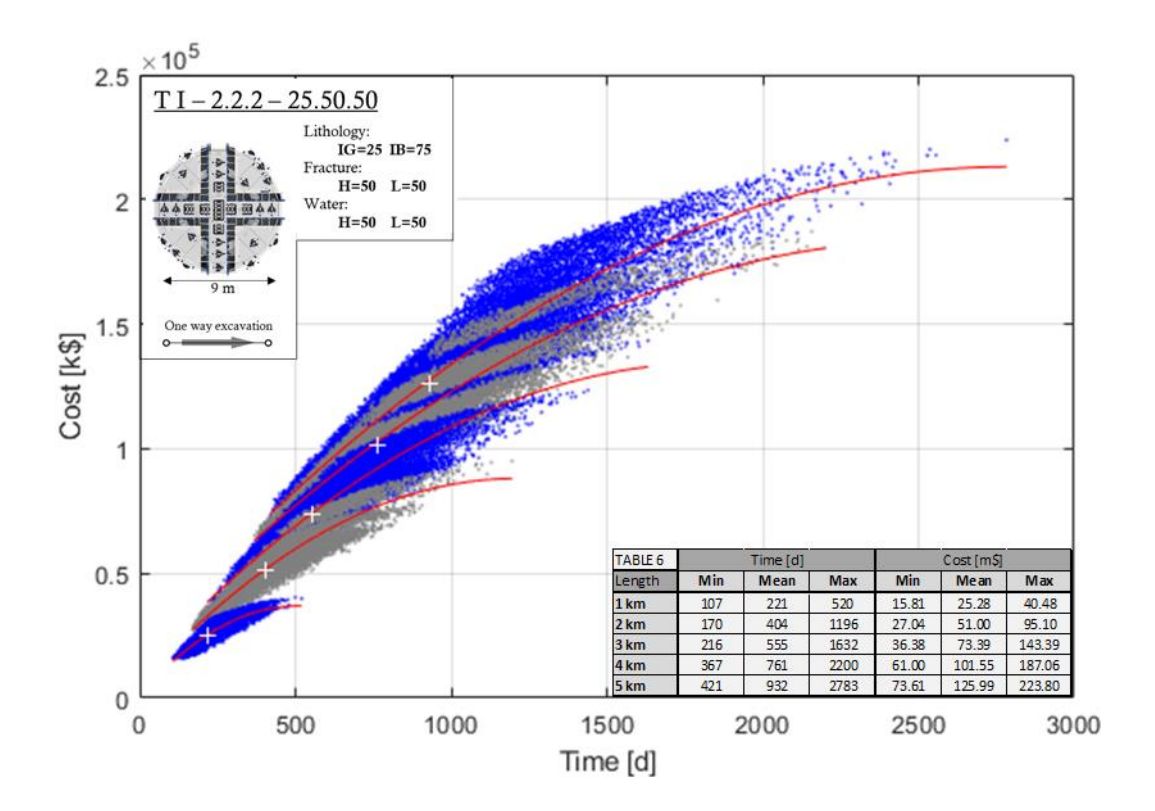

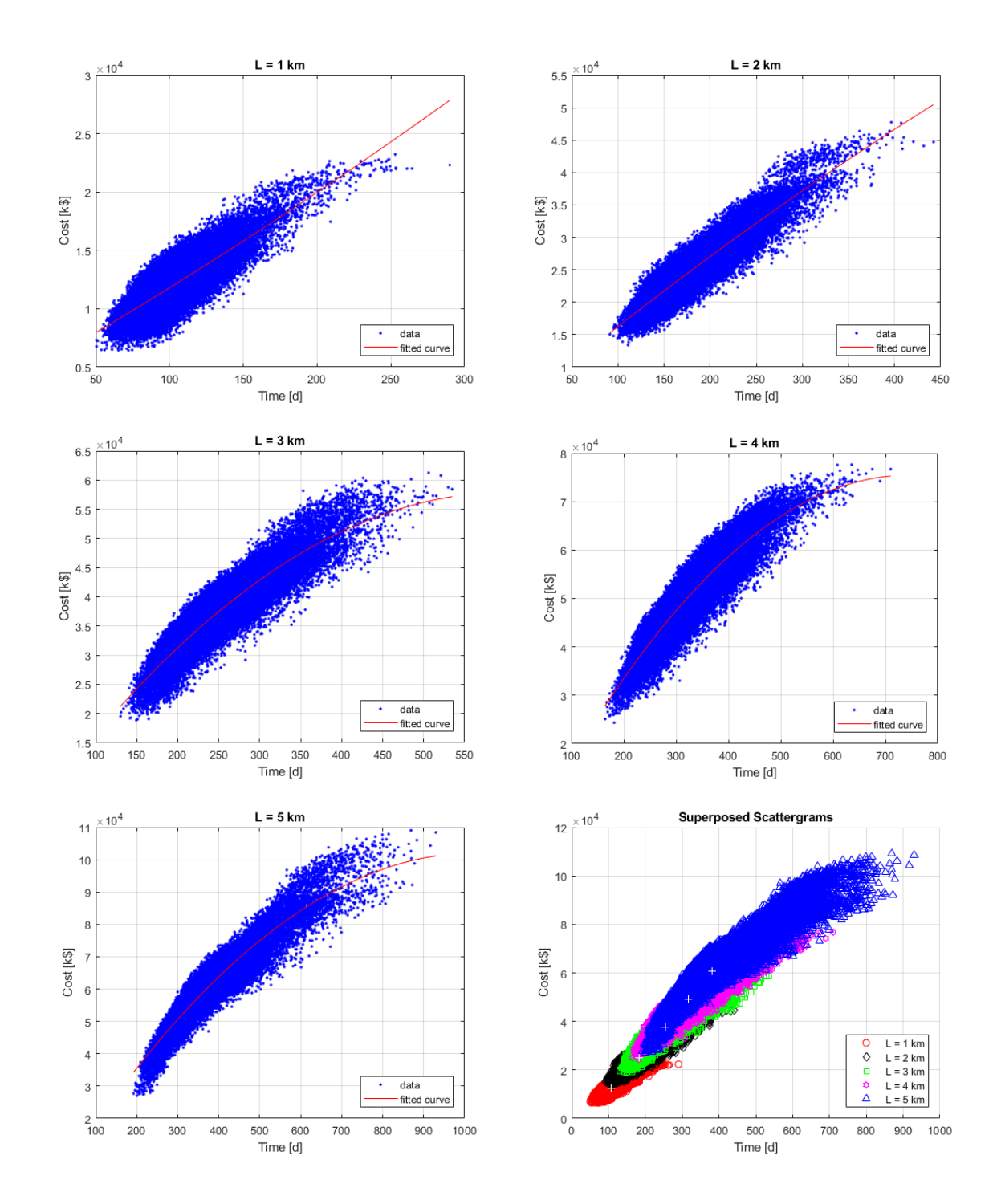

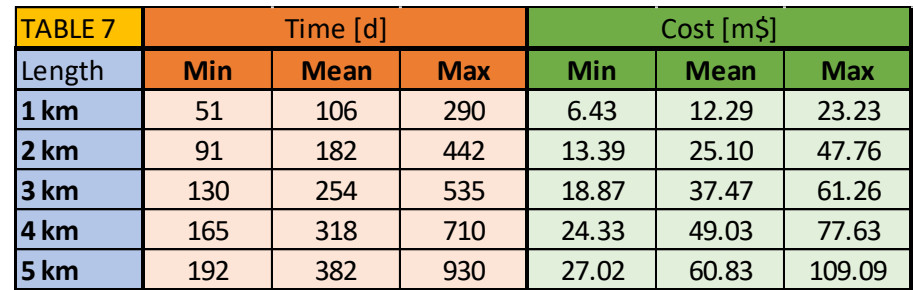

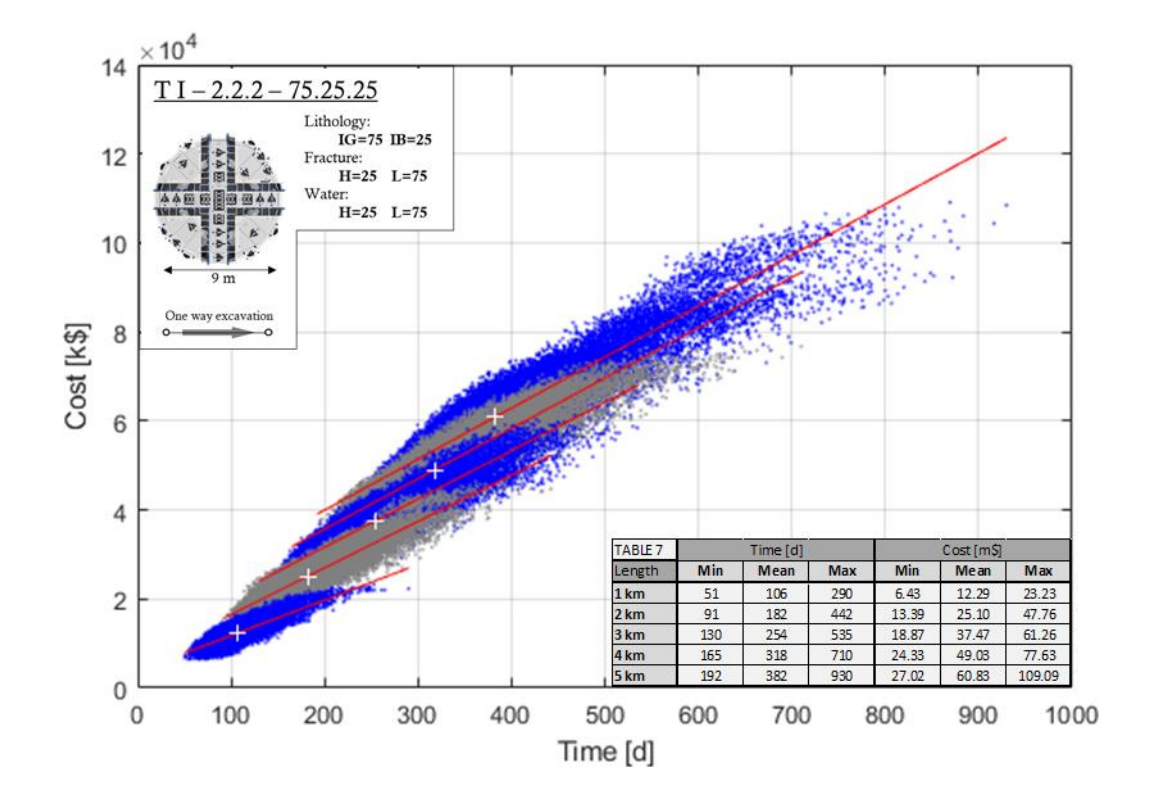

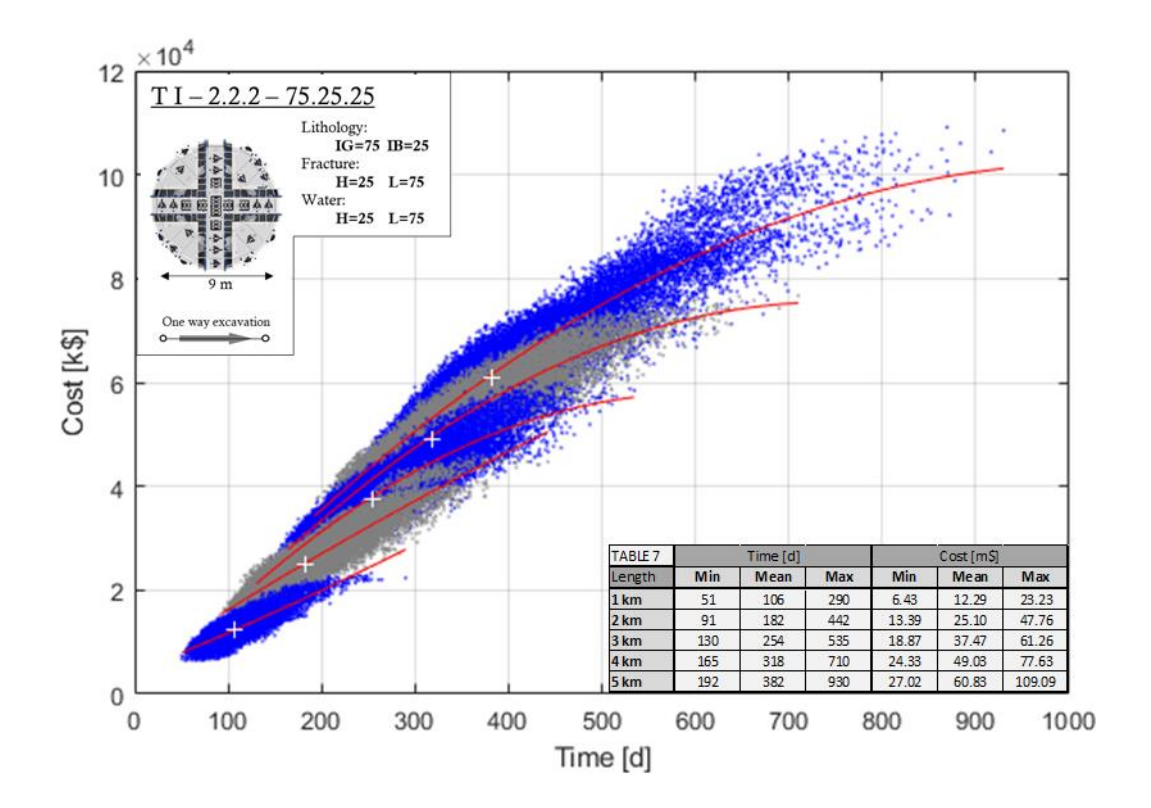

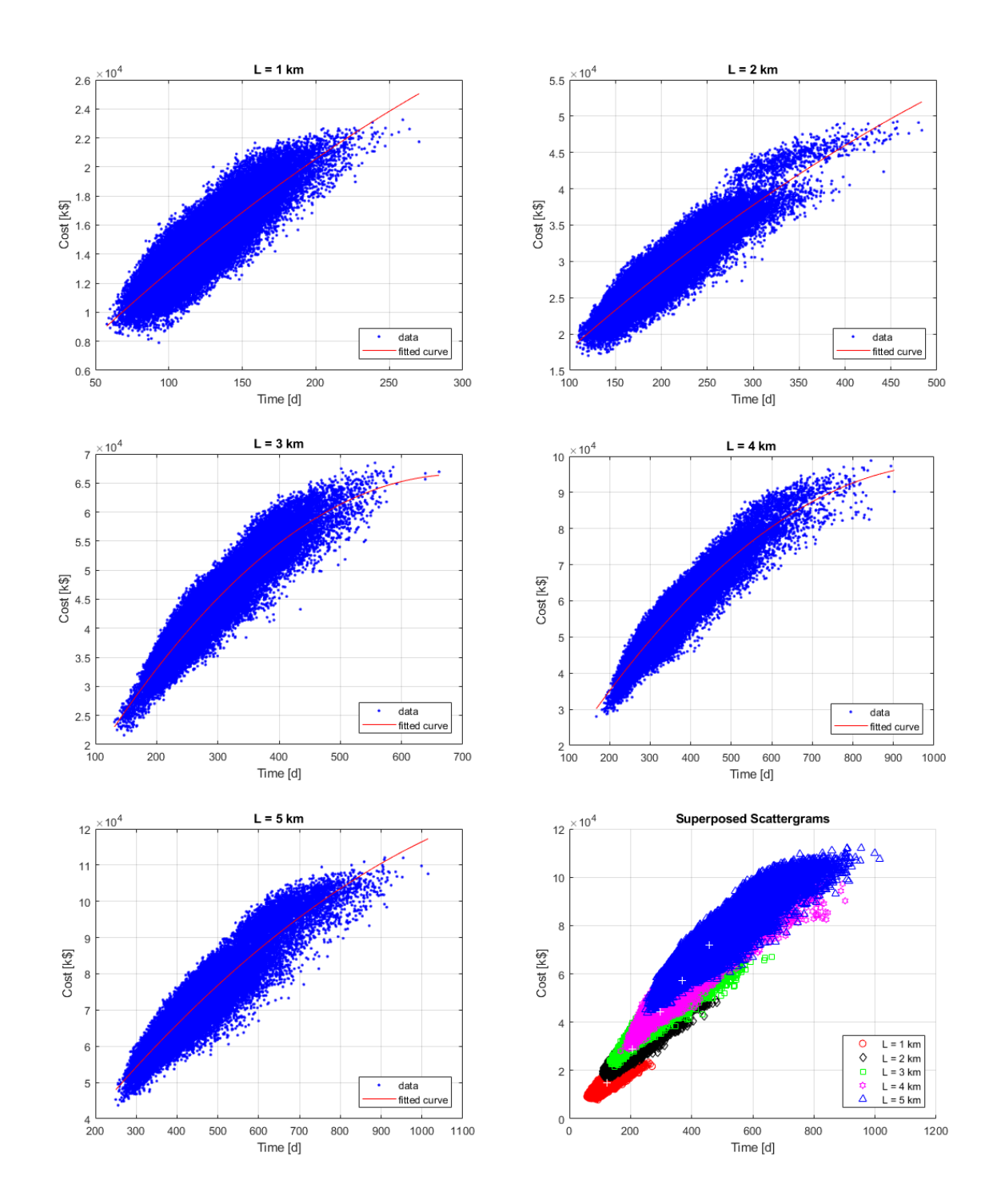

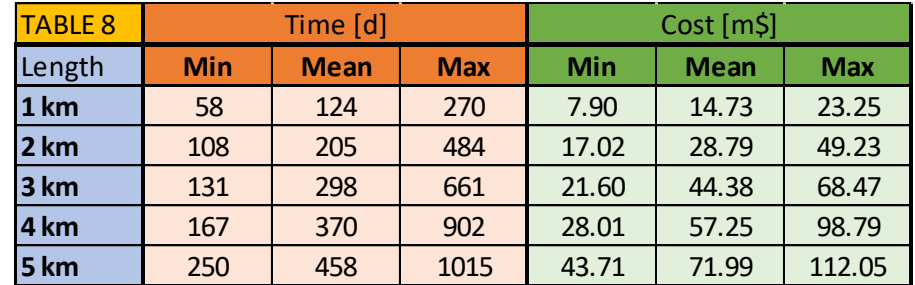

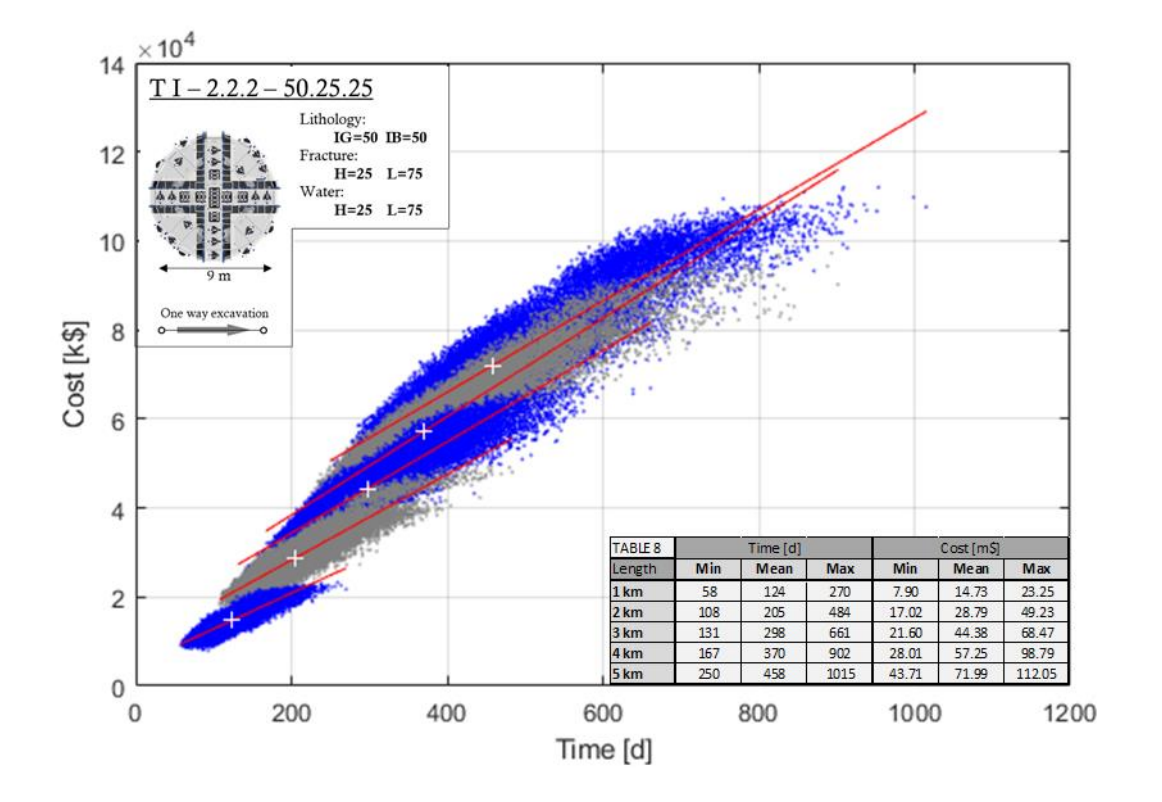

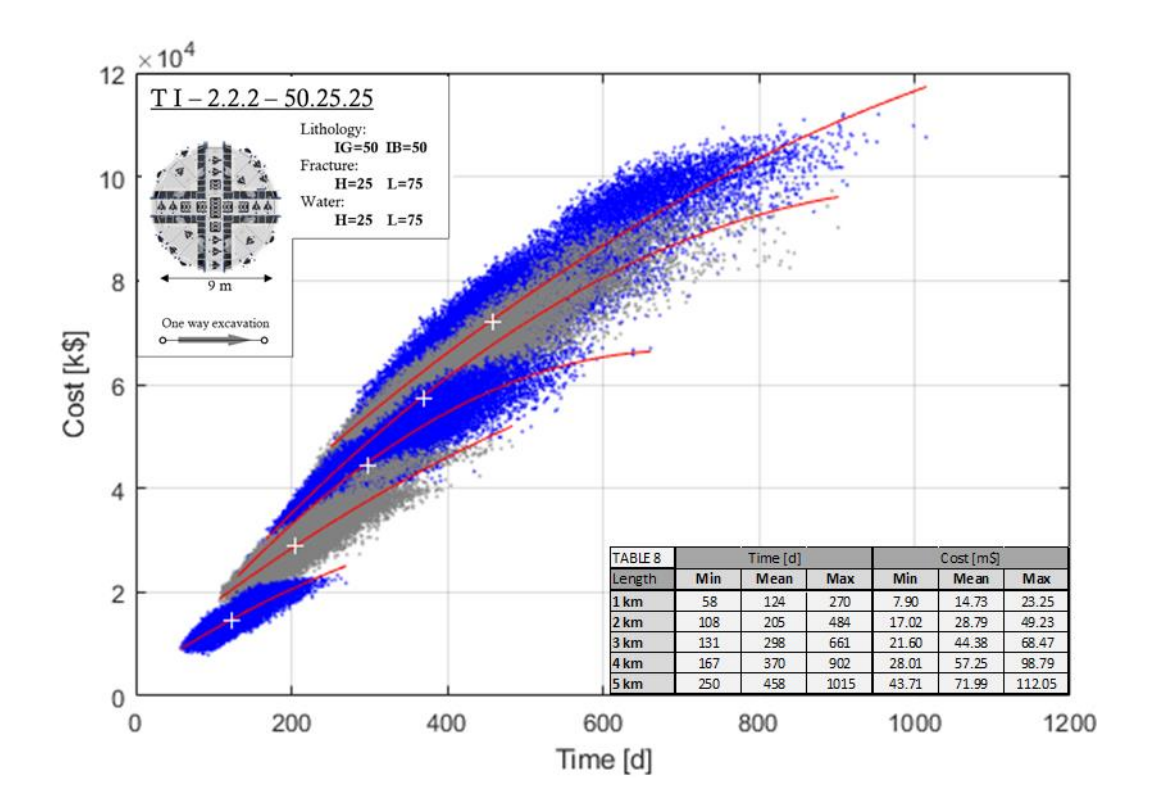

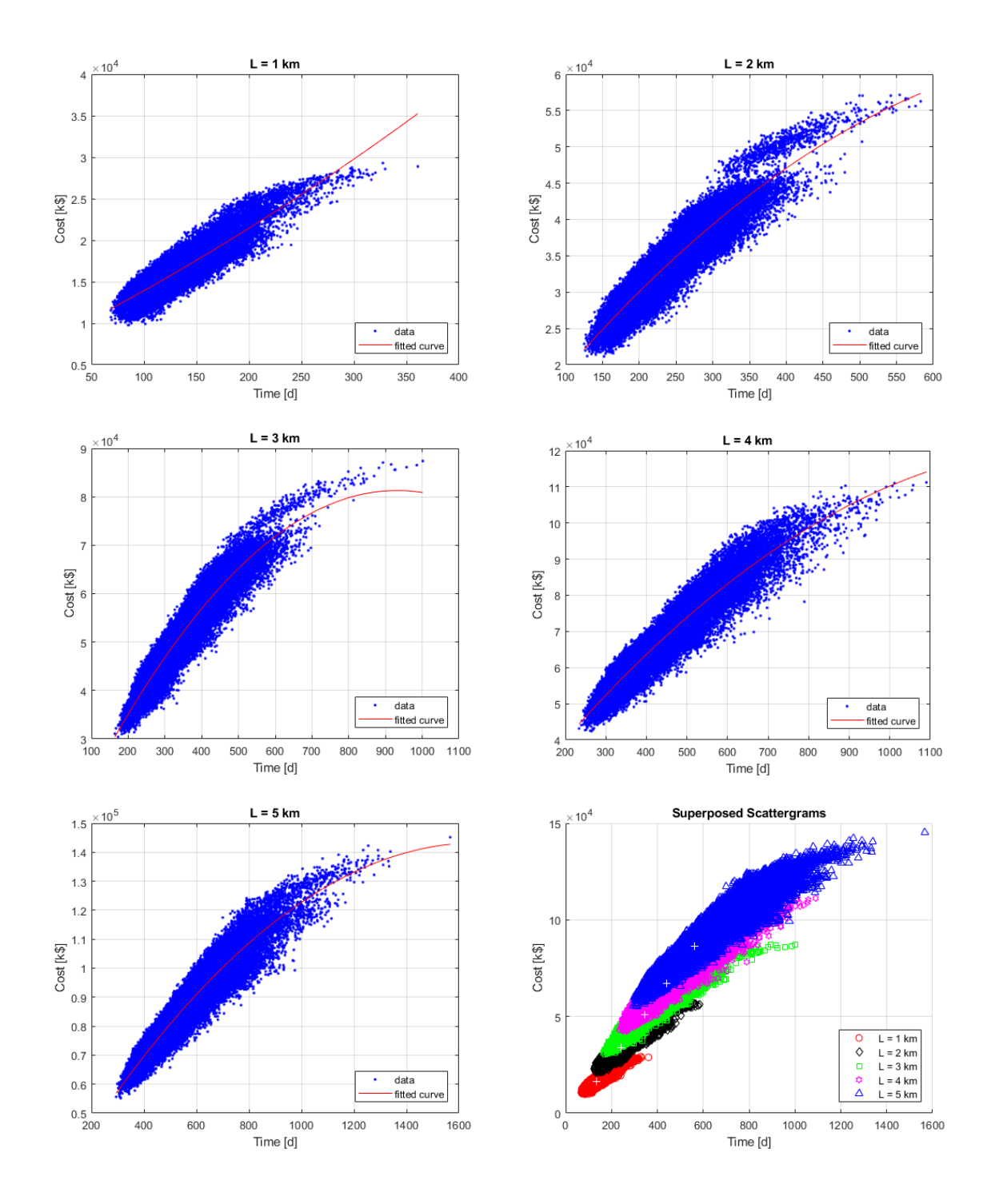

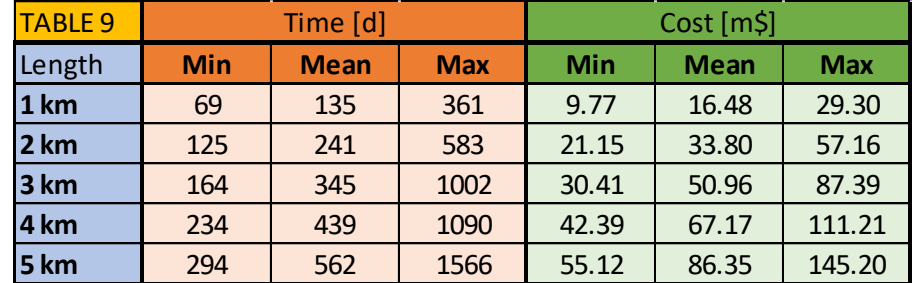

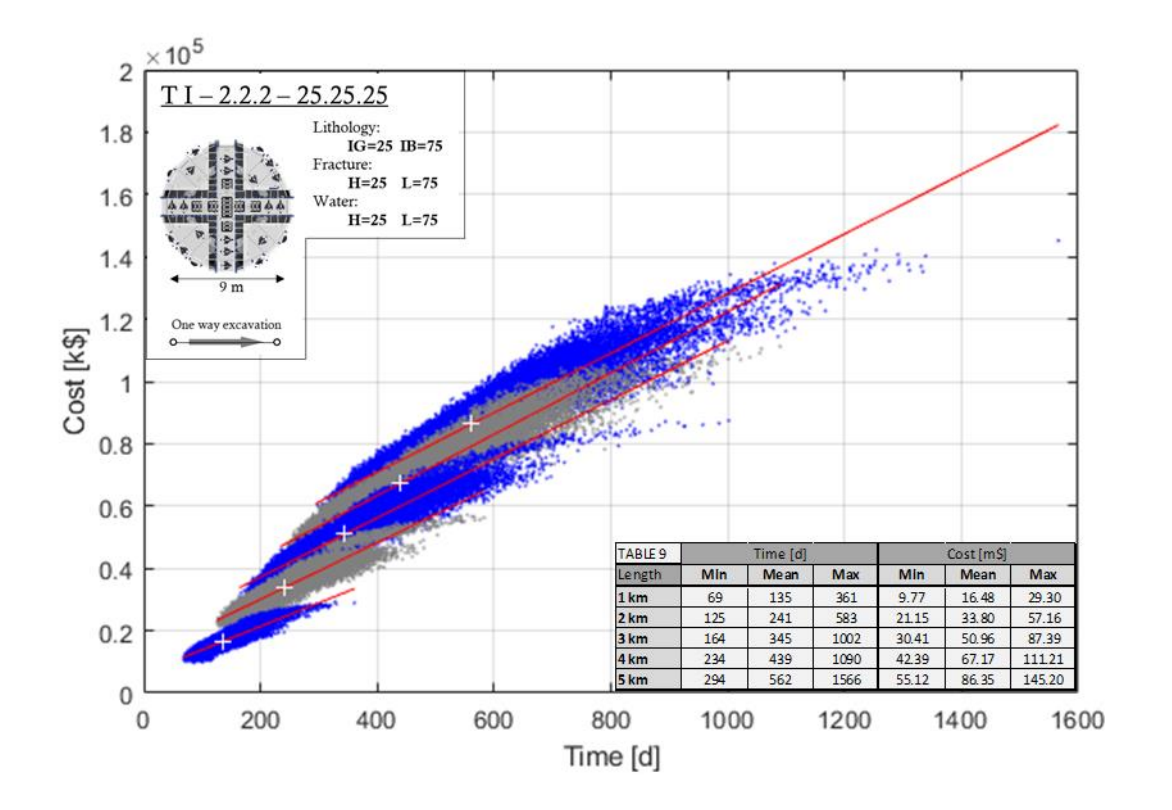

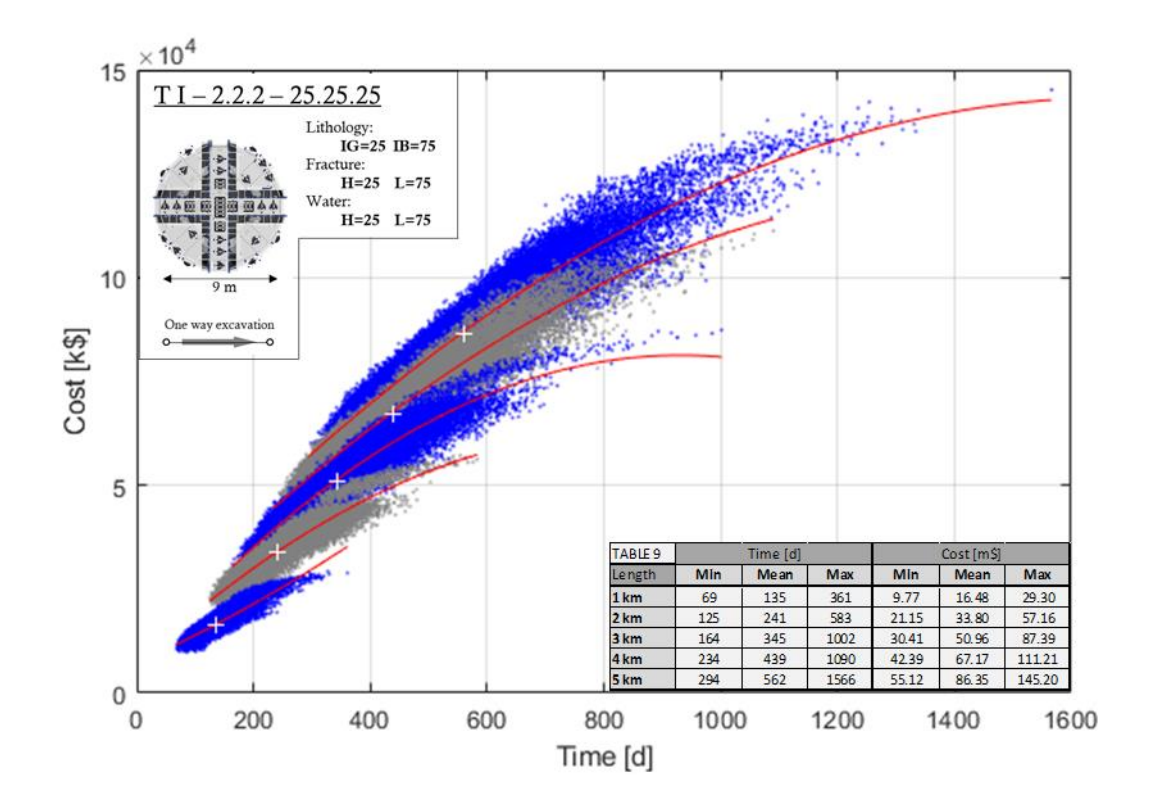

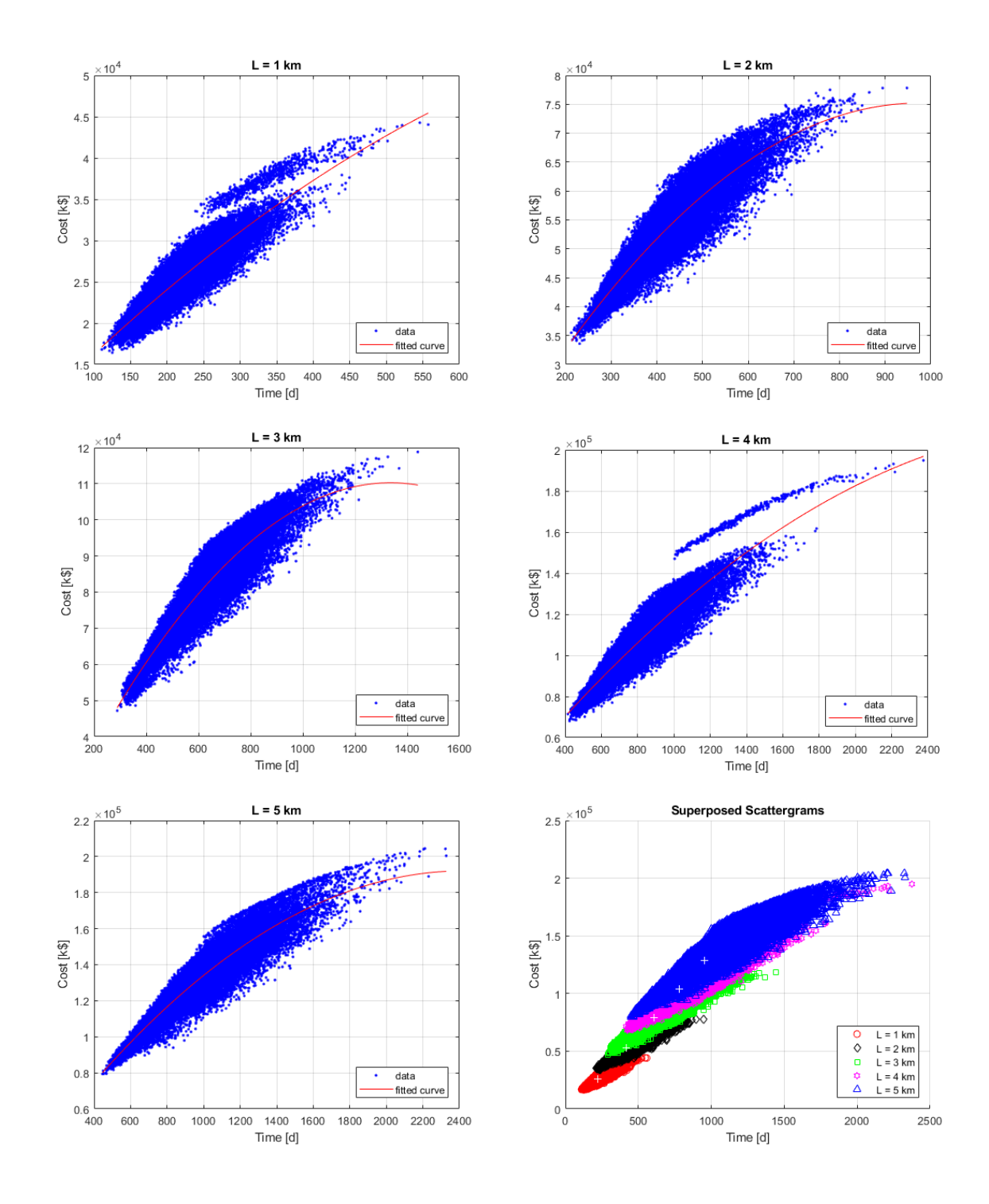

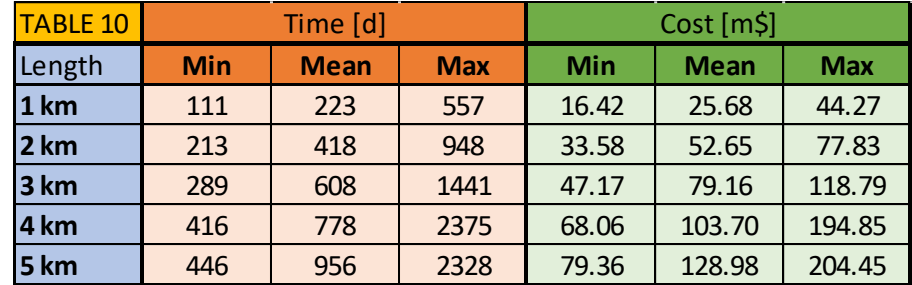

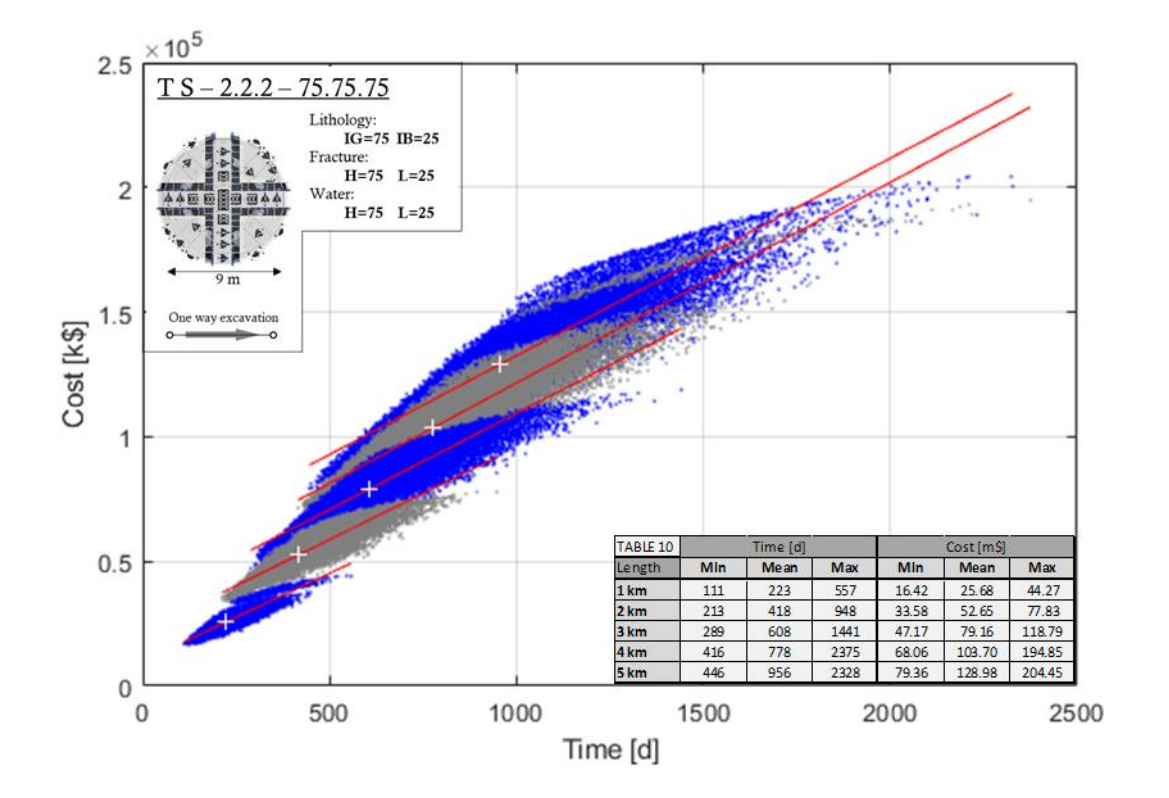

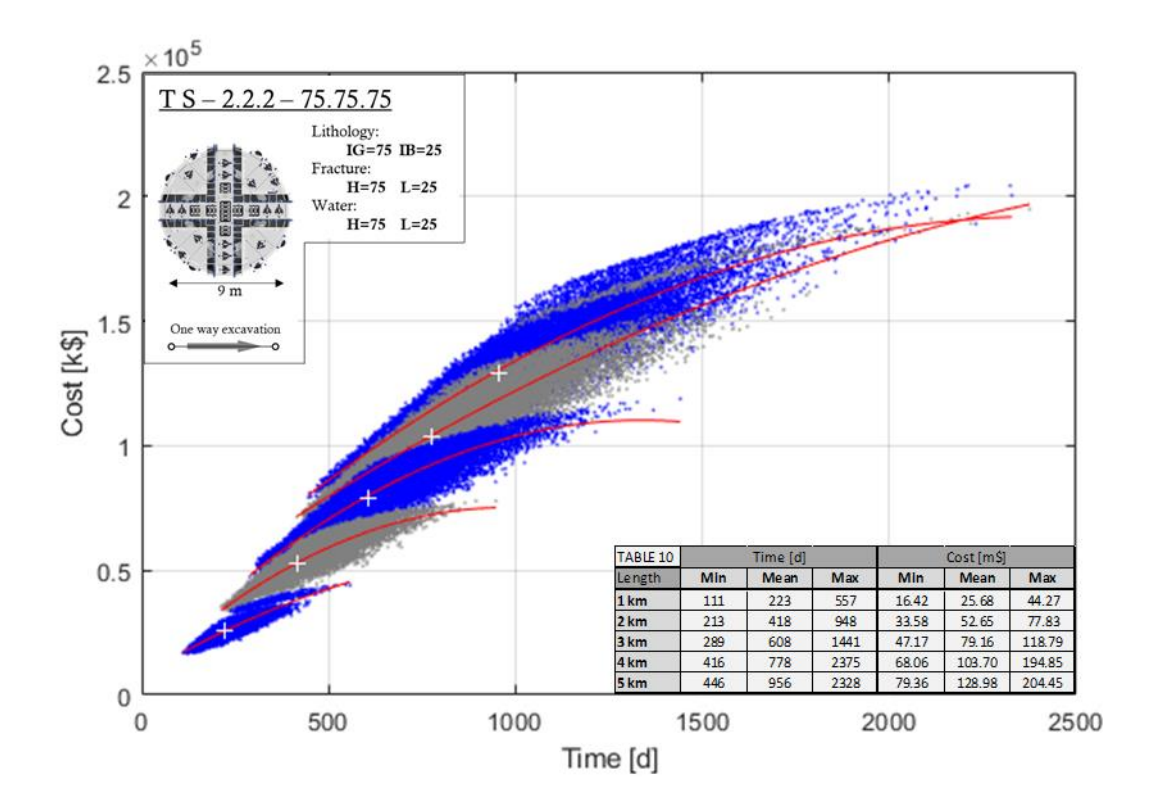

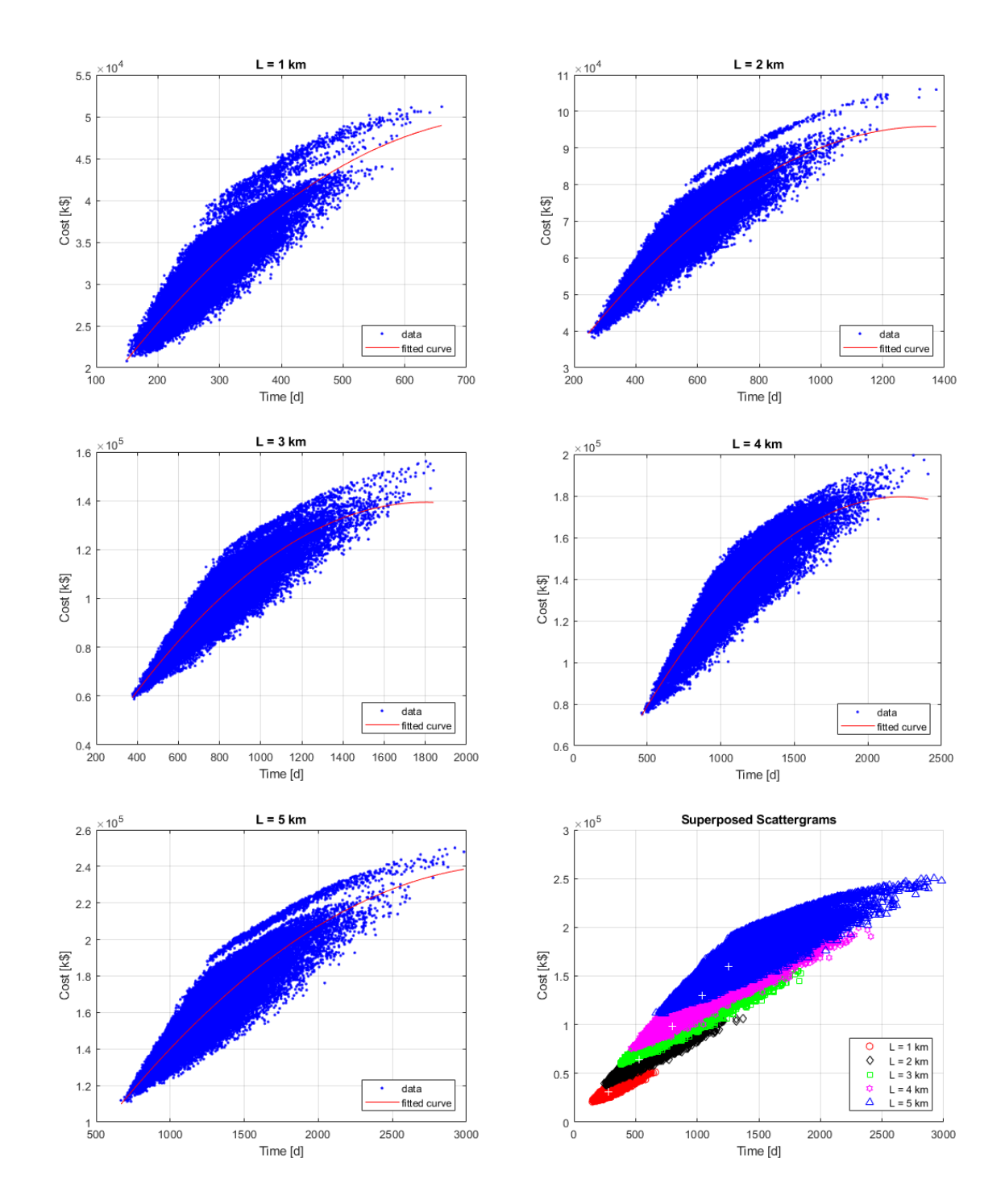

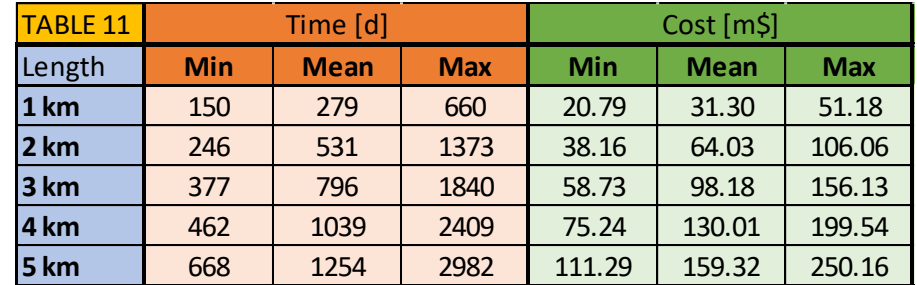

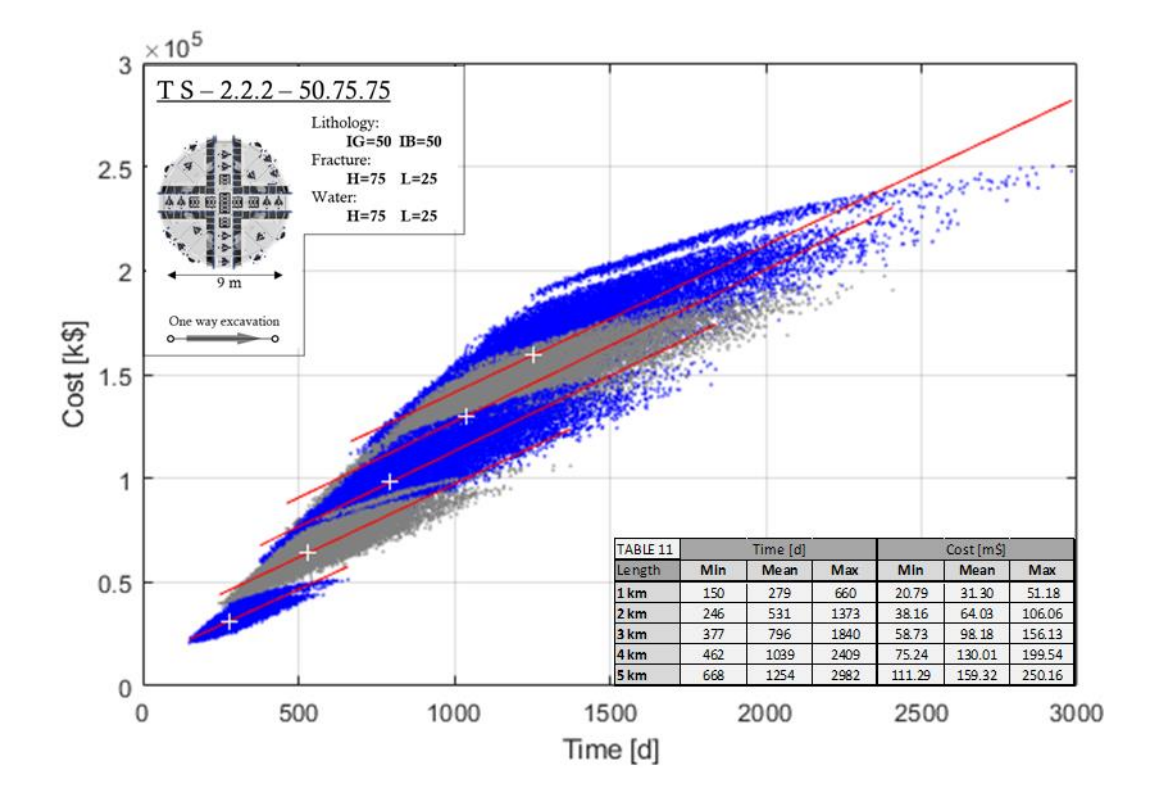

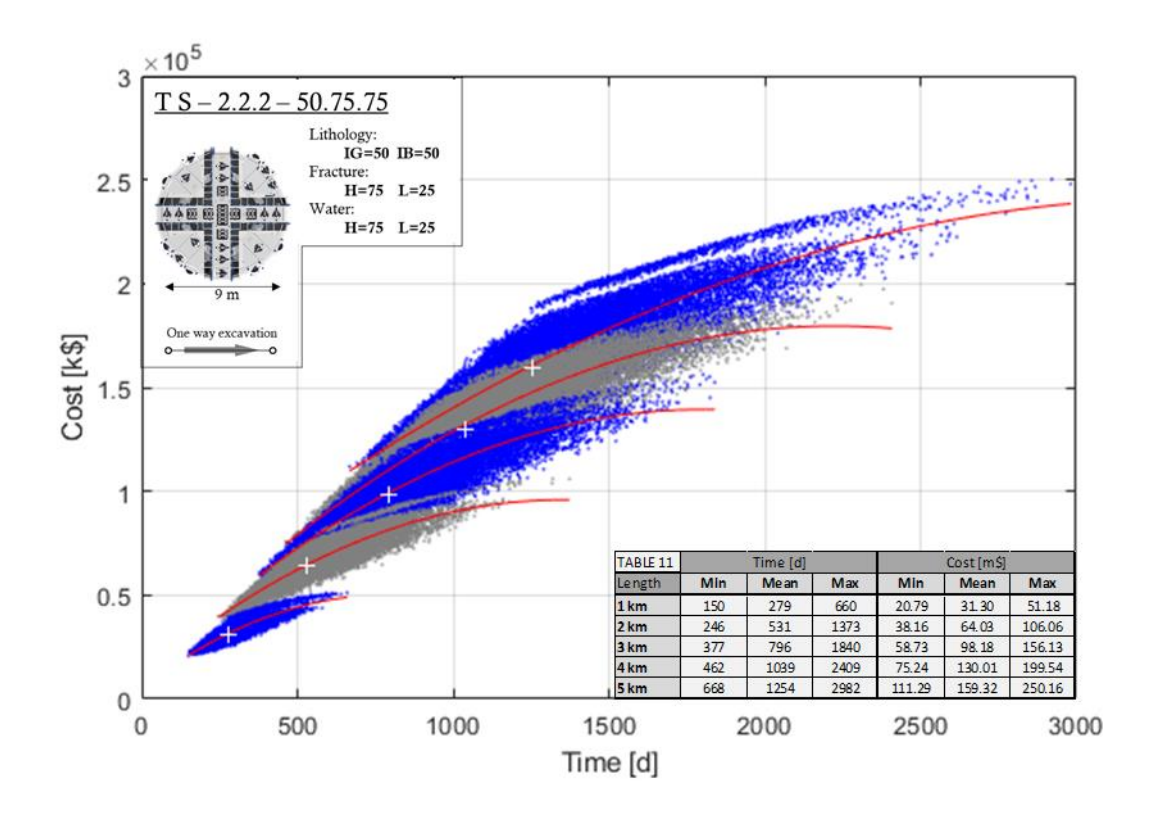

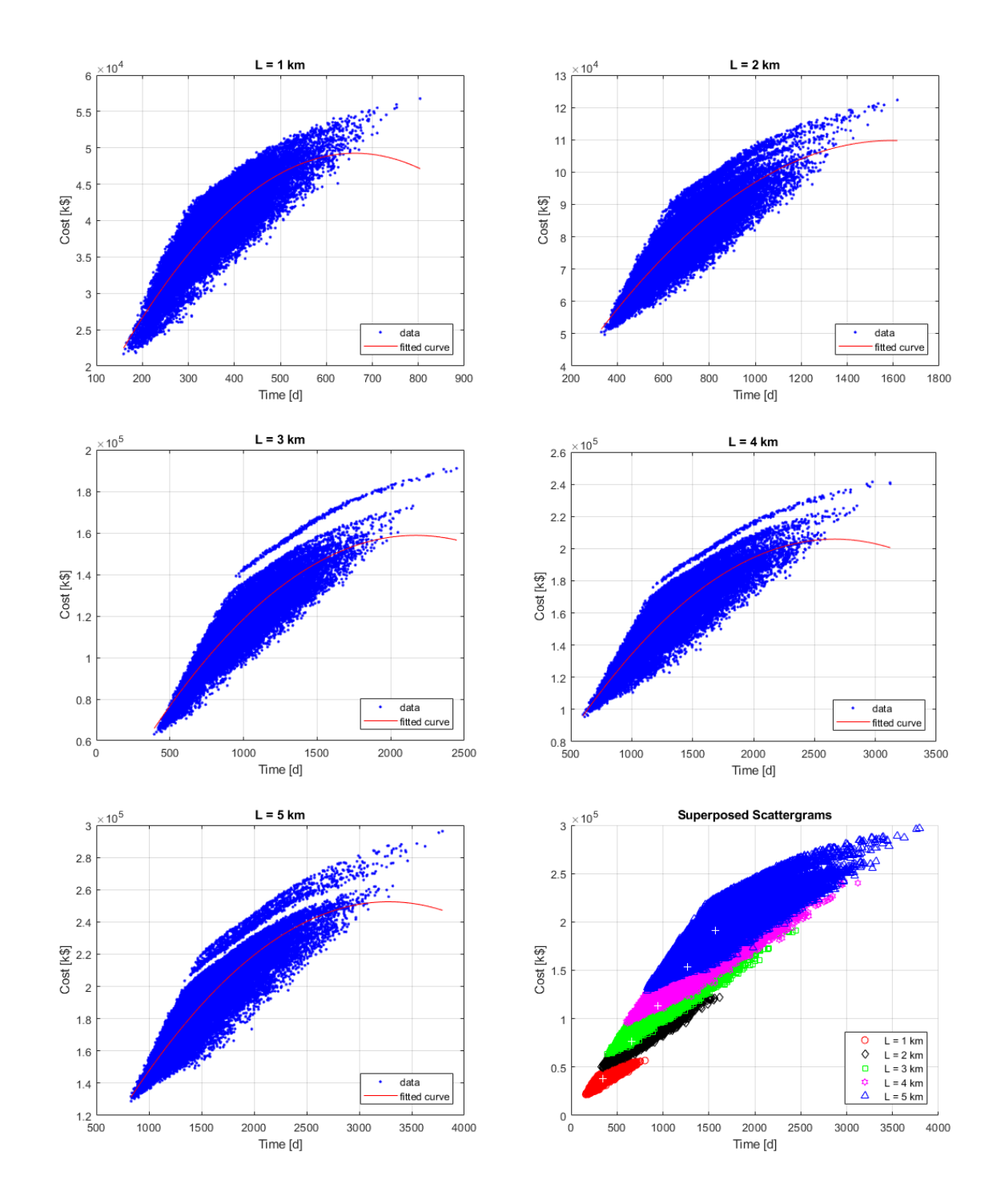

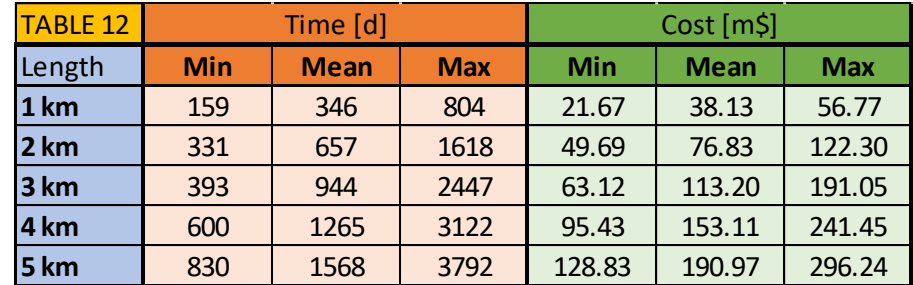

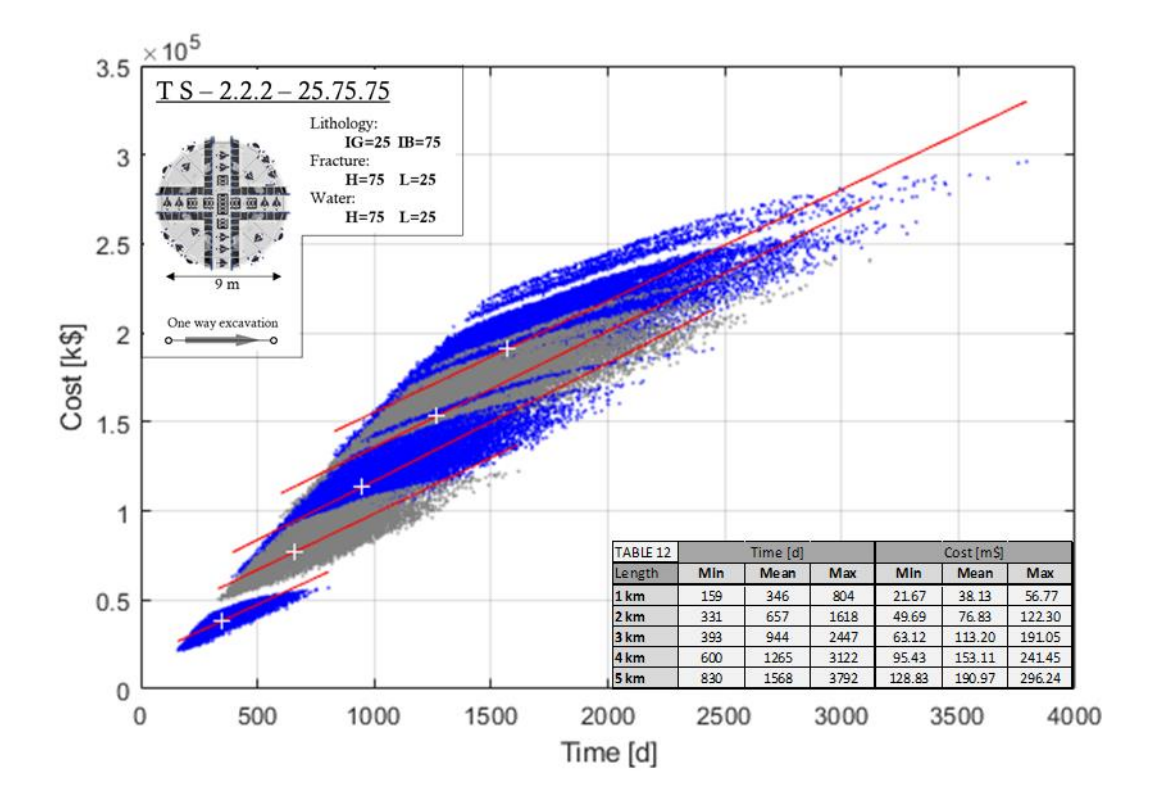

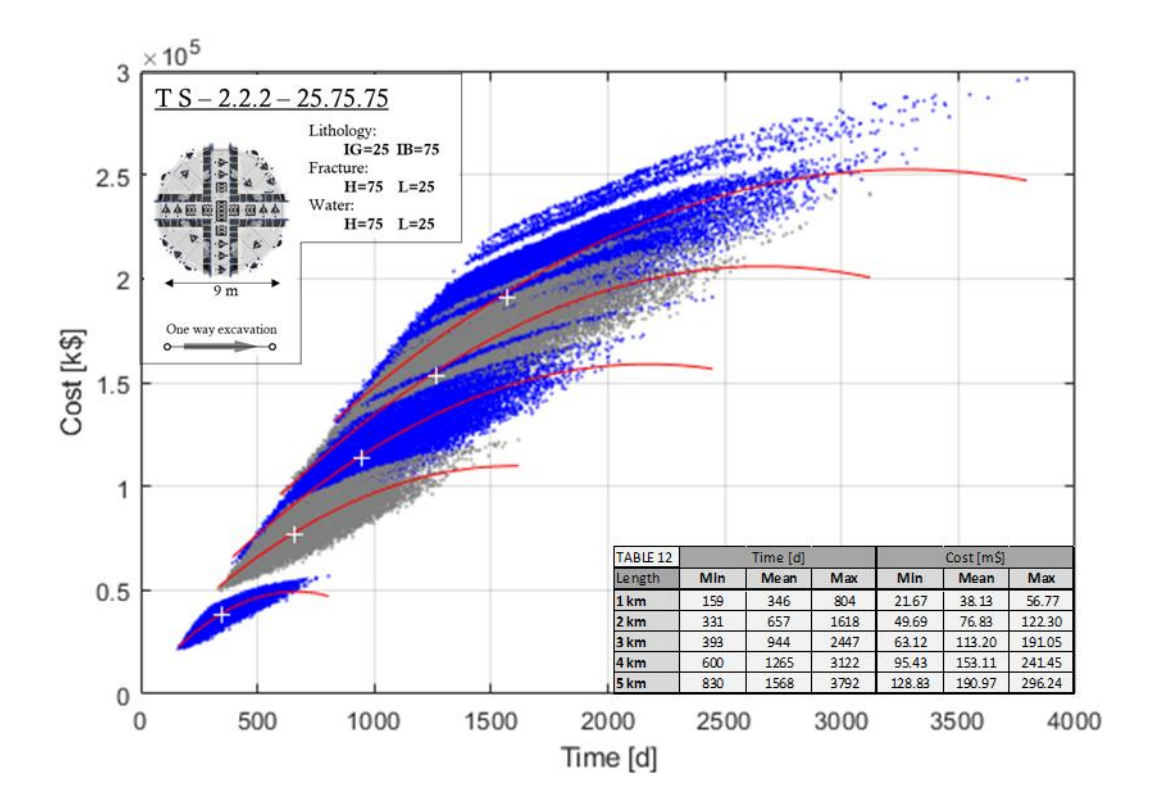

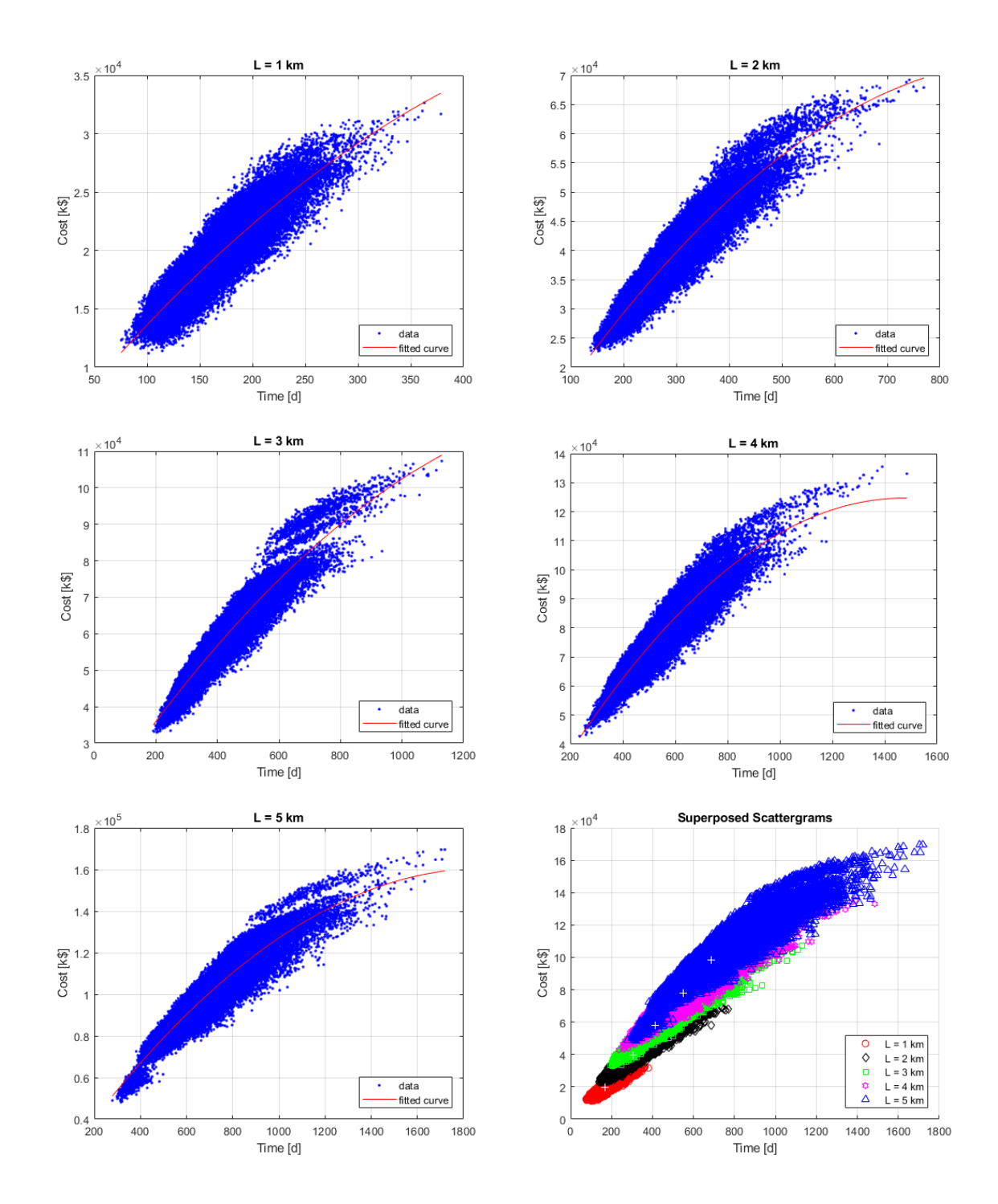

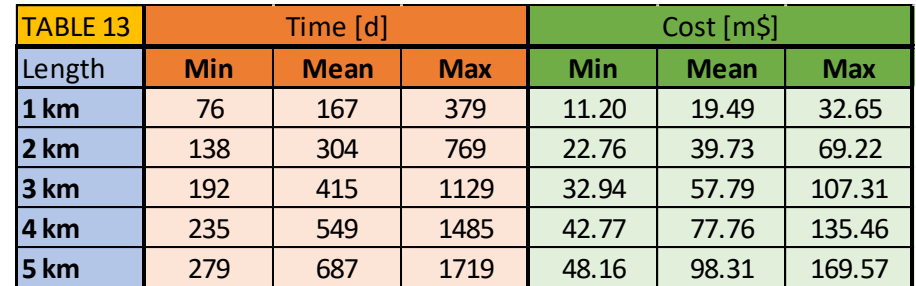

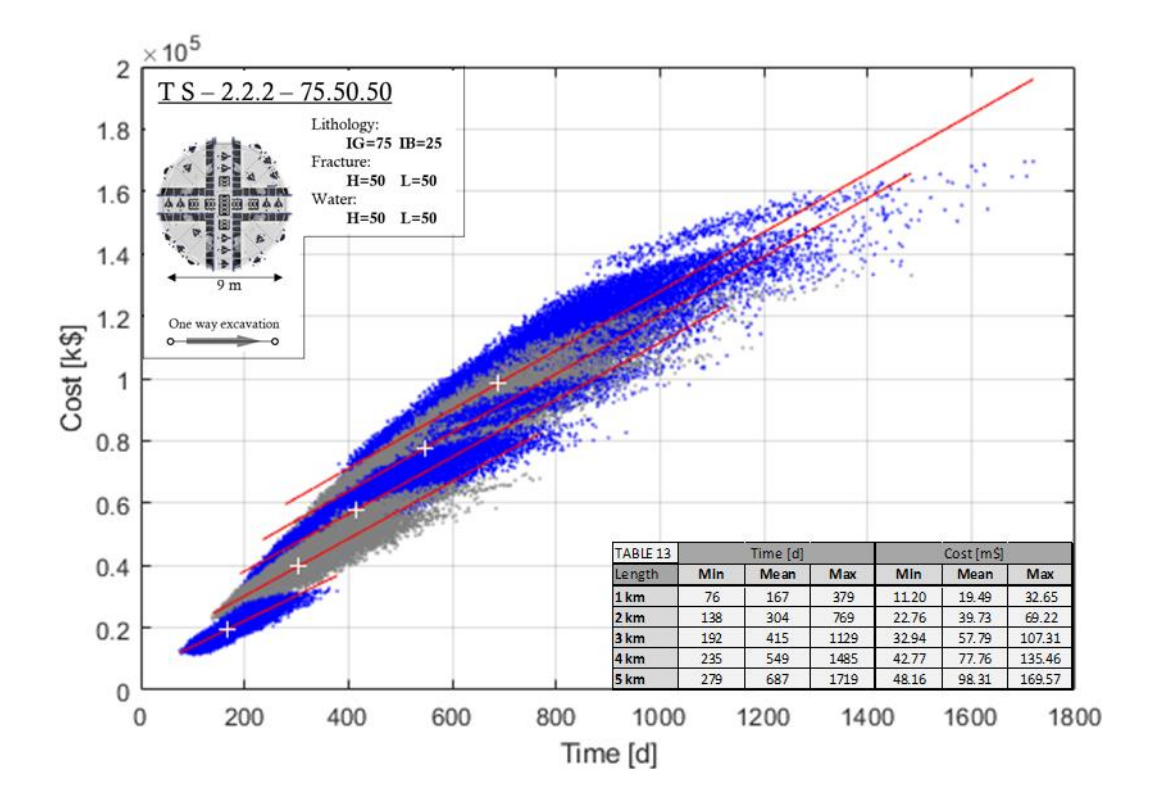

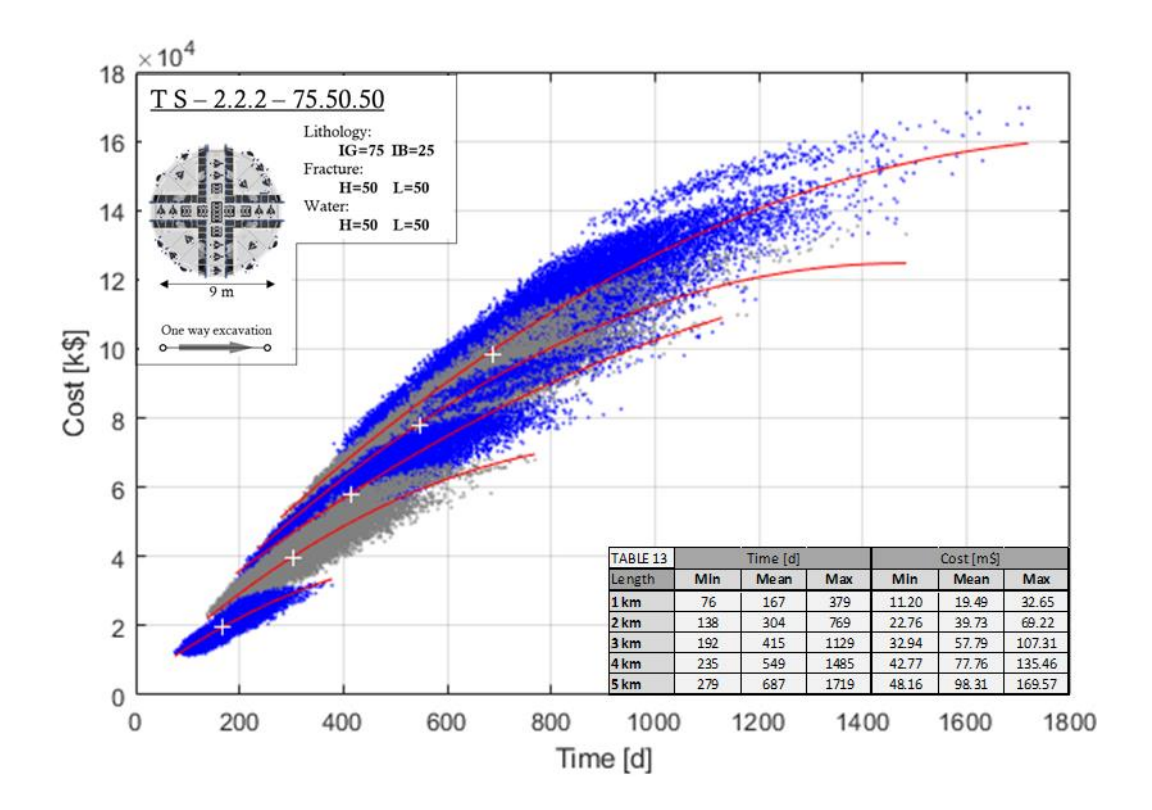

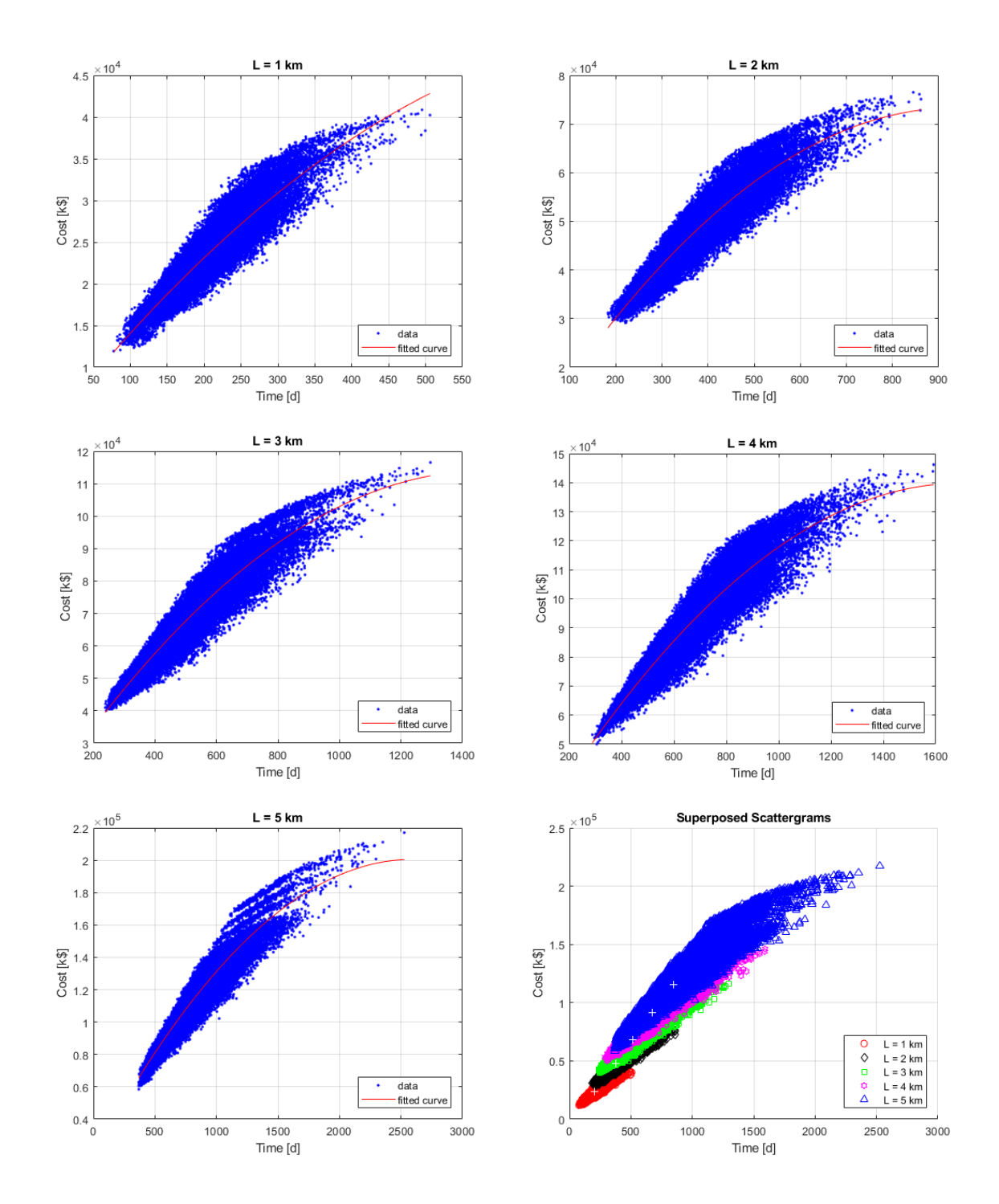

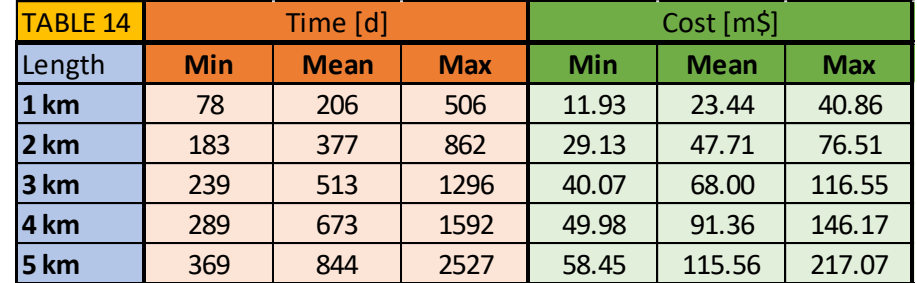

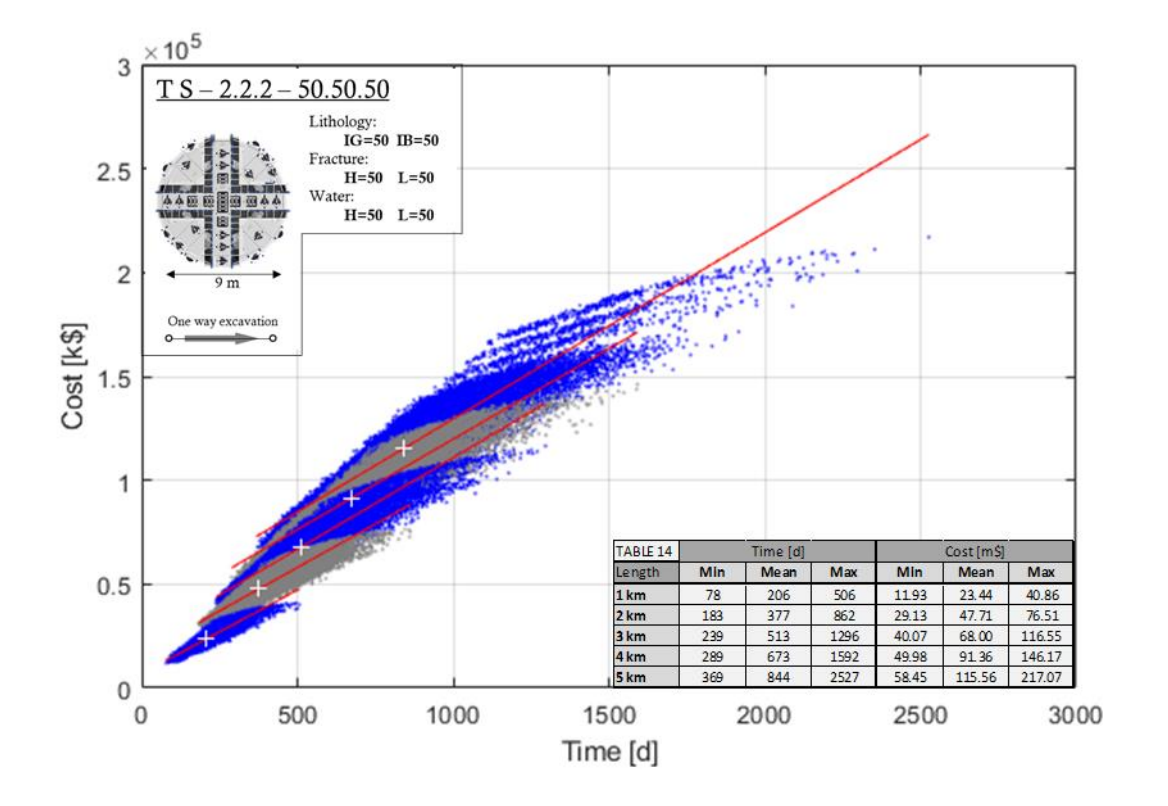

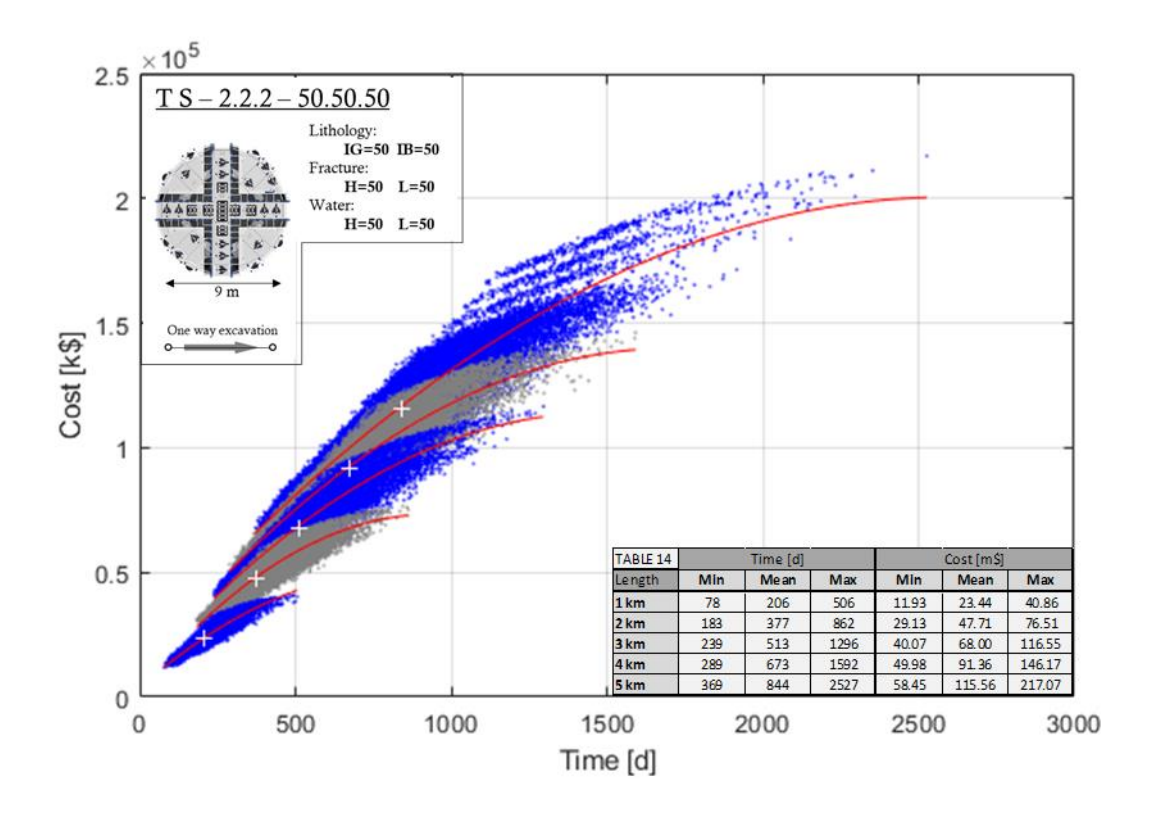

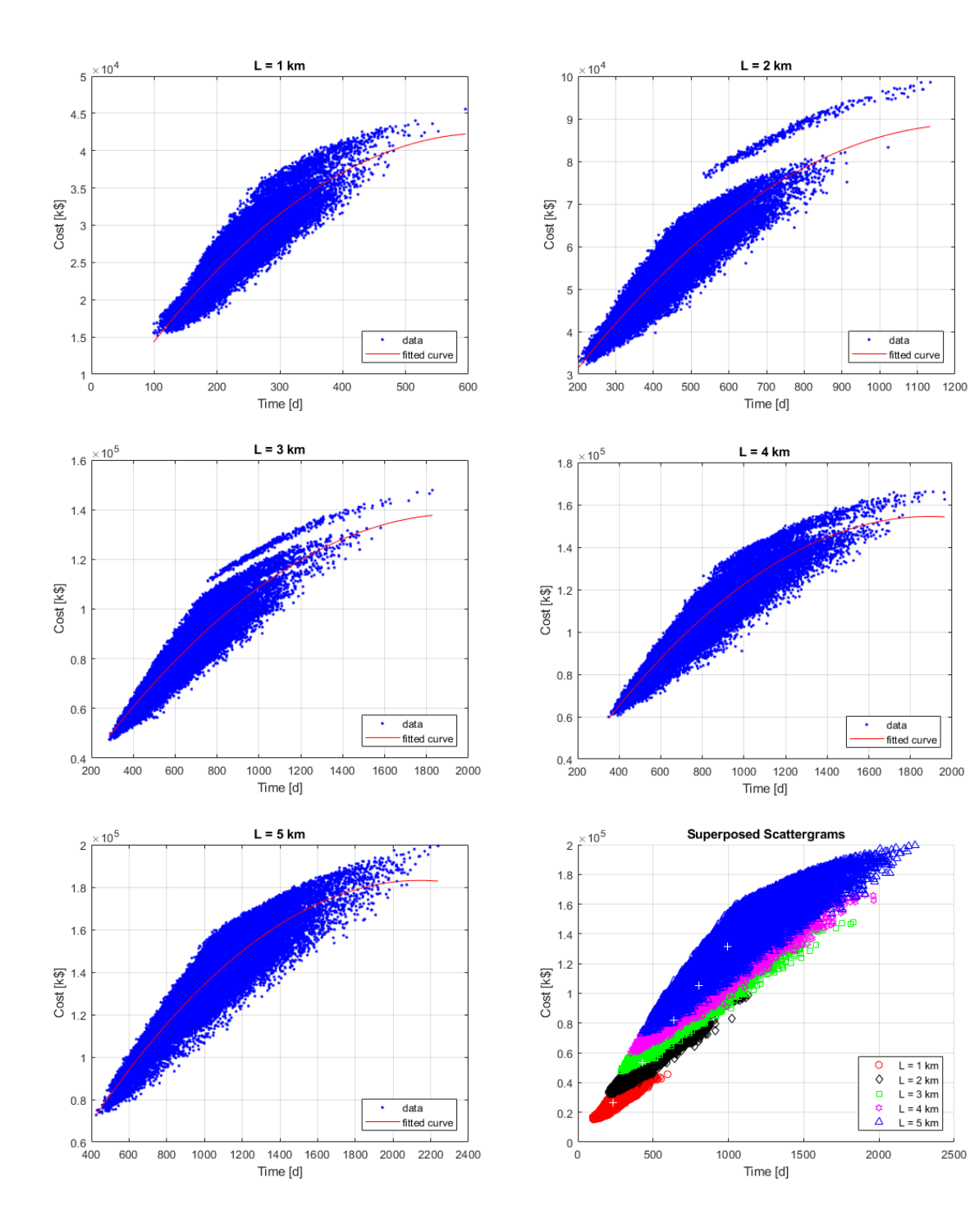

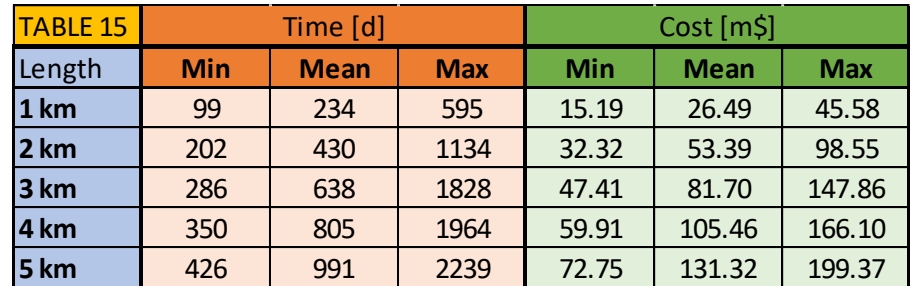

 $\frac{1}{2500}$ 

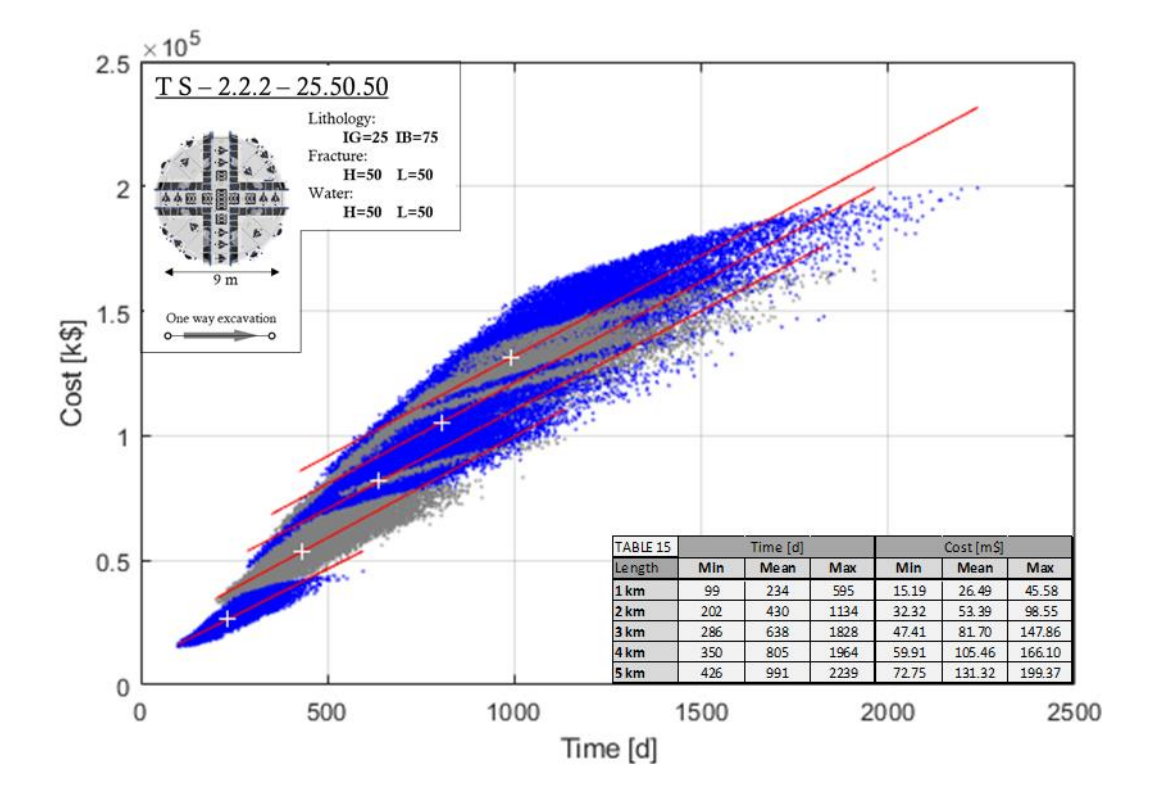

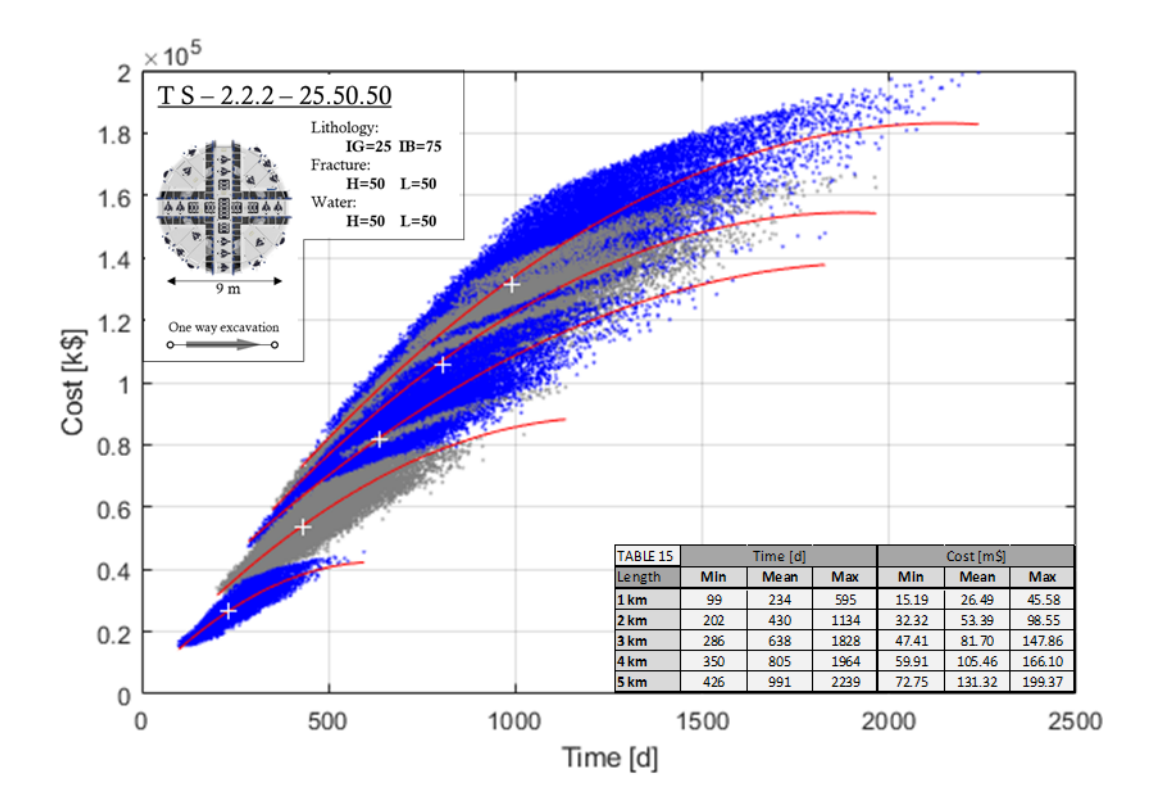

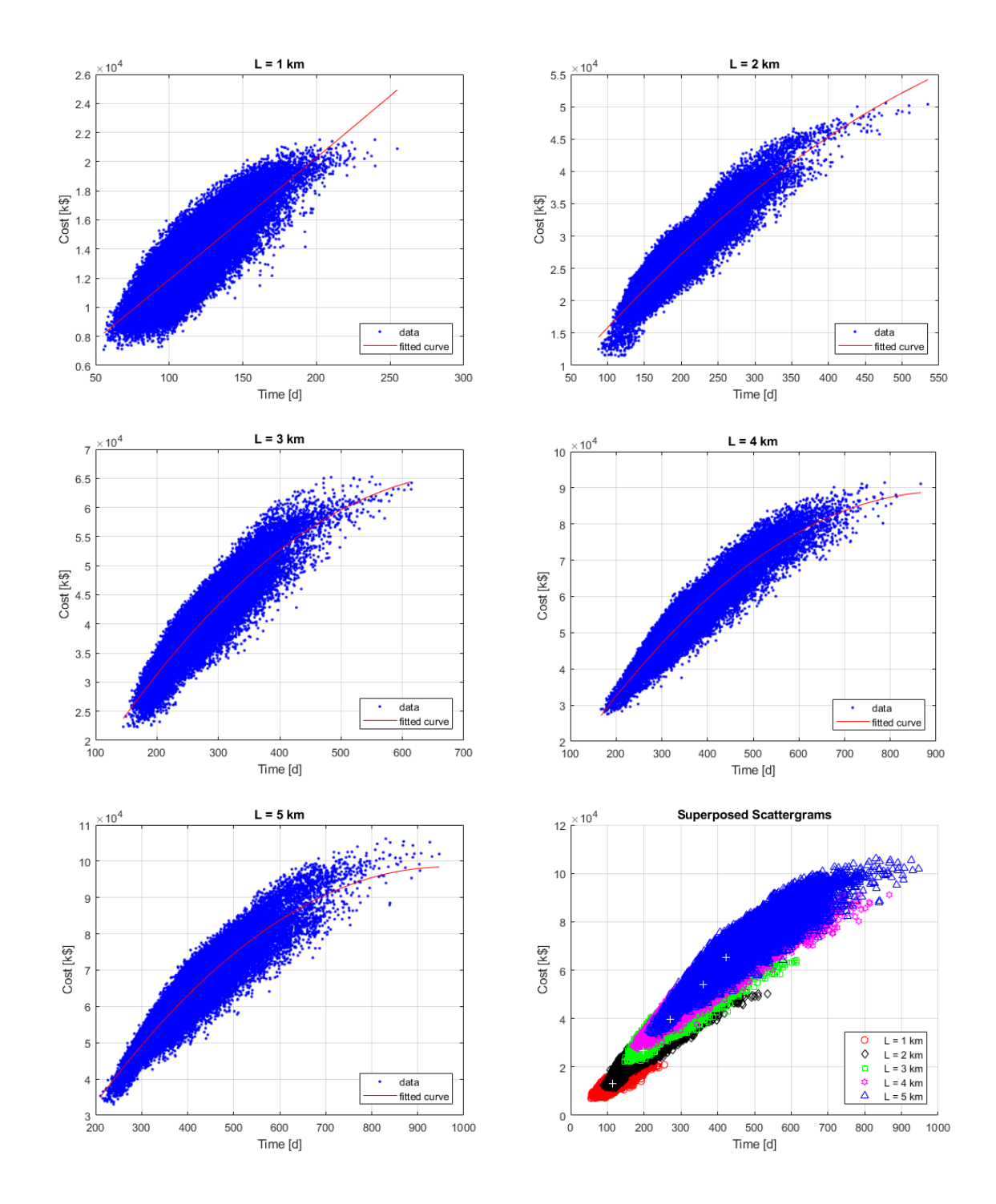

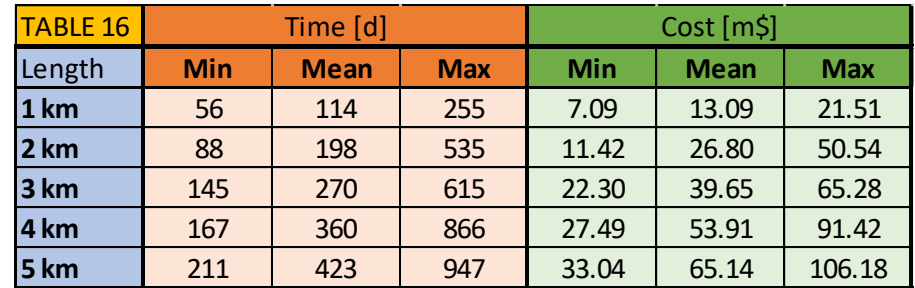

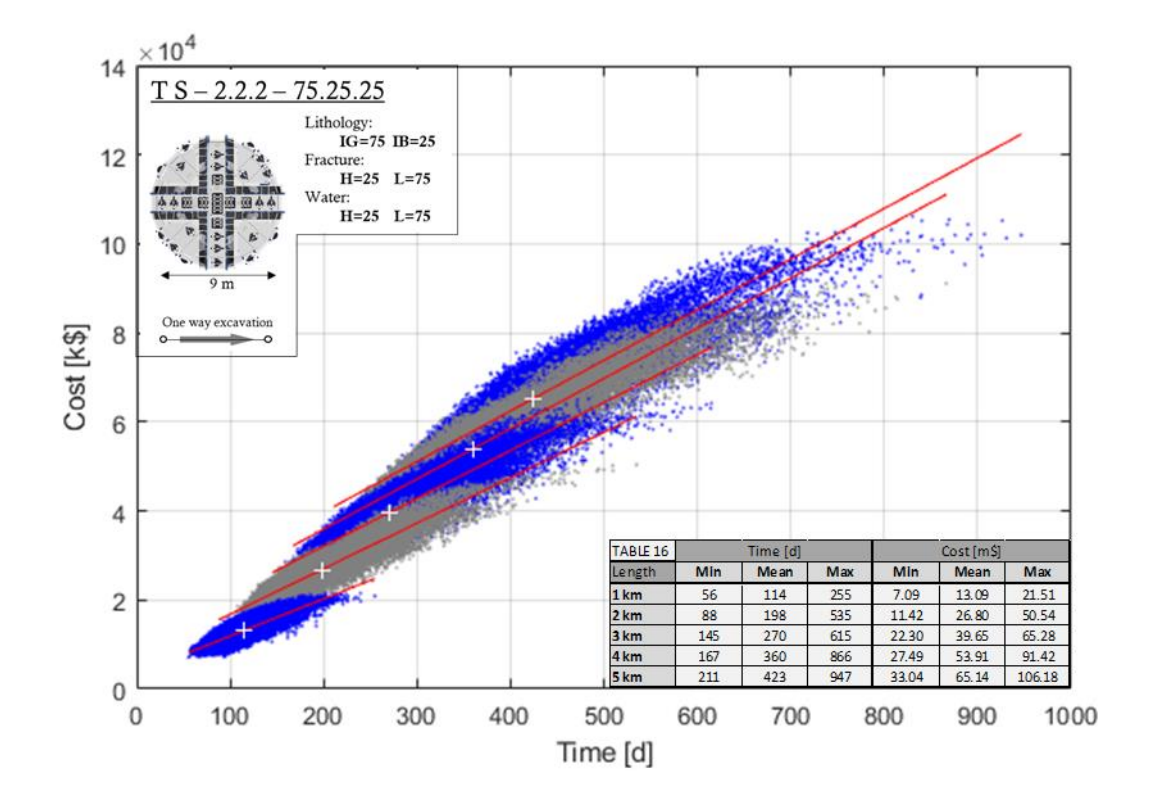

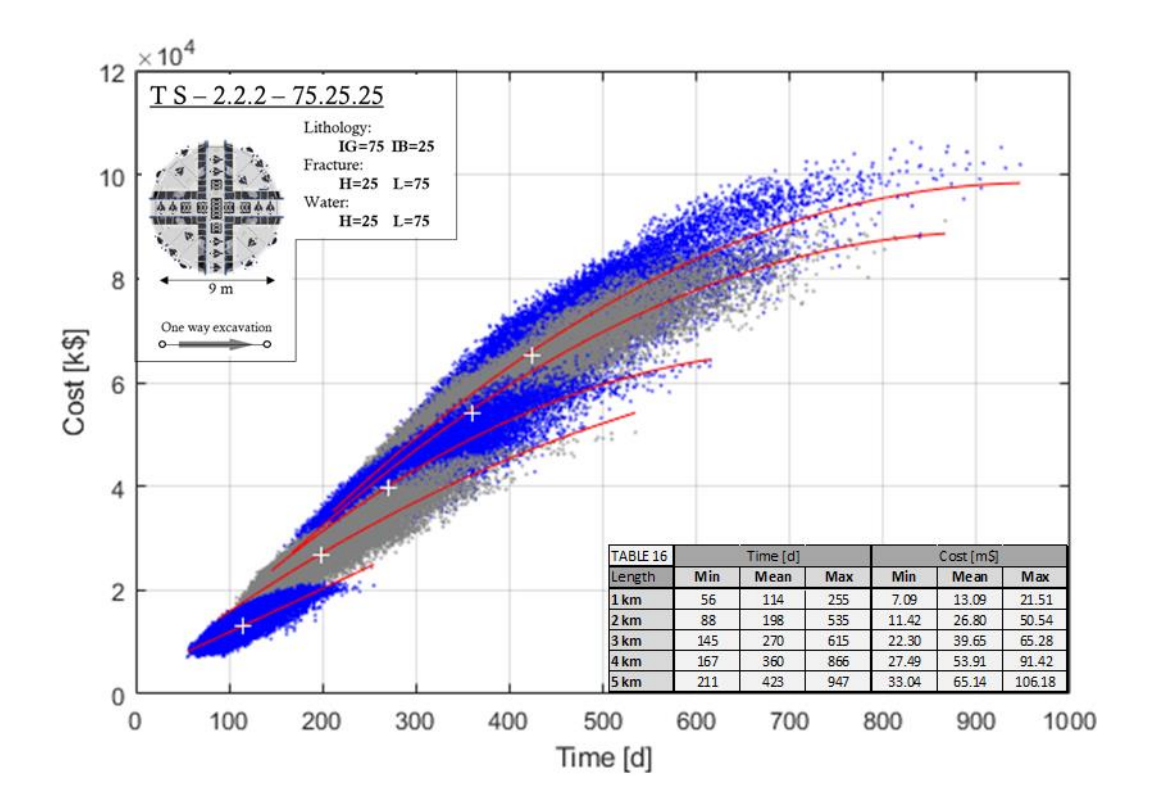

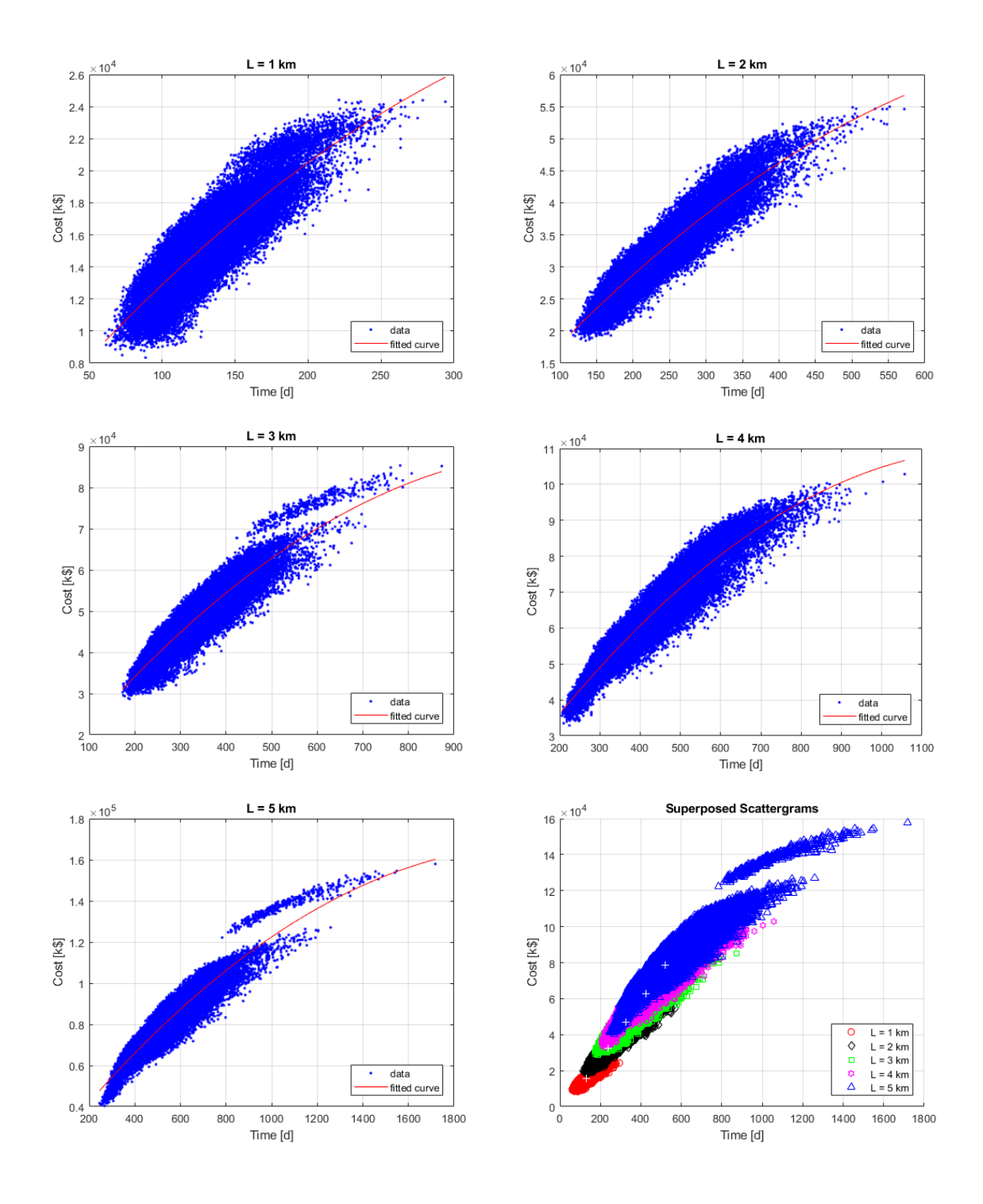

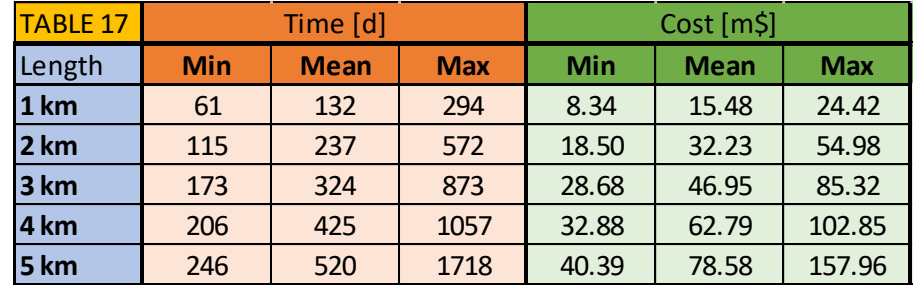

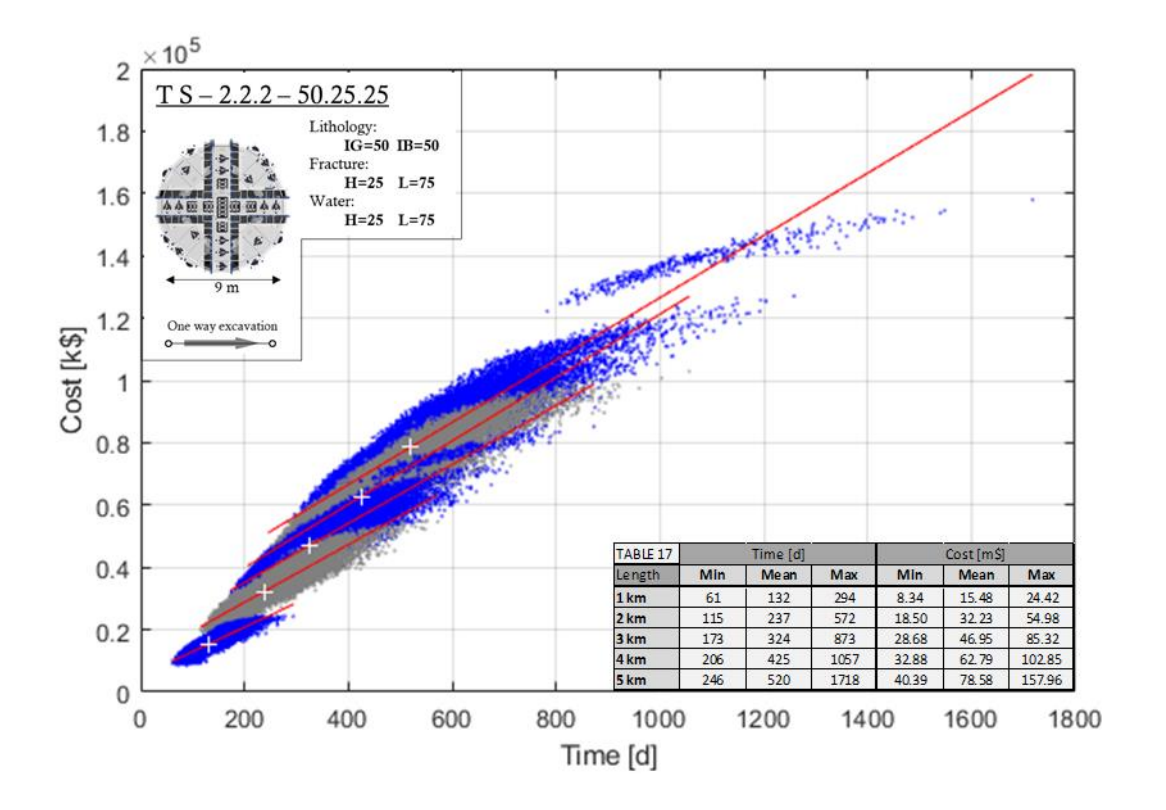

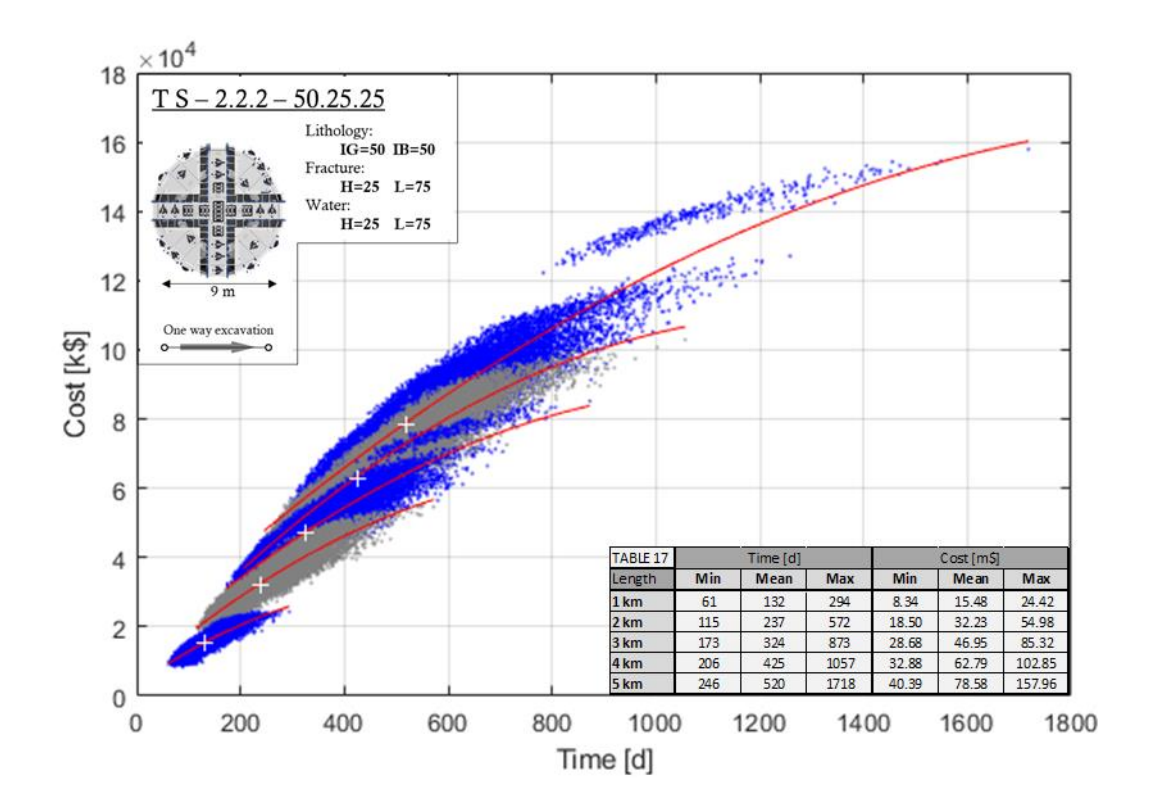
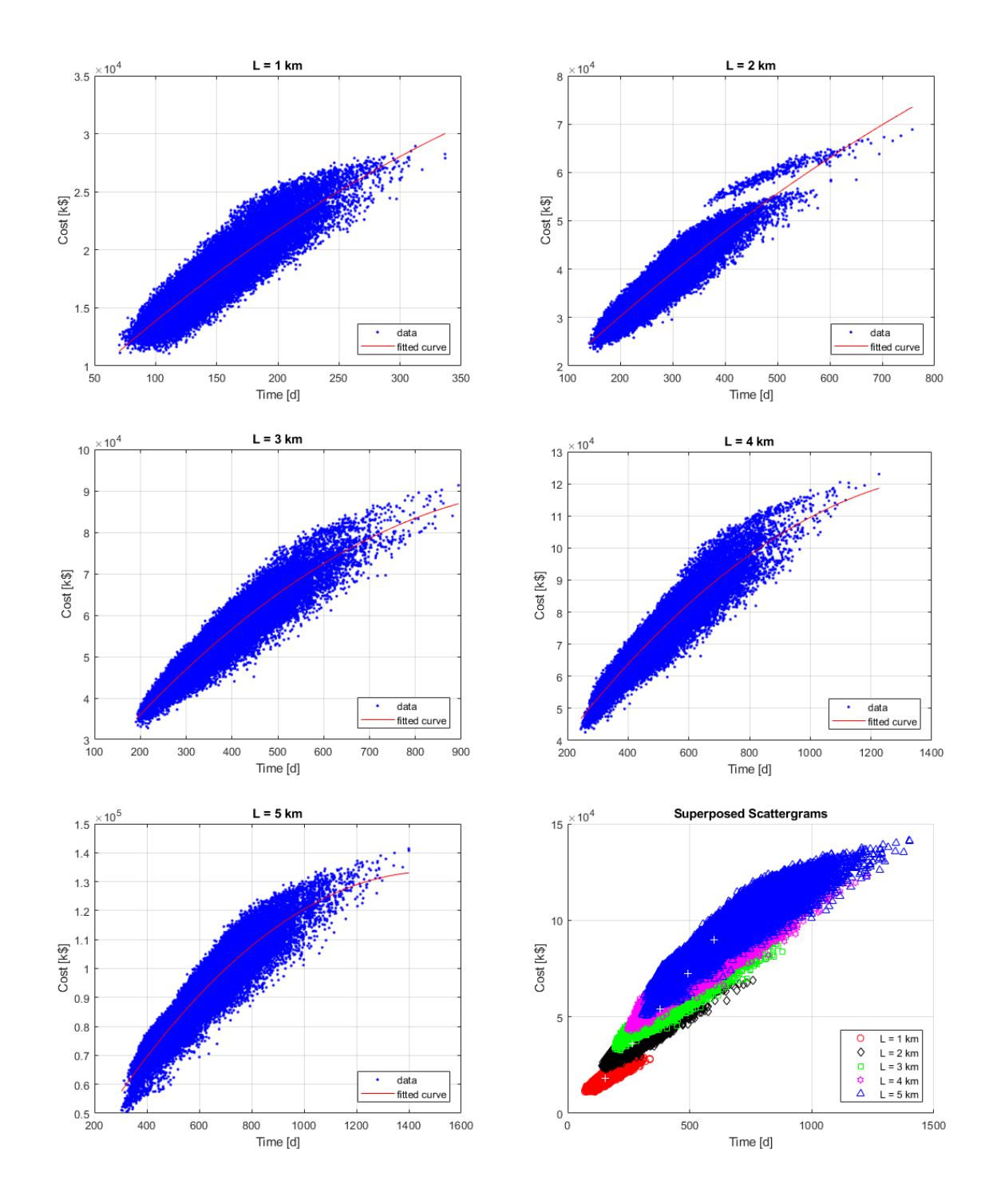

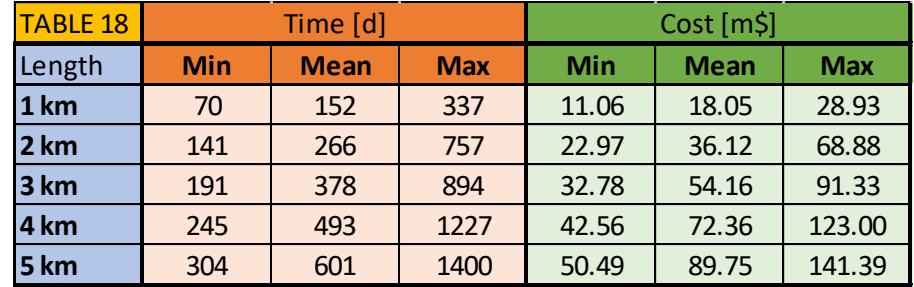

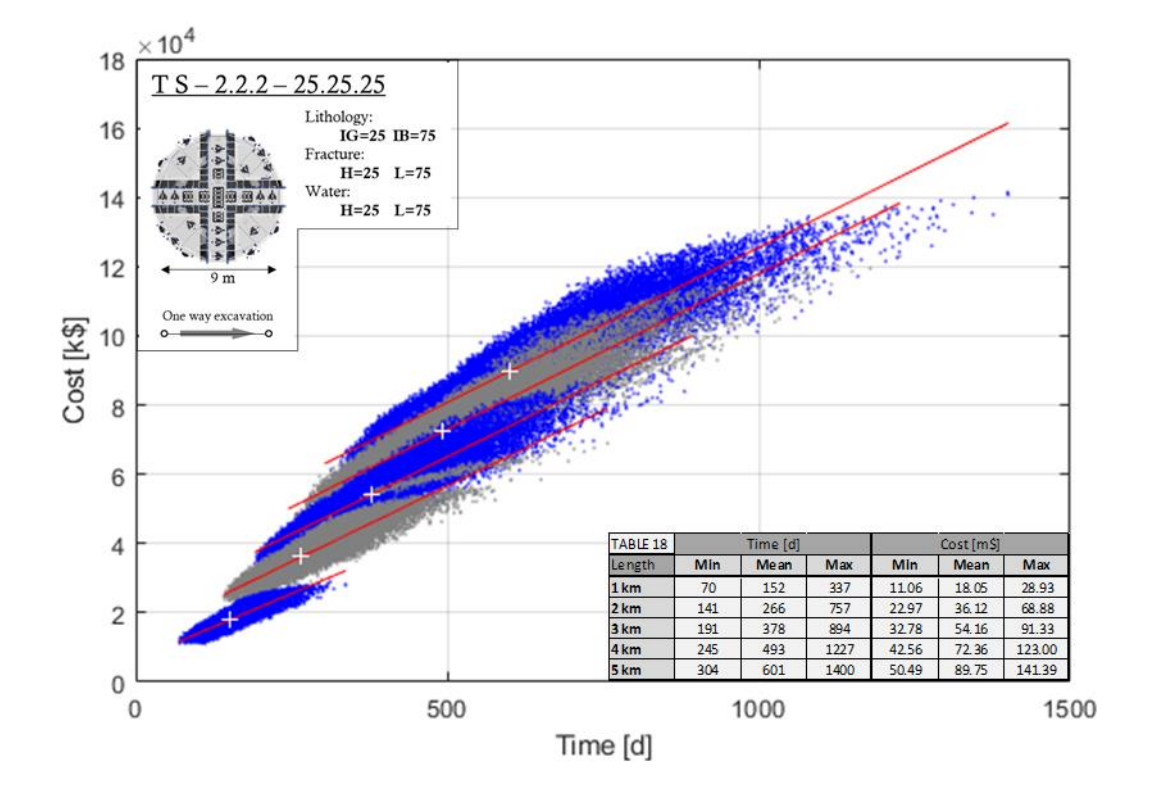

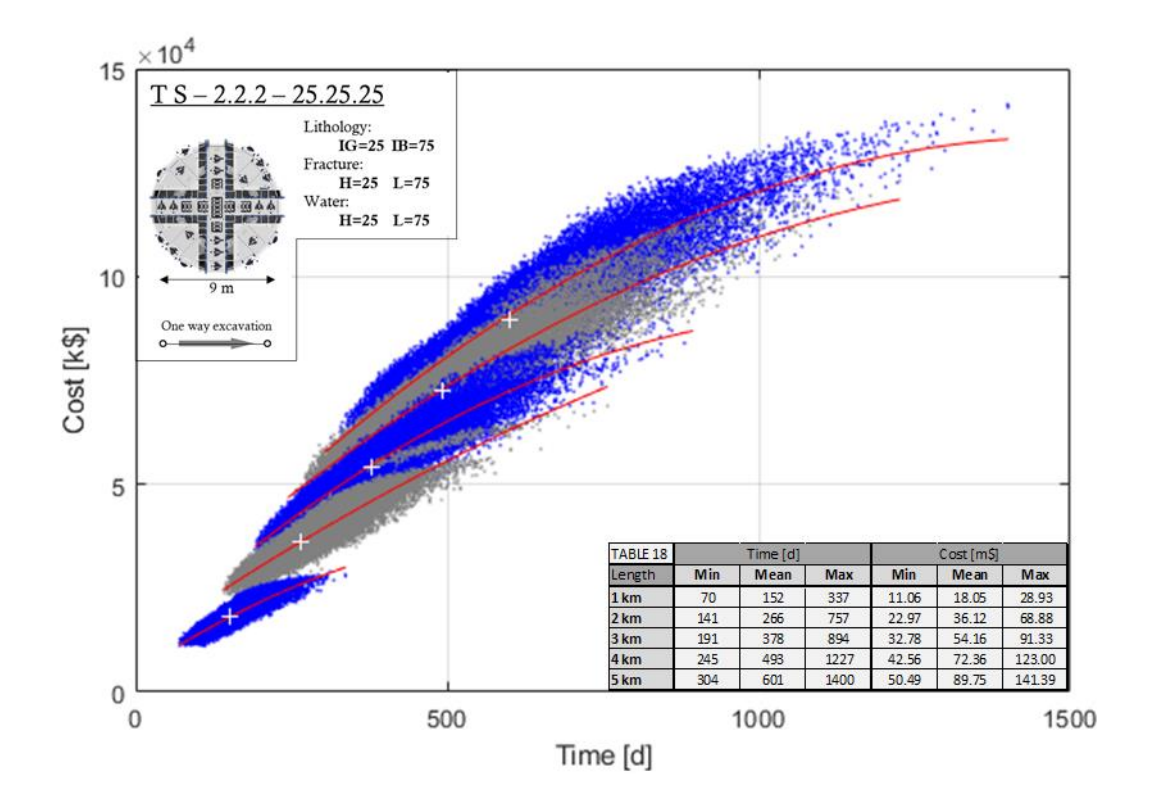

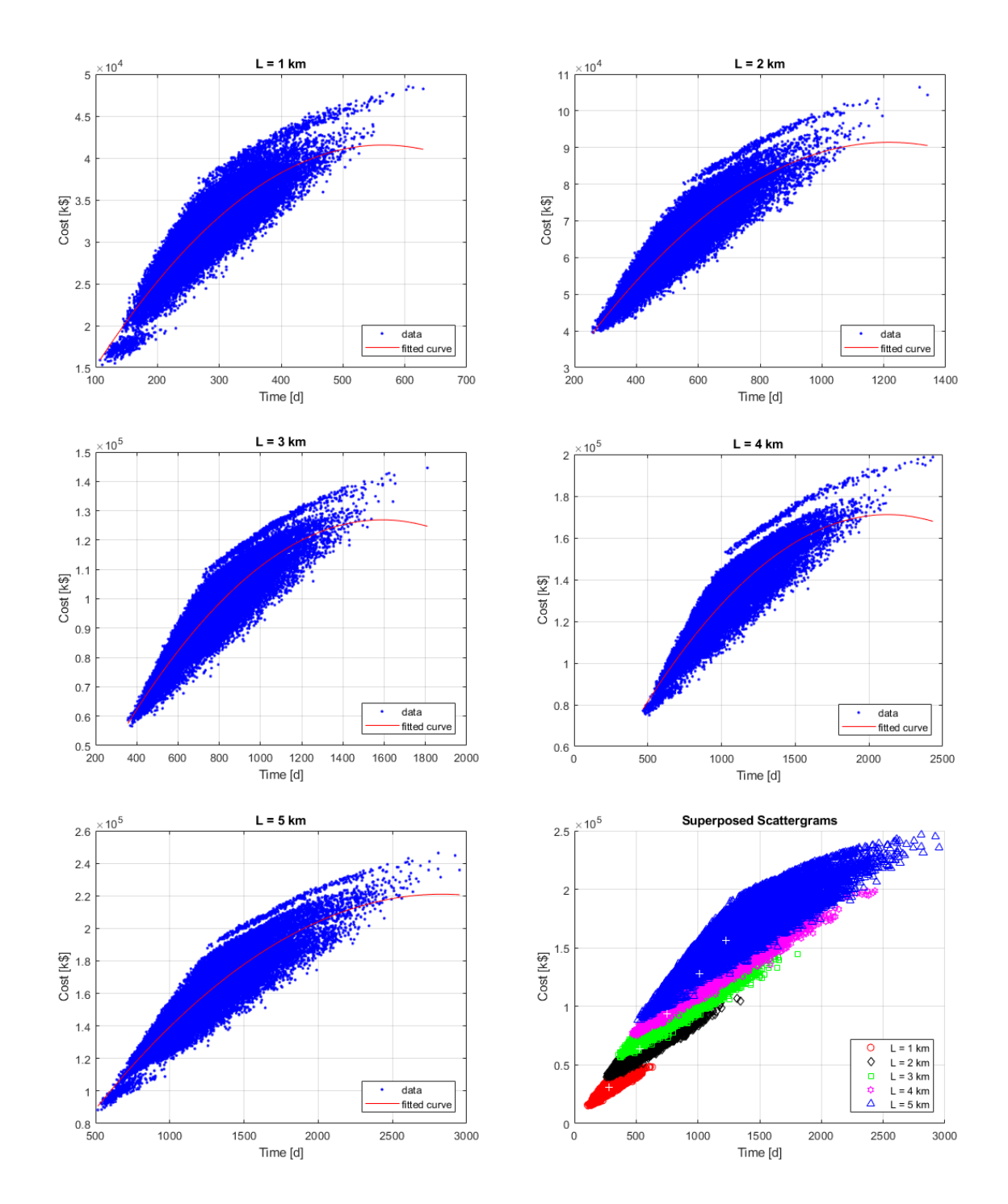

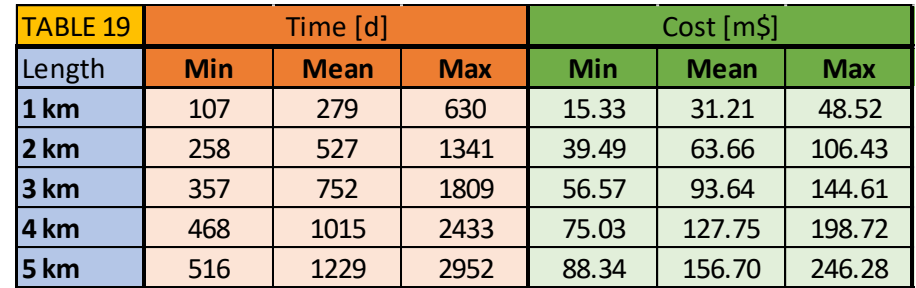

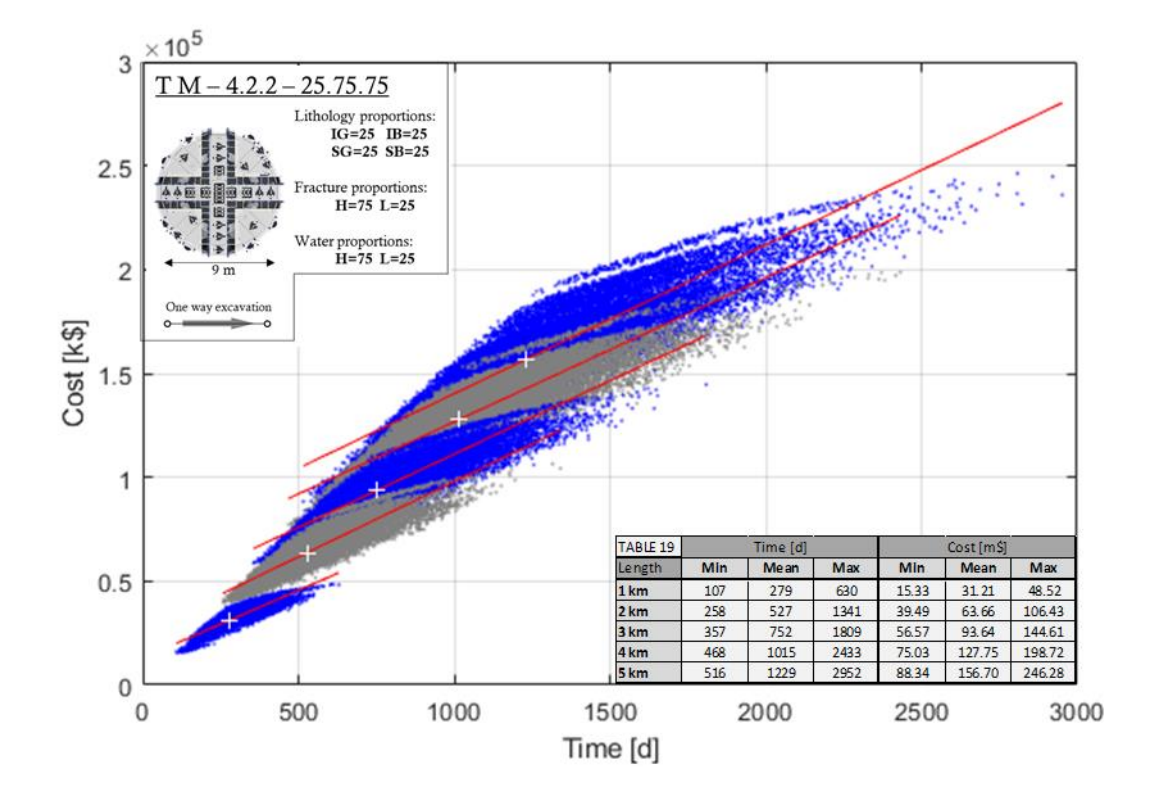

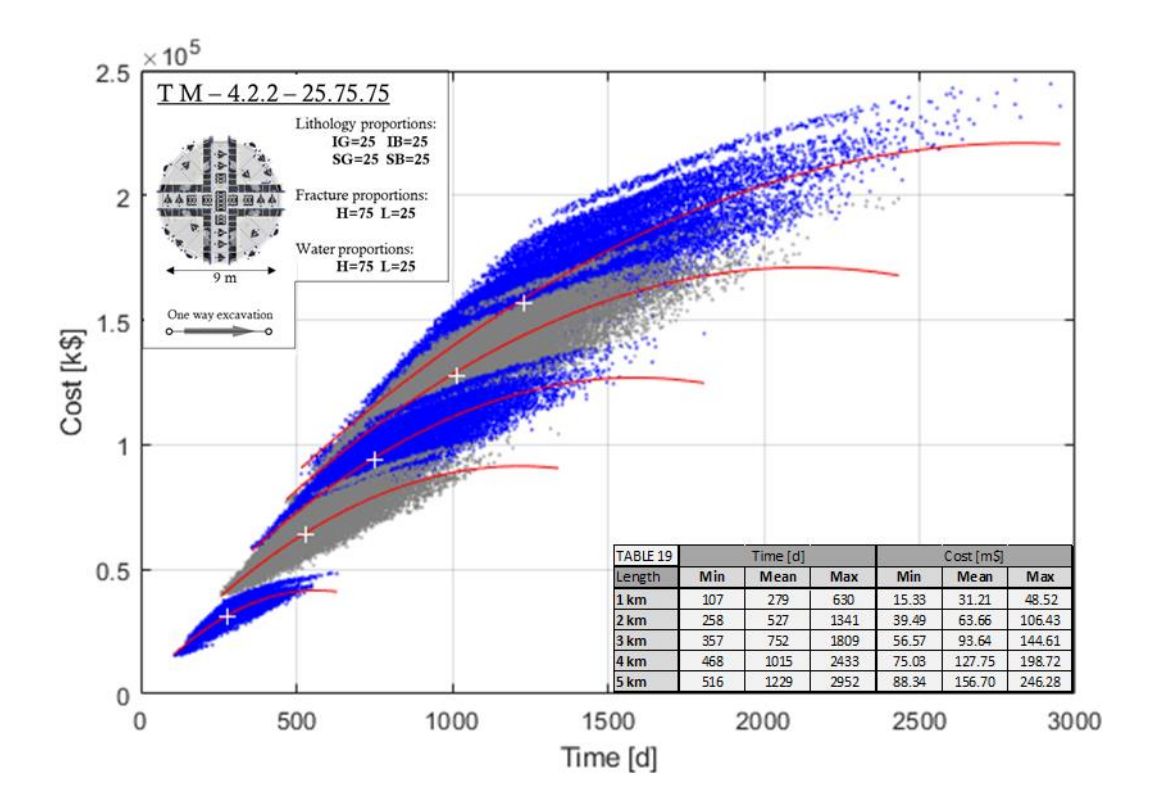

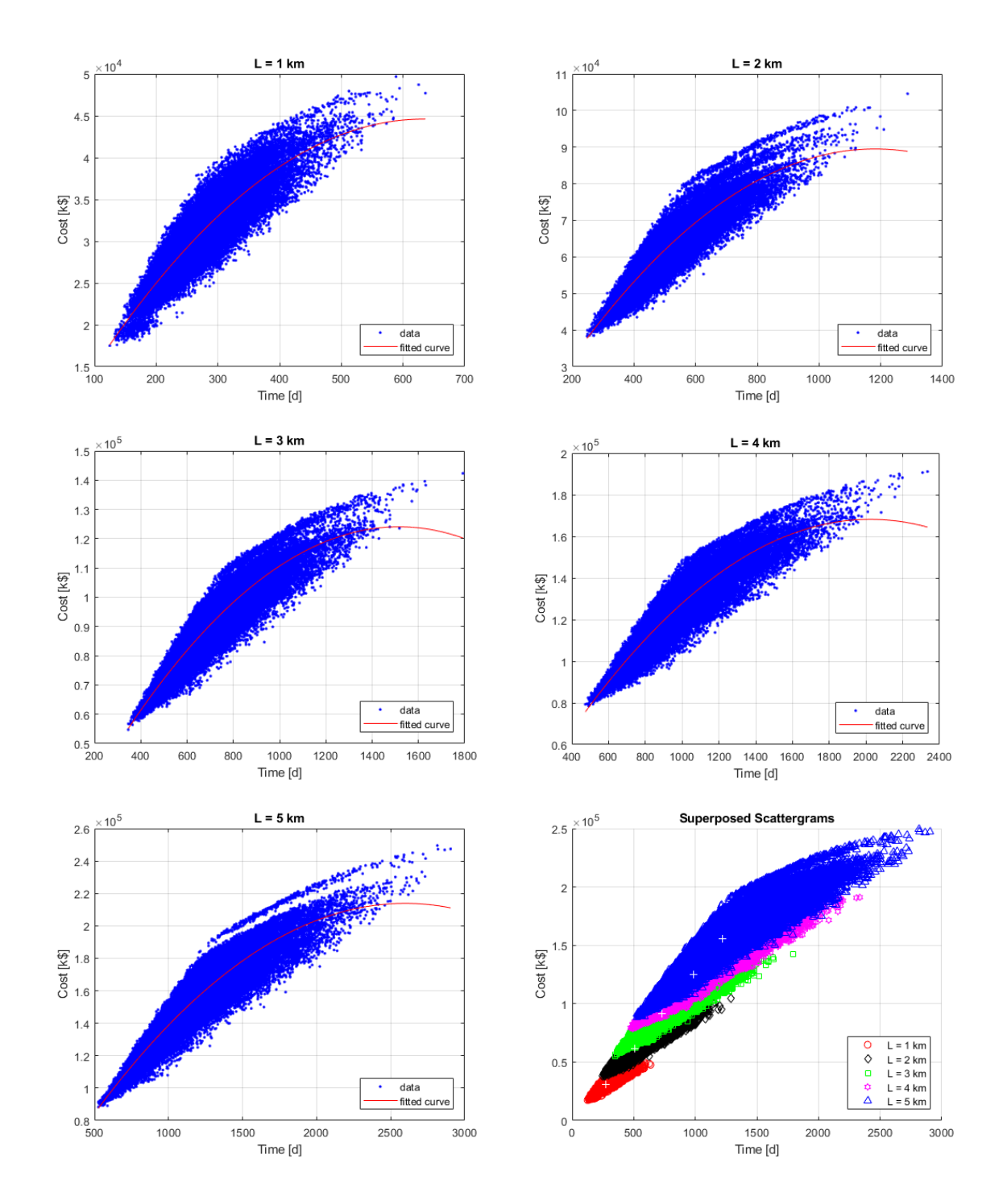

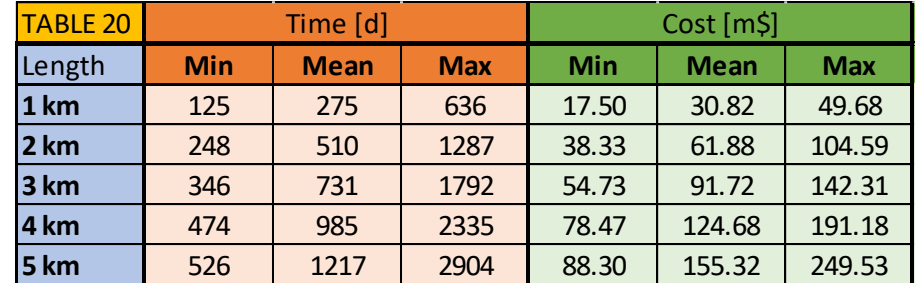

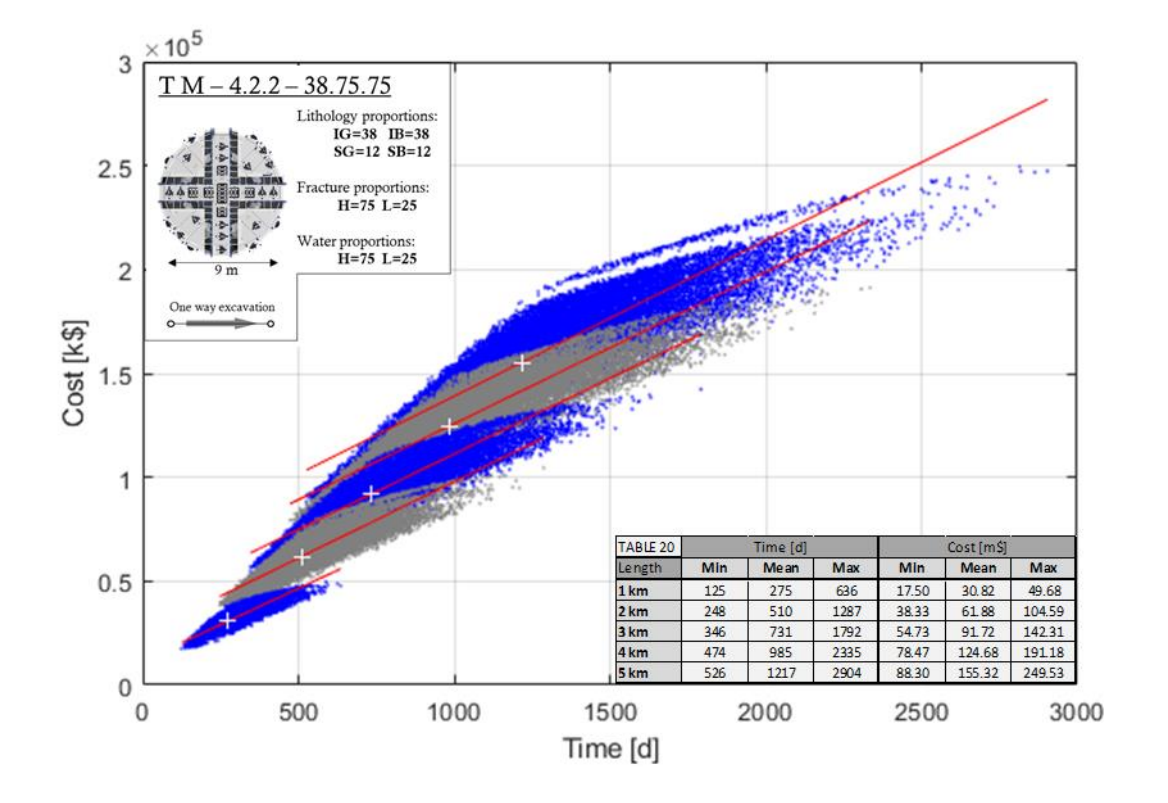

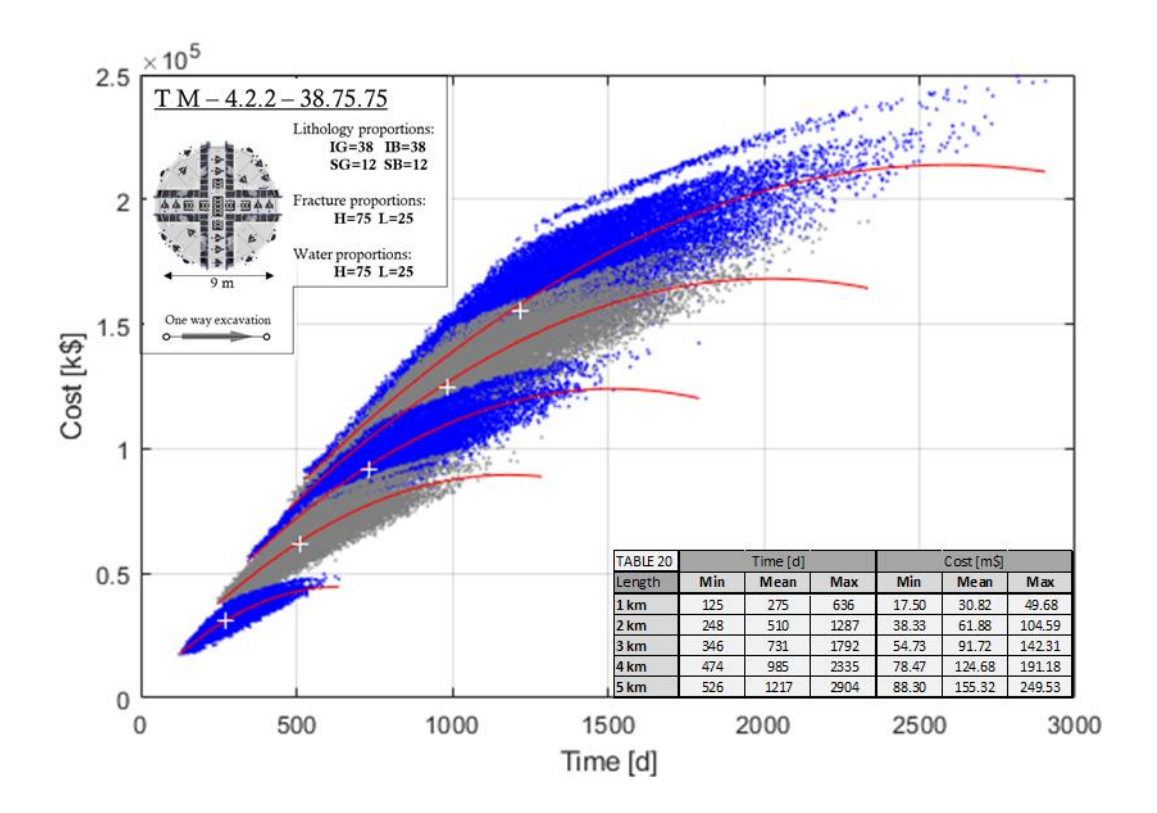

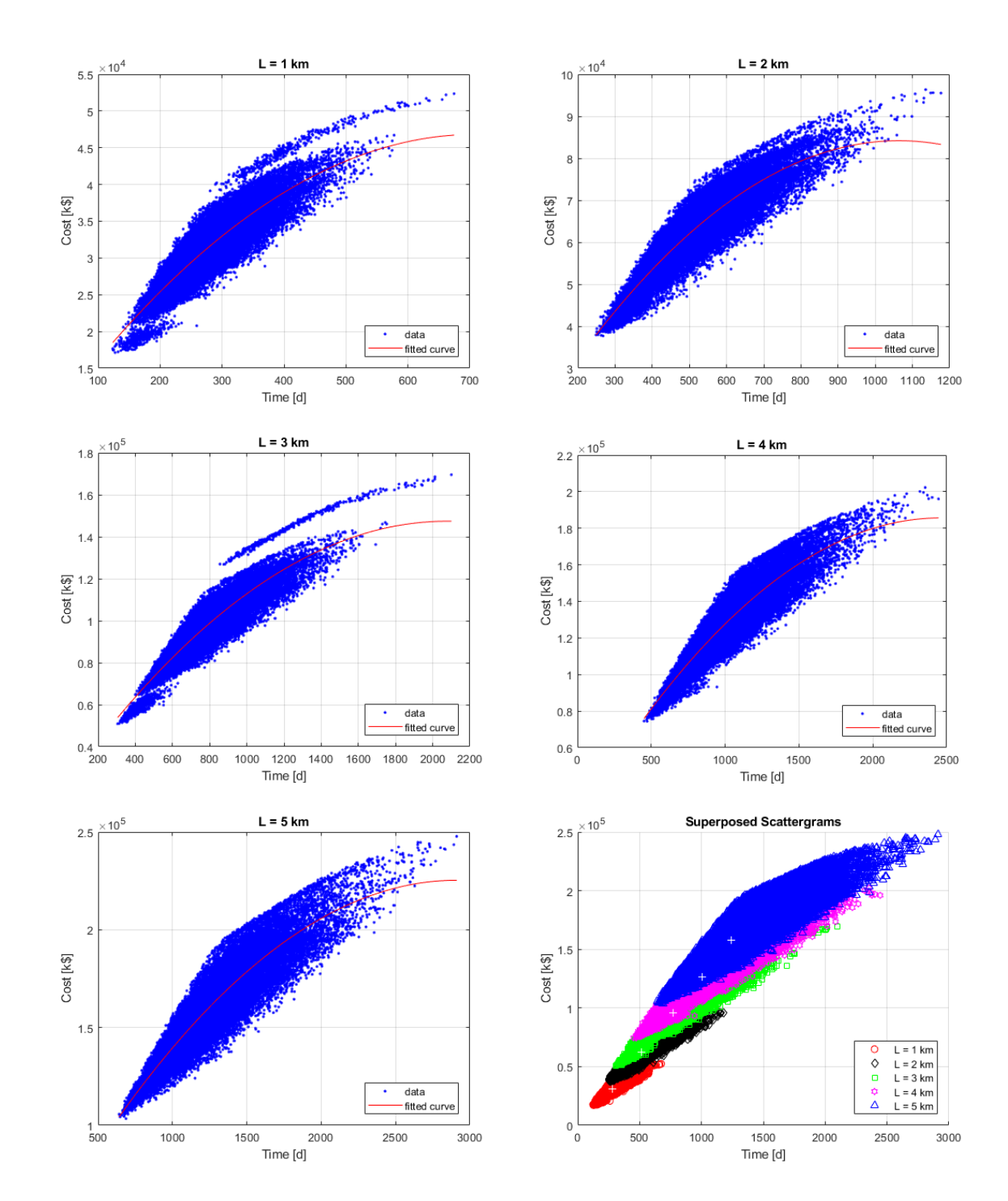

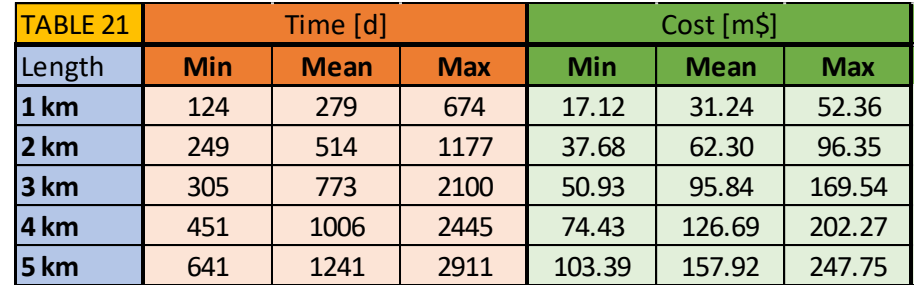

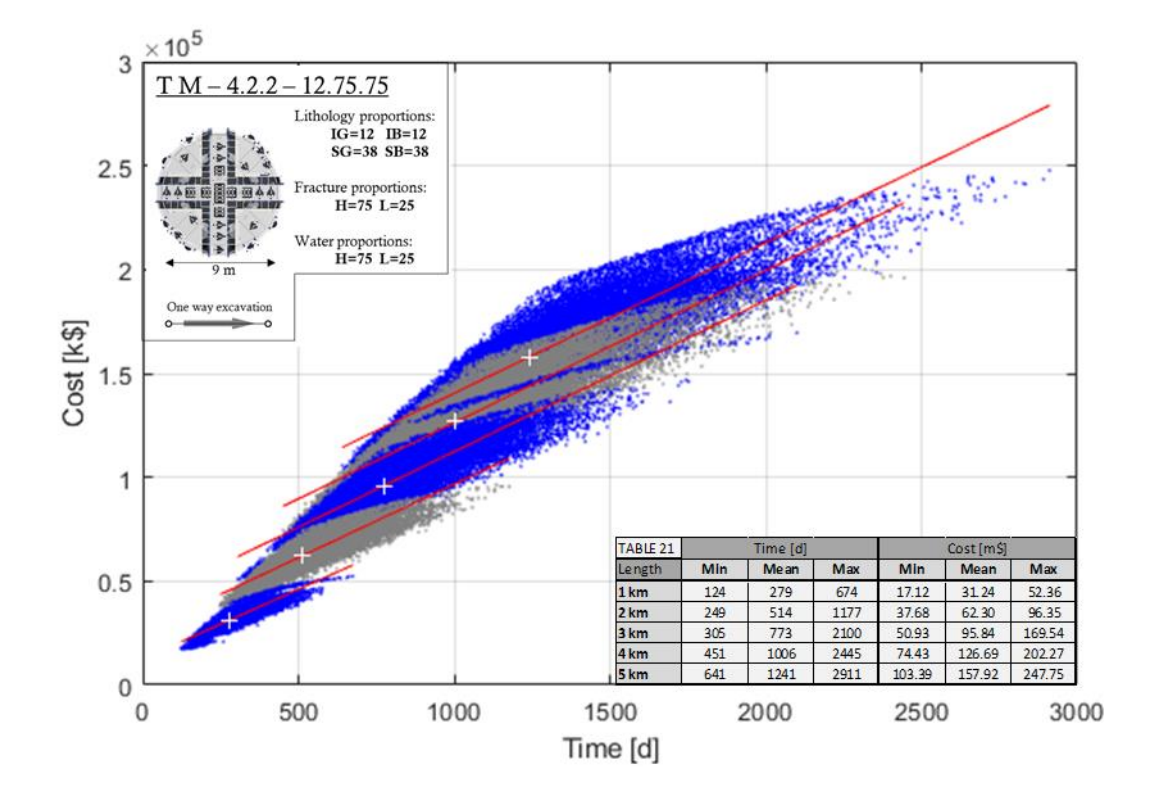

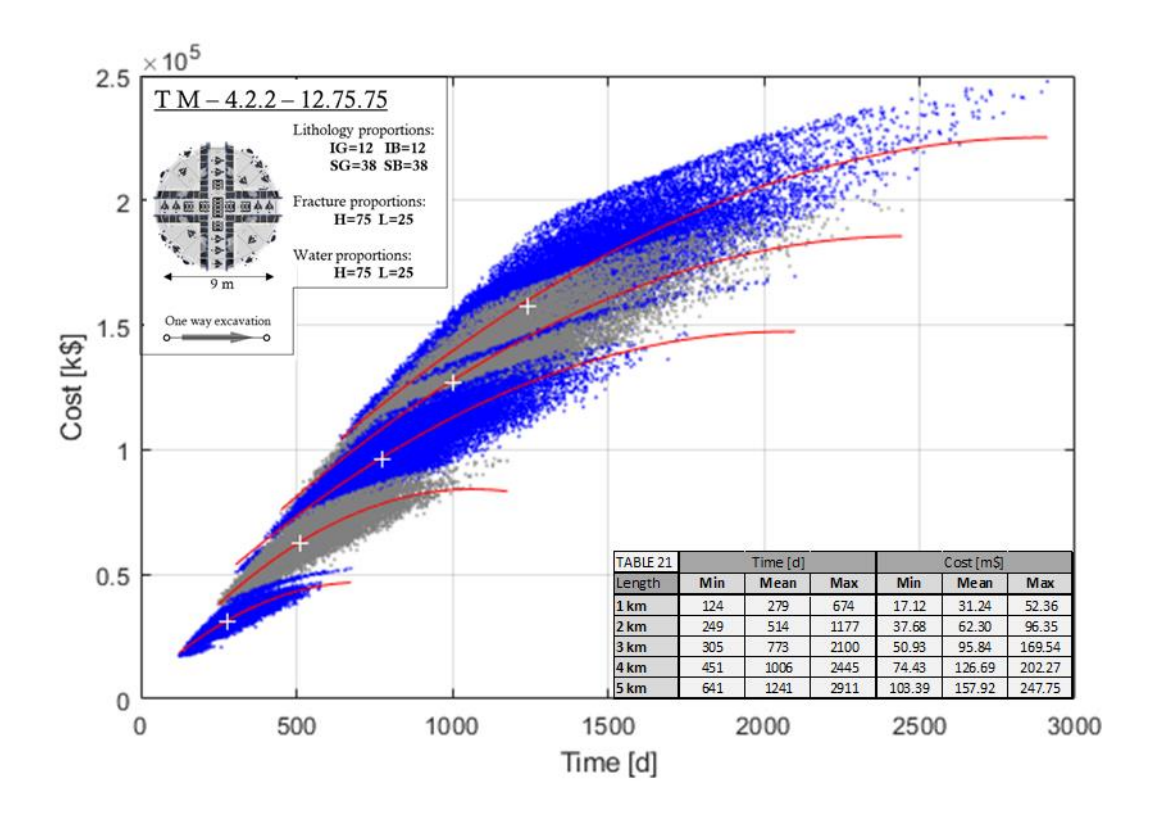

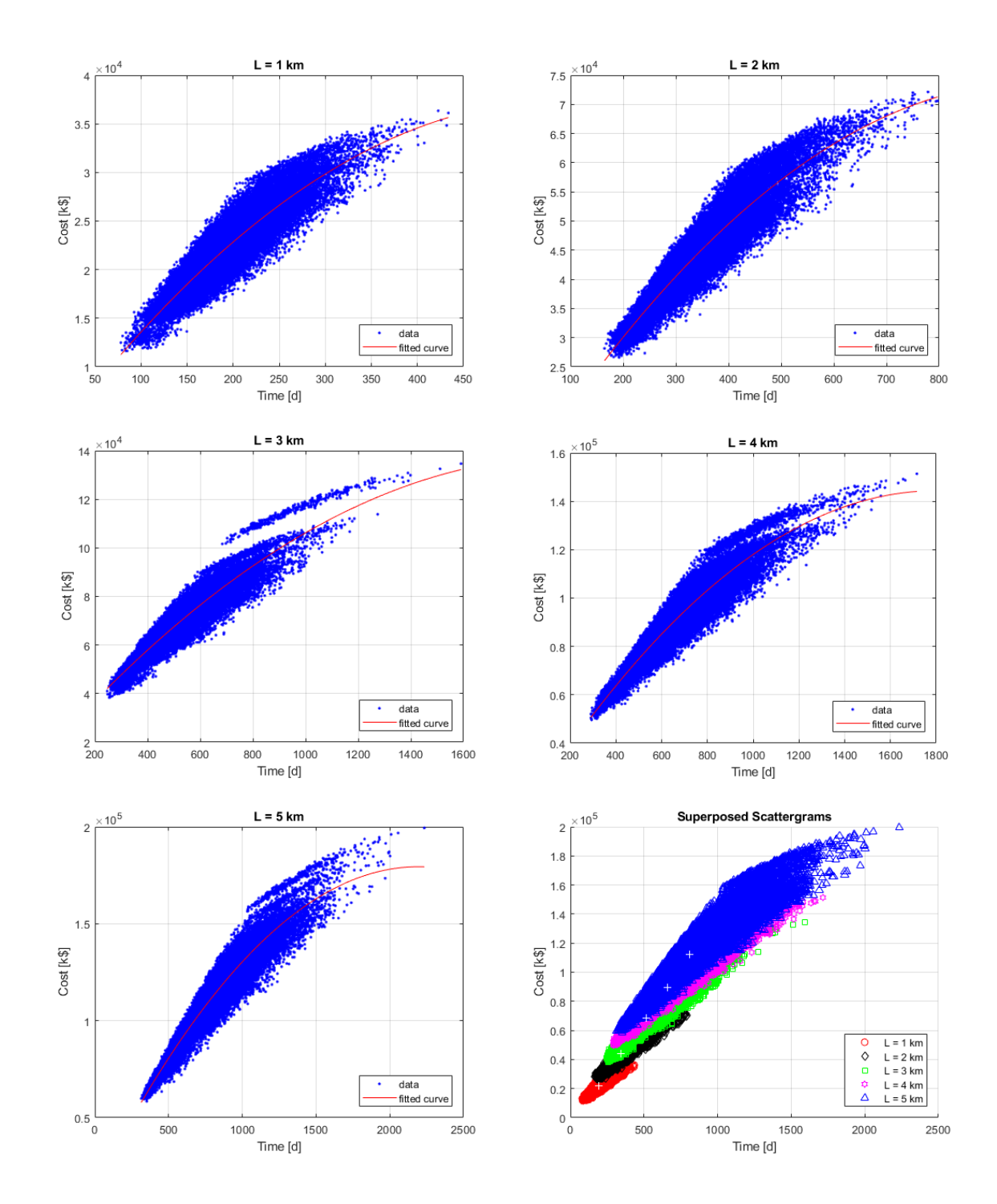

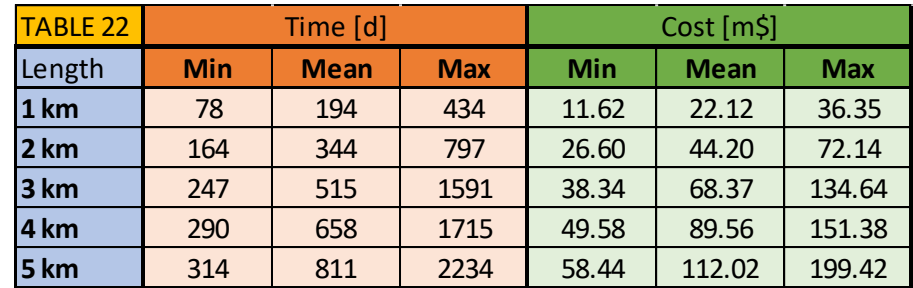

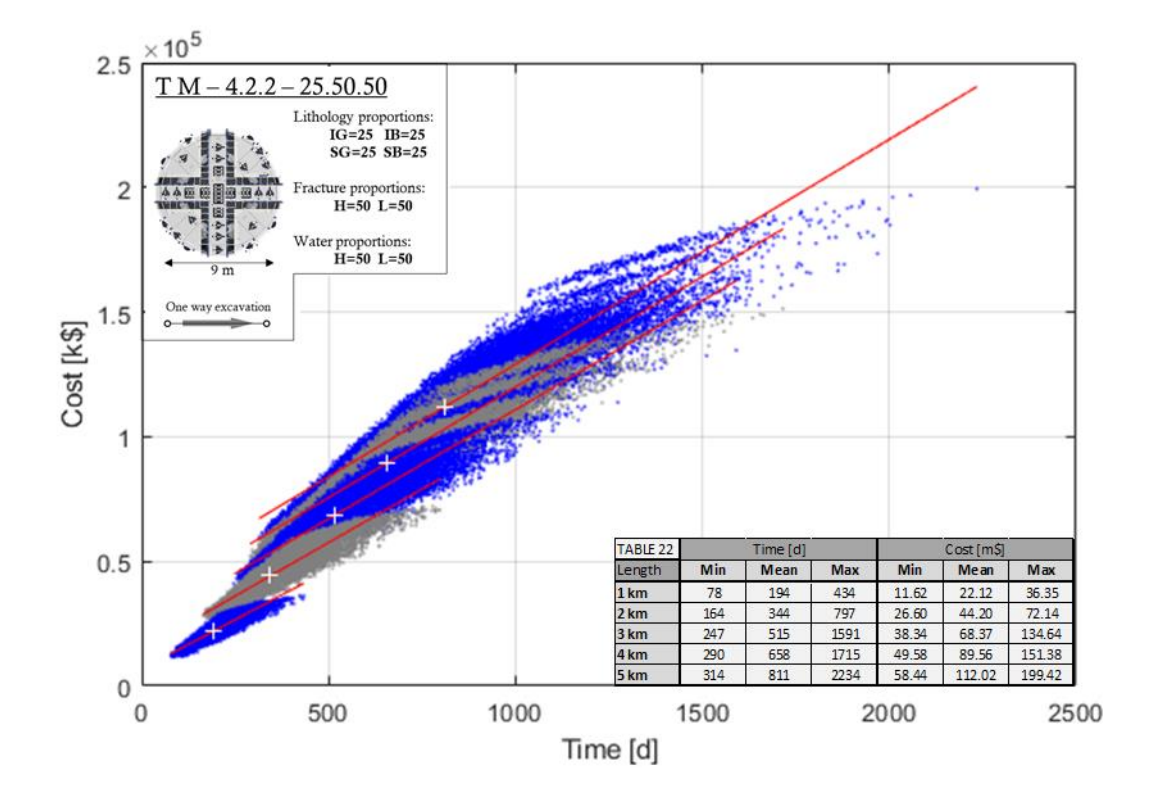

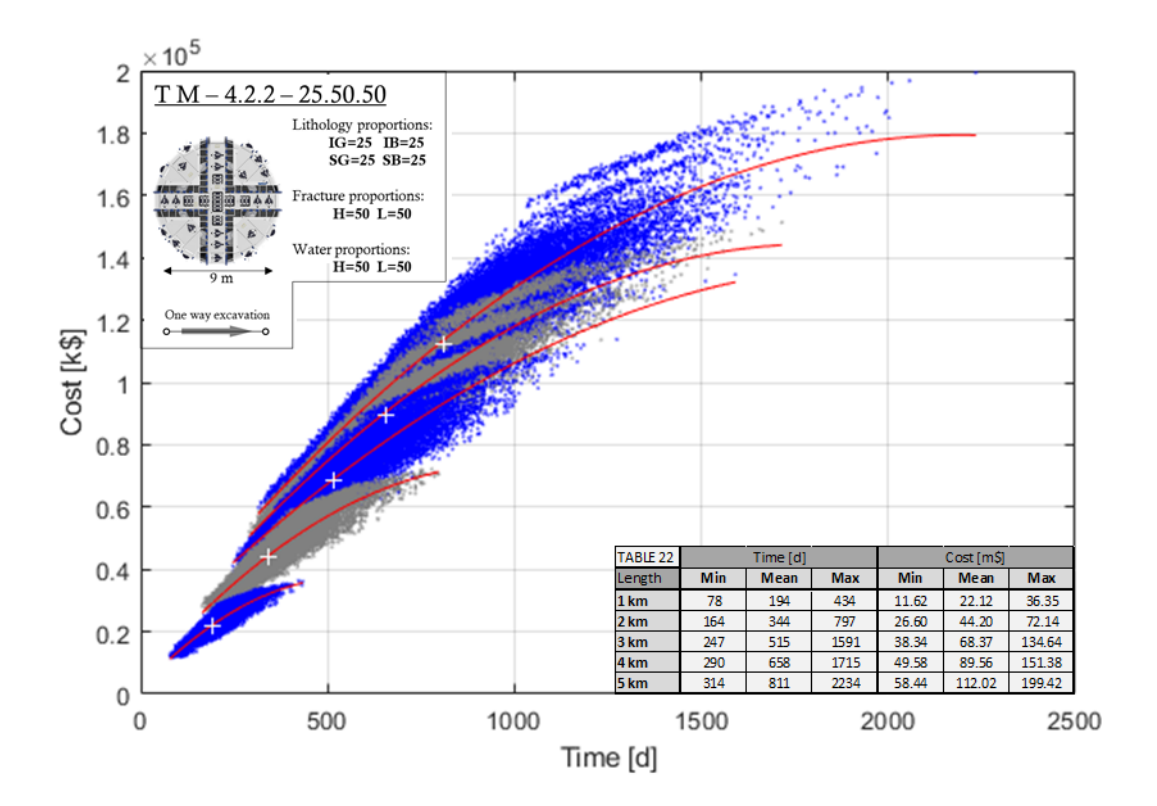

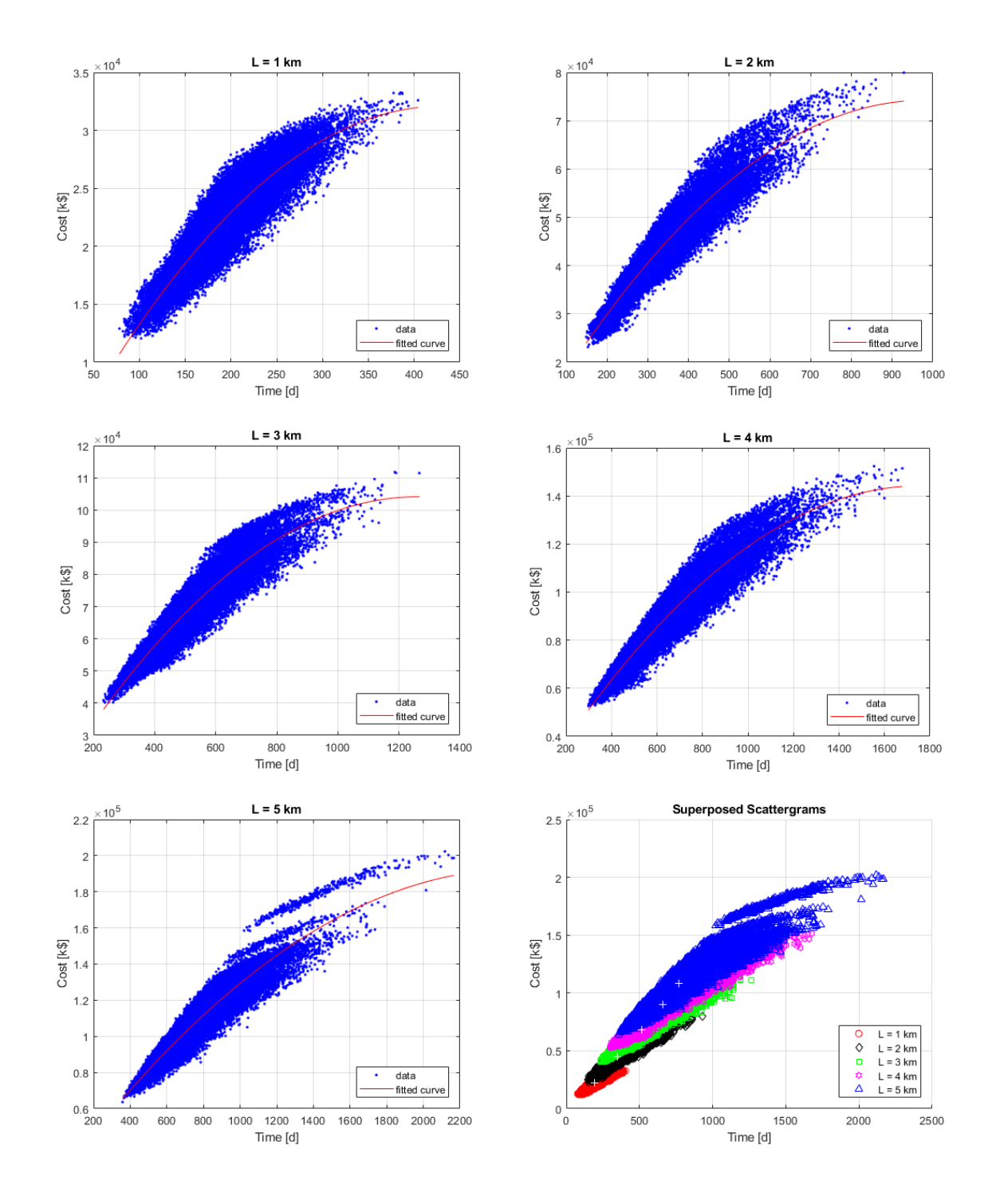

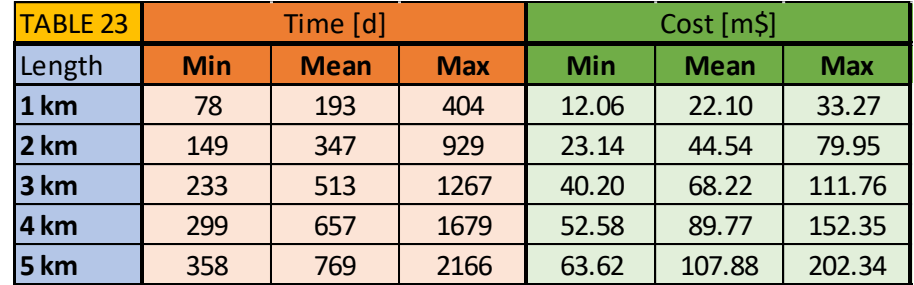

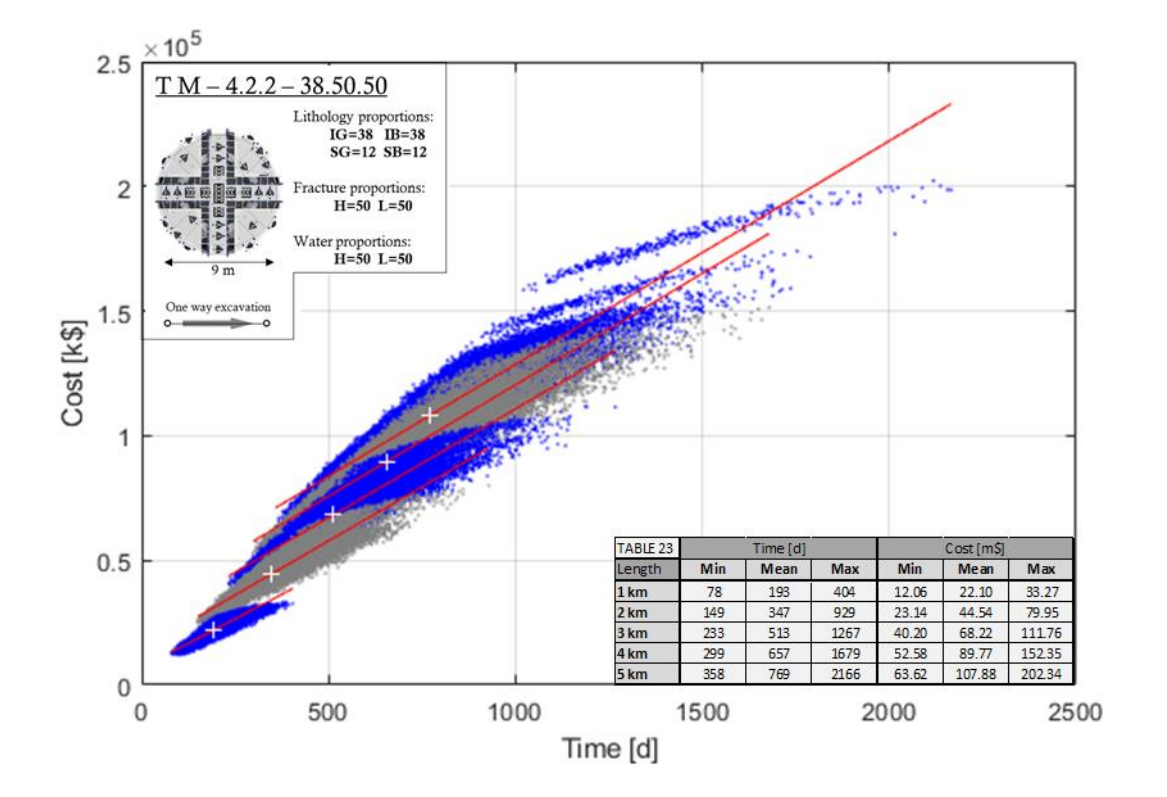

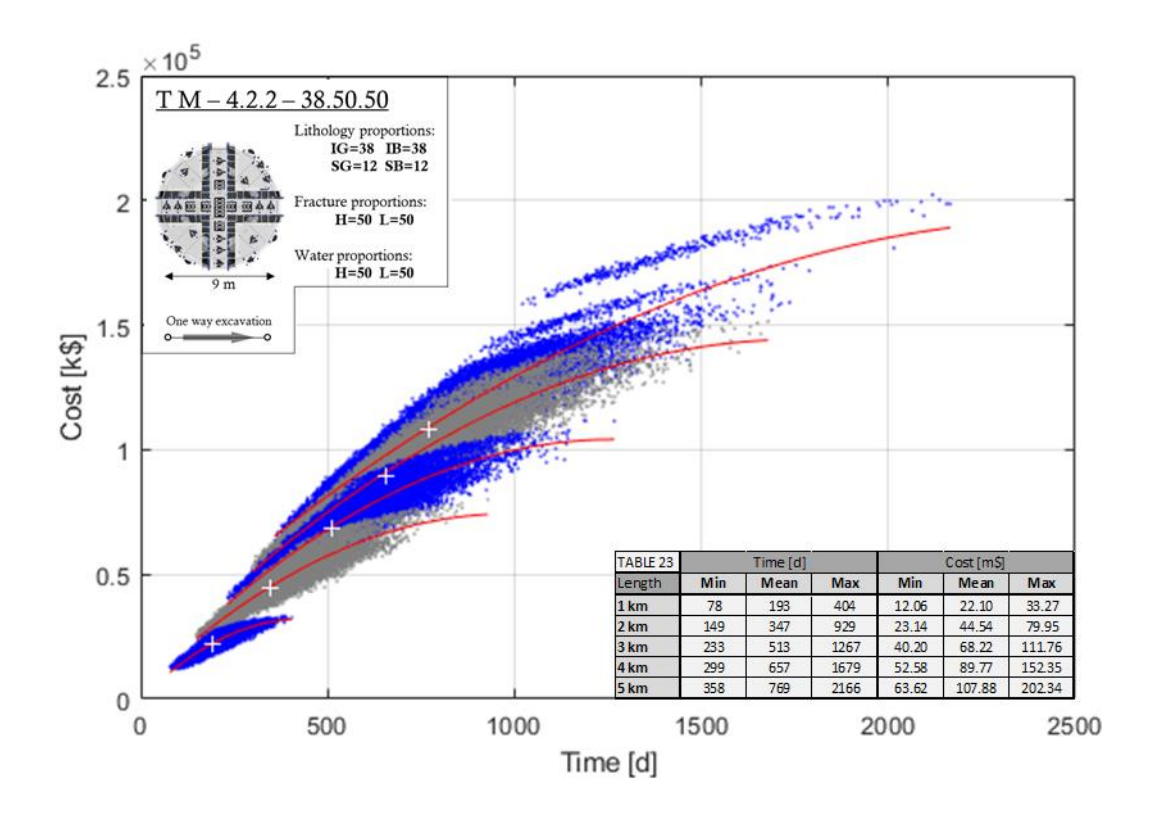

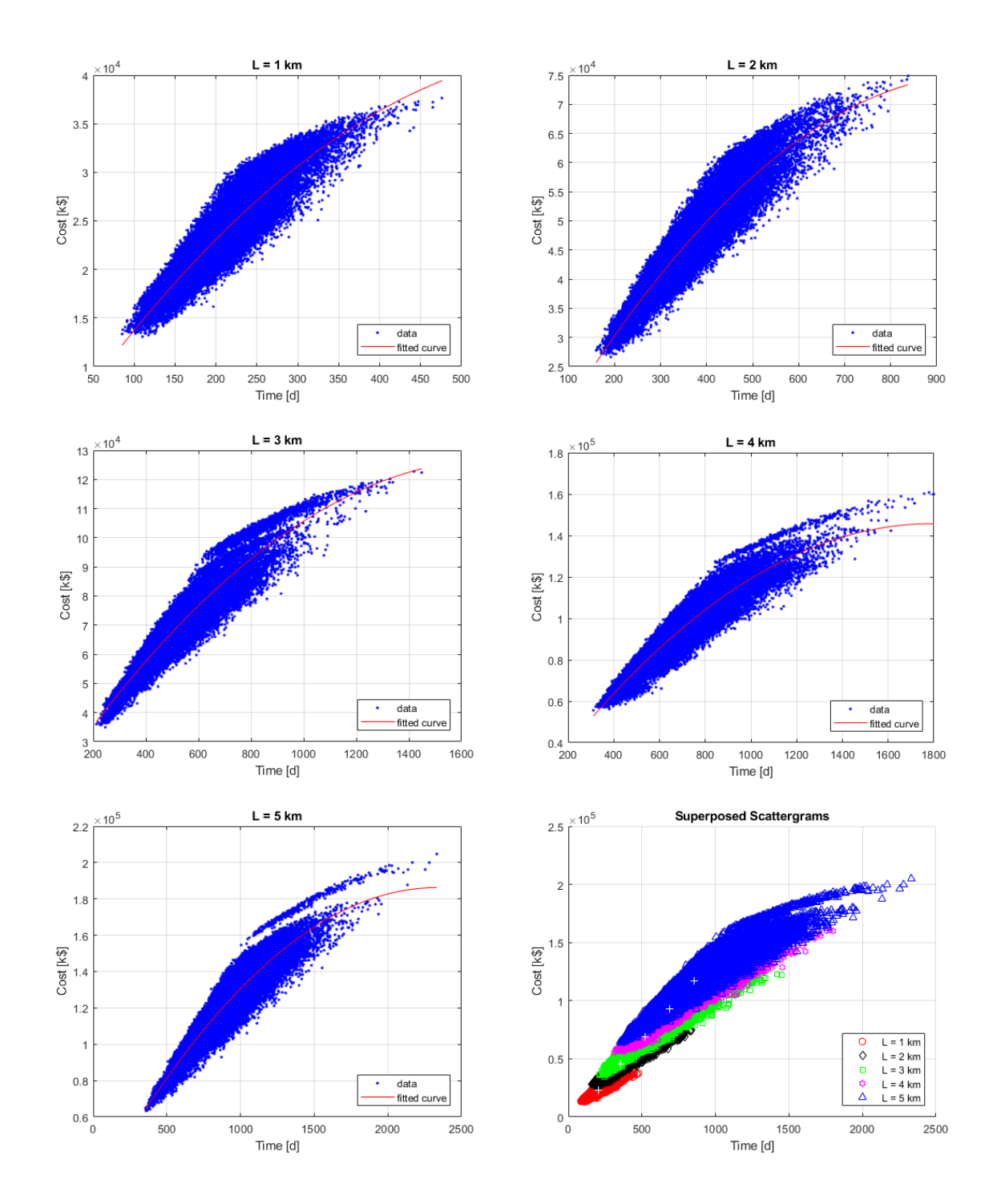

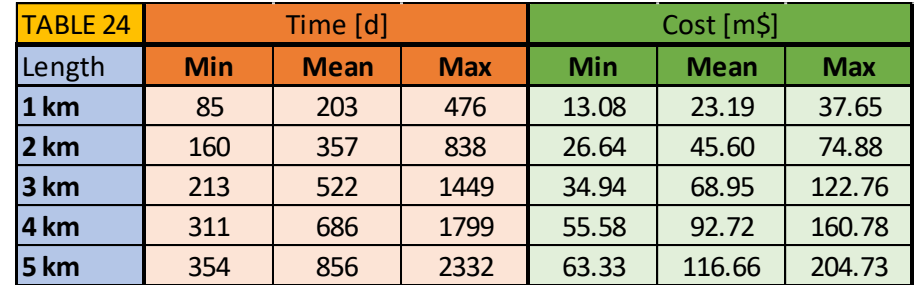

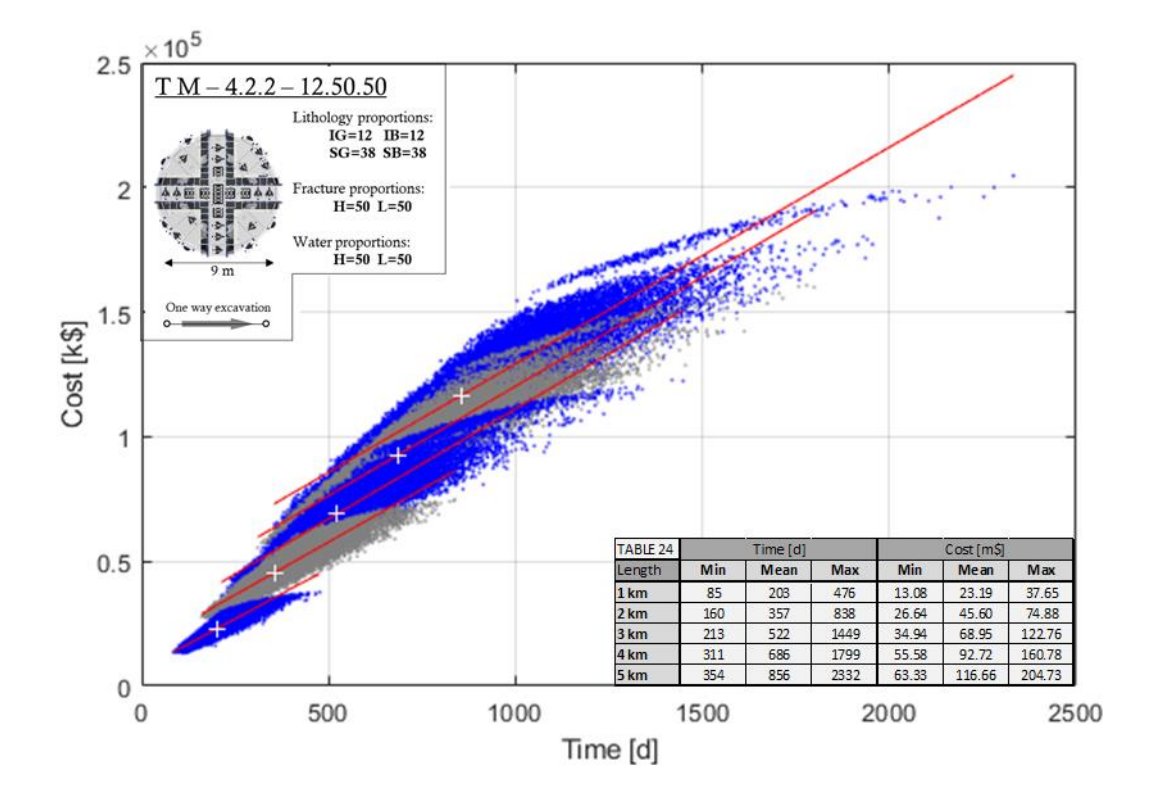

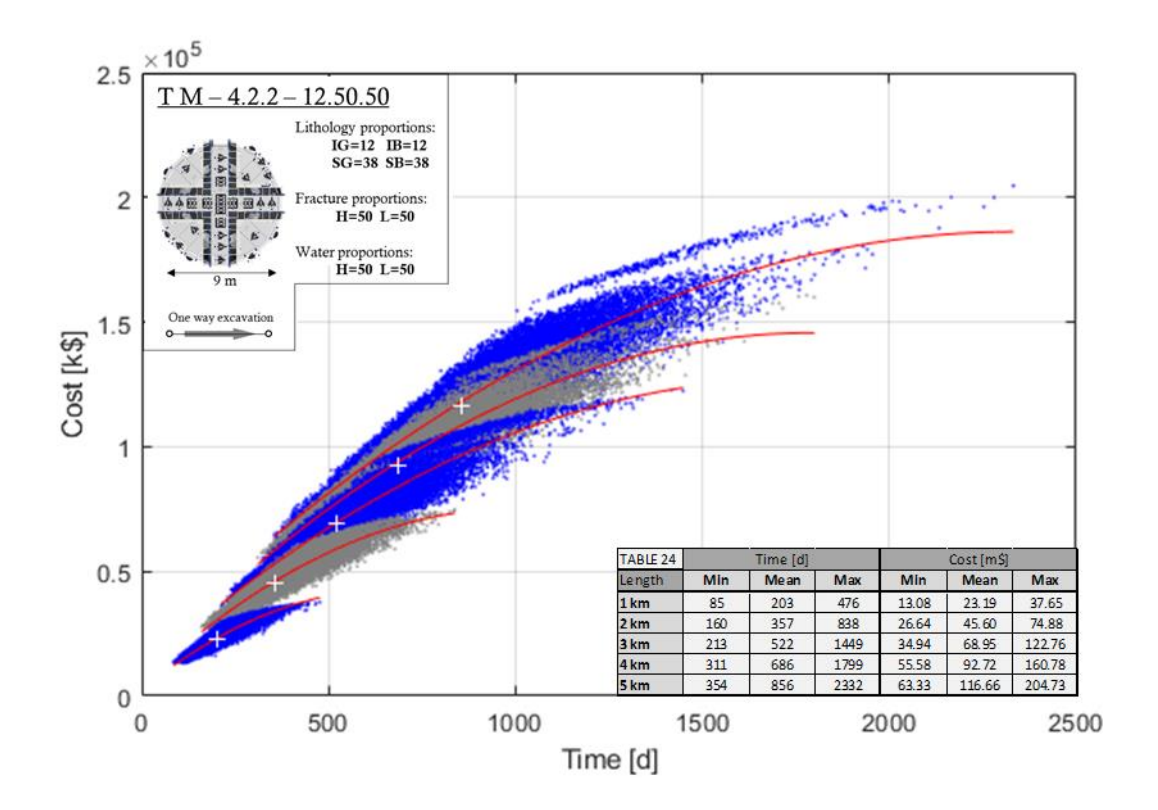

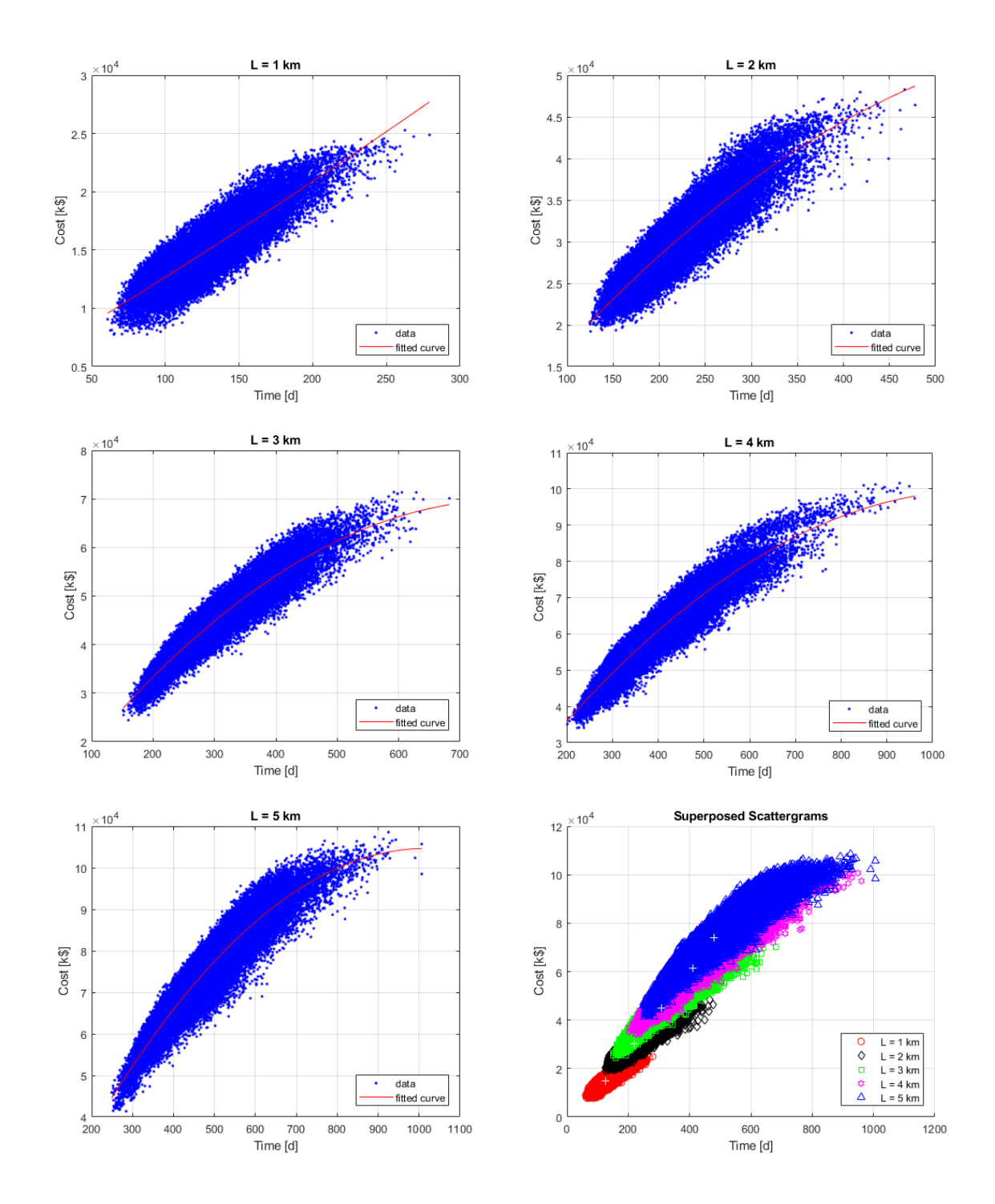

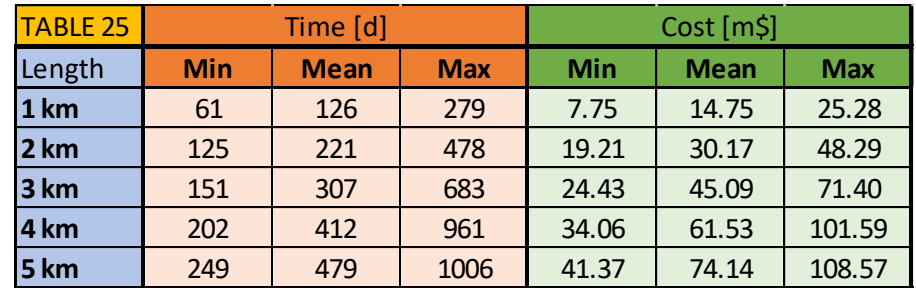

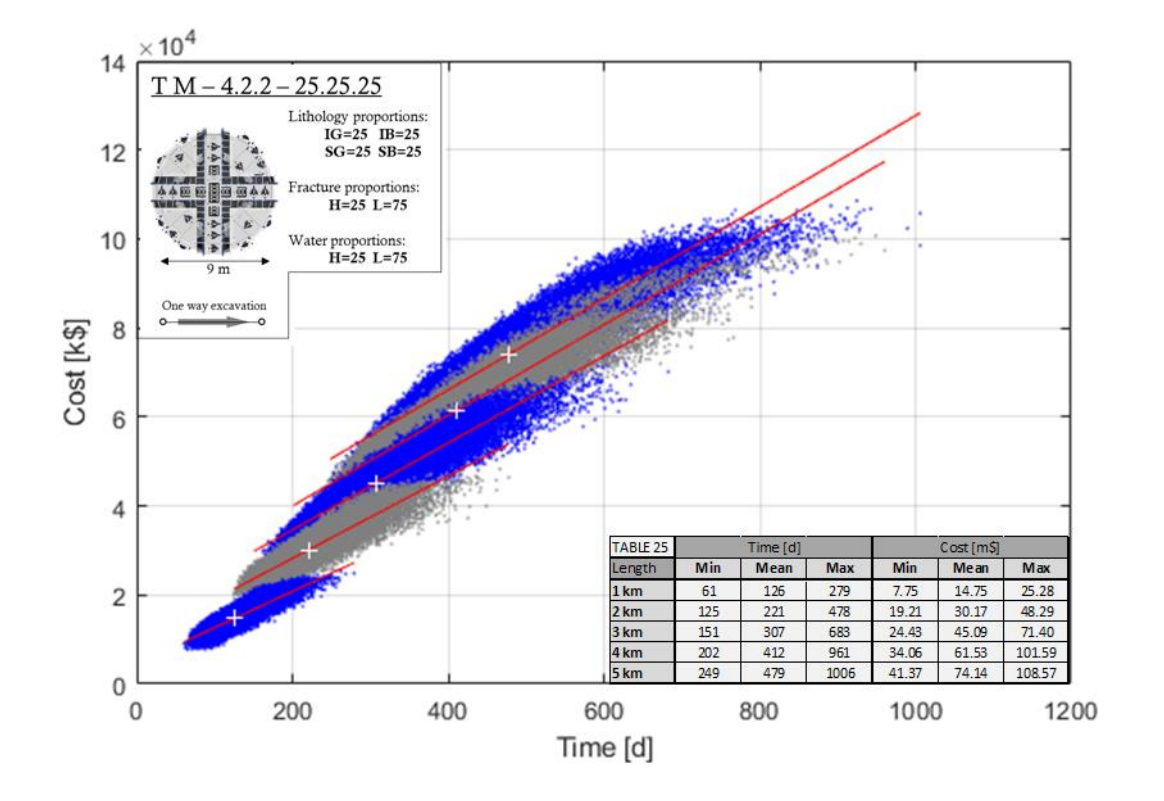

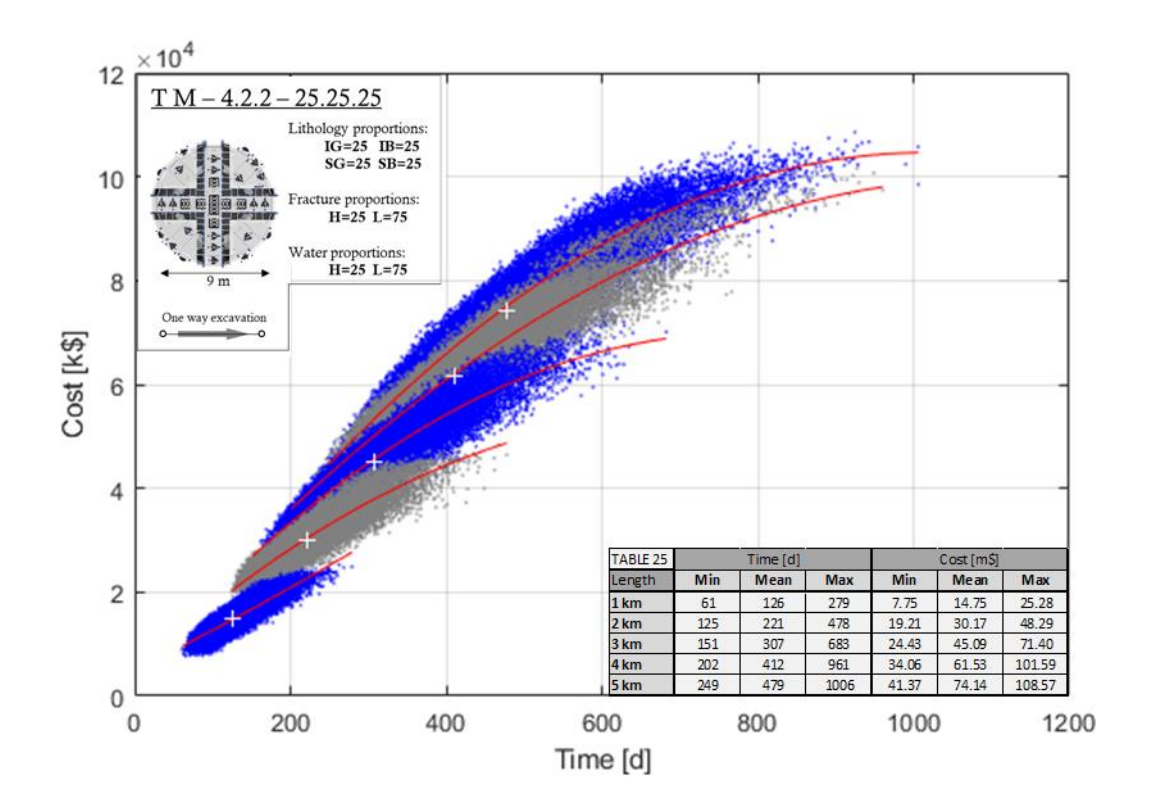

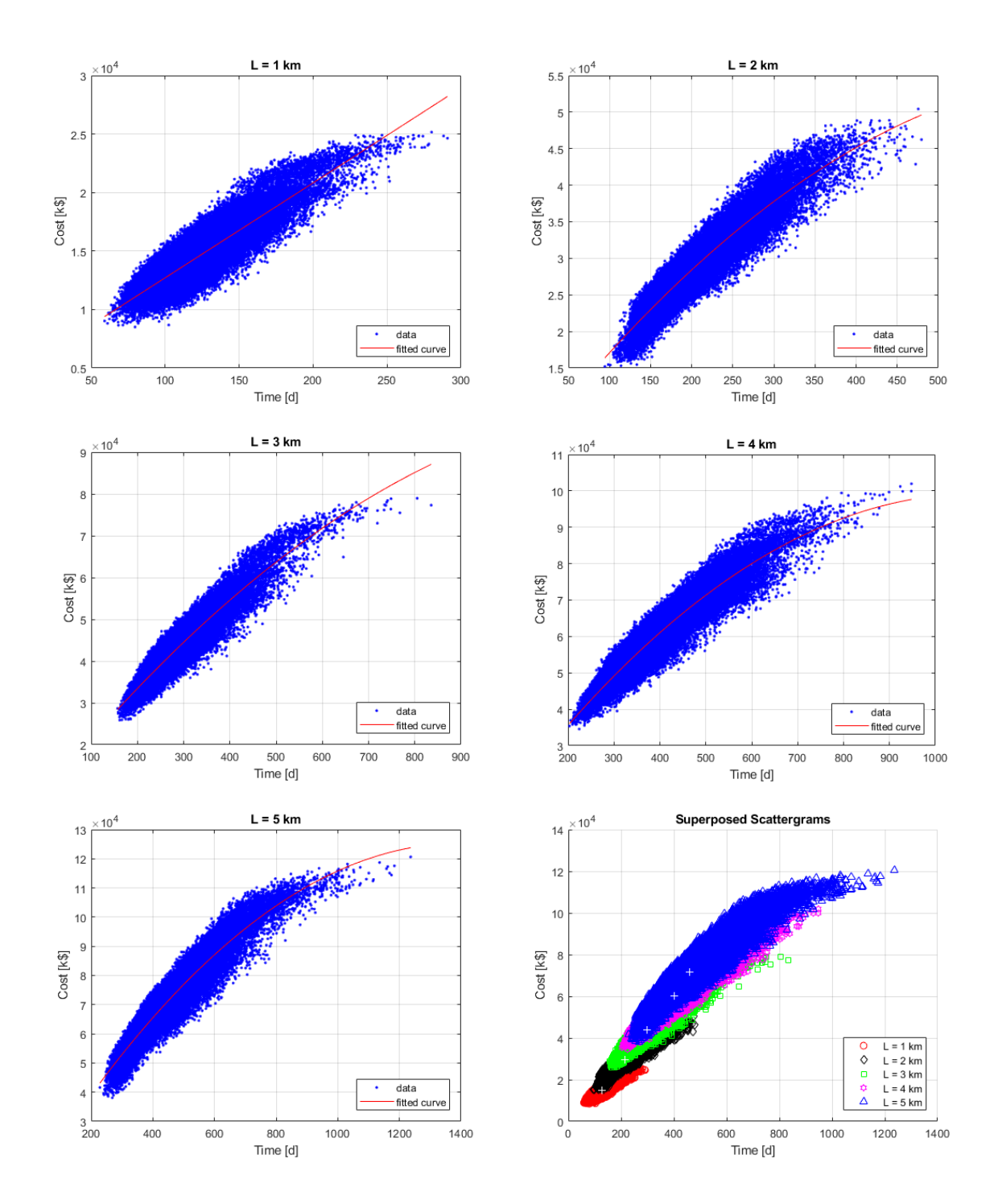

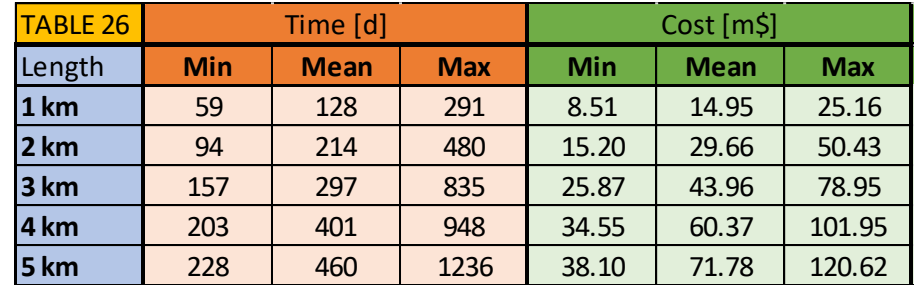

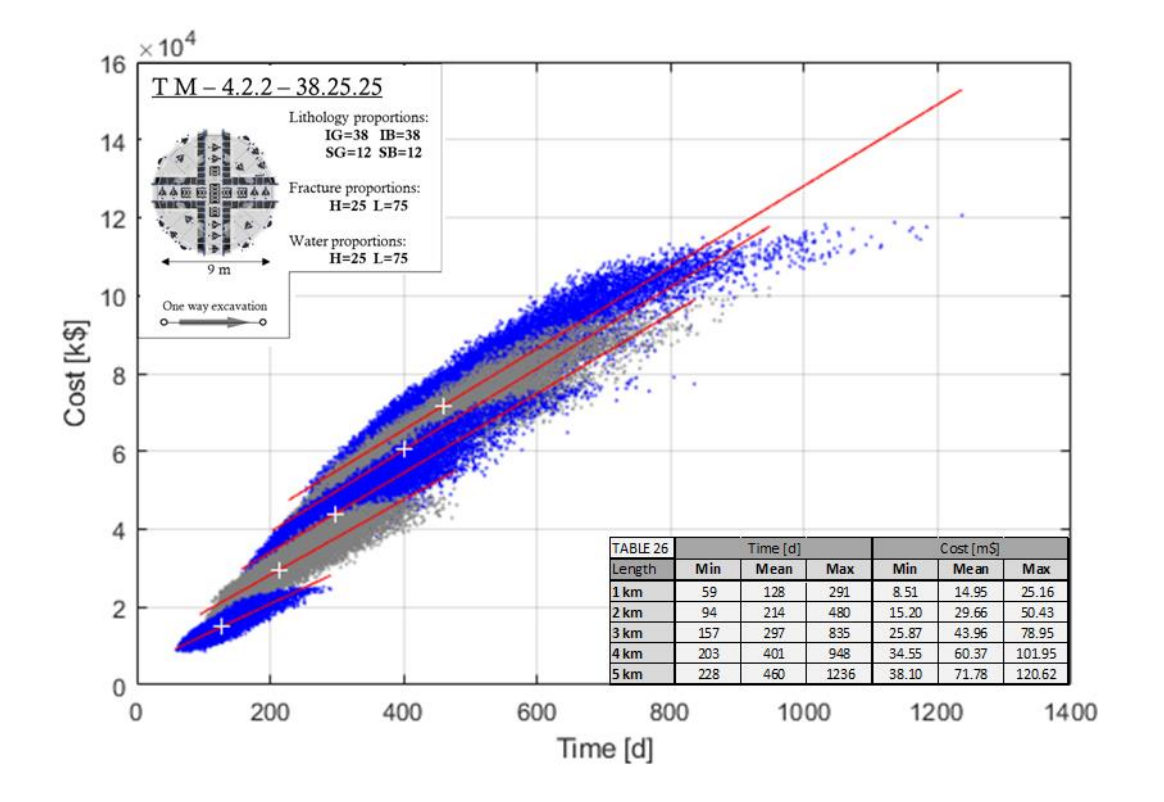

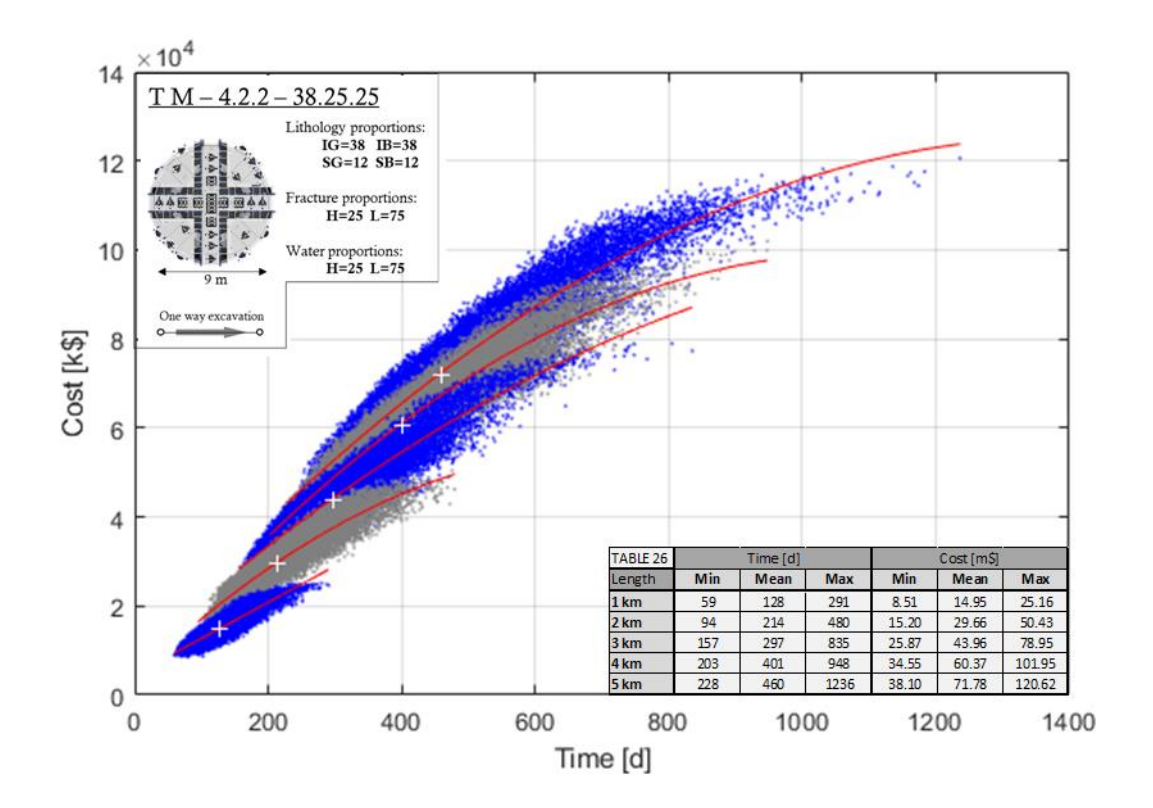

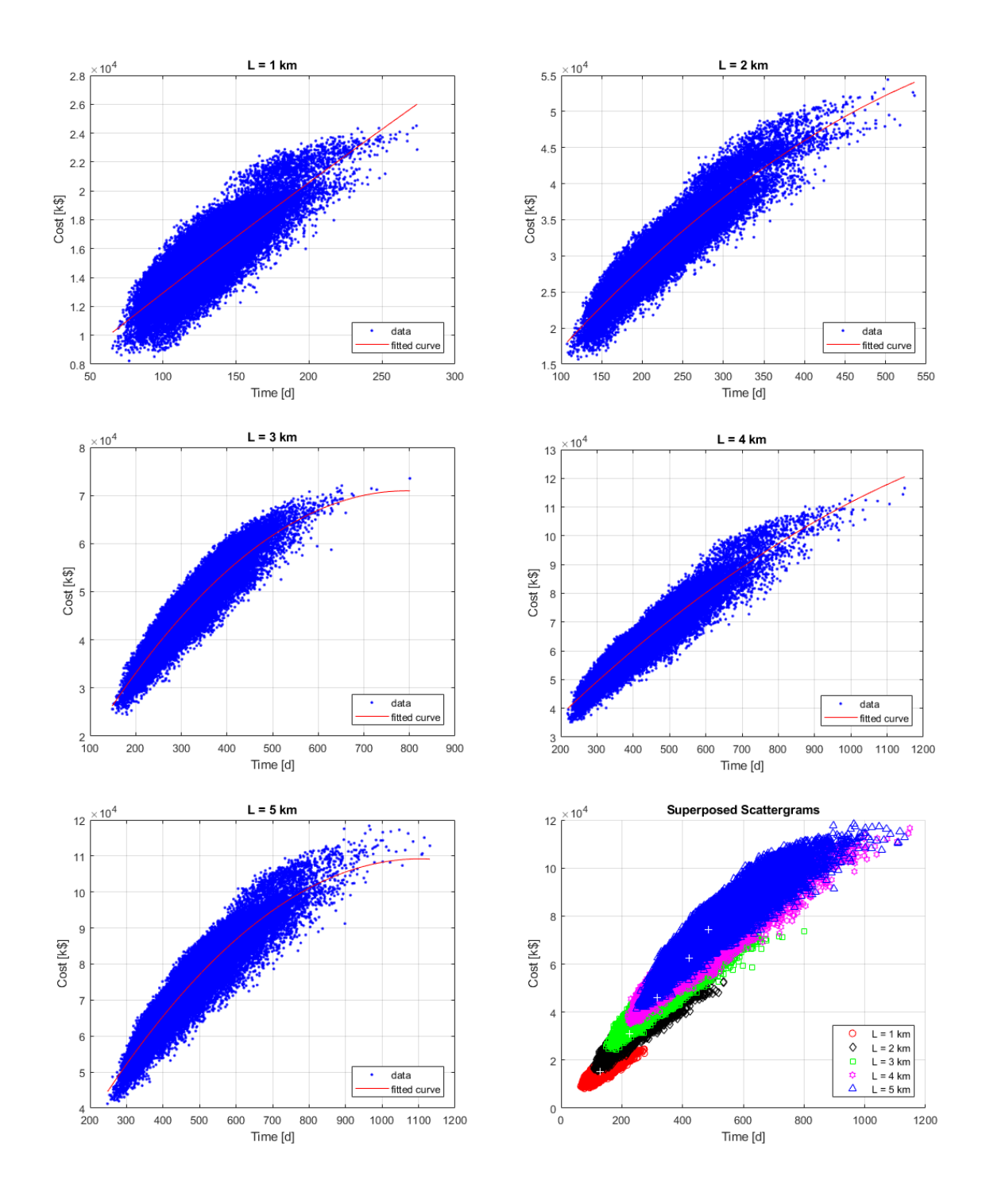

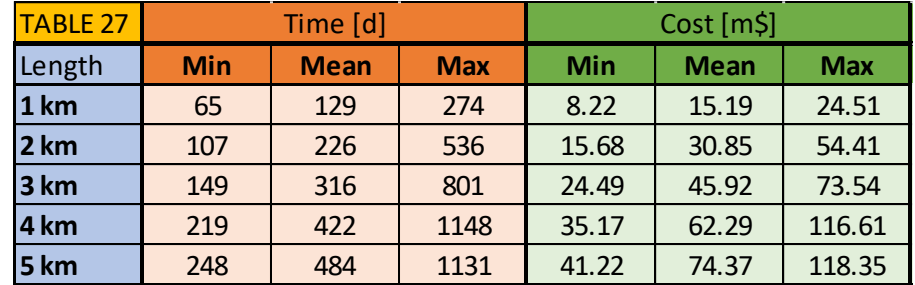

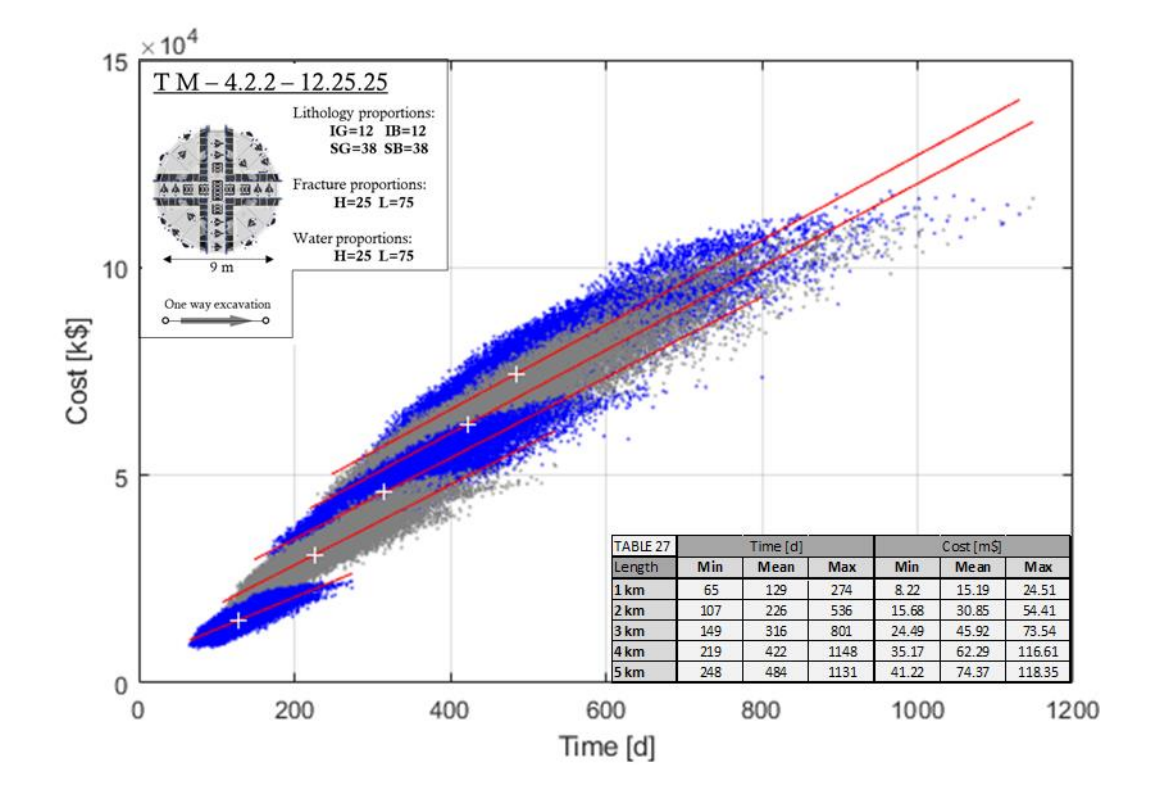

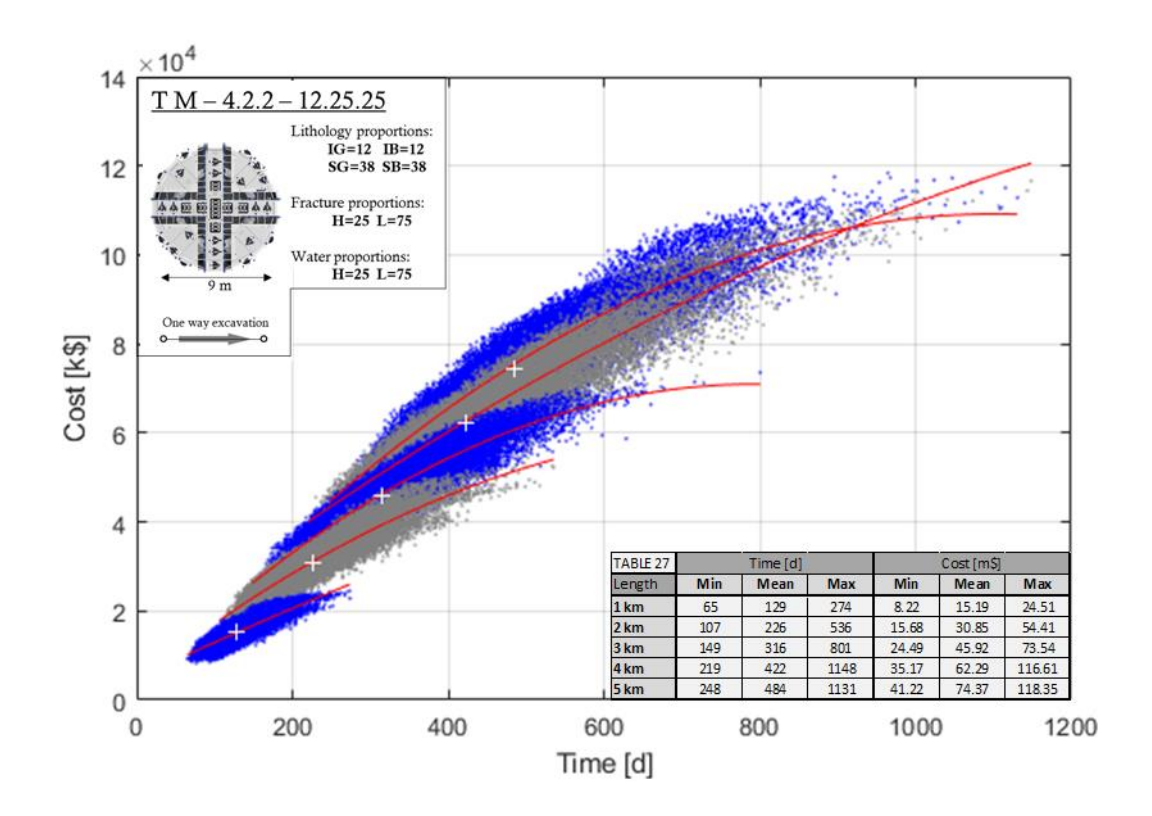

## **6.4 Catalogue Summary Tables**

The tables of each geologic setting are presented side-by-side for an easier comparison.

## **6.4.1 Igneous setting**

Summary of the igneous setting tables (tables 1 to 9)

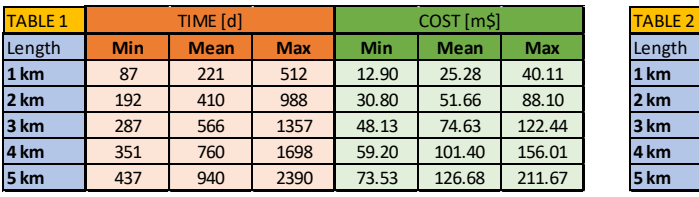

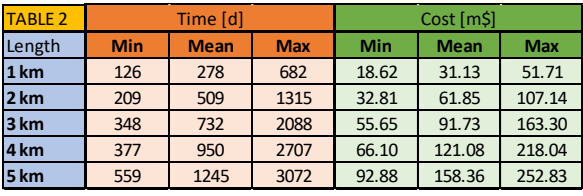

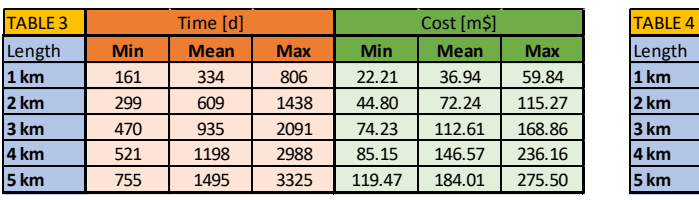

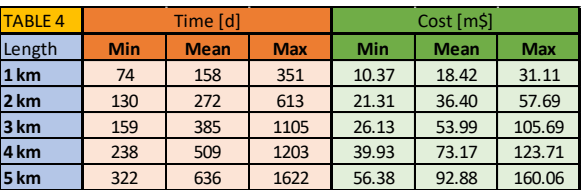

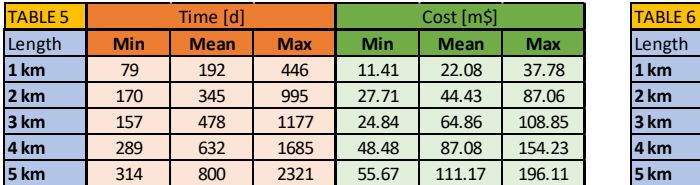

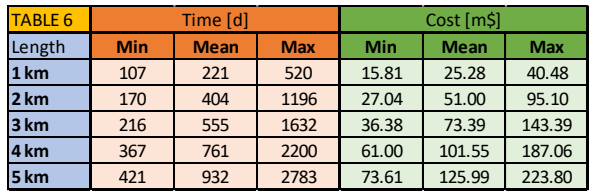

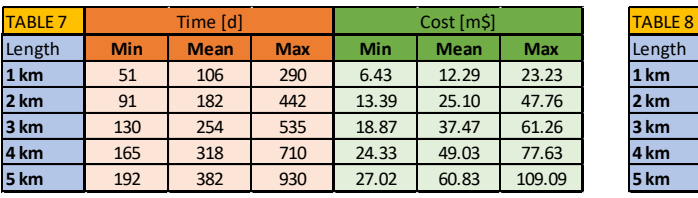

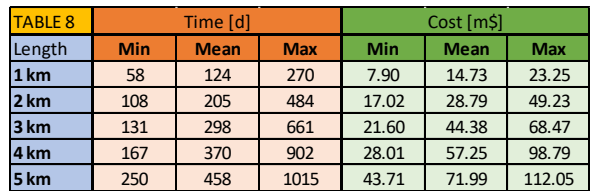

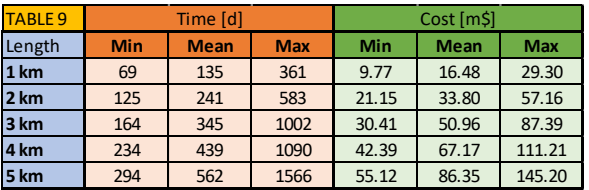

 $\overline{\phantom{a}}$ 

## **6.4.2 Sedimentary setting**

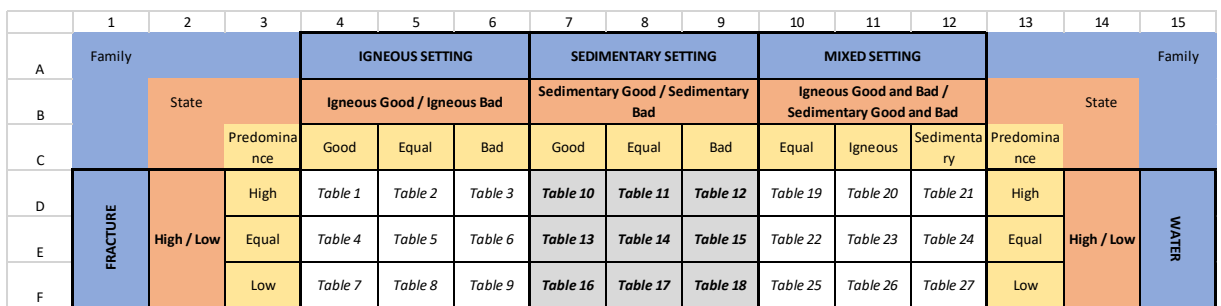

 $\overline{\phantom{a}}$ 

 $\overline{\phantom{a}}$ 

Summary of the sedimentary setting tables (tables 10 to 18)

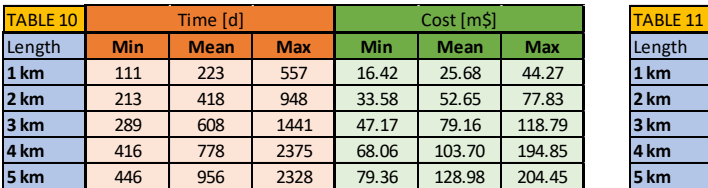

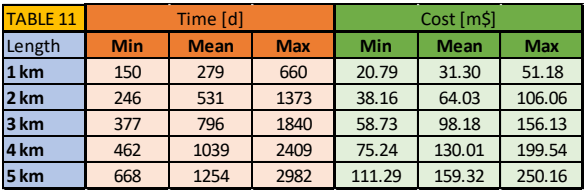

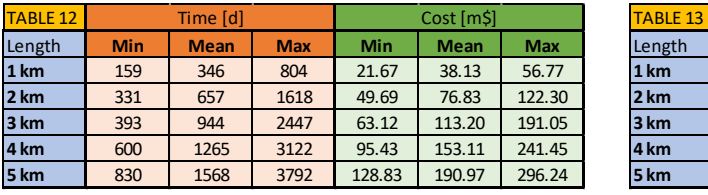

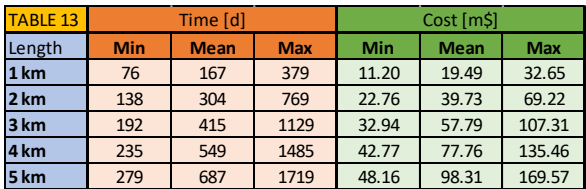

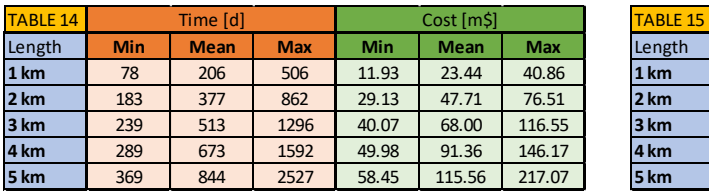

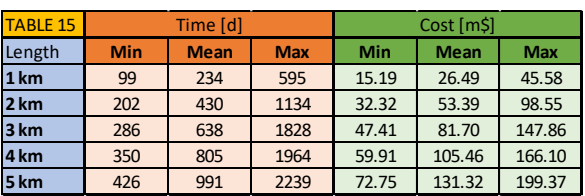

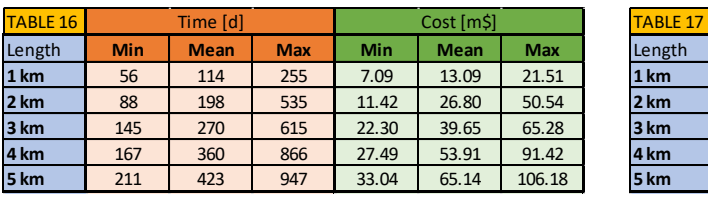

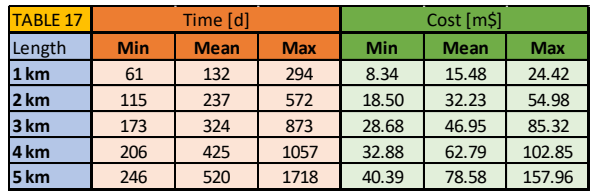

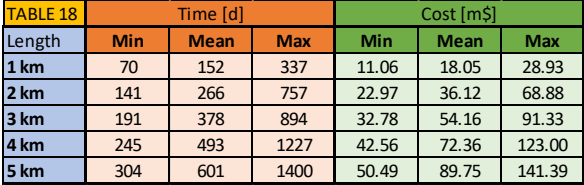

## **6.4.3 Mixed setting**

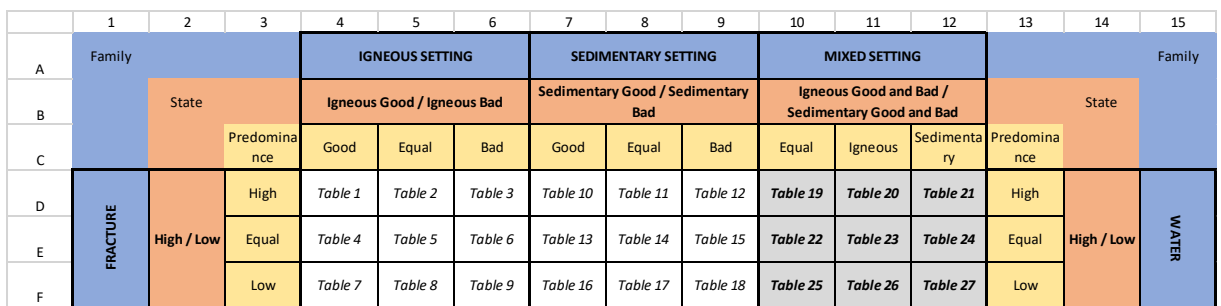

 $\overline{\phantom{a}}$ 

 $\overline{\phantom{a}}$ 

Summary of the mixed setting tables (tables 19 to 27)

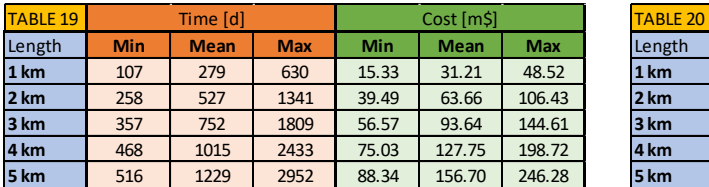

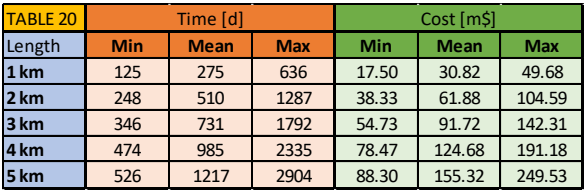

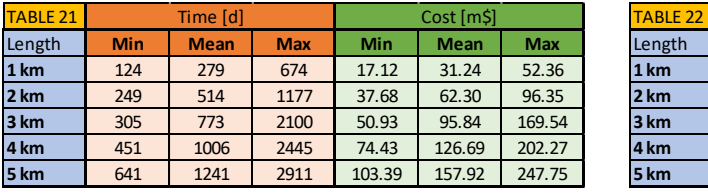

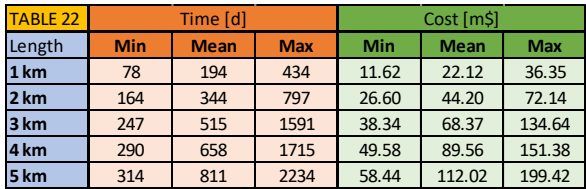

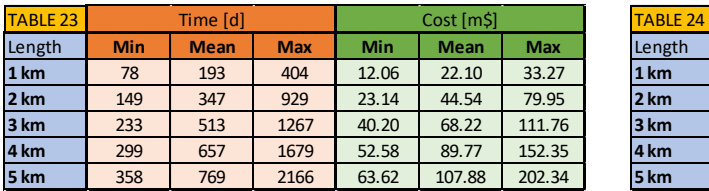

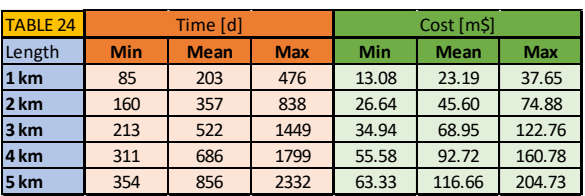

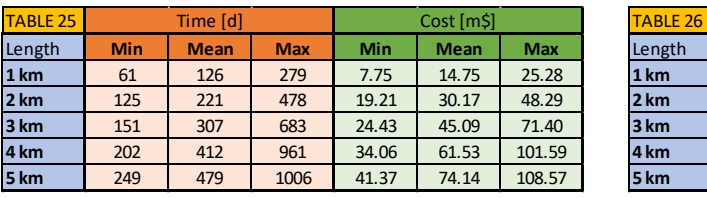

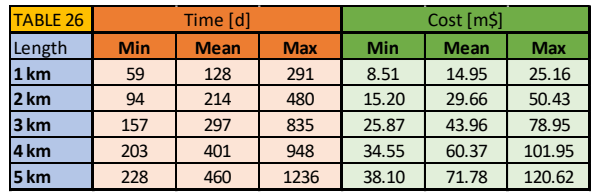

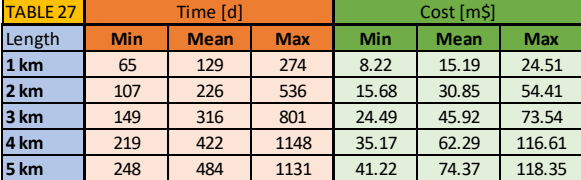

### **6.5 Catalogue FAQ**

This FAQ section summarizes some of the concepts previously detailed and redirects the user to the targeted section if more information is needed.

#### *Why is the Catalogue useful?*

It is tailored to fit the needs of projects dealing with small tunnels. Most of the time, big tunneling projects rely on the DAT itself while it usually remains "not worth it" for small tunnels. The Catalogue is a good compromise between accuracy and efficiency. It is certainly more accurate than manual calculations and at the same time much quicker and easier to use compared to the DAT. It can yield immediate results concerning the construction cost and time for small tunnels in order to assist decision makers with different tasks (alignment selection, finding the best alternative etc.).

#### *How does the Catalogue work?*

It is based on generic common conditions that the user may be faced with and presents precalculated results for direct consultation by the user without having to run any simulations. For detailed information, refer to Chapter 6.1: Rules of Usage.

#### *How should the Reference Table be used?*

It is a table of contents of the Catalogue's charts, but not ordered numerically or alphabetically in a list. Instead, it is a roadmap that allows the user to quickly find the suitable chart they are looking for based on the conditions that best apply to their project. For more detailed information, refer to Chapter 6.2: Reference Table.

#### *How can extra factors be considered?*

This depends on the complexity of the required extra factor. If it is something simple to add, like a fixed delay or cost, then it is possible to use the results of the Catalogue and simply add to them whatever is needed. On the other hand, if the user wishes to add a new group of parameters that could change fundamental things (like adding squeezing, spalling etc. that results in altering the definition of the ground classes), then the user must rely on the DAT.

#### *Are the Catalogue's results exact?*

The results in the Catalogue are based on simulations. Each set of values [Min; Mean; Max] for cost and time for a certain tunnel length have been generated using precisely 50,052 simulations. When a project resembles a Catalogue entry, then the results, especially the average ones, are indeed extremely reliable compared to deterministic approximations. The latter can handle at best a few, rather simplistic, estimations while one Catalogue entry has been simulated 50,000 times and for a more complex scheme. However, despite this large number of simulations, it does not mean that all possible combinations have been exhausted. This implies that the absolute maximum and minimum values are not entirely definitive.

#### *Is the Catalogue complete?*

This is only the first version of the Catalogue, which only accommodates 27 charts. Future expansions may be implemented considering more geology factors, construction complexities, different TBM diameters and additional construction methods.

### **6.6 Catalogue Recommendations**

Interpolations using the obtained data to forecast other un-simulated conditions are a delicate issue. Chapter 2 partially established that "the whole is greater than the sum of parts". Indeed, when all the complications of a project are simulated in one model, the results vary compared to simply adding the effect of each component. To ensure the best results, it is best to run the simulations for the specifically desired case. This being said, some recommendations can be given if the user would like to obtain quick results from the Catalogue for new not simulated cases. This should only be done when accuracy is usually not the top concern, but rather obtaining rough comparative values.

Ideally, the new Catalogue developments will include more data and so, some of these questions will become obsolete as the exact results would then be available for direct consultation. Meanwhile, relying on estimations is the only thing that can be done at the moment, while remaining vigilant to the limitations of these approximations.

#### *My tunnel has a length that is not exactly simulated*

This means that the geologic conditions described in the Reference Table do apply, and that the user was able to find a satisfactory chart. Only the targeted tunnel length is different than exactly  $L = 1, 2, 3, 4$  or 5 km.

In the targeted length  $L \leq 5 \, km$ , then it is possible to solve this problem through the following:

- Linearly interpolate between two successive rows in the summary tables without considering the distributions or the scattergram shapes. For example, if the required length is  $L = 2.5 \, km$ , then use the results in the table from the correct chart and interpolate between  $2 \, km$  and  $3 \, km$ .
- Use the linear fit to graphically find the solution by referring to the first layout format of presenting the results in [Figure 3.11.](#page-68-0) The steps to be followed that are presented here are also shown o[n Figure 6.2.](#page-170-0) First find an estimate of the mean values (average cost and time) in between two successive white crosses since they follow a linear path. Now for the extreme values (min and max), draw a line with a slope parallel to the rest of the fits and read the extreme values from the intersection with the confidence boundary lines. The confidence boundaries also need to be drawn by the user based on how "strict" the results are needed to be. Be advised that, for most data, a linear fit can overestimate both the minimum and maximum values.
- Use the second-degree polynomial fit to graphically find the solution by referring to the second layout format of presenting the results in [Figure 3.12.](#page-68-1) Graphically, the process is analogous to the linear interpolation that appears in [Figure 6.2.](#page-170-0) First, it is possible to estimate the mean value using the same linear path of the white crosses. The extreme ones (min and max), can be approximated by drawing a curve that resembles the rest and crossing the mean value. Try to mimic the behavior of existing results in terms of shape in order to estimate the extreme minimum and maximum values. Be advised that, for most data, a second-degree polynomial fit can underestimate the maximum value.

If the targeted length  $L > 5$  km, then it is possible to apply the above-mentioned techniques but with caution because there will be no upper bound to frame the solution. Since the Catalogue is not intended for long tunnels, it is not recommended to be used for length exceeding  $L > 5$  km.

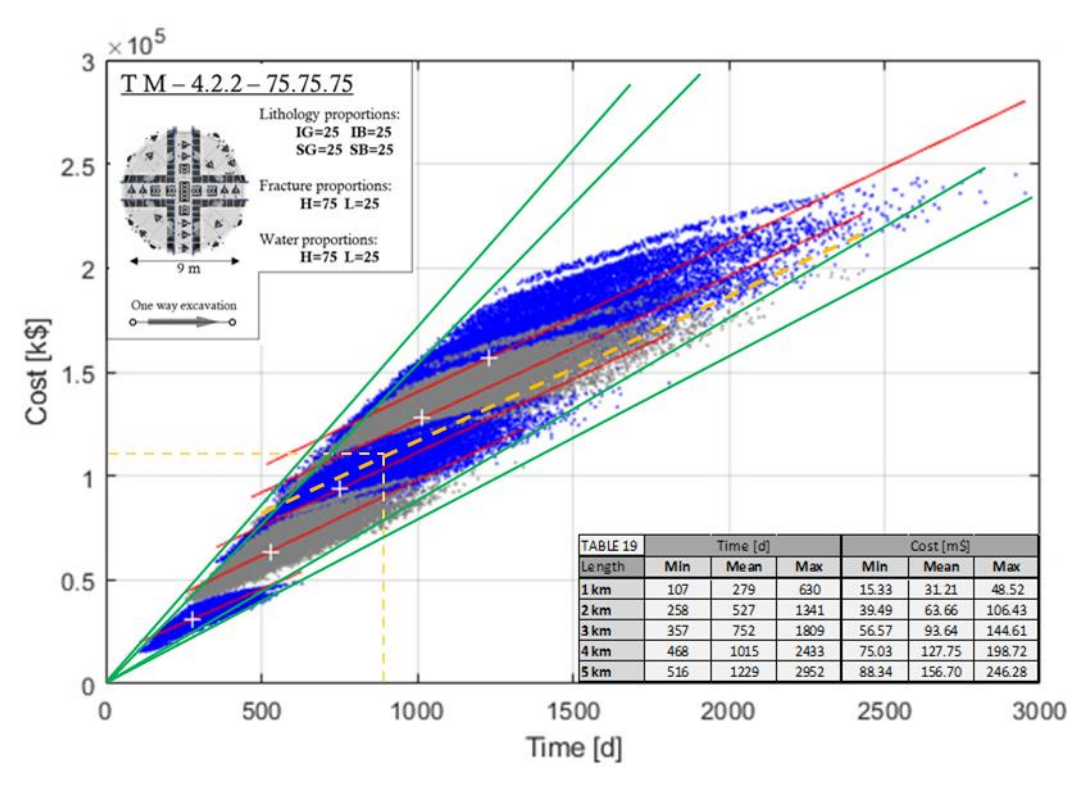

*Figure 6.2: Linear interpolation of results*

#### <span id="page-170-0"></span>*My tunnel has a different diameter*

This assumes that the geologic conditions described in the Reference Table do apply, and that the user was able to find a satisfactory chart for their conditions. However, the targeted tunnel diameter is different than exactly  $d = 9$  m.

One way to deal with this problem is to realize that the diameter affects the unit cost and time in the inputs. Therefore, a ratio between the diameter and these inputs could be established. Care must be taken however in not falling into mathematical fallacies, as this concept, when taken into extreme cases, becomes physically impossible. For instance, if the targeted diameter is  $d = 1.8 m$ , which is five time smaller than the original  $d = 9$  m, is it really going to cost 5 times less and make the TBM go 5 times faster?

Linear interpolations may be applied only when the time-cost inputs remain within pragmatic limits.

#### *My tunnel has more than one tube*

This assumes that the geologic conditions described in the Reference Table do apply, and that the user was able to find a satisfactory chart. However, the targeted tunnel consists of more than one tube.

A simple way is to just assume that the results in the charts are for a single tube and thus for costs, a simple multiplication by the total number of tubes yields the total results. For time, one has to consider if the tunnels are built simultaneously or in sequence. This simplification is acceptable when the tubes are built more or less independently. In reality, this is rarely the case, as the construction activities, deadlines, weather conditions, equipment, teams, geology etc. are seldom totally disconnected. Moreover, when more tubes are built, risks and variabilities are increased, which results in a wider spread of the results on the scattergrams. This effect among others is not properly captured by simple multiplications.

#### *My tunnel is excavated from both sides*

This assumes that the geologic conditions described in the Reference Table do apply. However, the targeted tunnel is being excavated from both portals instead of being excavated entirely from one end to the other.

This can be handled similarly to the previous cost problem, by dividing the construction time by half if construction teams are assumed to be working independently.

Another way of approaching this issue, is to replace the case by two tunnels being constructed independently, but with each having half the length of the original. In this case, the Catalogue is consulted twice, once for each tunnel of length  $L = 0.5 \times L_{original}$ .

### **6.7 Future Developments**

Producing the Catalogue required a lot of reflections and investigations. Different alternatives were assessed before coming up with this approach in order to optimize the DAT for small tunnels. Even so, developing the Catalogue from a simple idea into a useful form within a clearly defined framework required many resources and time. Therefore, this first version of the Catalogue 2018 remains incomplete. With only 27 charts, it is certainly useful but also leaves room for future expansions.

New developments might include the generation of charts for

- Different construction methods: Drill and Blast, for instance, remains a top priority since the construction of small tunnels may not always favor the use of TBMs.
- Different sizes: for both TBM and other construction methods
- Different geology proportions
- Additional geological aspects: considering for example spalling, squeezing, karst etc.
- Different tunnel network configurations: excavations from both portals and/or with an intermediate access tunnel for example.
- Different number of tubes: could also be paired with different tunnel configurations.

[Table 6.3](#page-172-0) shows a more detailed potential reference table with a finer distribution of the geological features. Also, these same geology inputs could be used to develop yet another parallel version with the same geologies, but with some of the aforementioned modifications; for example: with Drill and Blast instead of TBM, with a different diameter size, etc.

<span id="page-172-0"></span>

| GP                       |  |                |          | <b>IGNEOUS SETTING</b> |          |             | SEDIMENTARY SETTING<br>MIXED SETTING |          |          |                 |          |          |          | GP       |                                                                                          |                |  |  |
|--------------------------|--|----------------|----------|------------------------|----------|-------------|--------------------------------------|----------|----------|-----------------|----------|----------|----------|----------|------------------------------------------------------------------------------------------|----------------|--|--|
| <b>GP State</b><br>IG/IB |  |                |          | SG/SB                  |          | IG/IB/SG/SB |                                      |          |          | <b>GP State</b> |          |          |          |          |                                                                                          |                |  |  |
|                          |  | Percent        | 80/20    | 50/50                  | 20/80    | 80/20       | 50/50                                | 20/80    |          |                 |          |          |          |          | 25/25/25/25 50/13/13/13 13/50/13 13/13/50/13 13/13/13/50 38/38/12/12 12/12/38/38 Percent |                |  |  |
|                          |  | 70/20/10       | Table 1  | Table 2                | Table 3  | Table 16    | Table 17                             | Table 18 | Table 31 | Table 32        | Table 33 | Table 34 | Table 35 | Table 36 | Table 37                                                                                 | 70/20/10       |  |  |
| 뿙                        |  | 50/30/20       | Table 4  | Table 5                | Table 6  | Table 19    | Table 20                             | Table 21 | Table 38 | Table 39        | Table 40 | Table 41 | Table 42 | Table 43 | Table 44                                                                                 | 50/30/20       |  |  |
|                          |  | H/M/L 33/33/33 | Table 7  | Table 8                | Table 9  | Table 22    | Table 23                             | Table 24 | Table 45 | Table 46        | Table 47 | Table 48 | Table 49 | Table 50 | Table 51                                                                                 | 33/33/33 H/M/L |  |  |
|                          |  | 20/30/50       | Table 10 | Table 11               | Table 12 | Table 25    | Table 26                             | Table 27 | Table 52 | Table 53        | Table 54 | Table 55 | Table 56 | Table 57 | Table 58                                                                                 | 20/30/50       |  |  |
|                          |  | 10/20/70       | Table 13 | Table 14               | Table 15 | Table 28    | Table 29                             | Table 30 | Table 59 | Table 60        | Table 61 | Table 62 | Table 63 | Table 64 | Table 65                                                                                 | 10/20/70       |  |  |

*Table 6.3: Expanded Catalogue reference table*

In the end, the whole value of the Catalogue resembles conceptually a library, where more books increase the overall potential and usefulness. Similarly, with more charts being generated, the Catalogue will be able to both

- provide direct references for more cases
- enhance comparisons between different alternatives

thus, facilitating the daily tasks of decision makers in relatively small tunneling projects, especially in the early phases of conceptual project development and preliminary design.

 $\rightarrow$ 

## CHAPTER 7

# 7 RESULTS ANALYSIS

### **7.1 Scattergrams Shape Investigation**

When developing the Catalogue, many scattergrams have been generated; 5 scattergrams per chart, 135 in total, all presented in Chapter 6. These constitute a basis for the Catalogue and as such need to be closely examined. The general shape of the scattergrams is overall consistent, namely an elliptical shape exhibiting, as expected, an increasing trend in cost when associated with a higher construction time. However, when looking closer, beyond the overall shape, the scattergrams are not exactly identical.

Two noteworthy aspects emerge as somehow peculiar:

- a Bilinear shape in most of the scattergrams
- a Detachment of some data from the main cloud

Indeed, the bilinear aspect is predominant in a majority of the results. Although this does not affect the results in any way, a deeper knowledge of the origin of this bi-linearity is needed for a more profound understanding of the results and a more robust basis for the Catalogue. On the other hand, the detachment of data from the main cloud is not exhibited systematically on all the graphs. It remains however common and especially pronounced at the lower and upper bounds of the scattergrams. A better understanding of its causes is also needed at this stage.

In order to do so, an investigation is carried out, by varying two key parameters, one at a time:

- The cost-time input values
- Proportion of geology to construction simulations, while keeping the same total

The construction cost-time inputs are better visualized in [Figure 7.1](#page-174-0) with two side-by-side graphs where both the values and their distributions can be seen.

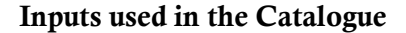

 **Inputs used in the Catalogue New symmetric inputs considered**

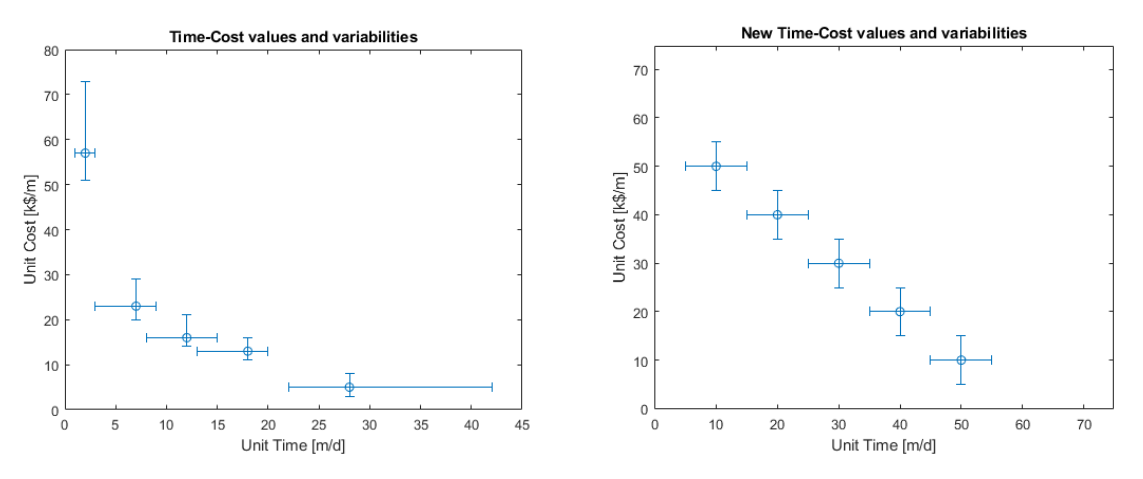

*Figure 7.1: Graphical representation of the cost-time inputs for both cases*

<span id="page-174-0"></span>The inputs used in generating the Catalogue (as they were obtained in Chapter 4), show concave a curve. Their error margins are also not identical. This is because these data have been incorporated from real applications. A conjecture implies that the distinctive shape of the input may have an influence on the overall shape of the scattergram and in particular, on the double curvature behavior. In order to elucidate this issue, the proposed inputs are chosen to be perfectly linear in distribution and their errors perfectly symmetric. If the cost-time inputs have a considerable influence on the end results as is speculated, the new values, chosen to be extremely symmetric, will surely reveal it.

The second analyzed effect in this investigation relates to the number of simulations for geology and construction. The latter are treated semi-independently in the DAT and so, the obtained gap between the data points (visible for example on the first scattergram in [Figure 7.2\)](#page-175-0) is attributed to a gap in some geologies that were not generated due to a restricted number of geology simulations. If this statement holds true, then increasing the geology simulations should generate more cases that eventually translates with a better fill on the scattergrams.

The following [Table 7.1](#page-174-1) shows the number of simulations used both in the Catalogue and during this investigation. The total is always kept equal to 50,000 simulations.

| <b>Simulations</b>    | Geology | <b>Construction</b> | Total |  |
|-----------------------|---------|---------------------|-------|--|
| used in the Catalogue | 129     | 388                 | 50052 |  |
| new for investigaton  | 500     | 100                 | 50000 |  |

*Table 7.1: Number and distribution of simulations for both cases*

<span id="page-174-1"></span>The analysis is conducted for chart 2.1 of the Catalogue (Table 2 for  $L = 1 km$ ; more details about it in the Reference Table), because its scattergram in the Catalogue exhibits both a bilinear shape and a detachment of points. The results appear in four scattergrams presented in [Figure 7.2](#page-175-0) in a  $2 \times 2$  matrix disposition for ease of comparison. **Simulations** Geology Construction Total<br>used in the Catalogue 129 388 500<br>new for investigaton 500 100 500<br>The analysis is conducted for chart 2.1 of the Catalogue (Table 2 for  $L = 1$  k<br>it in the Reference Table), becaus

Vertically, the first column in [Figure 7.2](#page-175-0) corresponds to Catalogue cost-time inputs and the second

Horizontally in [Figure 7.2](#page-175-0), the first row corresponds to results relying on the Catalogue's number of simulations (129 $G \times 388C$ ) while the second row shows the results for the different simulation numbers considered for the investigation (500 $G \times 100C$ ).

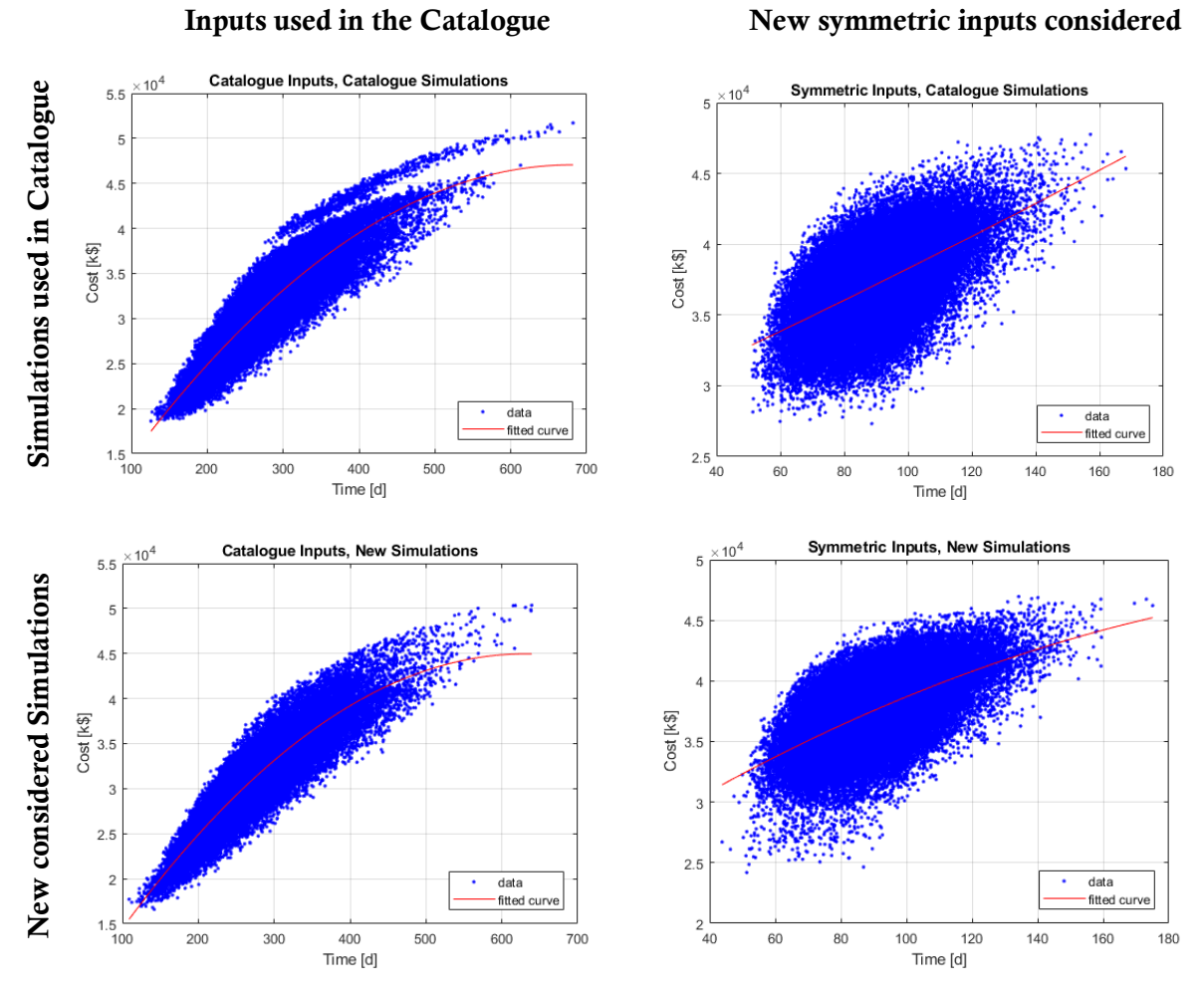

*Figure 7.2: Investigation results in a* 2 × 2 *matrix representation*

<span id="page-175-0"></span>The scattergrams are labeled in the following fashion:

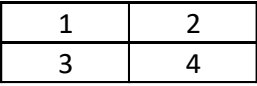

When comparing the figures two by two, it is possible to see the following results:

The **bilinear shape** is best explained as a natural shape governed by the particular **cost-time values** (shown in [Figure 7.1\)](#page-174-0) that were used in the simulations of the Catalogue, as it tends to dissipate completely when these inputs are changed. This is visible when comparing scattergrams 1 with 2 and 3 with 4. Indeed when looking at [Figure 7.1,](#page-174-0) the cost-time inputs adopted in the Catalogue are visibly non-symmetric and in a way could be fitted with a bilinear decreasing curve themselves. Eventually on the scattergrams, this means that not "all" combinations are possible. This is why the points accumulate along one side with a certain apparent slope and then seem to suddenly align with another.

The **detachment** is best explained as a gap in geology, since increasing the **number of geology simulations** has generated intermediate results to fill this gap. This is visible when comparing scattergram 1 with 3. With more geology simulations, more heterogenous conditions are simulated, thus filling more continually the space between points on the scattergram.

### **7.2 Number of Segments Investigation**

There are two main approaches in the DAT when defining geologies using Markov distributions:

- Defining directly a matrix for the transition probabilities between GP states
- Defining proportions and number of occurrences for the GP states

Indeed, instead of defining a transition probability matrix and thus generating the geology segments in whatever proportions, it is possible to proceed the other way around. This implies starting by defining a fixed proportion for each Ground Parameter state and let the DAT calculate a corresponding transition matrix for the case. This option was used in generating the Catalogue because it fits the repartition of GP states by proportions over the tunnel length. The number of segments is a required input for the geology module in the DAT, when using the proportions approach in the Markov successions.

In order to apply this approach, a number of occurrences is required so that the geology module can estimate lengths values for the segments. This input is visible in the following [Figure 7.3](#page-177-0) and is better detailed in an extract from the DAT manual in [Figure 3.9,](#page-58-0) in Chapter 3.2.

| Proportions                                                  |         | <b>Proportions Table</b>    |                          |             |            |  |  |
|--------------------------------------------------------------|---------|-----------------------------|--------------------------|-------------|------------|--|--|
| ○ Fixed                                                      |         | <b>GP State</b>             | Min                      | <b>Mode</b> | <b>Max</b> |  |  |
|                                                              |         | jointed                     | 0.00                     | 0.00        | 0.00       |  |  |
|                                                              |         | massive to slightly jointed | 0.00                     | 0.00        | 0.00       |  |  |
|                                                              |         | heavily jointed             | 0.00                     | 0.00        | 0.00       |  |  |
|                                                              |         | very heavily jointed        | 0.00                     | 0.00        | 0.00       |  |  |
| Triangle                                                     |         |                             |                          |             |            |  |  |
|                                                              |         |                             |                          |             |            |  |  |
|                                                              |         |                             |                          |             |            |  |  |
|                                                              |         |                             |                          |             |            |  |  |
|                                                              |         |                             |                          |             |            |  |  |
| Min Zone Length:                                             | 2500.00 |                             |                          |             |            |  |  |
|                                                              | Reset   |                             |                          |             |            |  |  |
|                                                              |         |                             |                          |             |            |  |  |
|                                                              |         |                             |                          |             |            |  |  |
|                                                              |         |                             |                          |             |            |  |  |
|                                                              |         |                             |                          |             |            |  |  |
| <b>Nb Occurences:</b>                                        | 5       |                             |                          |             |            |  |  |
|                                                              |         |                             |                          |             |            |  |  |
|                                                              | Reset   |                             |                          |             |            |  |  |
|                                                              |         |                             |                          |             |            |  |  |
|                                                              |         |                             |                          |             |            |  |  |
|                                                              |         |                             |                          |             |            |  |  |
|                                                              |         |                             |                          |             |            |  |  |
|                                                              |         |                             |                          |             |            |  |  |
| <b>Display Markov Values</b><br><b>Compute Markov Values</b> |         |                             |                          |             |            |  |  |
|                                                              |         |                             |                          |             |            |  |  |
|                                                              |         |                             |                          |             |            |  |  |
| <b>Edit Correlations</b>                                     |         |                             | <b>Edit Recognitions</b> |             |            |  |  |

*Figure 7.3: DAT screenshot with the Markov proportions inputs*

<span id="page-177-0"></span>Before proceeding any further, it is important to understand what exactly is this number of occurrences and how is it incorporated in obtaining the results. The number of occurrences is needed when the geology is being generated by Markov proportions instead of relying on the more common practice of directly defining a transition matrix. A direct use of the number of occurrences is the calculation of segment lengths. Specifically, a mode length for each GP state is calculated and applied when generating the geology segments. This length is a function of the tunnel's total length, the proportion of the GP state along this total length and the number of occurrences as follows:

$$
Mode Length = \frac{Total Length}{Number of occurrences} \times proportion
$$

The number of occurrences reflects the number of times a GP State occurs. This, as shown in the previous equation, then produces a segment length.

For all the data in the Catalogue, the default value of 5 *occurences* has been used. In an attempt to further consolidate the credibility of the results, an investigation is carried out in order to assess the effect of the number of occurrences on the total construction cost and time.

### **7.2.1 Investigation Setting**

This investigation is only useful when it relates to a specific case of the Catalogue's results. Therefore, geologic and construction conditions need to be kept unchanged. Hence, Chart 3.1 (Table 3 for a length  $L = 1 km$ ) from the Catalogue is the retained case upon which the investigation is carried out. Only the number of occurrences is changed while everything else remains exactly the same. Its core inputs are briefly summarized here:

- Length  $L = 1$  km
- Geology: igneous setting with proportions  $(\%)$  IG = 25 and IB = 75
- Fracture: proportions (%)  $H = 75$  and  $L = 25$
- Water: proportions  $(\%) H = 75$  and  $L = 25$

In order to assess the effect of the number of occurrences on the end-results, five runs are simulated while keeping everything unchanged and only varying the number of occurrences from low to high values: 5, 10, 20, 40 and 80 occurrences.

For the specific case of the investigation on chart 3.1:

- Total Length =  $1'000$  m
- *proportions* are either  $75\%$  or  $25\%$
- Number of occurrences varying between: 5, 10, 20, 40 and 80

Hence, according to the proportion of each GP state, the mode length is calculated as follows:

Mode Length = 
$$
\frac{1000}{Number of occurrences} \times 0.75
$$

\nMode Length = 
$$
\frac{1000}{Number of occurrences} \times 0.25
$$

<span id="page-178-0"></span>Applying this for all 5 number of occurrences yields the mode lengths that are summarized i[n Table](#page-178-0)  [7.2,](#page-178-0) for both proportions.

| Number of   | Mode Lengths [m] |                                                 |  |  |  |  |
|-------------|------------------|-------------------------------------------------|--|--|--|--|
| occurrences |                  | for proportion = $0.25$   for proportion = 0.75 |  |  |  |  |
|             | 50               | 150                                             |  |  |  |  |
| 10          | 25               | 75                                              |  |  |  |  |
| 20          | 12.5             | 37.5                                            |  |  |  |  |
| 40          | 6.3              | 18.8                                            |  |  |  |  |
| яr          | २ १              | 9.4                                             |  |  |  |  |

*Table 7.2: Mode lengths variations for the investigation*

Mathematically, increasing the number of occurrences, causes the mode length to decrease. This implies that the geology module will apply a certain GP state over a shorter length before changing to another, all while maintaining the total proportion of that GP state fixed, at 75% or 25% depending on which is defined, for the totality of the tunnel length. The results are shown below.

### **7.2.2 Investigation Results**

As previously mentioned, 5 simulations are run respectively for 5, 10, 20, 40 and 80 occurrences, *ceteris paribus*.

The obtained results are summarized in a tabulated form in [Table 7.3.](#page-179-0) Clearly, the construction cost and times have changed with the different occurrence values, even when all the other inputs were kept the same. The number of occurrences has then a non-neglectable effect that requires a closer inspection.

| Table 3.1          |     | Time [d] |            | Cost [m\$] |       |            |  |
|--------------------|-----|----------|------------|------------|-------|------------|--|
| <b>OCCULTENCES</b> | Min | Mean     | <b>Max</b> | Min        | Mean  | <b>Max</b> |  |
| 5                  | 161 | 334      | 806        | 22.21      | 36.94 | 59.84      |  |
| 10                 | 163 | 333      | 753        | 23.00      | 36.75 | 55.57      |  |
| <b>20</b>          | 195 | 326      | 619        | 27.76      | 36.06 | 49.02      |  |
| 40                 | 187 | 321      | 580        | 27.46      | 35.51 | 46.28      |  |
| 80                 | 195 | 312      | 587        | 27.25      | 34.43 | 44.43      |  |

*Table 7.3: Summary of the investigation results*

[Figure 7.4,](#page-179-1) shows the superposed scattergrams of the five cases. Indeed, a visual representation of the results is more useful at this stage in order to see the differences between them.

<span id="page-179-0"></span>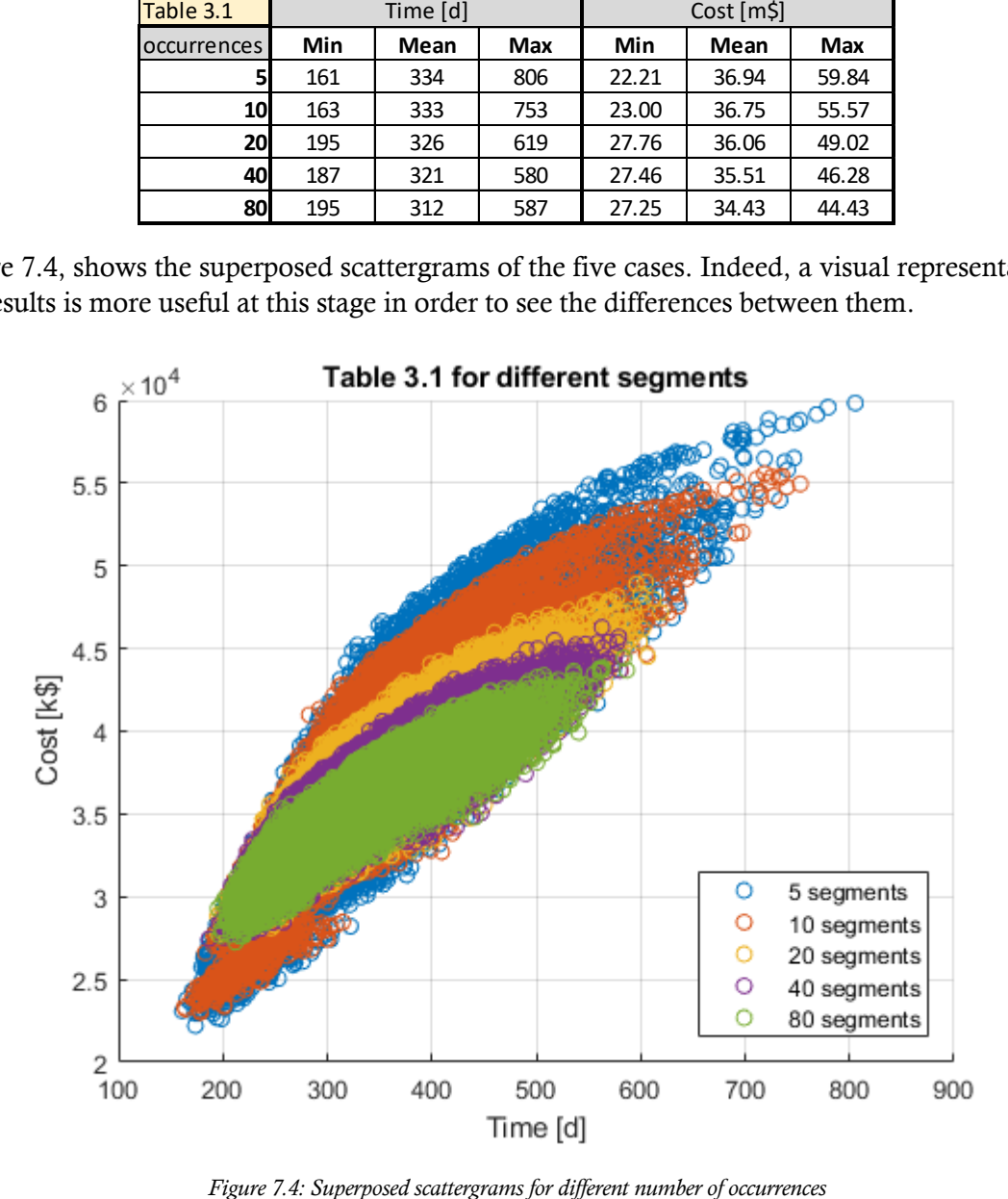

<span id="page-179-1"></span>
It is worth noting that, unlike the superposed scattergrams that appear in the Catalogue, the scattergrams in [Figure 7.4](#page-179-0) are not related to the same conditions and different lengths. They are for the same conditions and same length  $(L = 1 km)$  but with different number of occurrences in the definition of the Markov proportions.

A pattern is undeniably recognizable: a higher number of occurrences decreases the scatter of the results. In other words, the variability of the results is inversely related to the number of occurrences. It has been established that the number of occurrences dictates the value of the mean length. A larger number of occurrences is associated with a smaller mode length for the GP states and consequently, the geology module will shift more frequently between geological conditions.

It is possible to explain the observed behavior: with much smaller mode lengths, the geology segments are much more erratic; they are frequently changing over very small lengths. For example, when comparing the two extremes of 5 vs. 80 occurrences, the lengths are from [Table](#page-178-0)  [7.2](#page-178-0) in the order of 50 to 3  $m$  and 150 to 9  $m$  respectively. Physically, this means that the unit cost and time values are barely being applied over a few meters before being changed again, while for much longer lengths steps, they are applied consistently enough to accumulate in more extremely favorable or unfavorable scenarios, thus causing a wider scatter and more extremes being recorded on the scattergrams.

This physical understanding attributed to this case is also well-known in statistics and observed in other applications. It is referred to as the **central limit theorem** (Benjamin and Cornell, 1970):

*Under very general conditions, as the number of variables in the sum becomes large, the distributions of the sum of random variables will approach the normal distribution.*

Considering how the simulations in the DAT are run, it is possible to conclude that this influence of the number of occurrences is indeed governed by the central limit theorem. Clearly, when moving from the 5 to the 80 occurrences cases, the distributions are less spread out and more concentrated. For a lower number of occurrences, a lower peak is reached and more extreme values are recorded. This is visible on [Figure 7.5](#page-181-0) through [Figure 7.8.](#page-182-0) This same observation is made on the scattergrams.

A closer look at the distributions of the results (cost and time) is still promising, especially when considering the publication on modeling correlations, reviewed in the literature of Chapter 1.

[Figure 7.5](#page-181-0) shows the time distributions for all 5, 10, 20, 40 and 80 occurrences while [Figure 7.6](#page-181-1) filters out the in-between values, to only show the two extremes at 5 and 80 occurrences. The time distributions appear to be skewed in shape, possible to fit with a lognormal behavior as it appears in [Figure 7.9.](#page-183-0)

Similarly, [Figure 7.7](#page-182-1) shows the cost distributions for all 5, 10, 20, 40 and 80 occurrences while [Figure 7.8](#page-182-0) focuses only on the distributions for 5 and 80 occurrences. The overall shape is less skewed and rather more symmetric around a central position, also reminding of a normal/lognormal distribution as it appears in [Figure 7.10.](#page-183-1)

Concerning the shape of the distributions, they are conforming to what is most commonly used as distributions for cost and time, namely by Moret and Einstein (Moret and Einstein, 2012) especially for the cost resembling more a lognormal fit in [Figure 7.10.](#page-183-1)

#### *Time distributions*

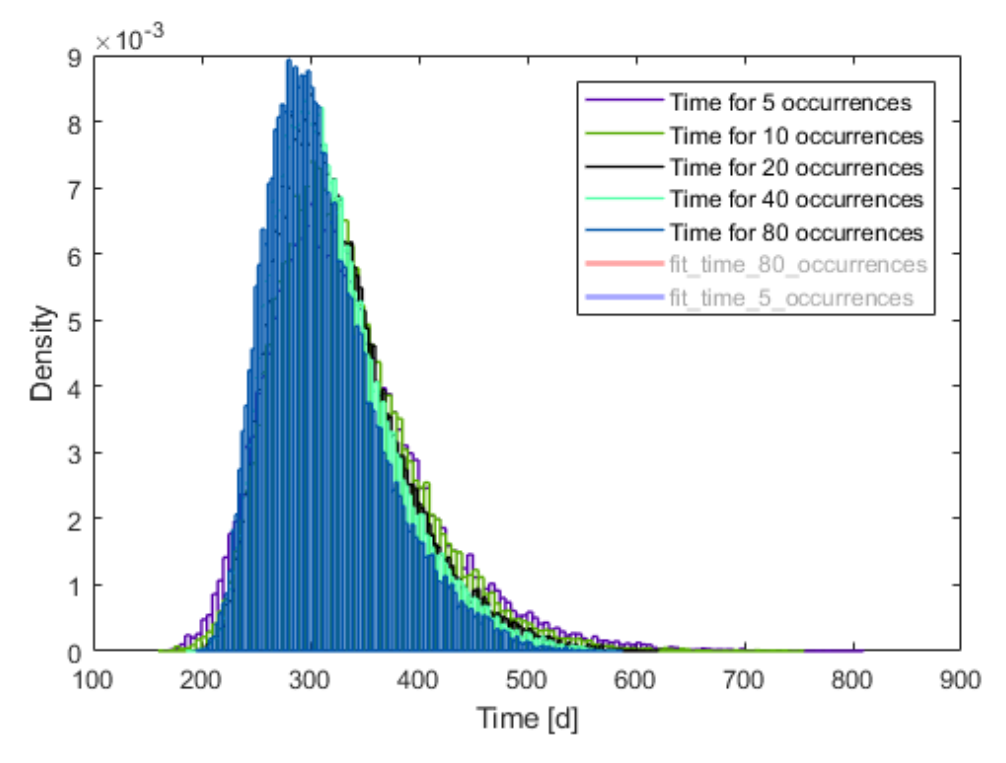

*Figure 7.5: Time distribution for all 5, 10, 20, 40 and 80 occurrences*

<span id="page-181-0"></span>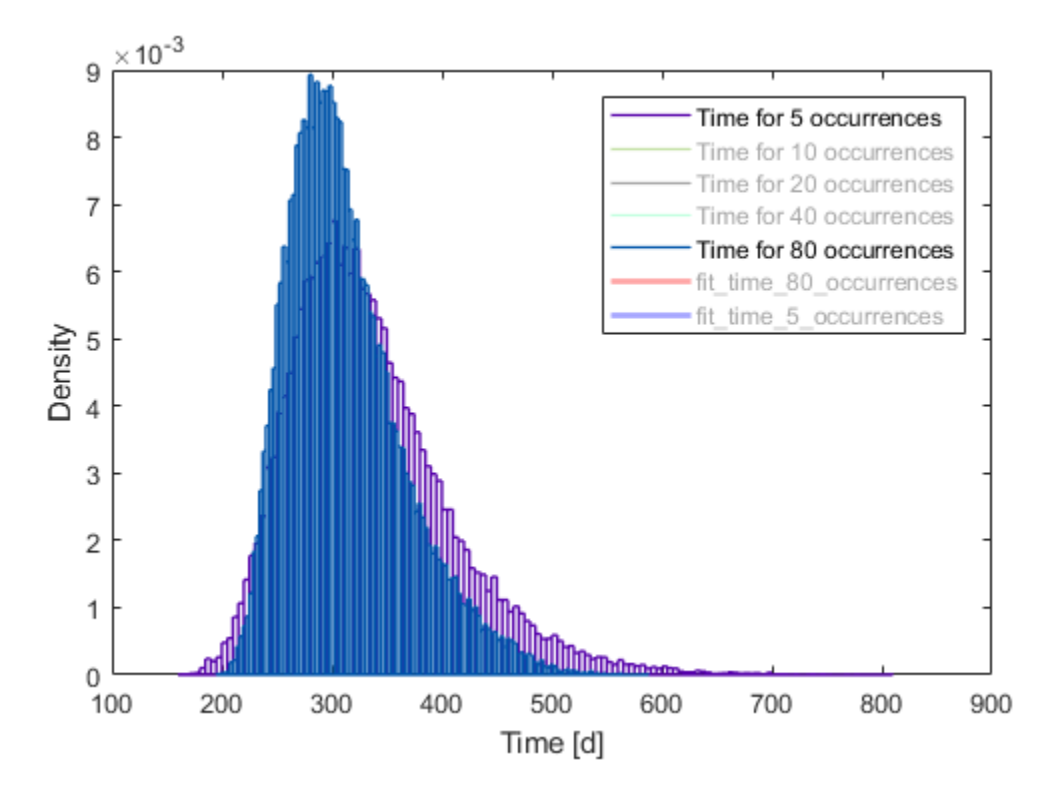

<span id="page-181-1"></span>*Figure 7.6: Time distribution only for 5 and 80 occurrences*

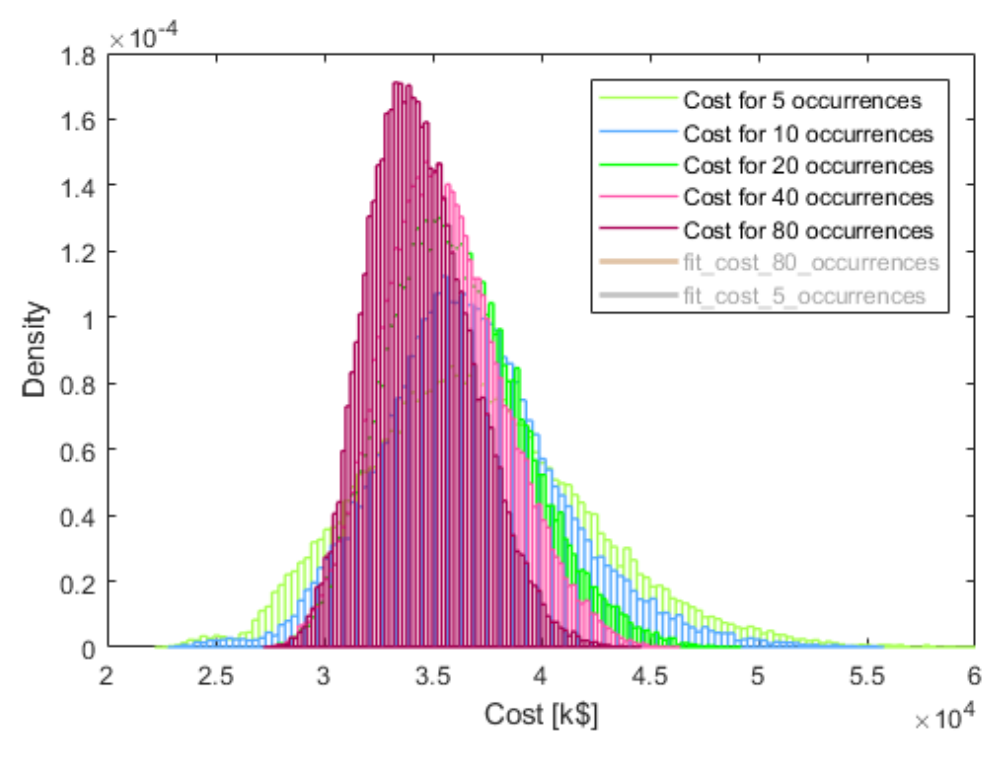

*Figure 7.7: Cost distribution for all 5, 10, 20, 40 and 80 occurrences*

<span id="page-182-1"></span>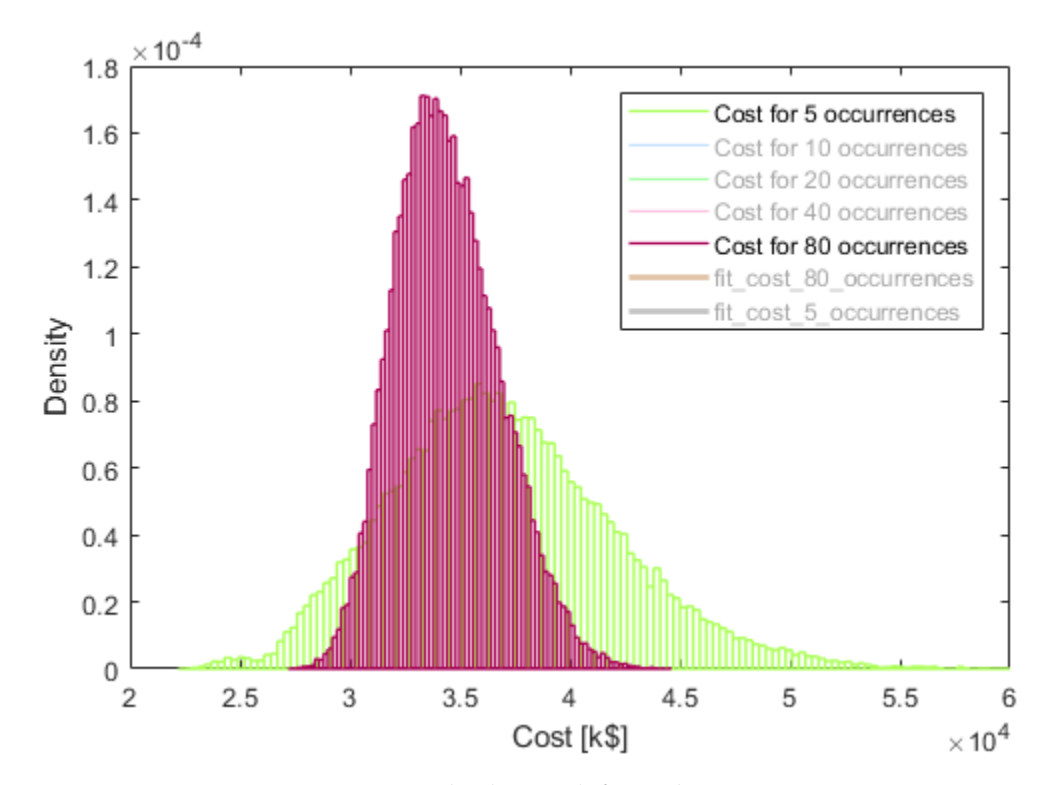

<span id="page-182-0"></span>*Figure 7.8: Cost distribution only for 5 and 80 occurrences*

#### *Cost and Time distributions with fits*

The same lognormal fit is used for all distributions in [Figure 7.9](#page-183-0) and [Figure 7.10.](#page-183-1)

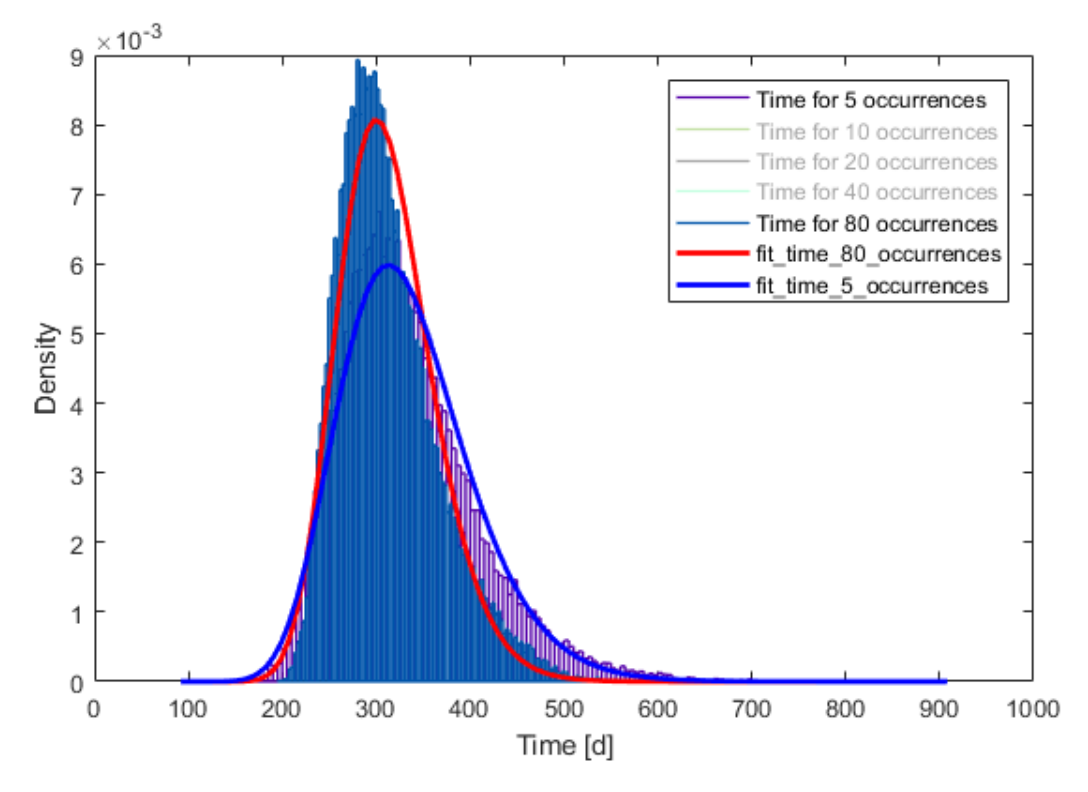

*Figure 7.9: Time distribution only for 5 and 80 occurrences with lognormal fits*

<span id="page-183-0"></span>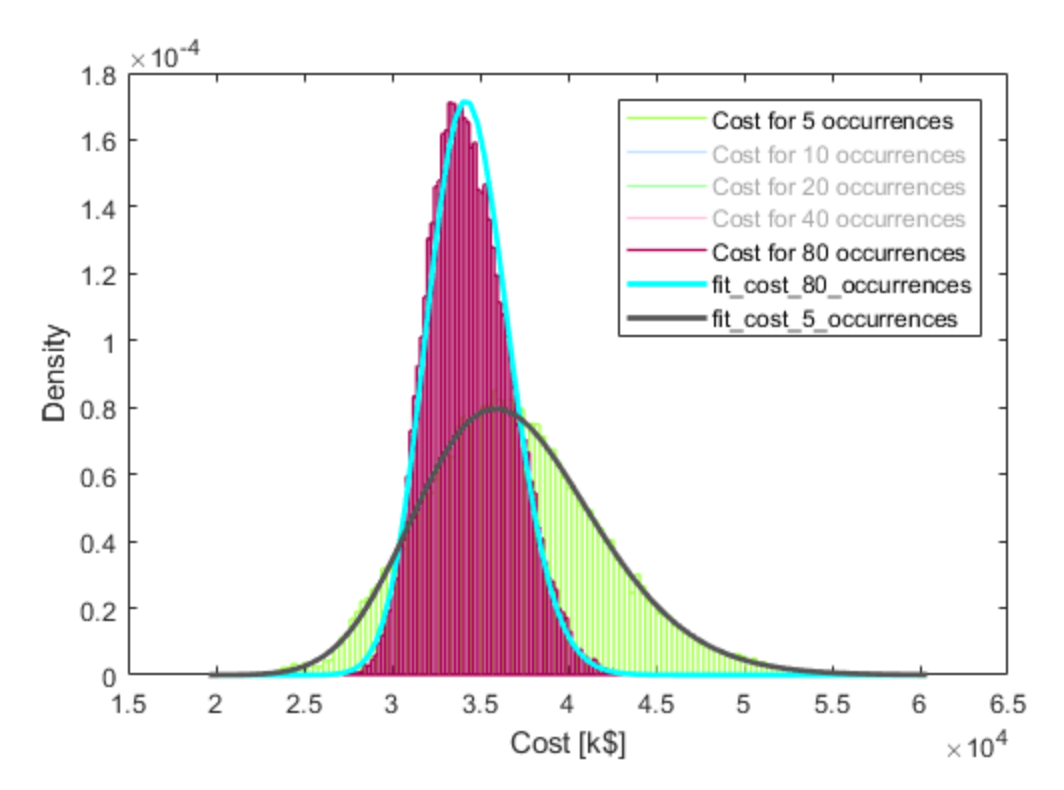

<span id="page-183-1"></span>*Figure 7.10: Cost distribution only for 5 and 80 occurrences with lognormal fits*

More information about the fits are provided. Specifically, the distribution parameters are shown for a lognormal case:

- mu: log location
- sigma: log scale

They are presented respectively for time and cost distributions at both 5 and 80 occurrences, as they appear in [Figure 7.9](#page-183-0) and [Figure 7.10.](#page-183-1)

#### Fit for time at 5 occurrences Fit for time at 80 occurrences

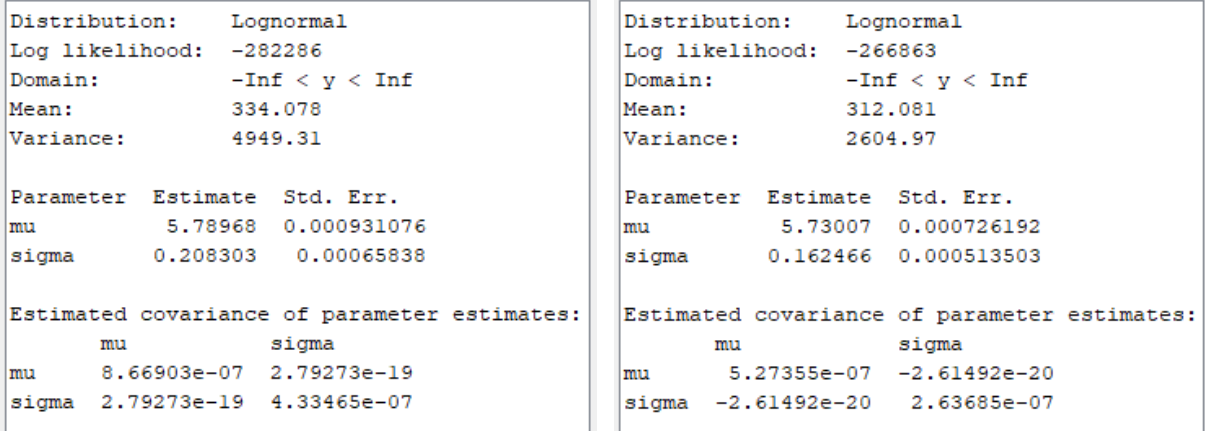

```
Distribution: Lognormal
Log likelihood: -497907
\begin{minipage}{.4\linewidth} \texttt{Domain:} & -\texttt{Inf} < y < \texttt{Inf} \\ \texttt{Mean:} & 36942.8 \end{minipage}Mean:
Variance:
                   2.63354e+07
Parameter Estimate Std. Err.
mu 10.5076 0.000617946<br>sigma 0.138249 0.000436961
Estimated covariance of parameter estimates:
  mu sigma
mu
        3.81858e-07 -8.47737e-20
sigma -8.47737e-20 1.90935e-07
```
#### Fit for cost at 5 occurrences Fit for cost at 80 occurrences

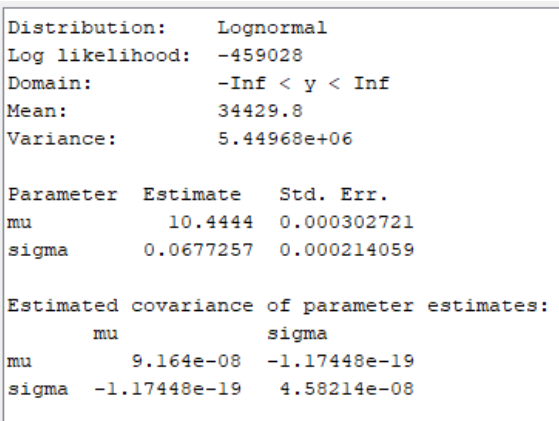

 $\rightarrow \infty$ 

## SUMMARY AND CONCLUSIONS

In an attempt to encourage the use of the DAT for small tunnels, two major approaches were proposed and analyzed. The Calculator is a simplification of the existing DAT specifically tailored for small tunnels, that drops certain modules and uses the remaining components in a user-friendly way. This modification of the DAT from its raw form into a simple Calculator for the user to perform quick estimates for decision making, is mainly a programming task; it was investigated but not implemented.

An alternative consists in developing a Catalogue for the user to directly consult, without ever having to learn to run simulations directly on the DAT. This alternative represents a perfect balance between accuracy and efficiency in the results. It will never be absolutely accurate but will provide excellent results within a few minutes when the proper chart is consulted. The current version of the Catalogue is based on TBM excavations of small tunnels (up to  $5 \ km$  in length), with a diameter of 9  $m$ , excavated from one portal only. It can tackle complexities in geology, with different distributions, relative to: lithology, fracture and water flow. Each result is based on 50,000 simulations conducted using the DAT.

Results are essentially the total construction cost and time. They are presented in scattergrams for graphical inspection of the distribution and in tabular form in a [Min; Mean; Max] format. In order to ensure reliable results, 50,000 simulations have been selected following a detailed analysis, as a compromise between accuracy and computational time. The results have also been investigated in order to better understood. For instance, the peculiar "bi-linear" shape of the scattergrams is caused by the specific cost-time inputs and the number of internal repartition of the total 50,000 simulations, between geology and construction simulations.

In the future, the Catalogue could be expanded to include additional geology parameters and/or more detailed description of the existing ones. It could also be extended to include other construction methods, different diameter sizes and more complex tunnel networks. Like a library, the wider its spectrum of data ranges, the more useful the Catalogue will be.

### References

A. Abdi, A. Ghanbarpour. (2016). Is there an optimum internal diameter for subway tunnels in terms of economic and technical viewpoints? *Journal of Rail and Rapid Transit*, 56–63.

AlpTransit Gotthard AG. (2016). *Project data - Raw construction Gotthard Base Tunnel*. Media Office AlpTransit Gotthard AG.

C. Indermitte, J.P. Dudt, C. Marzer, S. Min, Y. Moret, H.H. Einstein. (2015). *Decision Aids for Tunneling SIMJAVA user's manual*. Cambridge, Lausanne: Massachusetts Institute of Technology, Ecole Polytechnique Fédérale de Lausanne.

CNA Consulting Engineers, Hatch-Mott-MacDonald. (September 2001). *Estimate of Heavy Civil Underground Construction Costs for a Very Large Hadron Collider in Northern Illinois*. Batavia, Illinois.

Confédération Suisse. (April 2018). *Map Geo Admin*. Accessed on web site: https://map.geo.admin.ch.

E. Bukaçi, Th. Korini, E. Periku, S. Allkja, P. Sheperi. (2016). Number of iterations needed in Monte Carlo Simulation using reliability analysis for tunnel supports. *International Journal of Engineering Research and Applications*, 60-64.

Einstein, Herbert. (2004). *Decision Aids for Tunneling: Update*. Transportation Research Record. 1892. 199-207. 10.3141/1892-21.

F. Descoeudres and J.P. Dudt. (23 September 1993). *Instruments d'Aide à la Décision pour la Construction de Tunnels (ADCT)*. Kandersteg: Publication de la Société Suisse de Mécanique des Sols et des Roches.

H. H. Einstein; M. Al Kaabi; H. C. M. Chan; A. Costa; J.-P. Dudt; Ch. Haas; C. Indermitte; K. Karam; Ch. Kollarou; C. Marzer; S. Min; S. Ritter; R. L. Sousa; and K. Yost. (2017). *Risk Determination for Tunnels and Other Networked Infrastructure*. Geo-Risk 2017: Geotechnical Risk Assessment and Management. GSP 285.

J. Rostami, M. Sepehrmanesh, E. A. Gharahbagh and N. Mojtabai. (2012). Planning level tunnel cost estimation based on statistical analysis of historical data. *Tunneling and Underground Space Technology, Elsevier*, 22-33.

Jack R. Benjamin and C. Allin Cornell. (1970). *Probability, Statistics, and Decision for Civil Engineers*. McGraw-Hill Book Company.

Joseph Sinfielf, Herbert H. Einstein. (1998). Tunnel Construction Costs for Tube Transportation Systems. *Journal of Construction Engineering and Management*, 48-57.

Joseph V. Sinfield, Herbert H. Einstein. (1995). *Tube Tunnel Construction Cost and Time*. Cambridge, MA: Massachusetts Institute of Technology.

Joseph V. Sinfield, Herbert H. Einstein. (1996). *Evaluation of tunneling technology using the "decision aids for tunneling".* Tunnelling and Underground Space Technology, Volume 11, Issue 4, Pages 491- 504, ISSN 0886-7798.

Min, S.Y., Einstein, H.H., Lee, J.S. et al. (2003). *Application of Decision Aids for Tunneling (DAT) to a drill & blast tunnel*. Korean Society of Civil Engineers KSCE J Civ Eng 7: 619.

Morris R. Driels. (2004). *Determining the number of iterations for Monte Carlo simulations of weapon effectiveness*. Monterey, California: NPS Institutional Archive.

NAGRA. (April 2018). Accessed on Nagra web site: https://www.nagra.ch/fr/geologiedelasuisse.htm.

Norwegian Public Roads Administration. (April 2004). *Road Tunnels Standard*. Statens vegvesen.

S.Y. Min, T.K. Kim, J.S. Lee, H.H. Einstein (2008). *Design and construction of a road tunnel in Korea including application of the Decision Aids for Tunneling – A case study*. Tunneling and Underground Space Technology, Volume 23, Issue 2, Pages 91-102, ISSN 0886-7798.

U.S. Department of Transportation, Federal Highway Administration. (December 2009). *Technical Manual for Design and Construction of Road Tunnels*. Washington D.C.: National Highway Institute.

U.S. Inflation Calculator. (May 2018). Accessed on web site: https://www.usinflationcalculator.com.

Yvone Moret and Herbert H. Einstein. (September 2012). Modeling Correlations in Rail Line Construction. *Journal of Construction Engineering and Management @ ASCE*, 1075-1084.

# Appendix A

The following are extracted from the FermiLab estimates (CNA Consulting Engineers, 2001): summary results and one detailed estimations sheet for the first drive only.

The tunnel costs were estimated using TBM cost estimating software and cost database developed by Hatch Mott MacDonald. Appendix D contains output from the software for each TBM type and tunnel diameter. Please note the following about the output:

- 1. 'Rock Types' are called 'TBM Types' in the main body of the report.
- 2. 'Rock Type A/B' is called 'TBM Type B' in the main body of the report.
- 3. The costs for concrete inverts were not included in the output in the appendices. These were added in the CNA cost estimating spreadsheet. The inverts are needed to provide a flat working surface. Inverts were added to TBM Types A and C only because it was assumed that the TBM Type B cast-in-place liner could be formed with a flat bottom.
- 4. The costs of grouting for water control were not included in the appendices. These were added in the CNA cost estimating spreadsheet. Grouting was added to TBM Types A and B only. TBM Type C is a sealed system that does not allow water to enter the tunnel so grouting is not required.

**List of Abbreviations:** 

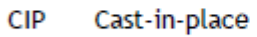

- Н Hour
- $m2$ Square meters of tunnel face
- Nr Number (equivalent to 'Each')
- w Week
- mW per meter per week
- kWh **Kilowatt hour**
- t Liter
- Meter m
- $m<sub>3</sub>$ Cubic meter

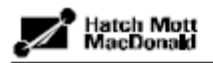

### **Fermilab Tunnels**

### **Cost Estimates**

#### **Assumptions**

#### General

The following assumptions apply to all tunnel drives:

- 4800 metres of tunnel from shaft to shaft
- 2 ten hours shifts undertaken daily, 5 days per week
- Tunnels excavated using 3.66 metre or 4.88 metre finished diameter rock TBM
- 75 percent of TBM cost written off in first drive. 15 percent in second drive, 10 percent in third drive, and 0 percent in fourth and fifth drives
- Labour rates based on Minneapolis Project for Year 2001. (Similar to Illinois)

#### **Specific**

Assumptions used for 3.66m (12ft) diameter tunnel in Rock Type A as follows:

- No areas of difficult excavation
- A total of 400 3 metre long rockbolts installed sporadically in the tunnel crown in jointed or potentially weak zones
- Average tunnel advance rate of 225 metres per week
- No secondary lining required

Assumptions used for 3.66m (12ft) diameter tunnel in Rock Type A/B (requiring CIP liner) as follows:

- No areas of difficult excavation
- Three rockbolts, 3 metres in length, installed in each 6 metre length of tunnel
- Average tunnel advance rate of 211 metres per week
- Secondary cast-in-place concrete lining installed to prevent long term degradation of the rock

Assumptions used for 3.66m (12ft) diameter tunnel in Rock Type C as follows:

Areas of difficult excavation encountered, slowing normal advance rate by 20 percent, over 20 percent of the tunnel length

s\fermi\_vihclpm\reports\hmm assumptions.doc

TEXT-P.DOT, 00/01+

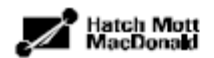

- No primary support provided with a 200mm thick segmental concrete lining installed immediately behind the TBM following each excavation cycle
- Average tunnel advance rate of 102 metres per week

Assumptions used for 4.88m (16ft) diameter tunnel in Rock Type A as follows:

- No areas of difficult excavation
- A total of 400.3 metre long rockbolts installed sporadically in the tunnel crown in jointed or potentially weak zones
- Average tunnel advance rate of 225 metres per week
- No secondary lining required

Assumptions used for 4.88m (16ft) diameter tunnel in Rock Type A/B (requiring CIP liner) as follows:

- No areas of difficult excavation
- Three rockbolts, 3 metres in length, installed in each 4.5 metre length of tunnel
- Average tunnel advance rate of 195 metres per week
- Secondary cast-in-place concrete lining installed to prevent long term degradation of the rock

Assumptions used for 4.88m (16ft) diameter tunnel in Rock Type C as follows:

- Areas of difficult excavation encountered, slowing normal advance rate by 20 percent, over 20 percent of the tunnel length
- No primary support provided with a 225mm thick segmental concrete lining installed immediately behind the TBM following each excavation cycle
- Average tunnel advance rate of 102 metres per week

stifermi\_vihclpmireportshmm assumptions.doc

TEXT-P.DOT, 00/014

### **Fermilab Tunnels**

#### **Estimate Summary**

12 ft dia tunnel (3.66 m)

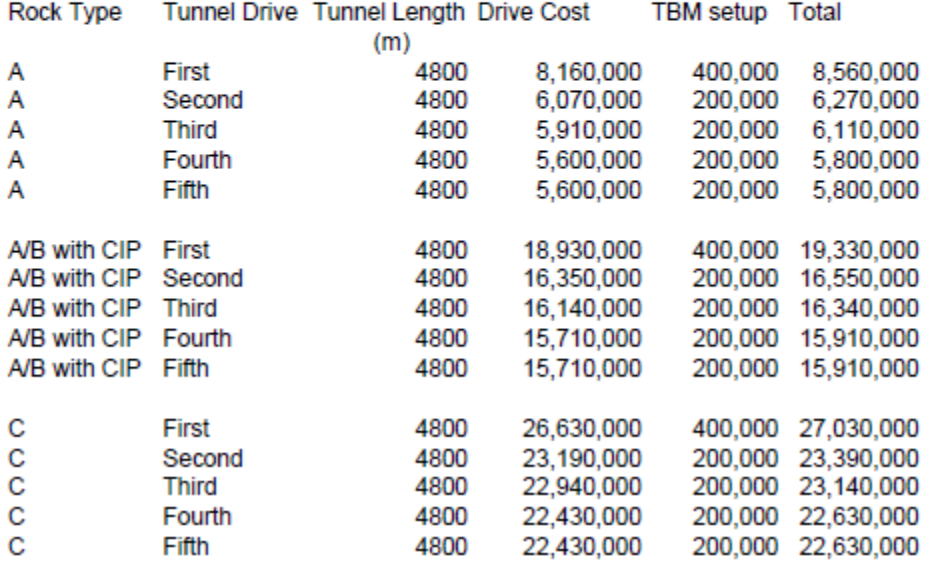

#### 16 ft dia tunnel (4.88 m)

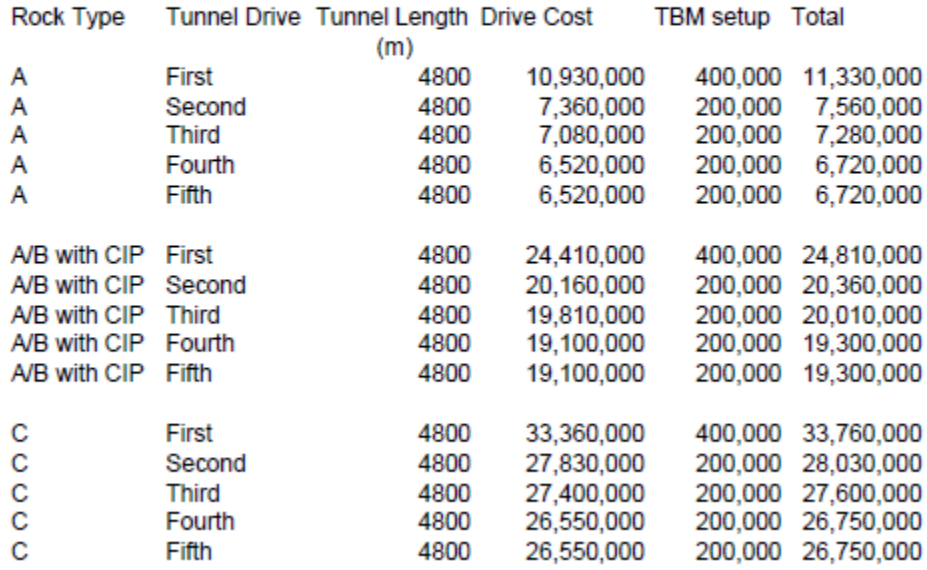

**Tunnel Estimating Database** 

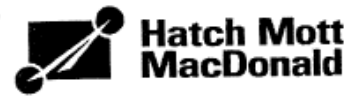

#### **Detailed Cost Estimate Report**

### Version 0.97.3

Copyright Hatch Mott MacDonald, 1997

### Estimate #473: Fermilab - 4800 m - 3.66 m (12 ft) dia - good rock

Excavation Method: Rock TBM with Ribs & Lagging

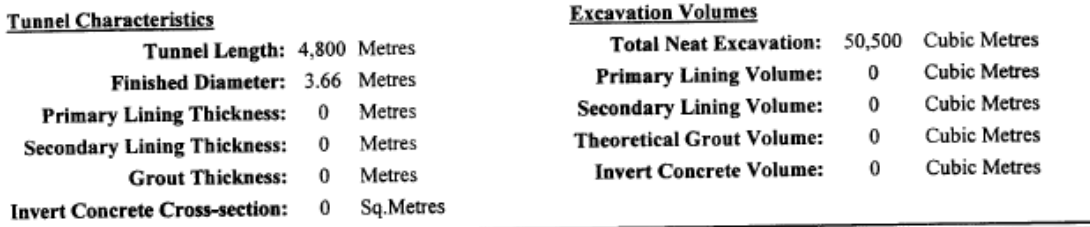

#### **Advance Rate Calculations**

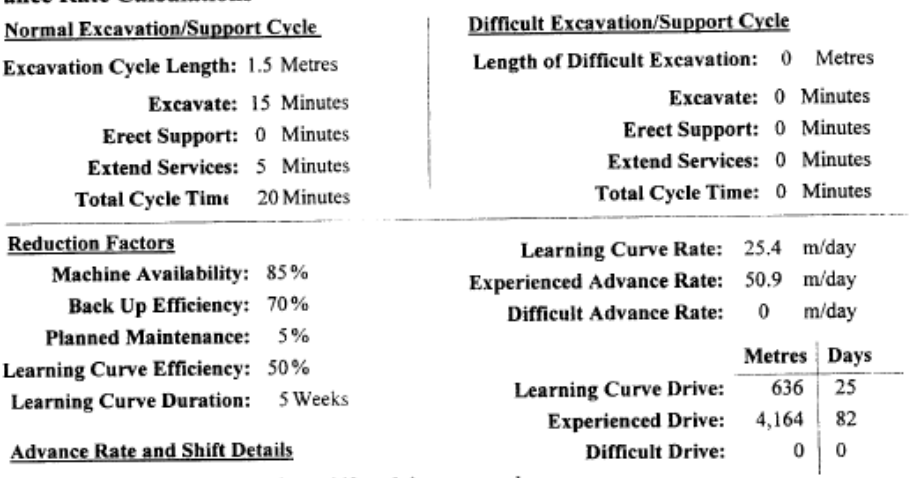

Shift Arrangement:  $2 - 10$  hour shifts  $x$  5 days per week

Avg. Advance per Shift: 22.50 Metres

Avg. Advance per Week: 225 Metres

Duration of tunneling: 21 Weeks

Total number of shifts: 213

| <b>Resource ID</b> | Description      | Unit Rate | Unit | Resource<br><b>Quantity</b> | Unit<br>Quantity | Total   |
|--------------------|------------------|-----------|------|-----------------------------|------------------|---------|
| 1.0 Labor          |                  |           |      |                             |                  |         |
| 1.01               | <b>Pit Boss</b>  | \$66.95   | н    | 0.00                        | 2.133.00         | 0       |
| 1.02               | Working Foreman  | \$61.80   | Н    | 1.00                        | 2,133.00         | 131,819 |
| 1.03               | Tunnel Miner     | \$48.66   | Н    | 2.00                        | 2,133.00         | 207,584 |
| 1.04               | Tunnel Laborer   | \$39.45   | Н    | 1.00                        | 2,133.00         | 84,147  |
|                    | 1.05 Loco Driver | \$46.29   | н    | 3.00                        | 2,133.00         | 296,210 |

 $31-May-01$ 

I

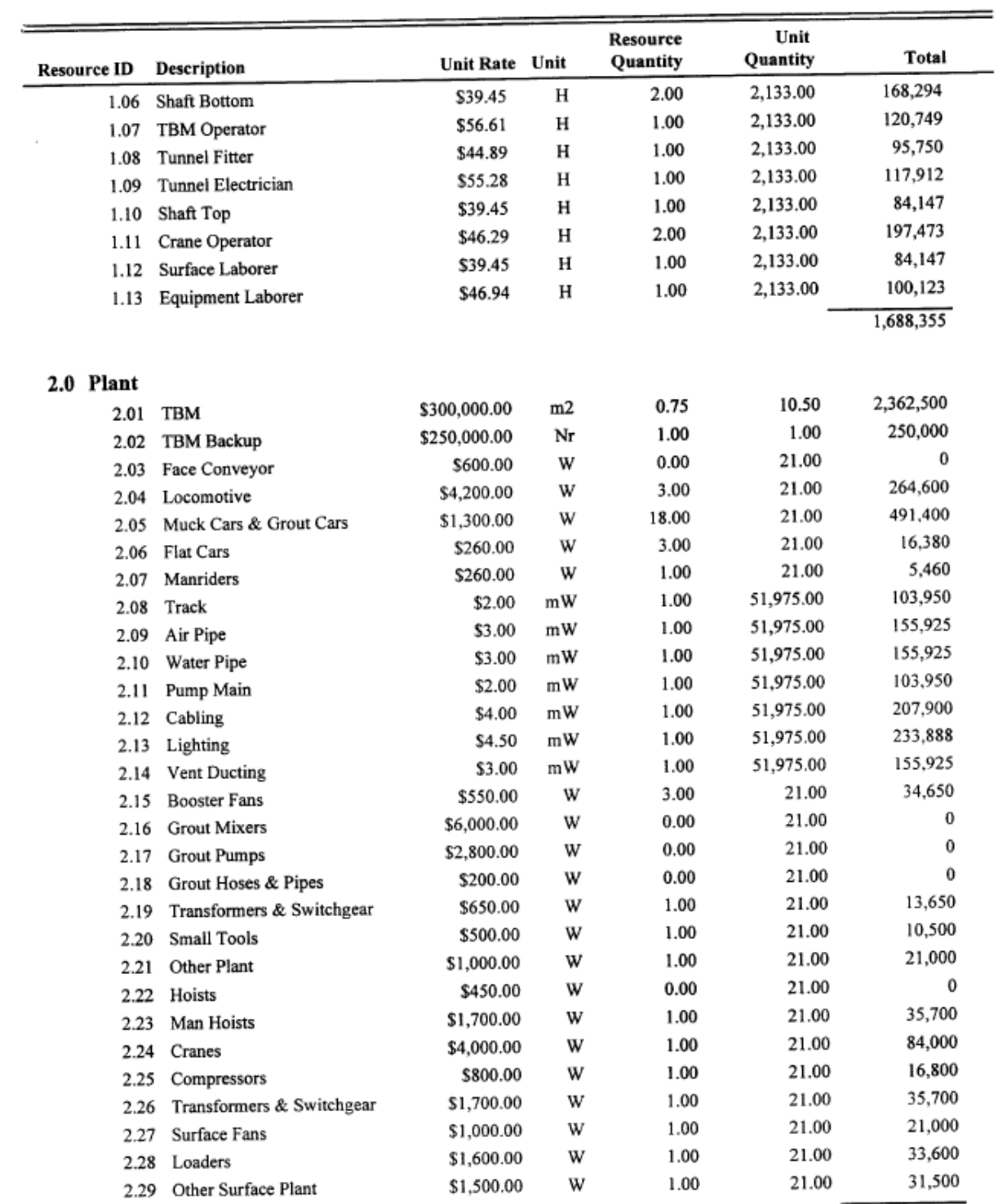

4,845,903

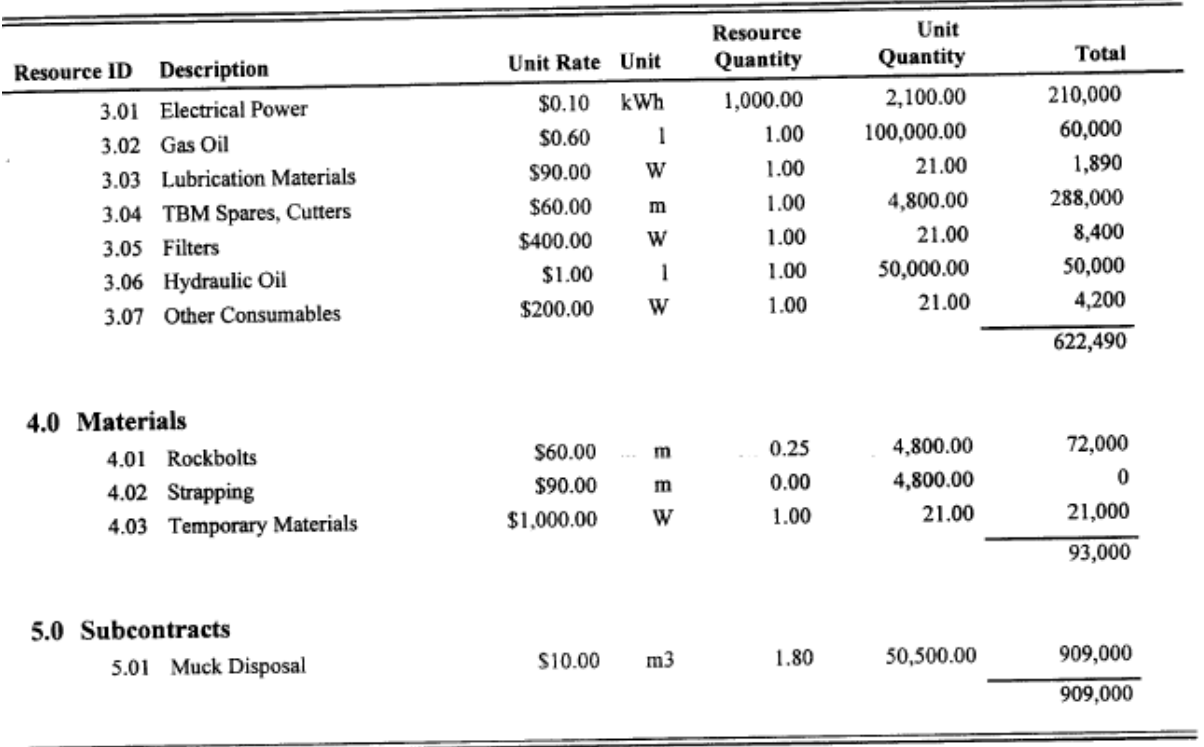

\$8,158,747 **Total Estimated Cost** 

**Total Estimated Cost per Metre** \$1,700 **Total Estimated Cost per Week** \$388,512 \$38,304 **Total Estimated Cost per Shift** 

 $31-May-01$ 

# Appendix B

In this appendix appear the 52 tunnel cases, used in the study of tunnel construction costs (Sinfield and Einstein, 1998).

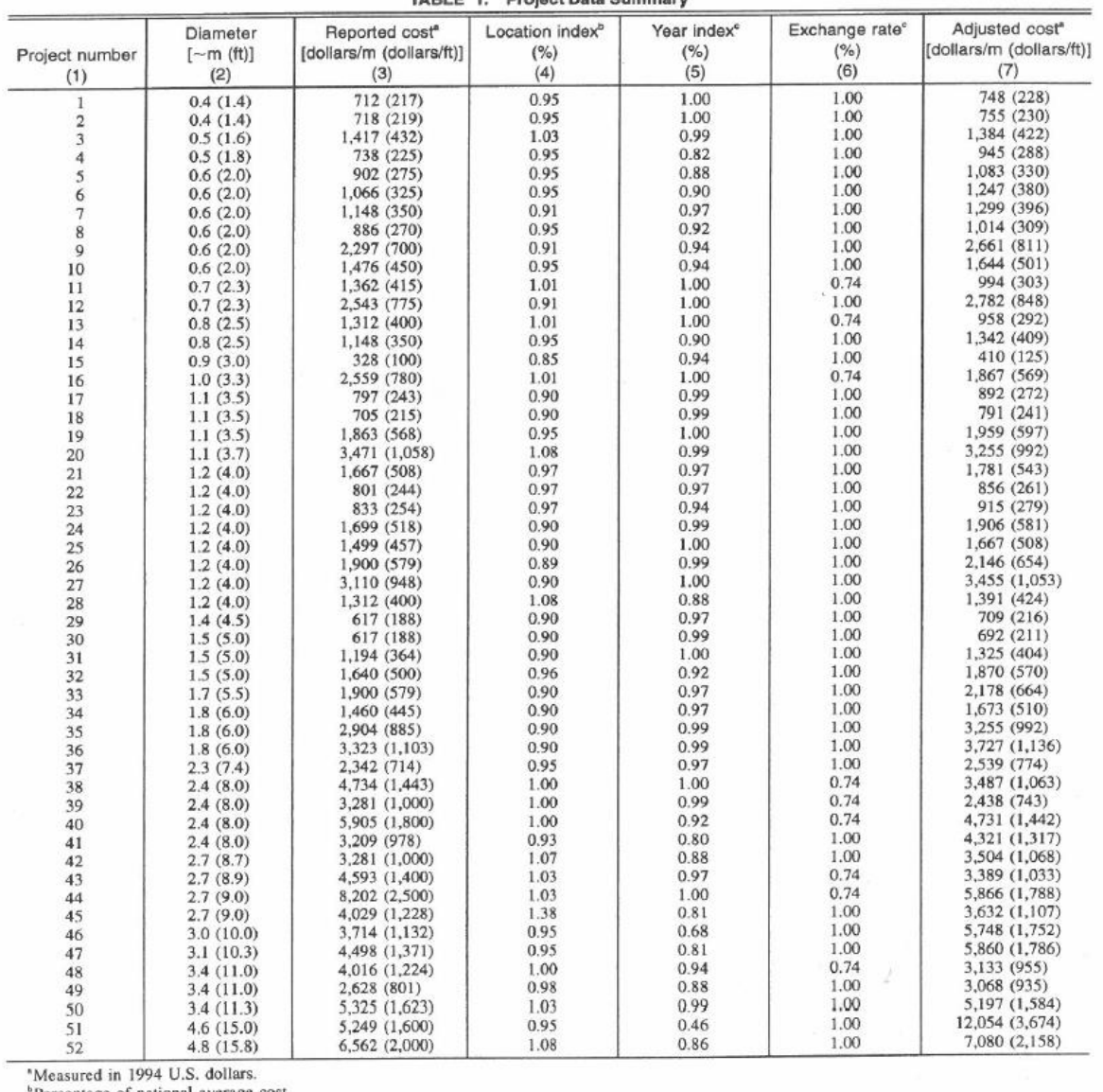

TABLE 1 Project Data Summary

<sup>6</sup>Percentage of national average cost.<br>
"Percentage of 1994 U.S. dollar.

50 / JOURNAL OF CONSTRUCTION ENGINEERING AND MANAGEMENT / JANUARY/FEBRUARY 1998

# Appendix C

In this appendix appear the summary estimates of the Gotthard Base Tunnel (AlpTransit Gotthard AG, 2016).

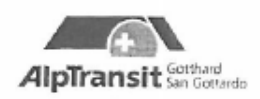

LZ01-370353-v2

## Project data - raw construction Gotthard Base Tunnel

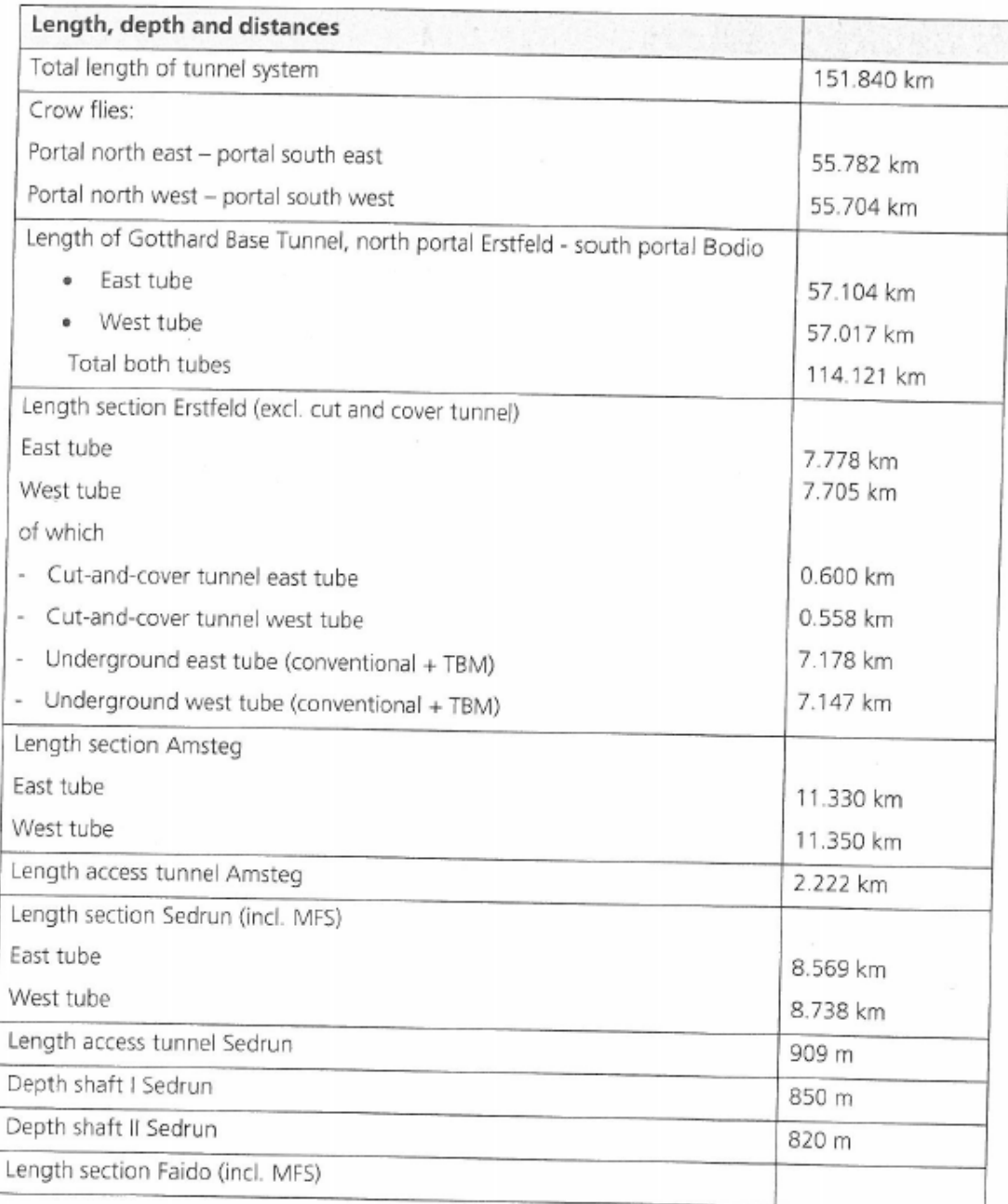

Project data raw construction Gottnard base Tunner

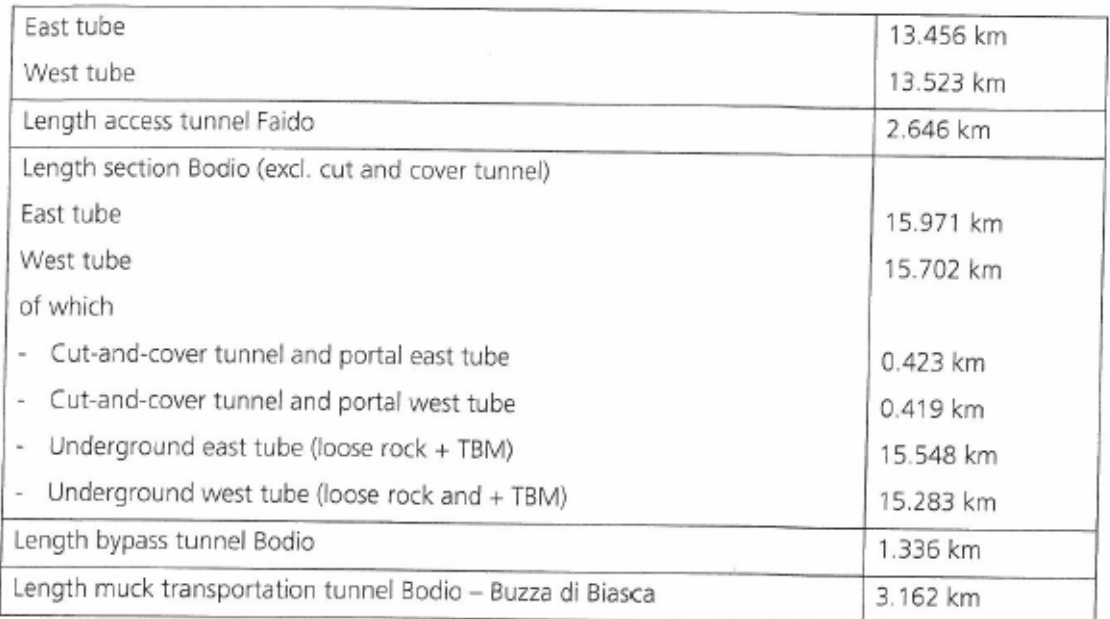

Project data raw construction Gotthard base Tunner

ADIII I ZUID

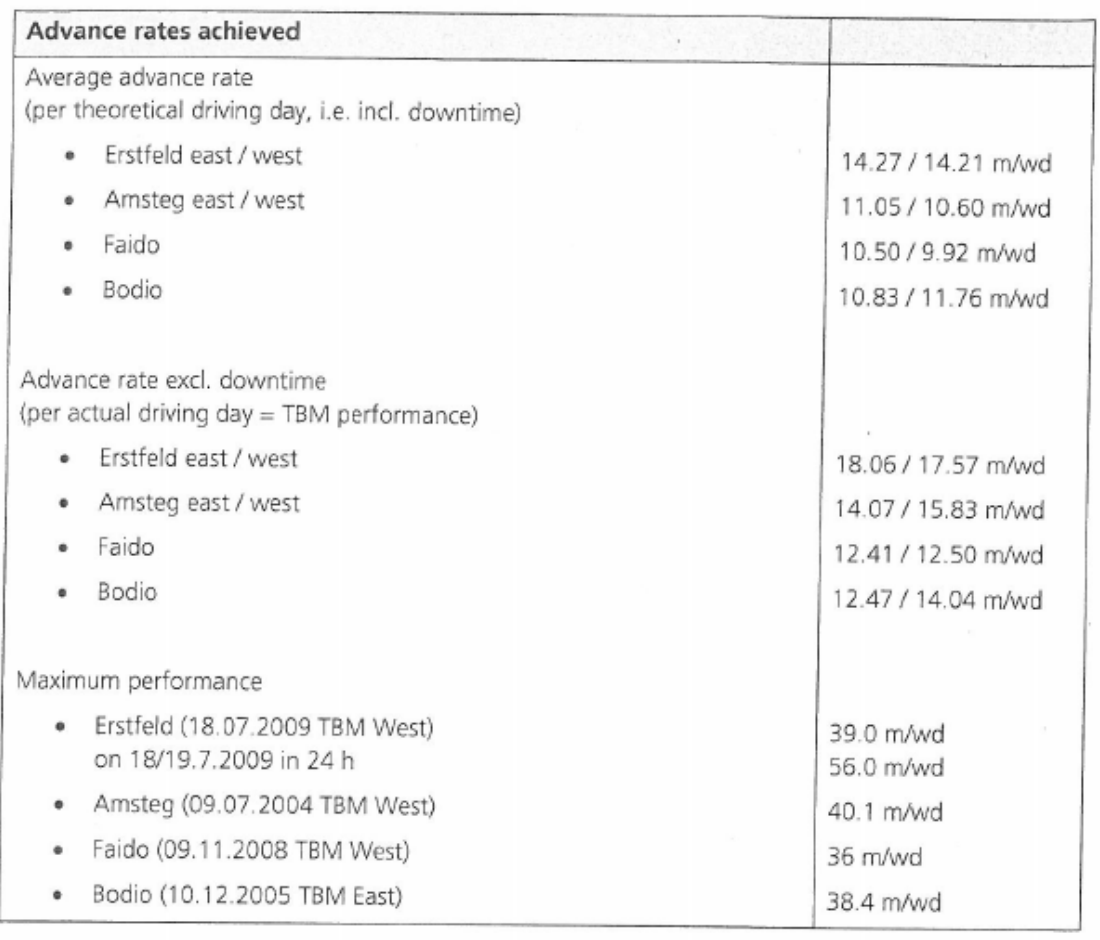